# **ESCUELA SUPERIOR POLITÉCNICA DEL LITORAL Facultad de Ingeniería en Mecánica y Ciencias de la Producción**

"Diseño Mecánico de un Estacionamiento Vertical para 10 Vehículos Suv´s/Sedan con Sistema Rotatorio Ubicada en la Ciudad de Guayaquil"

## **TRABAJO FINAL DE GRADUACIÓN**

Materia Integradora

Previo la obtención del Título de: **INGENIERO MECÁNICO** 

Presentado por:

Gabriel Moisés Armas Tobar

GUAYAQUIL - ECUADOR Año: 2016

### **AGRADECIMIENTOS**

En primer lugar, a Dios por brindarme un día más de vida y poder hacer realidad unas de mis principales metas en el ámbito profesional. En segundo lugar, a mi familia en general por todo su apoyo incondicional que me han concedido durante mi periodo estudiantil. En tercer lugar, a la mejor universidad del Ecuador, la Escuela Superior Politécnica del Litoral (ESPOL), en especial a la Facultad de Ingeniería en Mecánica y Ciencias de la Producción (FIMCP) por formarme como profesional. En cuarto lugar, al Ing. Gonzalo Almeida Pazmiño por la excelente coordinación del presente proyecto. En quinto lugar, al Ing. Ernesto Martínez Lozano por su confianza y dirección para el desarrollo del presente proyecto de grado. En sexto lugar, a mis profesores por toda sus enseñanzas y consejos. En séptimo lugar a mis compañeros que siempre estuvieron en los momentos inmemorables.

## **DEDICATORIA**

A MIS PADRES

A MI ESPOSA

A MI HIJO

A MIS HERMANOS

### **DECLARACIÓN EXPRESA**

"La responsabilidad del contenido desarrollado en la presente propuesta de la materia integradora corresponde exclusivamente al equipo conformado por: Gabriel Moisés Armas Tobar Ing. Martínez Lozano Ernesto Rolando y el patrimonio intelectual del mismo a la Facultad de Ingeniería Mecánica y Ciencias de la Producción (FIMCP) de la ESCUELA SUPERIOR POLITÉCNICA DEL LITORAL".

 $mac$ **Gabriel Moisés Armas Tobar** 

Ing. Ernesto Rolando Martínez Lozano

#### **RESUMEN**

Este proyecto de grado se realizó el diseño mecánico y el análisis a la implementación de un servicio de estacionamiento vertical rotatorio para vehículos de modelos Suv´s/Sedan, para una carga máxima de tres toneladas en cada aparcamiento, ante la gran demanda de espacio para estacionar vehículos, debido a la falta de espacios en las zonas céntricas de las grandes ciudades. El prototipo se precisó después de varios análisis realizados a equipos con mecanismos similares existente en el mercado internacional y se finalizó bajo la validación del tutor de la misma. Mediante el software de diseño (SolidWorks, Autocad) se concibió y se inició con las simulaciones de los movimientos y la definición de toda la arquitectura del diseño. A continuación se detallan cada capítulo: El primer capítulo se detalla la introducción, definición del problema, Objetivos generales y específicos, el marco teórico menciona las propiedades mecánicas de los materiales a utilizar con las definiciones teóricas que respaldan a los cálculos. El segundo capítulo se realizara la metodología del diseño, necesidades del cliente, análisis de factibilidad, requerimientos del cliente, casa de la calidad, revisión de patentes, generación de conceptos, matriz morfológica, evaluación y selección de conceptos, parámetros del diseño y el cálculo detallado de las diferentes componentes del equipo, comenzando por la carga máxima del vehículo y cargas externas existentes en el entorno del funcionamiento del equipo. El tercer capítulo se basa en los resultados obtenidos del capítulo anteriormente mencionado como la descripción final de los componentes que conformaran el equipo y el cálculo del presupuesto de la obra comprendida por la obra mecánica, civil y electrónica, también se detalla el estudio financiero que me permite observar que tan factible es invertir en dicho proyecto de inversión. El último capítulo expresa las conclusiones y recomendaciones del equipo finalizado. El presente proyecto se realizará en el centro de la ciudad de Guayaquil, actualmente no existe en este país aparcamientos que ofrezcan este servicio puesto que es algo novedoso que se desea implementar.

**Palabras Claves:** Estacionamientos, Software, Diseño, Financiero.

#### *ABSTRACT*

*This project grade mechanical design and analysis to the implementation of a revolving vertical parking for vehicles SUVs / Sedan models, for a maximum load of three tons in each parking lot, to the great demand for space was made for parking vehicles, due to the lack of space in downtown areas of major cities. The prototype is said after several analyzes teams with existing similar mechanisms in the international market and was completed under validation guardian of it. By design software (SolidWorks, Autocad) was conceived and started with simulations of the movements and the definition of the entire architecture of the design. Following each chapter are as follows: The first chapter introduction, problem definition, general and specific objectives, the theoretical framework mentioned mechanical properties of the materials to be used with theoretical definitions that support detailed calculations. The second chapter discusses the design methodology, customer needs, feasibility analysis, customer requirements, quality house, patent review, concept generation, morphological matrix, evaluation and selection of concepts, design parameters and calculation will be made detailed analysis of the different components of the team, starting with the maximum vehicle load and existing external loads in the environment of operation. The third chapter is based on the results obtained from the chapter above as the final description of the components that will make up the team and the calculation of the budget of the work comprised of mechanical, civil and electronic work, financial study also details that I It can observe how feasible is to invest in such investment project. The last chapter expresses the conclusions and recommendations of the completed equipment. This project will take place in the center of the city of Guayaquil, currently does not exist in this country parks that offer this service because it is something new that you want to implement.* 

*Keywords: Parking, software, design, Financial.*

# ÍNDICE GENERAL

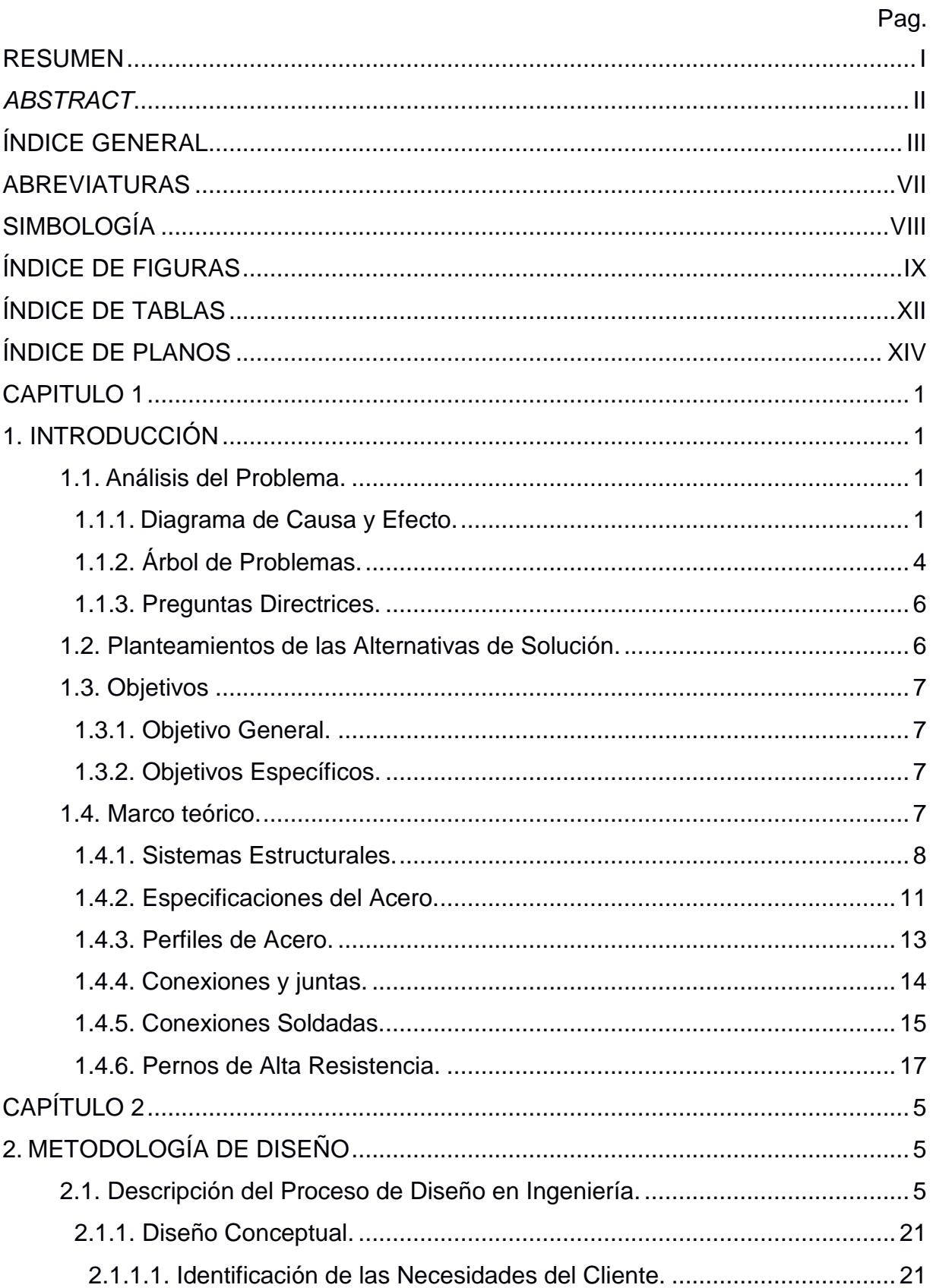

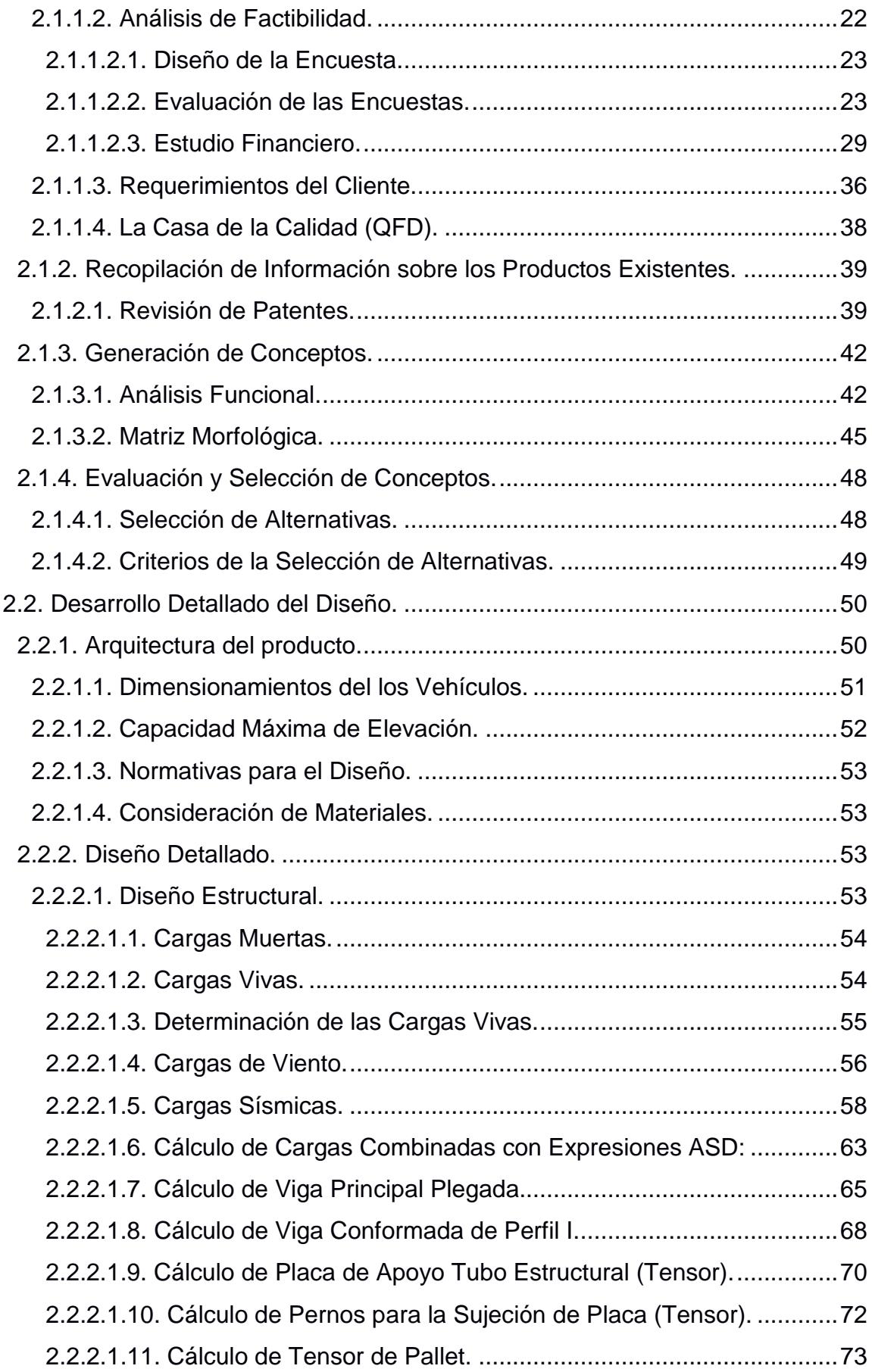

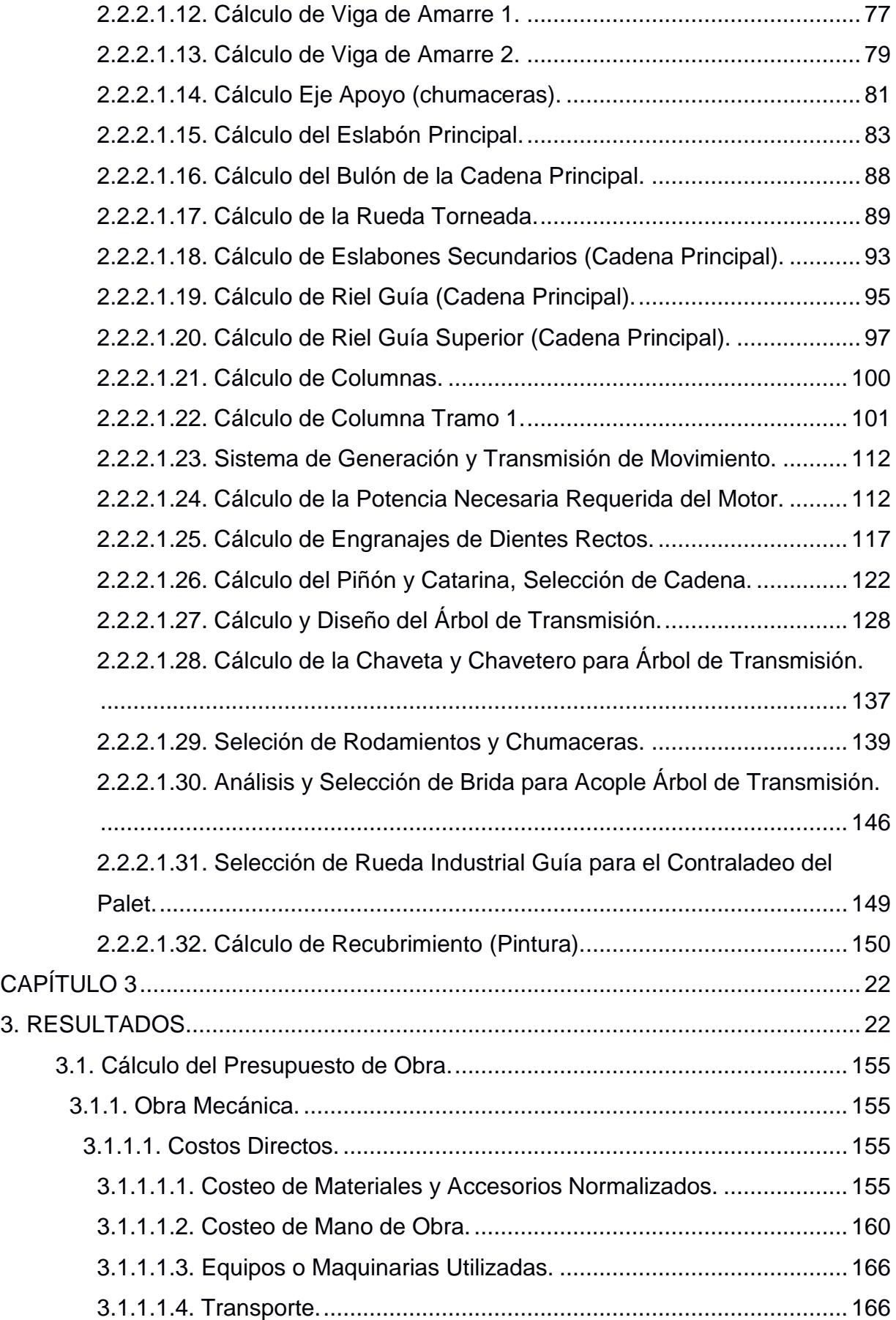

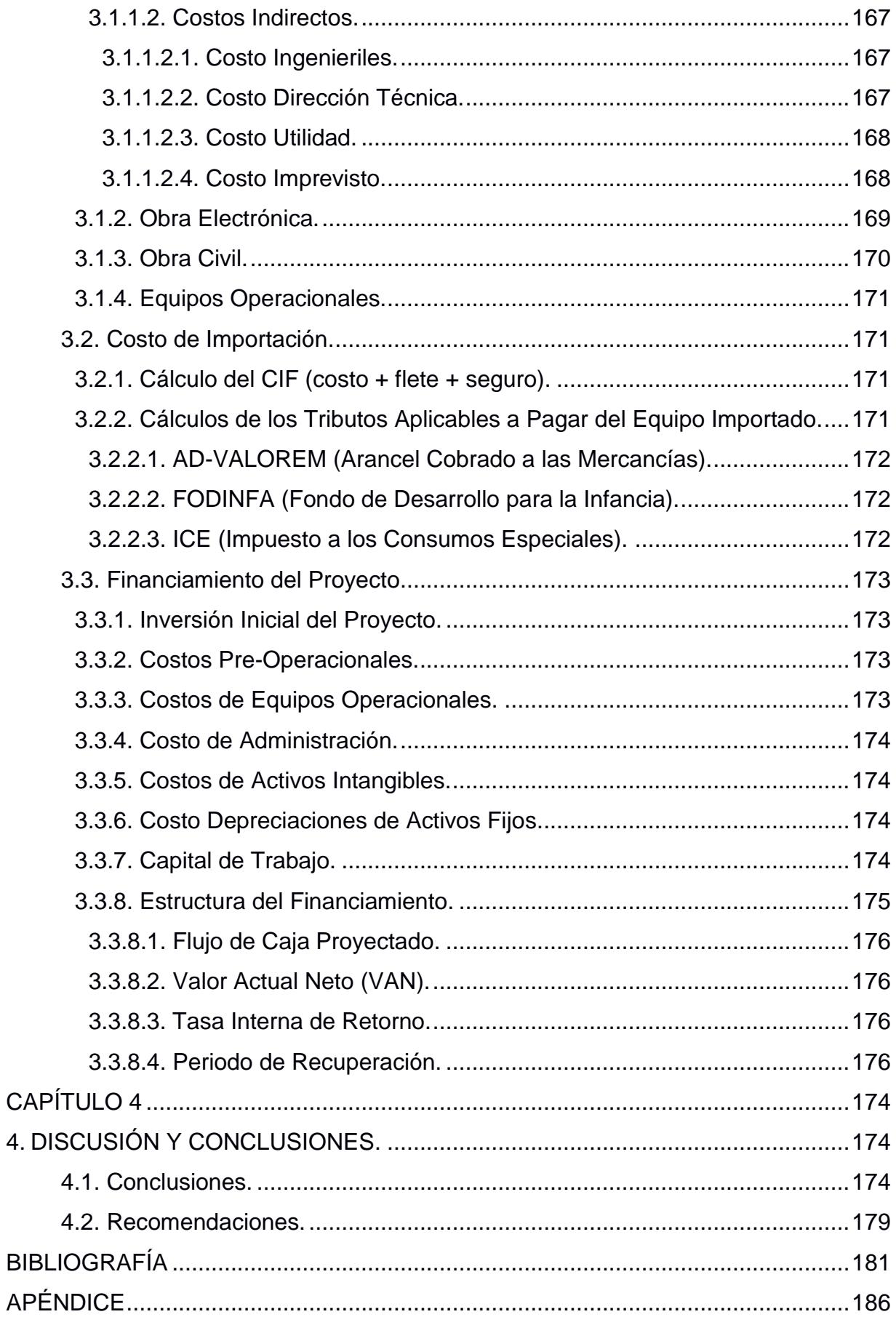

### **ABREVIATURAS**

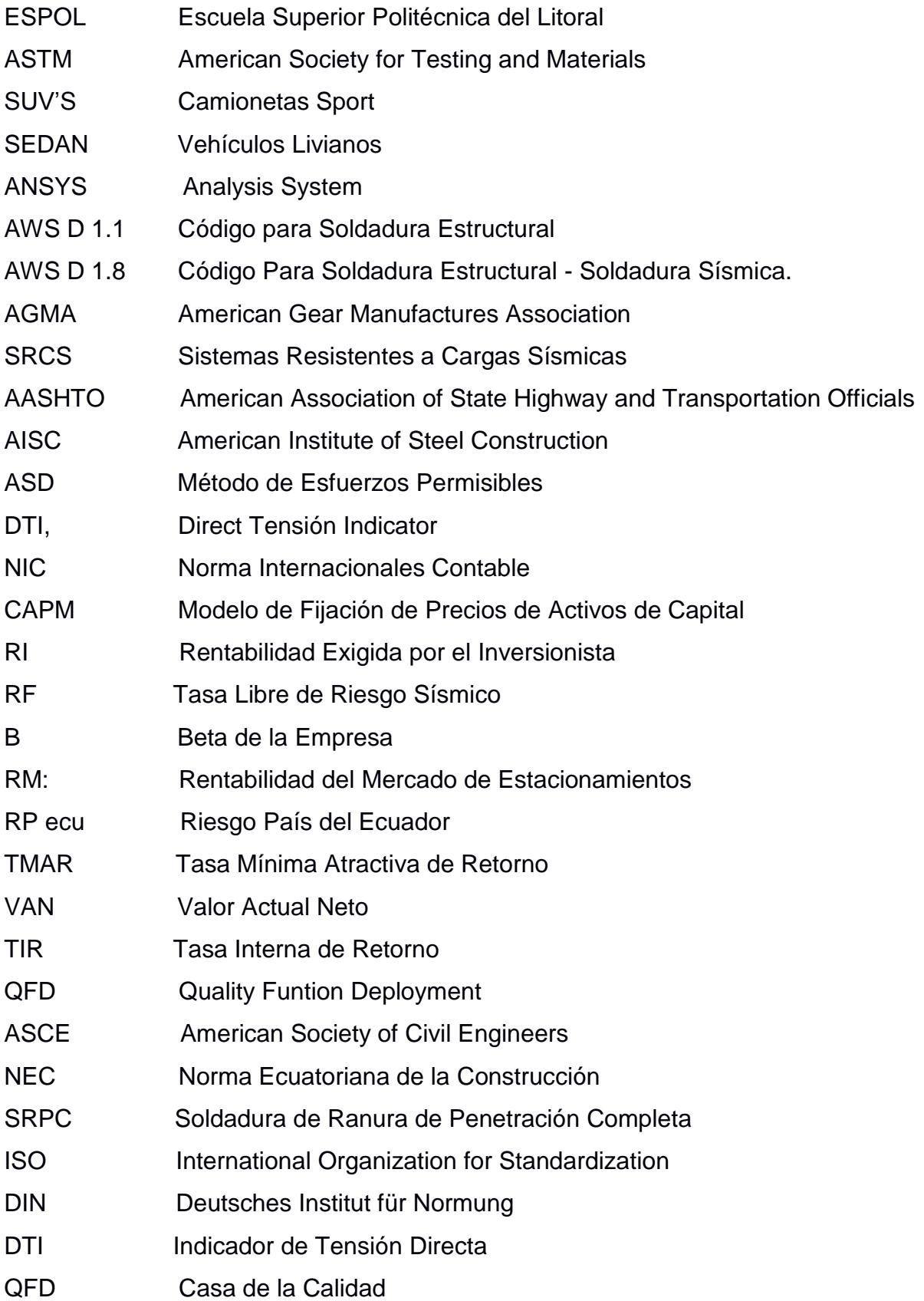

# **SIMBOLOGÍA**

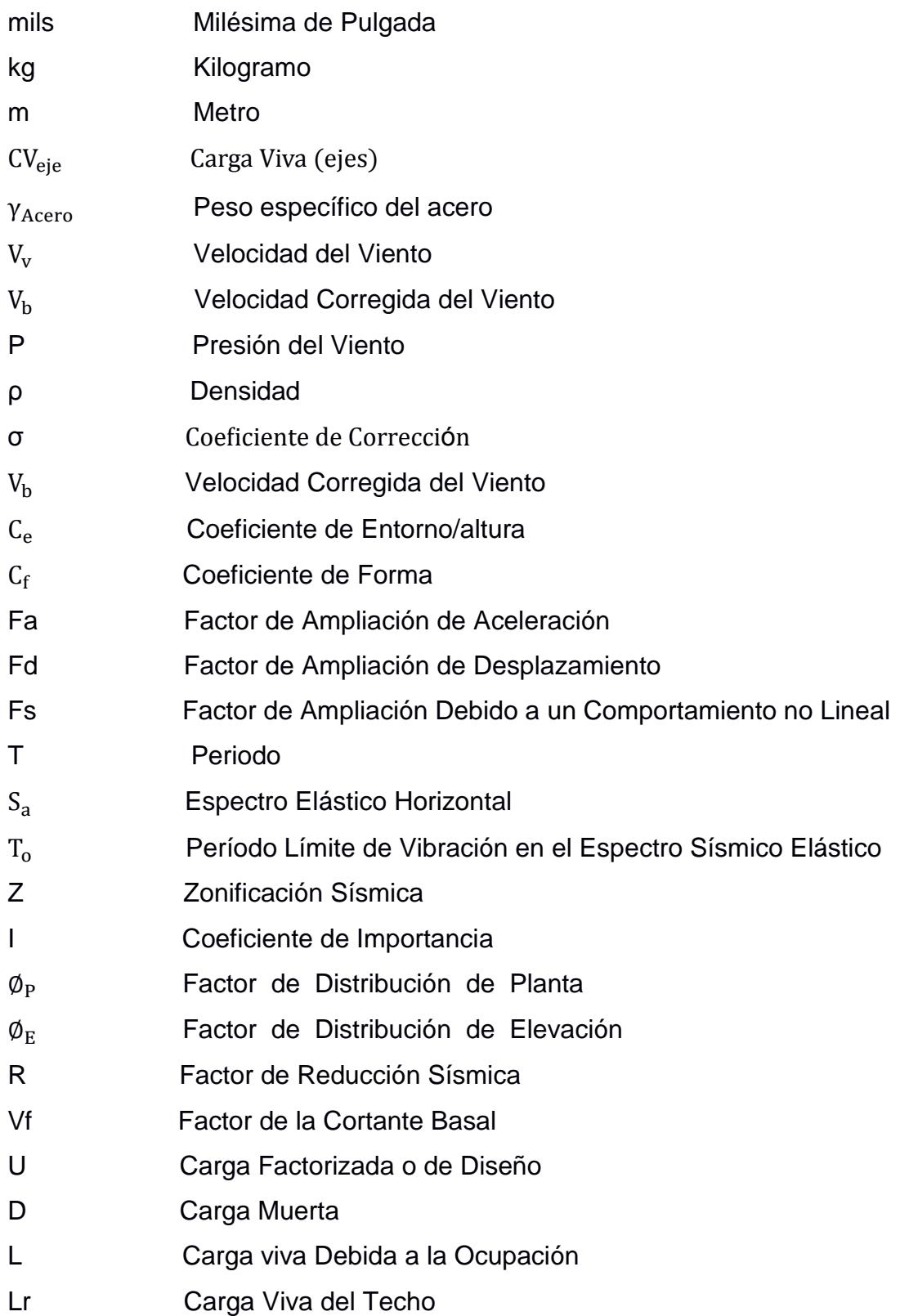

# **ÍNDICE DE FIGURAS**

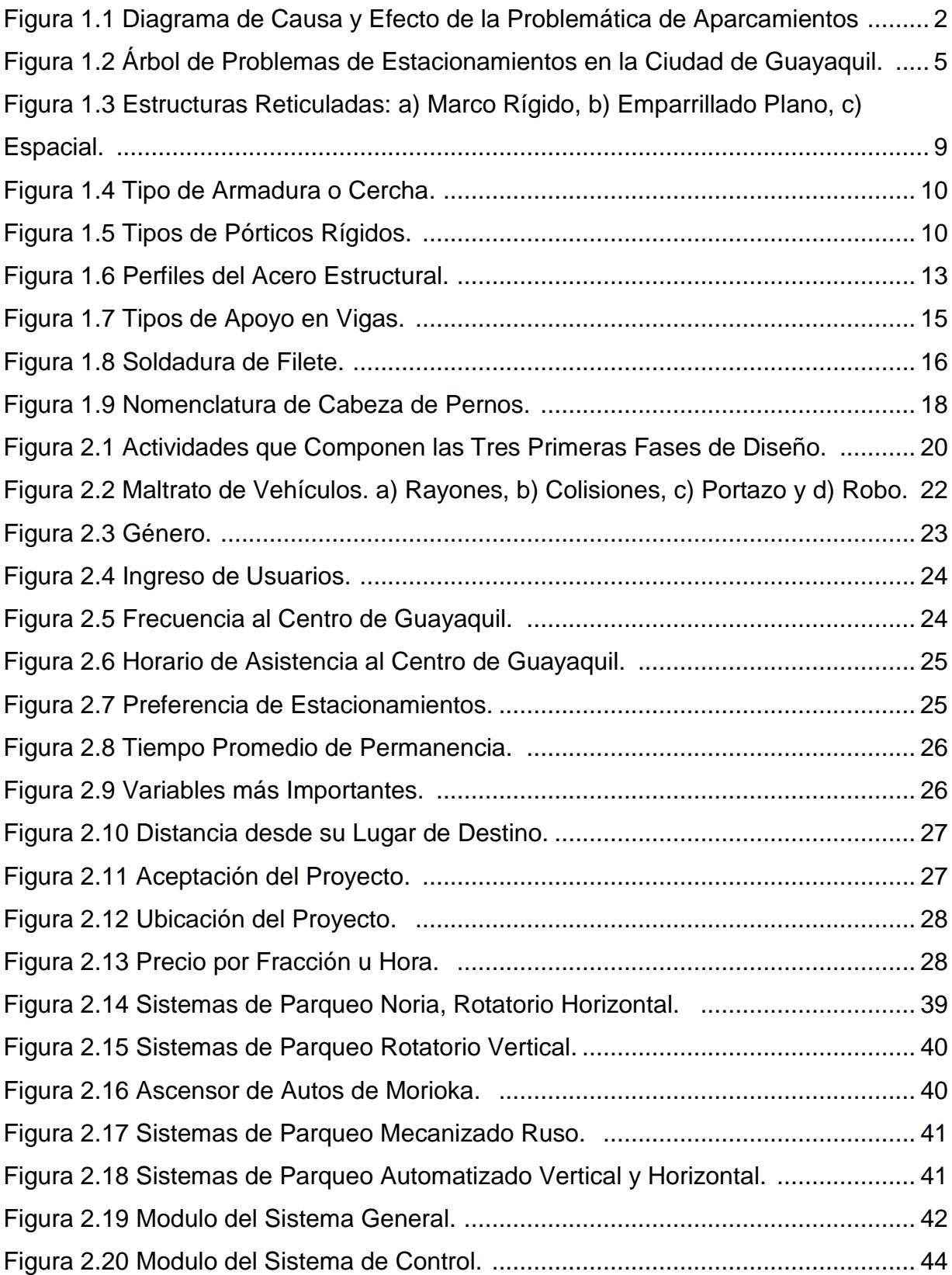

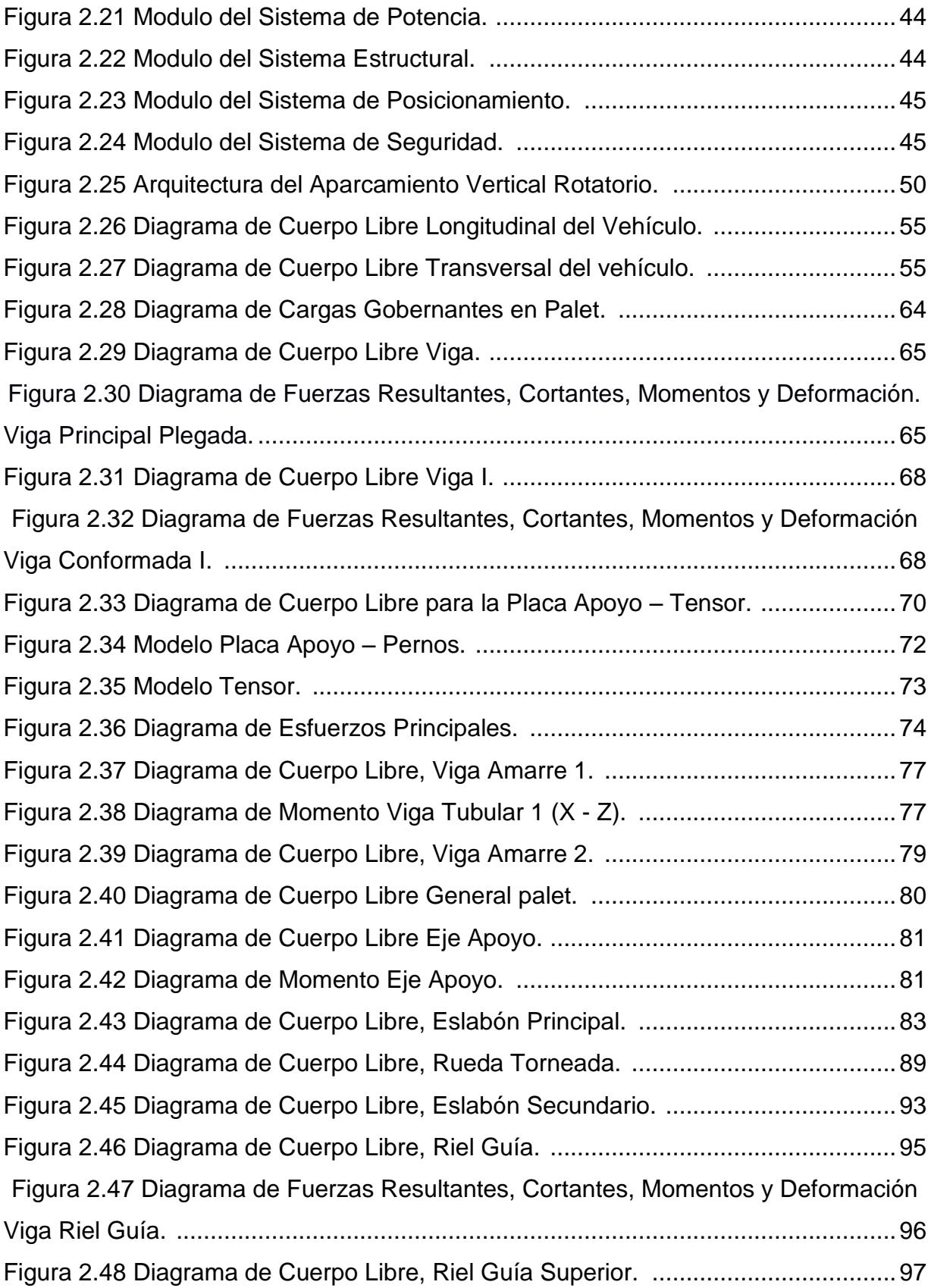

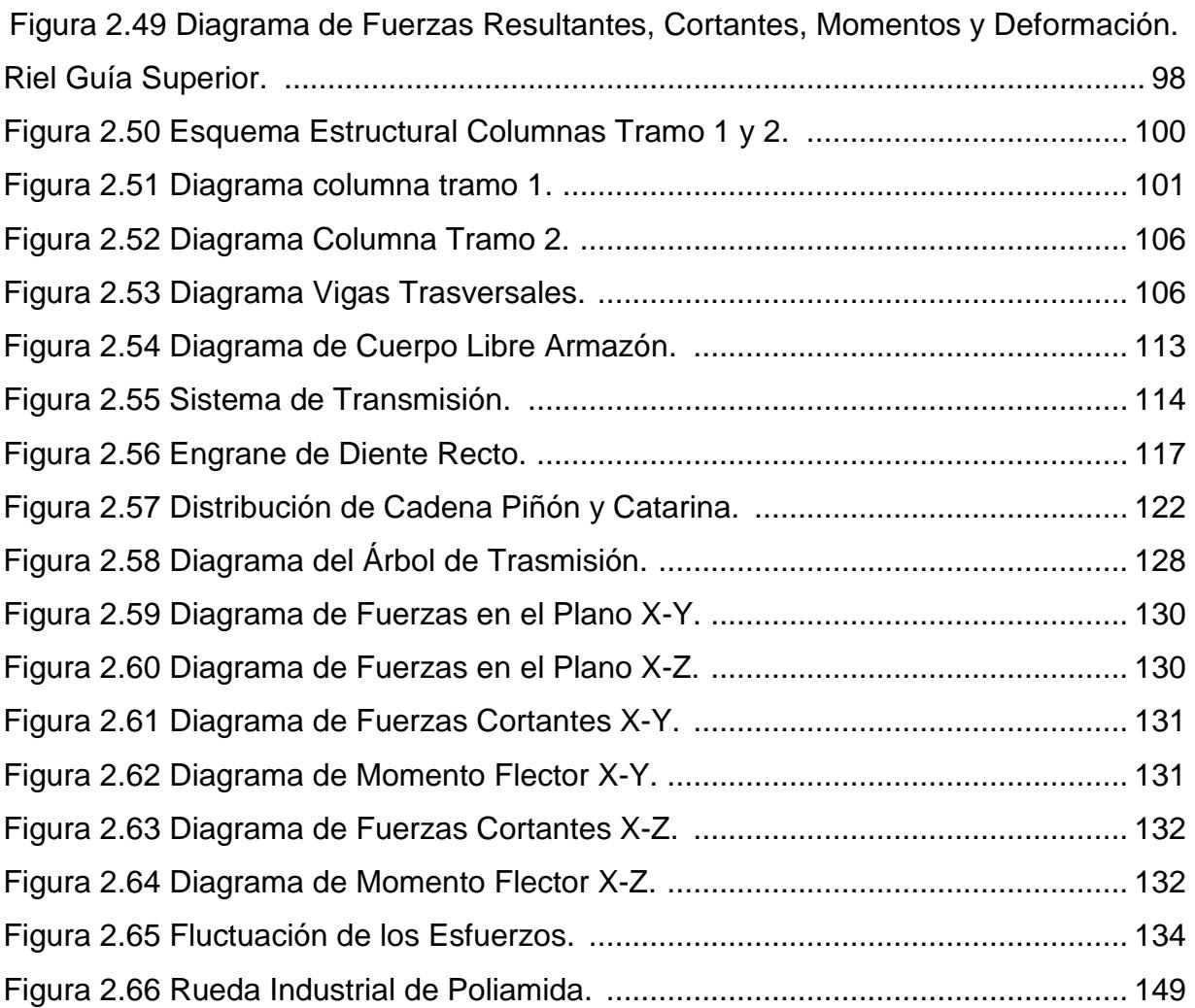

# **ÍNDICE DE TABLAS**

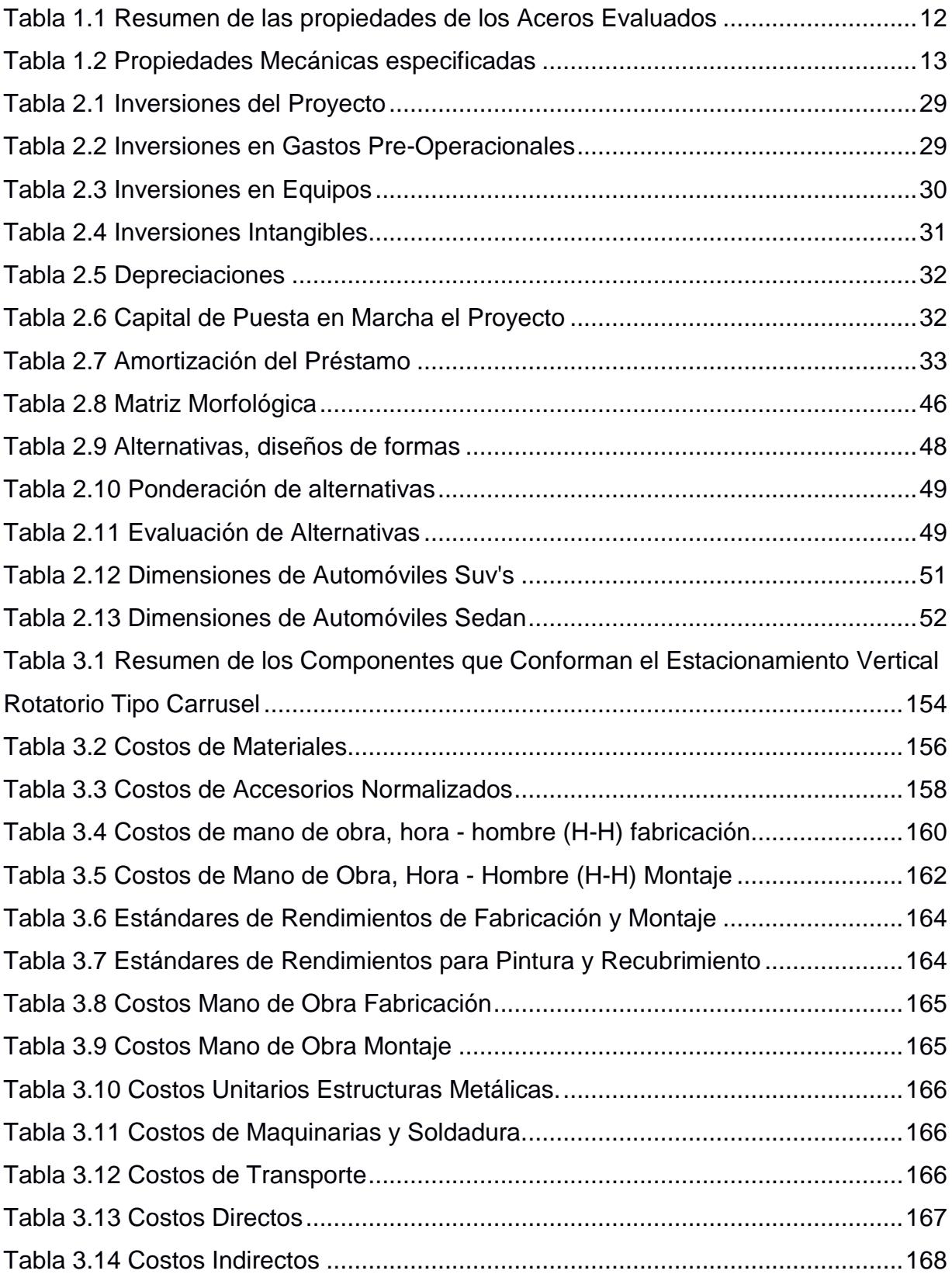

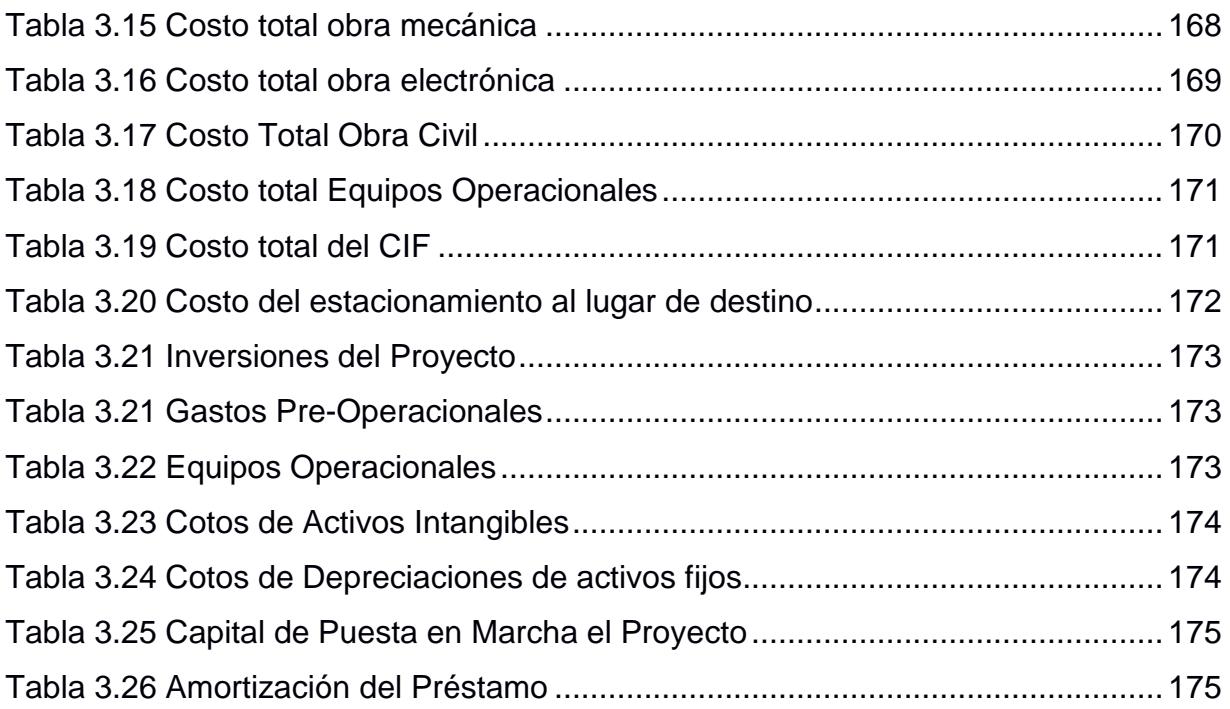

## **ÍNDICE DE PLANOS**

- PLANO 1 Perspectiva del Estacionamiento Vertical Rotatorio
- PLANO 2 Planos de Ensamblaje 1
- PLANO 3 Planos de Ensamblaje 2
- PLANO 4 Planos de Ensamblaje 3
- PLANO 5 Planos de Ensamblaje Cortes
- PLANO 6 Elementos del Palet
- PLANO 7 Plano de Palets 1
- PLANO 8 Plano de Palets 1
- PLANO 9 Plano de Columnas 1
- PLANO 10 Plano de Columnas 2
- PLANO 11 Placas de Anclajes
- PLANO 12 Árbol de Transmisión

# **CAPITULO 1**

#### **1. INTRODUCCIÓN**

#### **1.1. Análisis del Problema.**

El vehículo es un elemento fundamental de la sociedad moderna en la que vivimos, para bien o para mal el automotor se ha transformado en una necesidad y dependemos de los vehículos personales para desplazarnos en nuestro día a día. El insuficiente espacio físico de aparcamiento en el centro de Guayaquil es debido a que la mayor parte de las actividades laborales y comerciales tienen lugar en esta zona. Además en las horas pico, la falta de estos, se hace más notorio; ya que normalmente las calles se inundan de carros; y es demasiado complejo encontrar un parqueo que se encuentre cerca del lugar de destino.

#### **1.1.1. Diagrama de Causa y Efecto.**

Cuando se ha identificado el problema a resolver, es necesario buscar las causas que producen la situación anormal. Cualquier problema por complejo que sea, es producido por factores que pueden contribuir en una mayor o menor proporción. Estos factores pueden estar relacionados entre sí y con el efecto que se estudia. El diagrama de Causa y Efecto (Ishikawa) conocido por su forma como el diagrama de Espina de Pescado, lleva este nombre en honor al doctor Kaoru Ishikawa.

Es un instrumento eficaz para el análisis de las diferentes causas que ocasionan el problema su ventaja consiste en poder visualizar las diferentes cadenas Causas y Efecto, que pueden estar presente en un problema, facilitando los estudios posteriores de evaluación del grado de aporte de cada una de estas cusas. Esta técnica incluye en el los siguientes elementos: El problema principal que se desea analizar, el cual se coloca en el extremo derecho del diagrama y las causas que generan el problema.

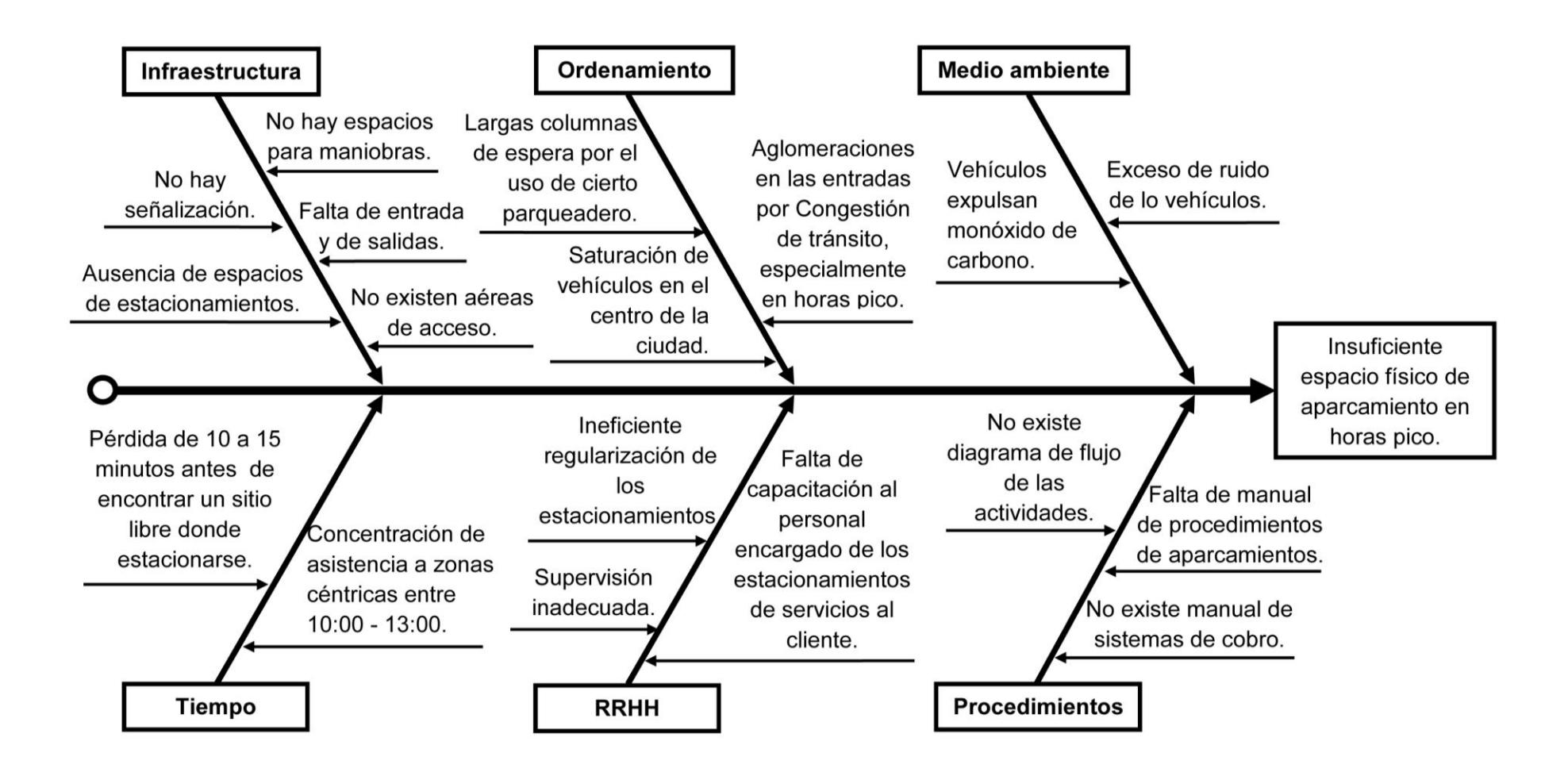

**Figura 1.1 Diagrama de Causa y Efecto de la Problemática de Aparcamientos en la Ciudad de Guayaquil. Fuente: Elaboración Propia.**

Como se puede observar en la Figura 1.1, la potencial problemática que tiene la ciudad de Guayaquil es la falta de regularización de los estacionamientos, esto hace que la urbe no cuente con suficiente espacio físico de aparcamiento en horas pico.

#### **Infraestructura.**

Los estacionamientos convencionales no cuentan con una excelente infraestructura para servicio a los clientes debido a la falta de señalización, ausencia de espacios de aparcamientos, no hay espacios para maniobrar, falta de entrada - salida de los vehículos y no existe aérea de acceso para los automotores.

#### **Ordenamiento.**

La Tasa de crecimiento de los automóviles aumenta, a tal punto que han invadido la infraestructura vial existente es invadido frecuentemente en el centro de la ciudad, por los coches en horas pico de tal manera que se aglomeran por la congestión de tránsito, y se encuentran largas columnas de espera en la entrada por el uso de cierto parqueadero.

#### **Medio Ambiente.**

La cantidad de vehículos existentes tardan en la búsqueda de un estacionamiento además luego de ubicarlo, el automotor está en constante movimiento para darle cavidad a otros coches que requieran el servicio, todo aquello hace que los automóviles emanen mayor monóxido de carbono, dióxido de carbono y ruido provocando lastimosamente la contaminación al medio ambiente y la salud.

#### **Tiempo.**

En todas las ciudades del mundo es común ver a varias personas, buscando por más de 15 minutos antes de encontrar un sitio libre donde estacionarse, a su vez la concentración de asistencia de las personas con automotores en la zona céntrica está en un rango de 10:00 a 13:00, donde las persona realizan sus trámites y apertura de sus negocios.

#### **Recursos Humanos.**

La ausencia de organización entre los directivos del Gobierno Municipal de la ciudad de Guayaquil, incita a la ineficiente regularización de los estacionamientos para que pueda abarcar la mayor parte de los coches en espacio reducidos. La inadecuada supervisión de los vehículos aparcados conlleva a los posibles maltratos y percances como: colisiones, rayones, robo y portazos en vista de que no se capacita al personal encargado, a la atención de los clientes.

#### **Procedimientos.**

La falta del manual para el procedimiento de aparcamientos, no brindan un buen servicio para los diferentes clientes en cuanto al ingreso como en la salida del automotor, dado que no existe manual del sistema de cobro, cada estacionamiento proporciona un precio que no es unificado. Los diagramas de flujos de las actividades en los aparcamientos no son realizados por los dueños de dichos establecimientos.

En fin, todas las causas mencionadas derivan en un grave problema; que es la ineficiente regularización de los parqueos, y el principal efecto es la congestión de tránsito especialmente en las horas pico.

#### **1.1.2. Árbol de Problemas.**

Mediante el diagrama del árbol de problemas se pueden detectar los problemas que tienen más relevancias mediante esta aplicación también, se identifican las posibles causas y Consecuencias en donde las principales causas son: la ineficiente regularización de los estacionamientos, ausencia de espacios para estacionarse, saturación de vehículos en el centro de la ciudad, vehículos expulsan monóxido de carbono y la supervisión inadecuada de los vehículos, generando las consecuencias de las mismas.

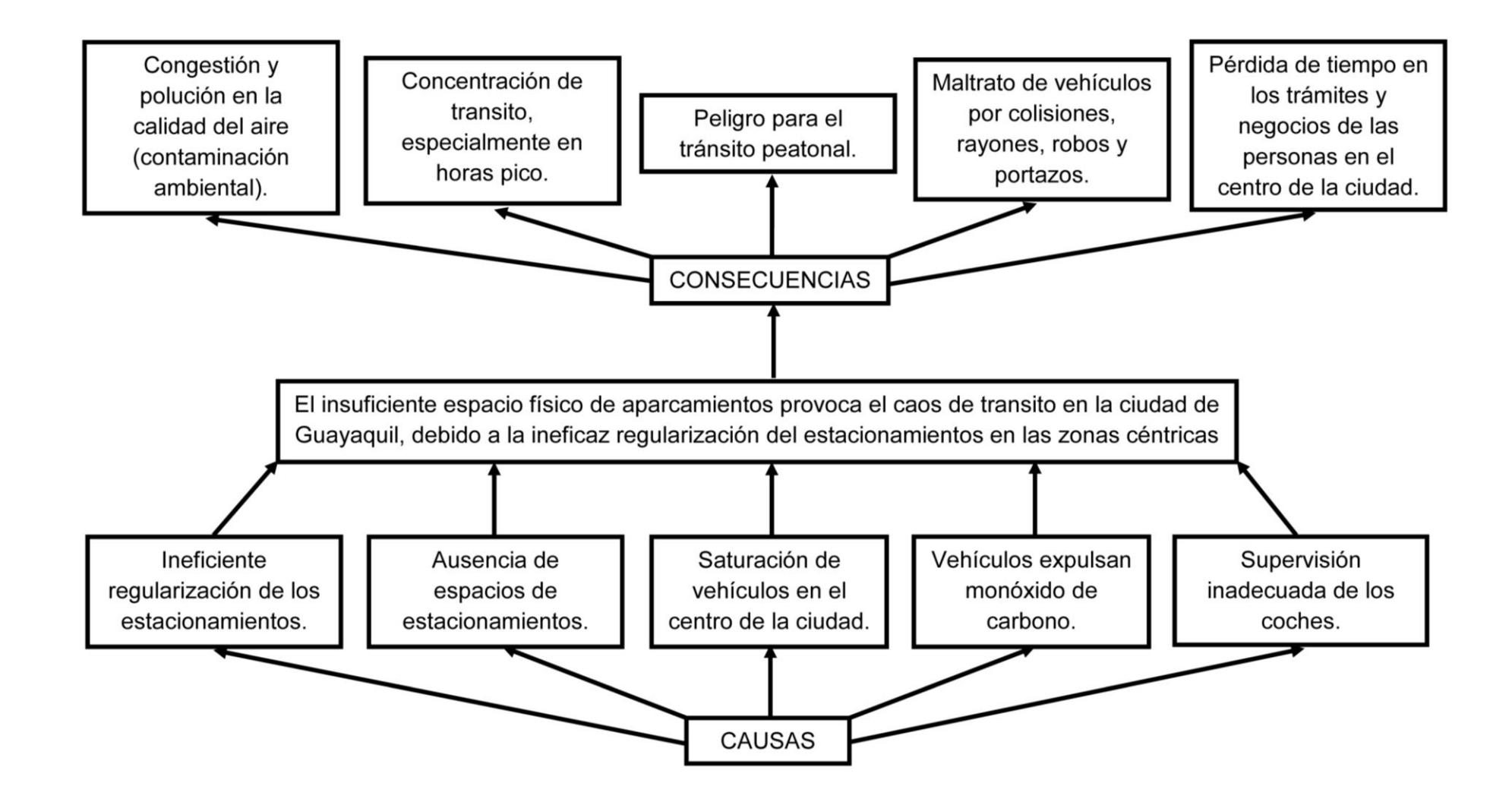

**Figura 1.2 Árbol de Problemas de Estacionamientos en la Ciudad de Guayaquil.**

**Fuente: Elaboración Propia.**

Luego de la elaboración del Árbol de Problemas (ver Figura 1.2) en el que está identificado el problema central relacionado directamente con la falta de parqueo y la congestión de tránsito en la ciudad de Guayaquil debido a la inadecuada regularización del estacionamiento en las vías públicas; llegando a la conclusión que la principal causa es la ineficiente regularización de los parqueos, y el principal efecto considerado es la congestión de tránsito especialmente en horas pico.

#### **1.1.3. Preguntas Directrices.**

- $\checkmark$  ¿Ha sido evaluada la ordenanza que establece y regula el sistema municipal de estacionamientos en las vías públicas?
- ¿Ha disminuido el caos de tránsito en el centro de la ciudad de Guayaquil debido a la regularización Municipal de estacionamiento en las vías públicas?
- $\checkmark$  *i*. La ordenanza municipal es suficiente para afrontar la situación actual del tránsito en el centro de la ciudad de Guayaquil?
- $\checkmark$  ¿Existen alternativas de solución al problema de parqueo?

#### **1.2.Planteamientos de las Alternativas de Solución.**

Después de la definición del problema y del análisis de los datos de entrada, el proceso continúa con el análisis de las alternativas de solución. Por lo general, la solución de un problema puede alcanzarse por distintas vías. Es útil tratar de plantear la mayor cantidad de alternativas posibles de solución, pues de esta forma las probabilidades aumentan a favor de encontrar la vía correcta. Se debe destacar que no es conveniente extender demasiado el número de alternativas, pues si el número de éstas es demasiado alto, se presentará una mayor dificultad para elegir la mejor de todas, que es en definitiva el objetivo del proceso. Para esto se plantea tres alternativas de solución: estacionamiento tipo ascensor, aparcamiento tipo mezanine y parqueo vertical rotatorio tipo carrusel los cuales serán seleccionada la mejor alternativa en el capítulo 2.

#### **1.3.Objetivos**

#### **1.3.1. Objetivo General.**

 $\checkmark$  Realizar el diseño mecánico de un estacionamiento vertical rotatorio adecuado a modelos tipo Suv´s/Sedan para una carga menor a 3 toneladas, con capacidad de 10 vehículos, que sea eficaz, seguro, sencillo de manejar y en tiempo real permita a los usuarios un aparcamiento para sus vehículos. 

#### **1.3.2. Objetivos Específicos.**

- $\checkmark$  Dimensionar la estructura para la capacidad de carga y condiciones requeridas.
- $\checkmark$  Seleccionar los materiales y partes adecuados para el óptimo funcionamiento del estacionamiento.
- $\checkmark$  Determinar la potencia requerida del motor.
- $\checkmark$  Dimensionar los elementos estructurales, conexiones y juntas.
- $\checkmark$  Modelar el sistema en el programa ANSYS para avalar los resultados.
- $\checkmark$  Modelar la estructura de acero en los programas de AUTODESK y SOLIDWORKS para presentar la estructura, planos constructivos y montaje.
- $\checkmark$  Analizar los resultados y el costeo del dispositivo.

#### **1.4.Marco teórico.**

El sistema de estacionamiento vertical rotatorio es un sistema que funciona en una combinación de movimientos controlados, de plataformas denominadas (Palets), Se puede instalar en espacios reducidos, además es fácilmente reubicable, y no produce ruido elevado. Se puede cubrir con una fachada exterior de acuerdo a la necesidad del cliente. La implementación de los parqueos verticales rotatorio incrementa la capacidad de estacionamientos hasta 8 veces más que un estacionamiento convencional de piso y facilita la entrega del vehículo, el cual para el caso del presente proyecto de grado se trata para los modelos Suv´s / Sedan. Las ventajas del sistema de estacionamiento vertical rotatorio se enumeran:

- $\checkmark$  Ocupa espacio reducido menor al ancho de 2.5 vehículos.
- $\checkmark$  Capacidad de hasta 16 vehículos.
- $\checkmark$  Operación simple y amigable.
- $\checkmark$  Rápida instalación (de 4 a 7 días).
- $\checkmark$  Vida útil de 15 a 20 años.
- $\checkmark$  Diferentes opciones de cubiertas y fachadas acorde a las necesidades.
- $\checkmark$  Bajo nivel de ruido (60 ~ 75 decibeles).
- $\checkmark$  Bajo consumo de energía eléctrica.
- $\checkmark$  Mantenimiento mínimo requerido.
- $\checkmark$  Puede ser operado automáticamente.
- Ecológico, seguro y moderno.
- $\checkmark$  Sistema de rotación bidireccional.
- $\checkmark$  Recuperación del vehículo eficiente.

El movimiento es combinado de giratorio (tipo carrusel), con movimiento lineal, y no requiere operadores.

#### **1.4.1. Sistemas Estructurales.**

La estructura de ingeniería completa se denomina armazón o estructura reticular y es utilizado ampliamente en edificios, puentes, torres de transmisión, naves espaciales, aviación y en muchos otros medios, formado por un ensamblaje de miembros individuales, tales como vigas, columnas, vigas amarre, diagonales, etc.

El armazón puede concebirse como el esqueleto de la estructura. Es un sistema de elementos unidos que soporta las cargas impuestas por su propio peso. De acuerdo al sistema estructural se habla de estructuras reticulares, laminares, masivas y especiales. **[2]**

#### **Estructuras Reticulares.**

Se llama estructura reticulada a una estructura formada por piezas prismáticas unidas entre sí mediante nudos rígido (ver Figura 1.3). Puesto que los nudos rígidos si transmiten los momentos de una barra a otra, las piezas de una estructura reticulada trabajan fundamentalmente a flexión y, en su caso, también a torsión. [**Bibliográfica Libro 2]**

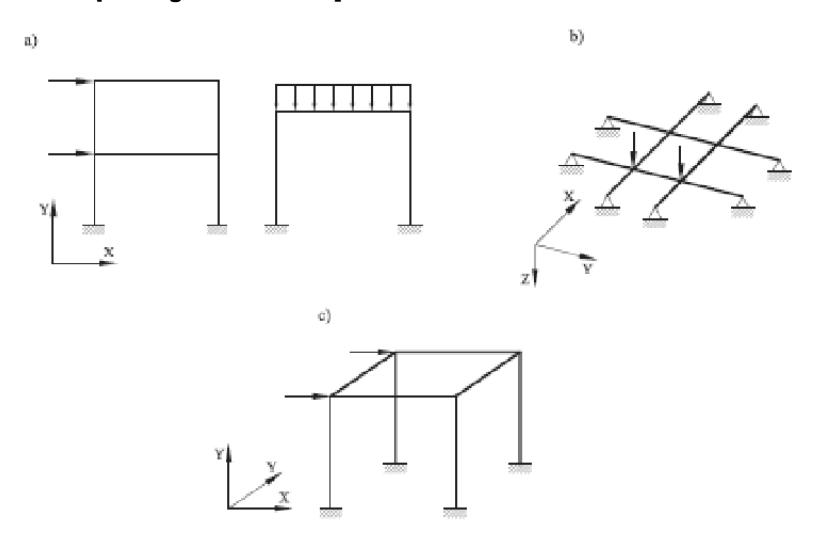

**Figura 1.3 Estructuras Reticuladas: a) Marco Rígido, b) Emparrillado Plano, c) Espacial. Referencia: Jack C. McCormac, Diseño de Estructuras de Acero Método ASD.**

#### **Armaduras o Cerchas.**

Están formadas por elementos, generalmente prismáticos, dispuestos de tal manera que el área encerrada dentro de la estructura queda subdividida en figuras geométricas, por lo general triángulos que se pueden considerar unidos mediante articulaciones sin fricción y con cargas aplicadas en dichas uniones o nudos. Por esta razón sus elementos se verán sometidos únicamente a fuerzas axiales de tensión o comprensión. Claro está que aquellos elementos con cargas intermedias sufrirán además una flexión, que en muchos casos no puede ignorarse. El peso propio es una de tales cargas, pero como las armaduras se hacen generalmente de acero, los esfuerzos resultantes son muy pequeños comparados con las cargas aplicadas y el error cometido es aceptable. En nuestro medio se suele dar el nombre de cercha a una armadura empleada como estructura de cubierta (ver Figura 1.3). **[2]**

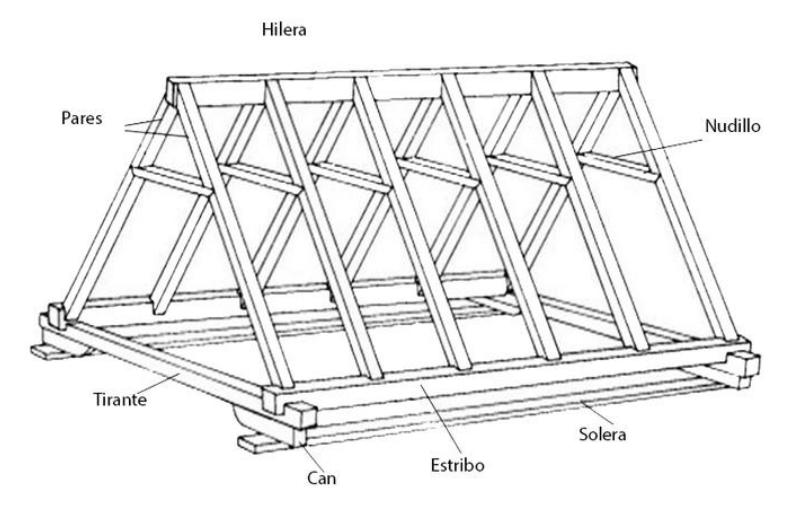

**Figura 1.3 Tipo de Armadura o Cercha. Fuente: vaporustedes.info/elementos-sustentados/.**

#### **Pórticos Rígidos.**

Se acostumbra llamar pórtico o marco a una estructura reticular cuya estabilidad, y capacidad portante dependen en parte de la resistencia al momento de una o más de sus uniones. Sus elementos están sometidos generalmente a fuerzas axiales, cortantes, a momentos flectores y a veces torsión (ver Figura 1.4).

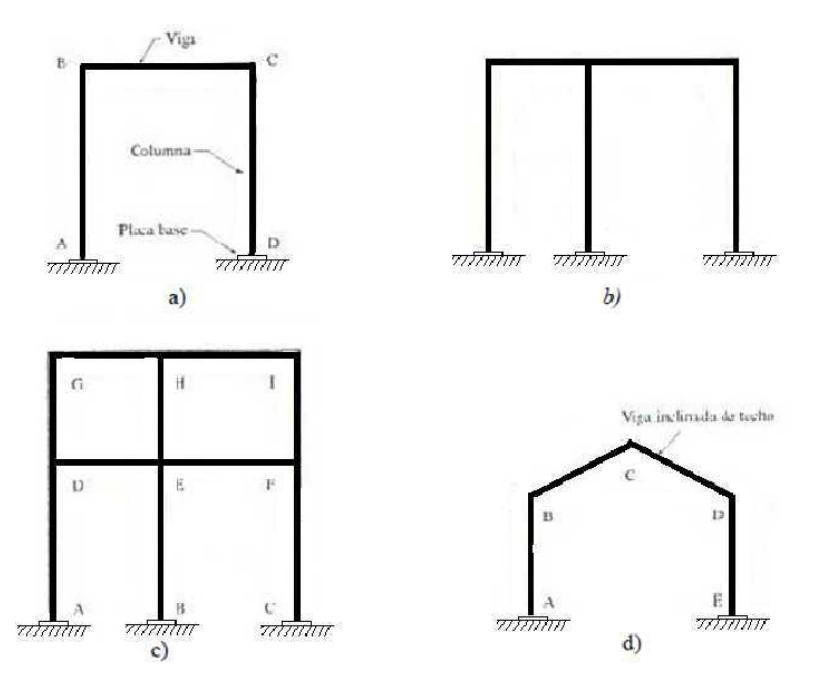

**Figura 1.4 Tipos de Pórticos Rígidos. Referencia: Jack C. McCormac, Diseño de Estructuras de Acero Método ASD.**

#### **1.4.2. Especificaciones del Acero.**

El acero es una aleación que está compuesta principalmente de hierro (más del 98%). Contiene también pequeñas cantidades de carbono, silicio, manganeso, azufre, fósforo y otros elementos. El carbono es el elemento que tiene la mayor influencia en las propiedades del acero. La dureza y la resistencia aumentan con el porcentaje de carbono pero desafortunadamente el acero resultante es más frágil y su soldabilidad se ve afectada. Una menor cantidad de carbono hará más suave y dúctil al acero pero también más débil. La adición de cromo, silicio y níquel dan como resultado aceros con resistencias muchos mayores.

Los aceros estructurales usados en Sistemas Resistentes a Cargas Sísmicas; Soldadura de Ranura de Penetración Completa (SRPC), deben cumplir con las siguientes especificaciones: Sociedad Americana para Pruebas de Materiales, (ASTM, con su siglas en inglés): A36/ A36 M, A53/A53 M (Grado B), A500 (Grado B o C), A501, A572/A572M [Grado 50 (345)], A588/A588M, A992/A992M. El acero estructural usado para placas base de columnas, debe seguir una de las Especificaciones ASTM anteriores o ASTM A283/A283M Grado D.

Los aceros estructurales que se permiten usar en aplicaciones sísmicas han sido seleccionados a base de sus propiedades inelásticas y de soldabilidad. En general, ellos cumplen las siguientes características:

- $\checkmark$  Meseta de fluencia bien pronunciada en el diagrama esfuerzo deformación unitaria.
- Gran capacidad de deformación inelástica (por ejemplo, elongación del 20% o más en una longitud de 50 mm).
- $\checkmark$  Buena soldabilidad.

Las soldaduras usadas en miembros y conexiones de un SRCS deben realizarse con un metal de aporte que produzca soldaduras capaces de pro porcionar como mínimo una tenacidad Charpy de muesca en V de 27 J (20 lbpie) a -18°C (0°F).

Los valores de los esfuerzos de fluencia y de la resistencia a la tensión de los aceros típicamente exceden los valores mínimos estipulados en las especificaciones ASTM. Para calibrar el rango de variación entre los valores de esfuerzos de fluencia y de la resistencia a la tensión de los aceros utilizados en el diseño y los valores reales, Cassagne 2009 realizó un análisis estadístico de las propiedades mecánicas reales de los aceros (planchas) utilizados en la ciudad de Guayaquil para la construcción de edificios y puentes. El análisis se basó en los certificados de fábrica emitidos por las acereras y los esfuerzos mínimos dado por las especificaciones ASTM.

Los certificados de fábrica fueron proporcionados por seis de las principales distribuidoras de acero de la ciudad de Guayaquil. De un total de 2816 certificados, 2136 correspondían al material ASTM A36, 363 correspondían al material ASTM A572 Gr 50 y 317 correspondían al material ASTM A588 Gr 50. La Tabla 1.1 presenta un resumen de las propiedades a tensión de los aceros evaluados en el análisis estadístico realizado por Cassagne mientras que la Tabla 1.2 presenta las propiedades a tensión especificadas por la normativa ASTM. [**Bibliográfica, Normativas y Catálogos 2]**

<span id="page-29-0"></span>

| Especificación ASTM    |                           | Mínimo         | Media  | Máximo |
|------------------------|---------------------------|----------------|--------|--------|
|                        |                           | (MPa)          | (MPa)  | (MPa)  |
| ASTM A36               | Esfuerzo de Fluencia      | 248,21         | 324,88 | 434,37 |
|                        | Resistencia a la Tensión  | 351,63         | 446,51 | 579,16 |
|                        | $F_v/F_u$ (%)             | 386,11         | 503,32 | 675,69 |
| <b>ASTM A572 Gr 50</b> | Esfuerzo de Fluencia      | 337,85         | 381,70 | 482,64 |
|                        | Resistencia a la Tensión  | 461,95         | 567,17 | 648,11 |
|                        | $F_{\rm v}/F_{\rm u}$ (%) | 406,79         | 461,95 | 565,37 |
| <b>ASTM A588 Gr 50</b> | Esfuerzo de Fluencia      | 344.74         | 409,41 | 503,32 |
|                        | Resistencia a la Tensión  | 489,53         | 560,27 | 620,53 |
|                        | $F_{V}/F_{u}$ (%)         | 427,48<br>---- | 496,43 | 599,85 |

**Tabla 1.1 Resumen de las Propiedades de los Aceros Evaluados.**

<span id="page-29-1"></span>**Fuente: Cassagne, 2009.**

| Especificación         | Esfuerzo<br><b>Fluencia</b><br>$(F_y)$ | Resistencia<br>Tensión $(F_u)$ | Módulo<br>cortante<br>(G) | Módulo<br>Elasticidad<br>(E) | Peso<br>Especifico<br>$(\sigma)$ |
|------------------------|----------------------------------------|--------------------------------|---------------------------|------------------------------|----------------------------------|
| ASTM                   | (MPa)                                  | (MPa)                          | (GPa)                     | (GPa)                        | (Kgf/m3)                         |
| ASTM A36               | 248,21                                 | 344,74-<br>551,60              | 77                        | 200                          | 7850                             |
| <b>ASTM A572 Gr 50</b> | 344,74                                 | 448,16                         | 77                        | 207                          | 7850                             |
| <b>ASTM A588 Gr 50</b> | 344,74                                 | 482,64                         | 77                        | 207                          | 7850                             |
| AISI/SAE 4340          | 725.20                                 | 1029,00                        | 77                        | 200                          | 7850                             |
| AISI/SAE 1018          | 235,00                                 | 440,00                         | 77                        | 200                          | 7850                             |

**Tabla 1.2 Propiedades Mecánicas Especificadas.**

**Fuente: Bibliográfica, Normativas y Catálogos 2.**

#### **1.4.3. Perfiles de Acero.**

Al momento de diseñar una estructura es necesario tomar en cuenta los diferentes tipos de perfiles, laminados al caliente de acuerdo a las características del diseño. Es común encontrar miembros sujetos a tensión y compresión en las estructuras y sus sistemas de arriostramiento, la selección de un perfil para usarse como miembro depende realmente de los esfuerzos a los que estará sometido, así es sencillo el elegir perfiles sujetos a tensión pero en el caso que éstos pudieran encontrarse en un momento dado a compresión, ya que es necesario además proporcionar rigidez necesaria para que no sufran problemas de fallo. En la Figura 1.5 se muestran diferentes perfiles del acero.

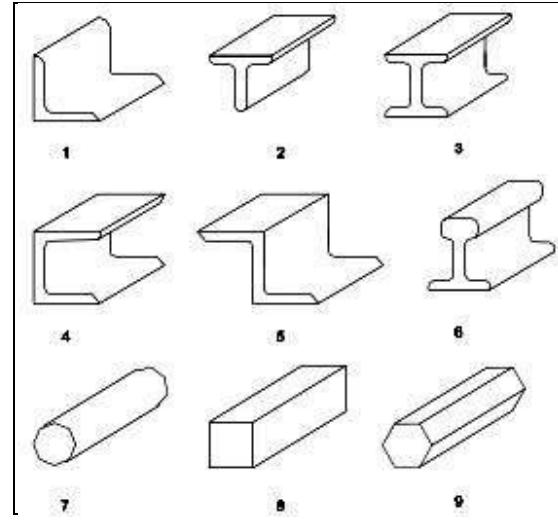

**Figura 1.5 Perfiles del Acero Estructural. Fuente: Textos Científicos, 2015.**

El acero estructural puede laminarse en forma económica en una gran variedad de formas y tamaños. Generalmente los miembros estructurales más convenientes son aquellos con grandes momentos de inercia en relación al área. Los perfiles I, T y U, como se muestran en la Figura 1.5, tienen esta propiedad. Las conexiones son generalmente dispuestas para permitir el apernado y montaje de componentes relativamente pequeños. Los perfiles I, T y U suelen ser perforados para pernos por máquinas como parte de la misma operación de construcción de una estructura, por tal motivo se considera la solución más recomendable en este caso de estructuras formadas principalmente por estos tres perfiles que además de ser livianos son resistentes y no poseen cavidades recurrentes a corrosión. **[Bibliografía Textos Científicos, 2015].**

#### **1.4.4. Conexiones y juntas.**

Las conexiones son el conjunto de elementos que unen cada miembro a la junta por ejemplo: placas o ángulos por alas o alma, soldaduras, tornillos. Las juntas son zonas de intersección de los miembros estructurales, tipos de conexiones para estructuras:

Por tipo de conectores:

- $\sqrt{\phantom{a}}$  Remaches
- $\checkmark$  Soldadura
- $\checkmark$  Tornillos de alta resistencia

Por rigidez de la conexión:

- $\checkmark$  Flexible
- $\checkmark$  Semi-rígida
- $\checkmark$  Rígida

Por elementos de conexión:

- $\checkmark$  Ángulos
- $\checkmark$  Placas y ángulos
- $\checkmark$  Ángulos de asiento
- Perfiles Te

Por la fuerza que transmiten (ver Figura 1.6):

- $\checkmark$  Fuerza cortante (conexión flexible)
- $\checkmark$  Fuerza cortante y momento flector (conexión rígida o semi-rígida)
- $\checkmark$  Fuerzas internas de tensión y compresión (armaduras y contraventeos)

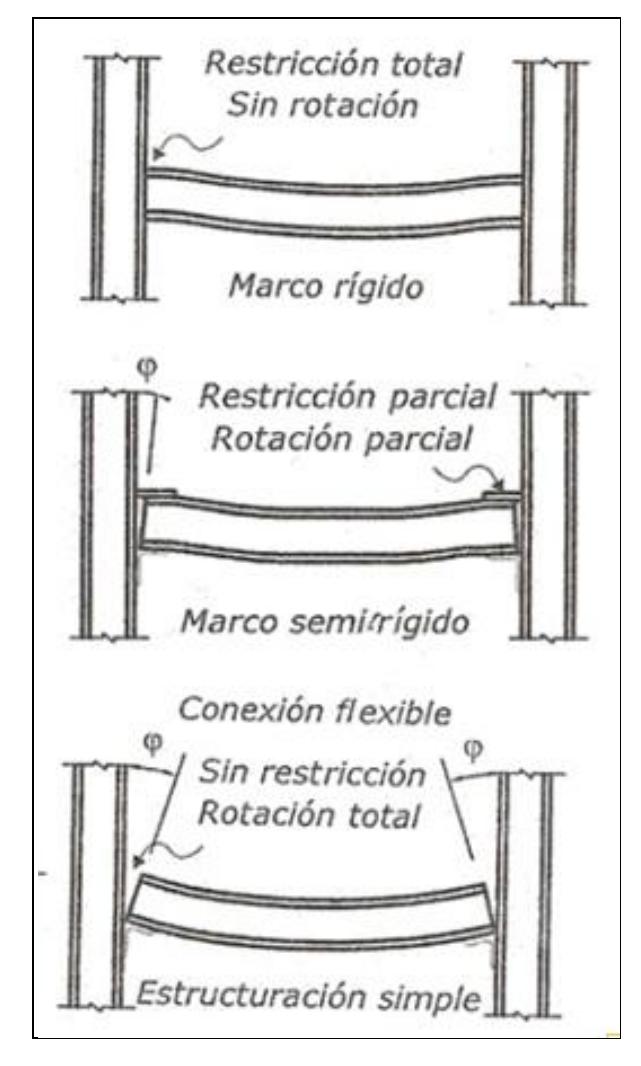

**Figura 2.6 Tipos de Apoyo en Vigas. Fuente: Slideshare, 2015.**

#### **1.4.5. Conexiones Soldadas.**

El Código para Soldadura Estructural (AWS D1.1) es la especificación de diseño tradicional para tensiones de soldadura en edificios y puentes, Asociación Americana de Carretera Estatal y Funcionarios de Transporte por su siglas en inglés, (AASHTO), AWS D1.5 también existe para las estructuras de carga dinámica y AASHTO / AWS D1.8 para estructura de cargas sísmicas.

Existen diferencias significativas entre los dos códigos y, en el caso de las estructuras de los edificios, AWS D1.1 se utiliza normalmente menos documentos contractuales establezcan lo contrario. Las soldaduras en estructuras de edificios están diseñadas predominantemente para la carga estática. La soldadura es un proceso donde se unen partes metálicas a través de calentamiento de los materiales permitiendo que estos fluyan y se unan con o sin la adición de otro material. [**Bibliográfica, Normativas y Catálogos 2]**

#### **Soldadura de filete.**

Mediante pruebas se ha demostrado que la soldadura de filete es más resistente a la tensión y a la compresión que al corte, de modo que los esfuerzos a determinar en soldadura de filete son los esfuerzos de corte. Para ello cuando se utiliza soldadura de filete (ver Figura 1.7), es conveniente arreglar las conexiones de tal forma que solo se encuentren sujetas a esfuerzos cortantes, y no a esfuerzos combinados de cortante - tensión o cortante compresión. **[Bibliografía Textos Científicos, 2015].**

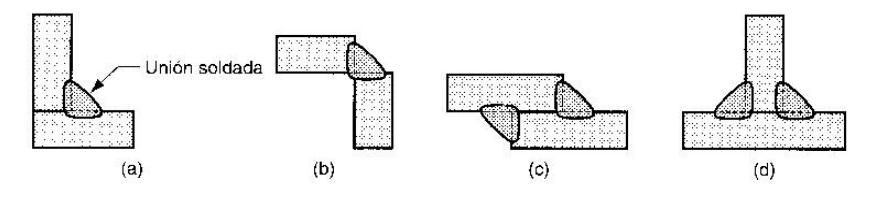

**Figura 3.7 Soldadura de Filete. Fuente: Soldadura-Fundamentos, 2015.**

#### **Resistencia permisible de la soldadura.**

El método para determinar la resistencia de la soldadura no toma en cuenta la dirección de la carga. A través de pruebas se ha demostrado que los filetes transversales a la carga son un tercio más resistente que los filetes longitudinales a la carga. También se consideran que los filetes transversales son más resistentes porque el esfuerzo se encuentra uniformemente repartido en su longitud total y tiene mayor resistencia a la rotura ya que esta se produce a un ángulo diferente de 45° obteniendo un área de garganta efectiva mayor, por lo contrario en los filetes longitudinales el esfuerzo se reparte en forma dispersa ya que se presentan deformaciones que varían a lo largo de la soldadura. Los tipos de electrodos para soldadura en las diferentes aéreas son:

- Fabricación de elementos: ASTM AWS E71T-1C/M
- $\checkmark$  Miembros principales montaie: ASTM AWS E7018
- $\checkmark$  Miembros secundarios taller:  $\checkmark$  ASTM AWS E 6011

#### **1.4.6. Pernos de Alta Resistencia.**

La Norma Construcción de Instituto Americano de acero con sus siglas en inglés, (AISC) Sección A3.3, permite el uso de pernos de alta resistencia debe satisfacer las disposiciones de la ASTM A325 y A490. Pernos ASTM A325 están disponibles en diámetros de 1/2 pulg a 1 1/2 pulg en dos tipos: Tipo 1 pernos acero de medio carbono son para uso general y de uso en temperaturas elevadas; que puede ser galvanizado. Tipo 2 pernos ofrecen una mejor resistencia a la corrosión atmosférica y características a la intemperie similares a los de ASTM A242 o A588 aceros.

Pernos ASTM A490 están disponibles en diámetros de 1/2 pulg a 1 1/2 pulg en dos tipos. Tipo 1 pernos son pernos de aleación de acero. Tipo 3 son pernos de aleación de acero con resistencia mejorada a la corrosión atmosférica y las características de meteorización similares a los de ASTM A242 o A588 aceros. Pernos ASTM A490 no deben ser galvanizados y se debe tener precaución si se utiliza en ambientes altamente corrosivos. Tipo 2 pernos (martensita), popular durante muchos años, se han suspendido. La información sobre este tipo se puede encontrar en las ediciones anteriores de la AISC.

Cuando se utiliza un perno ASTM A449 en tensión o rodamiento se aprieta en exceso de 50 por ciento de su resistencia a la tracción mínima especificada, AISC Sección J3.1 requiere que una arandela F436 ASTM instalarse debajo de la cabeza del perno. La tuerca debe estar en la lista aprobada en la memoria de Cruz Roja China Sección 2 (c). Desde tuercas y arandelas para su uso con tornillos de alta resistencia ASTM A325 están disponibles sólo hasta 1 1/2 pulg de diámetro, se debe hacer referencia a la norma ASTM A563 para tuercas y ASTM F436. En la Figura 1.8 se muestra la nomenclatura para cabeza de pernos de alta resistencia normalizados. Se debe asegurar la instalación por cualquiera de los siguientes métodos: método de giro de la tuerca, un indicador de tensión directo, llave calibrada o diseño alternativo.

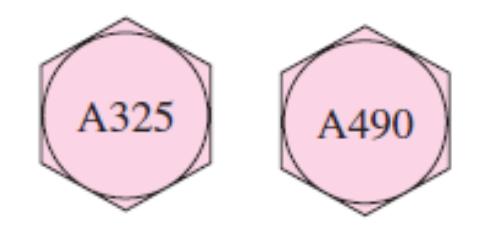

**Figura 1.8 Nomenclatura de Cabeza de Pernos. Fuente: Budynas, 2015.**

Se permite que los pernos sean instalados en la condición de apriete ajustado cuando se usan en:

- $\checkmark$  Conexiones de tipo aplastamiento,
- $\checkmark$  Aplicaciones de tracción o combinación de corte y tracción, solamente para pernos ASTM A325, donde la pérdida o fatiga debido a vibración o fluctuaciones de la carga no se considera en el diseño.

Los Pernos de alta resistencia se colocan en perforaciones que tienen dimensión de 1/16" mayores que su diámetro y por lo general se aprietan a una tensión que es igual a la carga de prueba, lo que significa el 70% de la resistencia última a tensión. Las tuercas que tiene un trabajo muy importante por fricción, una vez que han sido apretadas no presentan casos de aflojamiento o pérdida de la tensión si han sido instaladas con toda propiedad.

Durante mucho tiempo los tornillos se instalaron con el sistema denominado como "una vuelta a la tuerca", que consistía en girar la tuerca una vuelta completa a partir de que ésta estaba apretada por un método manual hasta el 90% de la carga de prueba. En la actualidad este método está en desuso. Hoy se utiliza un método diferente llamado de la "llave calibrada" de impacto, que consiste en apretar los tornillos con una llave "Skidmore-Wilhelm"
colocando un dispositivo calibrado, Indicador de Tensión Directa (DTI), entre la tuerca y el perfil, dispositivo que mide la presión que se va aplicando en la medida en que la tuerca se va apretando. Se toma el ajuste manual como punto de partida para aplicar a partir de este momento la llave de impacto para girar de allí en adelante 1/2 a 2/3 de vuelta, dependiendo del diámetro y longitud del perno. También se utiliza el de la "El Torquimetro", en el cual la presión se mide en un calibrador que tiene la herramienta, donde la fuerza de giro del motor eléctrico interno es la presión alcanzada al apretar.

En todos los casos y por el método que se use debe existir un chequeo de preinstalación, consistente en tomar tres muestras de todos los elementos que intervienen en la unión, tornillo, tuerca, arandela plana, arandela de presión y el método DTI, si se usa y con este conjunto seguir todo el procedimiento de apriete hasta el final, chequeando la presión obtenida y recorriendo el mismo procedimiento en sentido inverso hasta desbaratar las tres uniones ensayadas.

Este chequeo es requerido como requisito indispensable sobre el conocimiento previo del sistema que se va utilizar y una vez que ha sido concluido se puede iniciar el proceso de apriete definitivo de las partes que se van a unir en la estructura. Se debe identificar claramente aquellos pernos que serán sujetos a apriete ajustado en los planos de proyecto y de montaje.

# **CAPÍTULO 2**

# **2. METODOLOGÍA DE DISEÑO**

# **2.1.Descripción del Proceso de Diseño en Ingeniería.**

El proceso de diseño en ingeniería puede ser utilizado para lograr varios resultados diferentes. Uno de ellos es el diseño de los productos, ya sean bienes de consumo, o productos altamente complejos, mientras que otro es el diseño de un edificio o un puente. Sin embargo, el énfasis del proyecto de grado está en el diseño del producto, ya que es un área en la que muchos ingenieros aplicarán sus habilidades de diseño. Se extiende el proceso para la cuestión más amplia de desarrollo de productos mediante la introducción de casos más de negocios orientados como el posicionamiento de producto y marketing. Morris Asimow, fue uno de los primeros en dar una descripción detallada del proceso de diseño completo en lo que llamó la morfología de diseño. La Figura 2.1 muestra las distintas actividades que componen las tres primeras fases de diseño: diseño conceptual, realización del diseño, y el diseño de detalle. El propósito de este gráfico es para recordarle la secuencia lógica de actividades que va, desde la definición del problema; considerado anteriormente en el Capítulo 1, hasta el diseño de detalle. [**Bibliográfica Libro 3]**

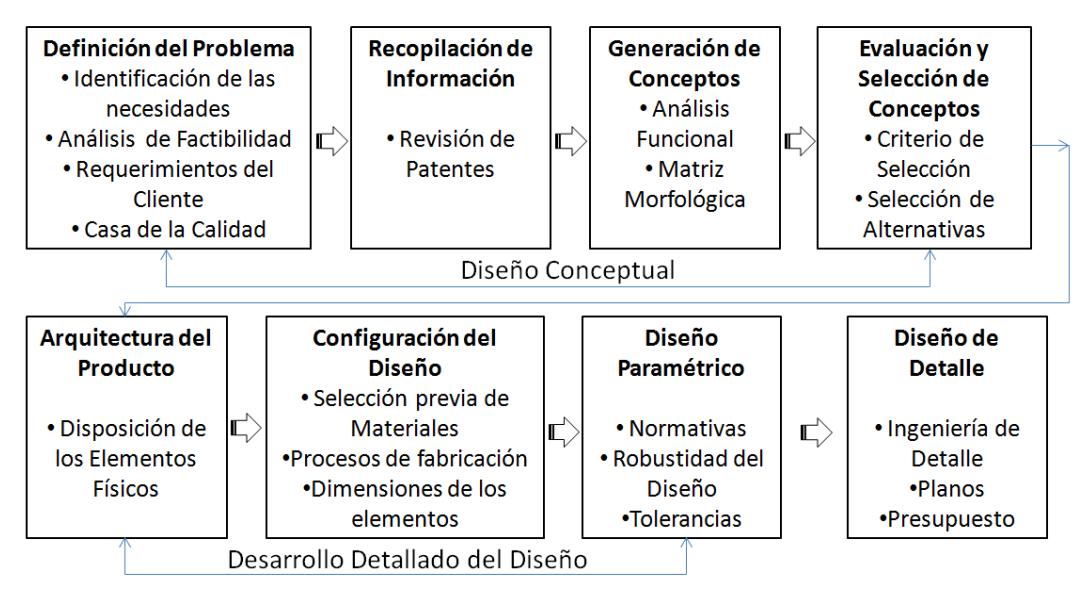

**Figura 2.1 Actividades que Componen las Tres Primeras Fases de Diseño. Fuente: Elaboración Propia.**

#### **2.1.1. Diseño Conceptual.**

Diseño conceptual es el proceso por el que se inicia el diseño, en lo que sigue llevar hasta el punto de crear una serie de posibles soluciones, y reducido a un mejor concepto. A veces se llama el estudio de viabilidad. El diseño conceptual es la fase que requiere la mayor creatividad, implica la más incertidumbre, y requiere la coordinación entre las muchas funciones en la organización empresarial. Los siguientes ítems son las actividades discretas que consideramos en fase de diseño conceptual: [**Bibliográfica Libro 3]**

- $\checkmark$  La identificación de las Necesidades del Cliente.
- $\checkmark$  Análisis de Factibilidad.
- $\checkmark$  Requerimientos del Cliente.
- $\checkmark$  Casa de la Calidad, por su siglas en inglés (QFD).

### **2.1.1.1. Identificación de las Necesidades del Cliente.**

No cabe duda de que todas las grandes ciudades del mundo están buscando mejorar la calidad de vida de sus habitantes, que el ciudadano sienta que existe un sin fin de posibilidades cuando combinan las necesidades que se presentan, en el día a día y las posibilidades de solución a través de la tecnología. El crecimiento de los automóviles aumenta cada año, a tal punto que han invadido los centros urbanos superando la capacidad de la infraestructura vial existente y haciendo más difícil la circulación por el espacio de estacionamiento que cada vez es más limitado y caótico en la ciudad de Guayaquil, nos pasamos buscando por más de 10 a 15 minutos un estacionamiento. Al llegar al área de estacionamiento no se encuentra rápidamente un espacio porque existe mucha demanda de vehículos, que esto lo causa la congestión de tráfico, generalmente estos espacios se encuentran en los últimos pisos o sitios alejado sin supervisión adecuada dejando al azar el fruto de años de esfuerzo; lo cual es posible que a más de uno le ha sucedido estos percances como se puede mostrar en la Figura 2.2.

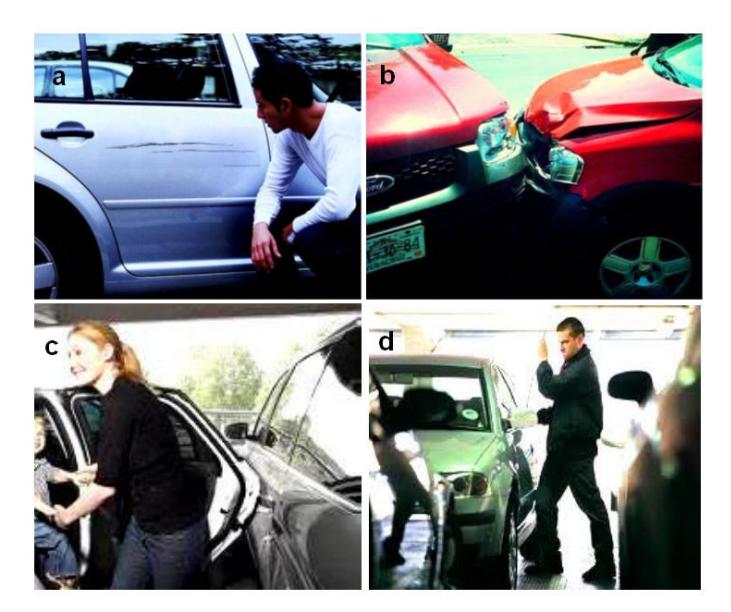

**Figura 2.2 Maltrato de Vehículos. a) Rayones, b) Colisiones, c) Portazo y d) Robo. Fuente: mex-parking.com/**

#### **2.1.1.2. Análisis de Factibilidad.**

#### **Investigación Preliminar Sobre las Necesidades de los Clientes.**

Para analizar una de las factibilidades de este proyecto se realiza una encuesta por conveniencia, ya que se determina los criterios del grupo de personas idóneas y su selección se lo hace por las condiciones del entorno donde se encuentran. Los encuestados deben poseer un vehículo, elemento con el que muchos no cuentan y deben ser personas que asistan frecuentemente a la zona céntrica de la ciudad de Guayaquil. La fórmula para calcular el tamaño de muestra cuando se conoce el tamaño de la población es la siguiente:

$$
n = \frac{N \times Z_{\alpha}^{2} \times p \times q}{d^{2} \times (N-1) + Z_{\alpha}^{2} \times p \times q};
$$
 Ec. 2.1

En donde,

N: tamaño de la población, 356000 [El Universo, 2014]

Z: nivel de confianza (tabla de distribución normal para el 90% de confiabilidad y un 10% error, 1.65 (ver Apéndice A)

P: probabilidad de éxito, o proporción esperada, 0.5

Q: probabilidad de fracaso, 0.5

D: precisión (error máximo aceptable en términos de proporción), en este caso se desea un 10%.

Reemplazando los datos en la ecuación 2.1 se tiene el tamaño de la población, la cantidad de personas a encuestar:

#### **n = 68 Personas**

#### **2.1.1.2.1. Diseño de la Encuesta.**

Para la realización del cuestionario nos basamos en los objetivos planteados para este proyecto. La encuesta es de tipo personal y contiene preguntas cerradas, abiertas y de múltiples opciones. (Ver Apéndice B)

#### **2.1.1.2.2. Evaluación de las Encuestas.**

Se encuestó a personas dueños de vehículos en la zona céntrica de la ciudad de Guayaquil aleatoriamente los días sábado 05 de Diciembre del 2015 y domingo 06 de Diciembre del 2015, donde se obtuvieron los siguientes resultados:

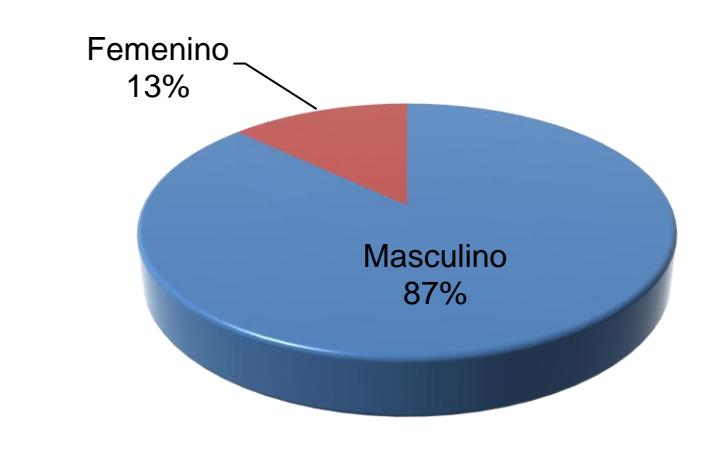

#### **A. Genero.**

**Figura 2.3 Género. Fuente: Elaboración Propia.**

De las 68 personas encuestadas hay 59 que son del género masculino y equivale un 87% de la población muestra, y 9 personas de género femenino que equivale al 13 % de la misma muestra, (ver Figura 2.3).

# **B. Ingresos.**

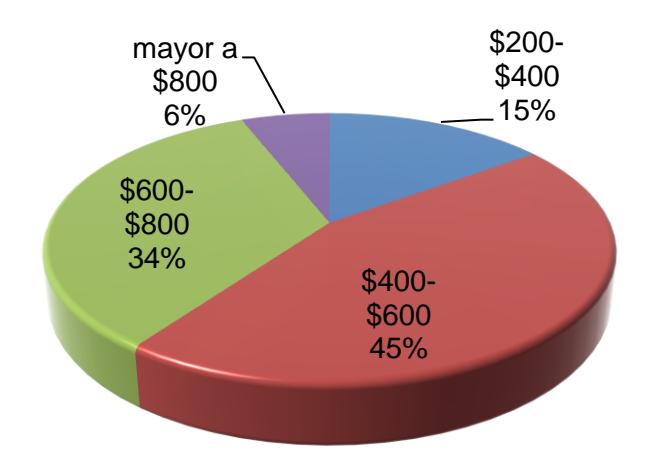

**Figura 2.4 Ingreso de Usuarios. Fuente: Elaboración Propia.**

Con los datos mostrados podemos observar el nivel económico de nuestra población objetivo, la media está dentro del rango 400 a 800 dólares, (ver Figura 2.4).

# **1.- ¿Con qué frecuencia usted asiste a la zona céntrica de la ciudad de Guayaquil?**

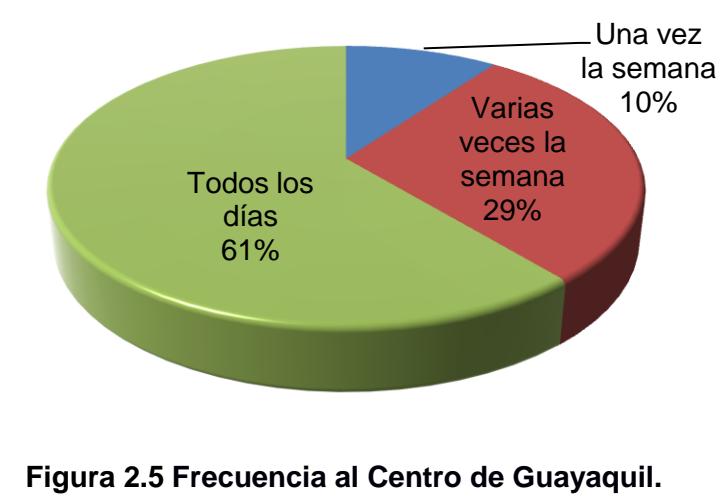

**Fuente: Elaboración Propia.**

La frecuencia de los usuarios que adquieren el servicio de algún estacionamiento, es el 61%, es decir 41 personas asisten todos los días a la zona céntrica de la Ciudad de Guayaquil ya sea por ir al banco, hacer algún trámite, por trabajo o disponen de un negocio propio, (ver Figura 2.5).

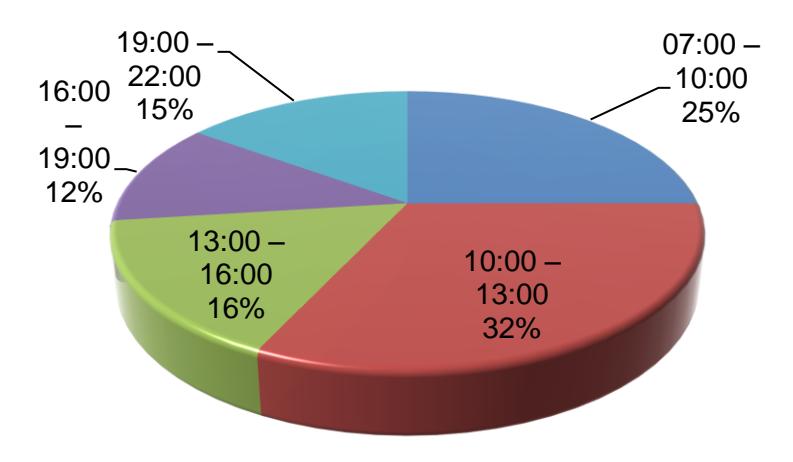

# **2.- ¿En qué horario usted asiste a este sector de la ciudad?**

**Figura 2.6 Horario de Asistencia al Centro de Guayaquil. Fuente: Elaboración Propia.**

Con los datos mostrados podemos analizar la distribución del tráfico en horas pico y así definir sobre el horario con mayor demanda por un estacionamiento. Como resultado tenemos un intervalo de 10:00 - 13:00 horas, (ver Figura 2.6).

# **3.- ¿Qué tipo de estacionamientos usted le da preferencia?**

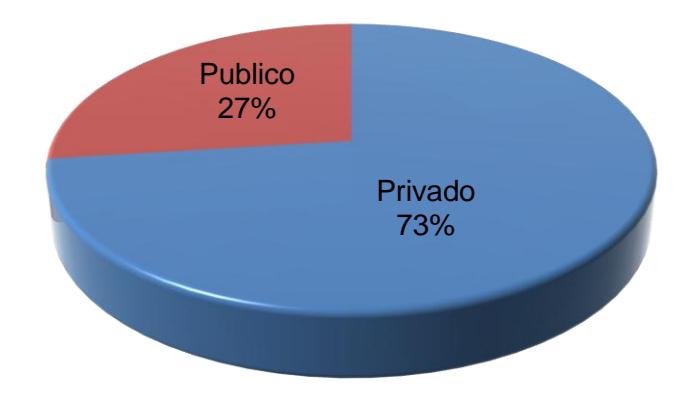

# **Figura 2.7 Preferencia de Estacionamientos. Fuente: Elaboración Propia.**

Con los datos mostrados podemos analizar las preferencias de los usuarios al ir a estacionar su vehículo. Nos sirve como referencia para determinar la demanda de este servicio, (ver Figura 2.7).

**4.- ¿Cuál es el tiempo promedio que se toma usted en una visita a la zona céntrica de la ciudad de Guayaquil?**

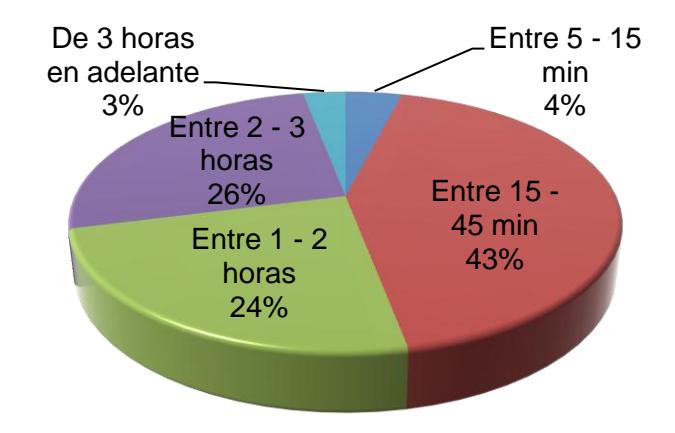

**Figura 2.8 Tiempo Promedio de Permanencia. Fuente: Elaboración Propia.**

Por medio de esta consulta podemos analizar la traslación de un vehículo en un lugar de estacionamiento y así poder hacer una proyección de ingresos estimados, (ver Figura 2.8).

**5.- Escoja una de las variables que usted considera más importante al momento de dejar su vehículo en un estacionamiento. Puede elegir una o más opciones.**

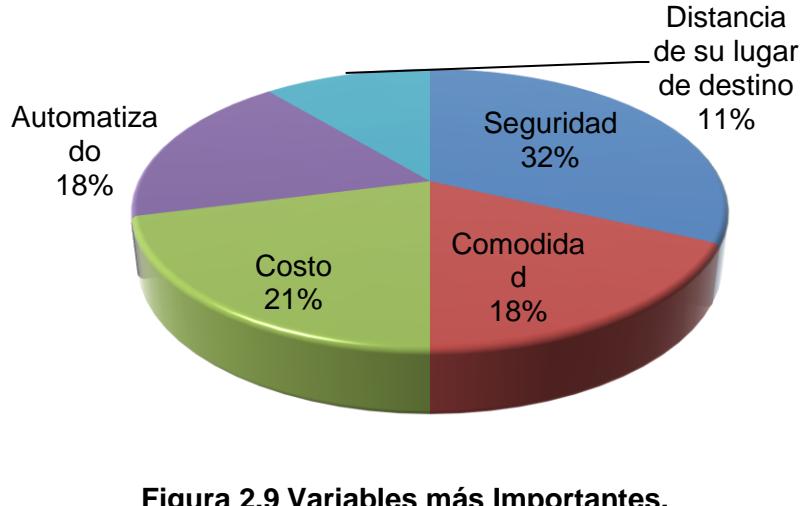

**Figura 2.9 Variables más Importantes. Fuente: Elaboración Propia.**

Por medio de esta pregunta conoceremos los factores de preferencia de los usuarios y así poder enfocarnos en darles un mejor servicio, (ver Figura 2.9).

**6.- ¿Cuál es la distancia máxima que usted estacionaria su vehículo hasta su lugar de destino?**

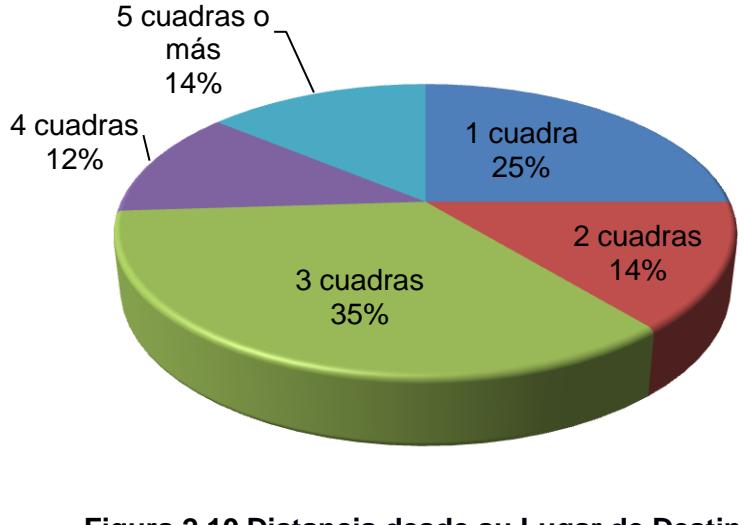

**Figura 2.10 Distancia desde su Lugar de Destino. Fuente: Elaboración Propia.**

Otro factor importante de decisión de los usuarios, nos permite conocer una estimación de la cobertura que tendría el proyecto, (ver Figura 2.10).

**7.- Le gustaría a usted que existiese un nuevo sistema de estacionamiento vertical rotatorio tipo carrusel automatizado que sea Seguro, Ecológico, Económico y Moderno.** 

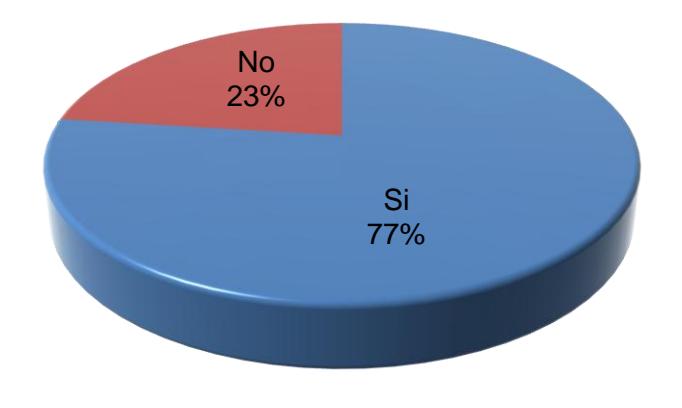

**Figura 2.11 Aceptación del Proyecto. Fuente: Elaboración Propia.**

En la Figura 2.11 nos permite conocer cuál es el nivel de aceptación del proyecto de grado.

**8.- Escoja en cuál de estos lugares quisiese que se ubicara este nuevo sistema de estacionamiento.**

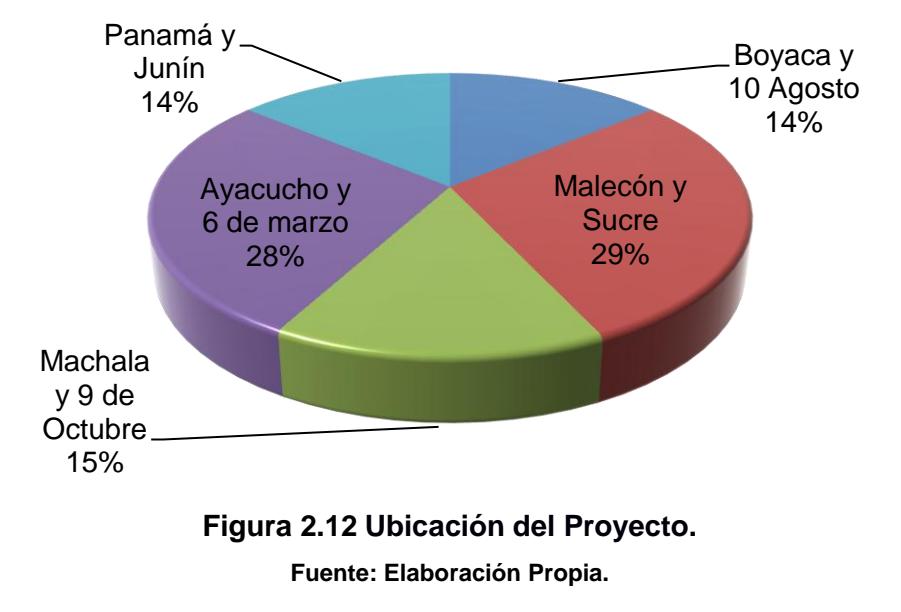

Este factor es importante de decisión de los usuarios, nos permite conocer una estimación de las zonas estratégicas que tendría el proyecto, (ver Figura 2.12).

# **9.- ¿Cuánto estaría usted dispuesto a cancelar como máximo por una hora o fracción en este nuevo servicio de estacionamiento automatizado?**

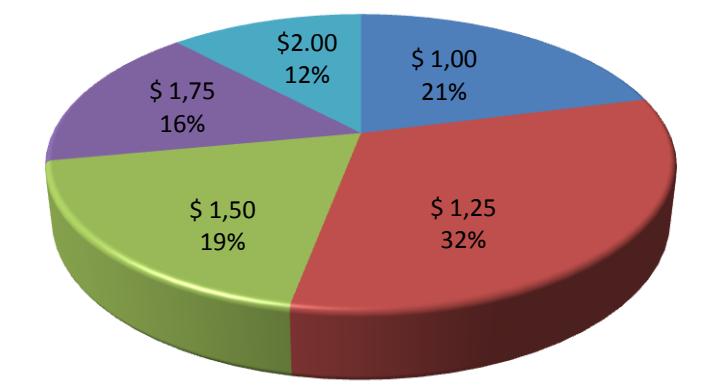

# **Figura 2.13 Precio por Fracción u Hora.**

### **Fuente: Elaboración Propia.**

Este análisis de la Figura 2.13, podemos establecer previamente con los resultados de la encuesta nos sirve para estimar el precio de nuestro servicio por hora o fracción y así cuantificar el ingreso.

### **2.1.1.2.3. Estudio Financiero.**

La factibilidad financiera de este proyecto con todos los recursos necesarios para su puesta en marcha se toma en cuenta los costos de Alquiler de Terreno, estudio de factibilidad, Diseño (Mecánico, civil, electrónico), Fabricación (Mecánico, civil, electrónico), Montaje (Mecánico, civil, electrónico), mantenimiento y administración que corresponden a los gastos Pre-Operacionales; el cual nos permitirá conocer si resulta Factible y rentable la implementación del sistema de estacionamientos (ver Tabla 2.1).

Entre los recursos y actividades necesarias para la puesta en marcha del proyecto tenemos:

- $\checkmark$  Gastos Pre-Operacionales
- $\checkmark$  Equipos Operacionales
- $\checkmark$  Capital de Trabajo

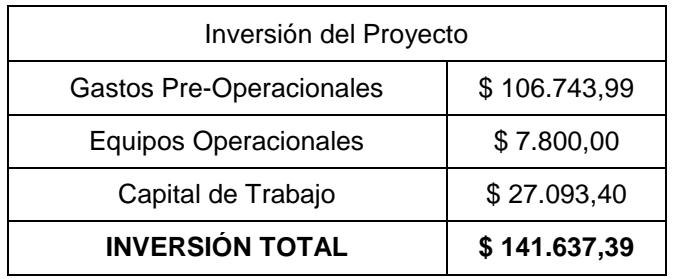

#### **Tabla 2.1 Inversiones del Proyecto.**

**Fuente: Elaboración Propia.**

### **Gastos Pre-Operacionales.**

Son los gastos que se producen en las empresas antes de comenzar a desarrollar operaciones que generan ingresos (ver Tabla 2.2).

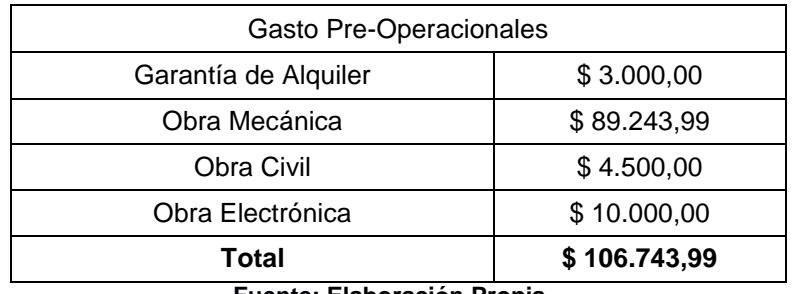

#### **Tabla 2.2 Inversiones en Gastos Pre-Operacionales**

**Fuente: Elaboración Propia.**

## **Equipos Operacionales.**

Son todas las maquinarias y equipos tecnológicos, que se encuentra involucrado con la puesta en marcha del proyecto, (ver Tabla 2.3).

| Equipos                  |                 |              |              |  |
|--------------------------|-----------------|--------------|--------------|--|
| <b>Rubros</b>            | Precio Unitario | Cantidad     | Precio Total |  |
| Generador de Energía     | \$6.000,00      |              | \$6.000,00   |  |
| Lámparas                 | \$50,00         | 6            | \$300,00     |  |
| Sistemas Contra Incendio | \$1.500,00      |              | \$1.500,00   |  |
|                          |                 | <b>Total</b> | \$7.800,00   |  |

**Tabla 2.3 Inversiones en Equipos**

**Fuente: Elaboración Propia.**

### **Estimación de Costos y Gastos.**

Los gastos operacionales para este proyecto comprenden en: Gastos de Administración, Gastos de Mantenimiento y Gastos Financieros. A continuación se explica en qué consiste cada rubro:

### **Gastos de Administración.**

Los gastos administrativos son todos los recursos humanos, consumo energético, seguro y alquiler como se detalla a continuación:

- **Sueldos.-** Es el salario y beneficios sociales de la persona que permanecería en el estacionamiento.
- **Servicios Básicos.** Dentro de este rubro se considera el consumo de energía eléctrica considerando un Motor de 7.5 Hp y asumiendo 2 minutos de un vehículo por hora y funcionando sin parar (No consume energía eléctrica cuando no está en movimiento), el consumo estimado al mes seria 672 Kwh por un costo de 1 Kwh en Guayaquil de \$ 0.2 para zona industrial mayor a 300Kwh.
- **Seguro.** Constituye un único pago por año por dicho gasto.
- **Alquiler.** Contrato a largo plazo por el uso del terreno.

Se ha considerado que los gastos administrativos están afectados por un aumento en los sueldos y los gastos de seguridad anualmente en un 10% (ver Apéndice C).

#### **Activos Intangibles.**

Son los recursos económicos que no es de naturaleza física en este caso tenemos: Estudio del Proyecto, Patentes, e investigación (ver Tabla 2.4).

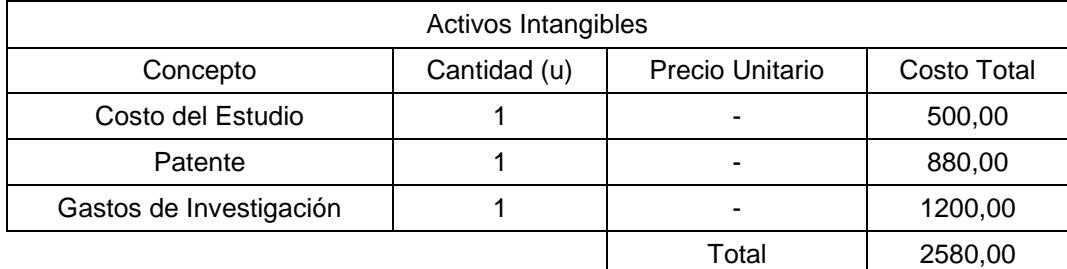

#### **Tabla 2.4 Inversiones Intangibles**

**Fuente: Elaboración Propia.**

#### **Gastos Financieros.**

Este gasto está conformado por el pago de intereses generados por el préstamo que financia al proyecto. El pago de interés es sobre el saldo.

### **Gastos de Mantenimiento.**

Este gasto se refiere al mantenimiento mínimo requerido para el estacionamiento en general, estimado en \$1.032,00 anuales.

### **Depreciaciones de Activos Fijos.**

Para el cálculo de la depreciación de activos fijos del proyecto lo haremos por el método de Línea recta en el cual detallaremos los activos fijos depreciables y la vida útil de cada activo, el porcentaje de depreciación como nos indica la Norma Internacionales Contable (NIC 18); para edificación de acero el 5% y para equipos es el 10% anual. (Ver Tabla 2.5)

| Activos      | Costos   | Vida | Deprecio | Años de  | Deprecio             | Valor de |
|--------------|----------|------|----------|----------|----------------------|----------|
| Fijos        |          | Útil | Anual    | Deprecio | Acumulada            | Libros   |
| Edificación  | \$89.000 | 20   | \$4.450  | 10       | \$44.500             | \$44.500 |
| Equipos      | \$7.800  | 10   | \$780    | 10       | \$7.800              | \$0      |
| <b>Total</b> |          |      | \$5.230  |          | <b>Valor Desecho</b> | \$44.500 |

**Tabla 2.5 Depreciaciones**

**Fuente: Elaboración Propia.**

# **Capital de Trabajo.**

El capital de trabajo es la diferencia entre el activo circulante y el pasivo circulante. Es la porción de los activos circulantes del proyecto financiado con fondos a largo plazo, es decir de la suma de la deuda a largo plazo y el capital contable (ver Tabla 2.6). La cantidad necesaria para empezar el proyecto es de \$ 27.093,40.

| Capital de Trabajo       |                 |  |  |
|--------------------------|-----------------|--|--|
| Concepto                 | Valor (6 meses) |  |  |
| <b>Costos Directos</b>   |                 |  |  |
| Sueldo                   | 6927,00         |  |  |
| Alquiler                 | 4500,00         |  |  |
| Total                    | 11427,00        |  |  |
| <b>Costos indirectos</b> |                 |  |  |
| Seguros                  | 500,00          |  |  |
| Mantenimiento            | 7700,00         |  |  |
| Servicios Básicos        | 806,40          |  |  |
| Seguridad                | 5100,00         |  |  |
| Publicidad               | 1560,00         |  |  |
| Total                    | 15666.40        |  |  |
| Capital de Trabajo       | 27093,40        |  |  |

**Tabla 2.6 Capital de Puesta en Marcha del Proyecto**

**Fuente: Elaboración Propia.**

### **Estructura del Financiamiento.**

El estacionamiento vertical rotatorio se financia en 2 partes; el capital social con los aportes de sus 2 accionistas principales, aportando cada una de ellas \$20.000,00 por lo cual tendremos un fondo de \$40.000,00 que corresponde al 30.89% de la Inversión Inicial. Además se establece un préstamo en el Banco por el valor de \$89.473,40 que corresponde al 69.11% del financiamiento total, el cual cobra una tasa activa referencial del 11.83% anual a cinco años plazo, reemplazando los valores en la Ecuación 2.2 se obtiene un valor de \$24.716,34 (ver Tabla 2.7).

$$
PMT = \frac{PV \times J}{1 - (1 + J)^{-N}};
$$
 Ec. 2.2

En donde,

PMT: Cuota Fija PV: Valor del Prestamo

I: Tasa Activa Referencial

N: Años Plazo

#### $PMT = $24.716,34$

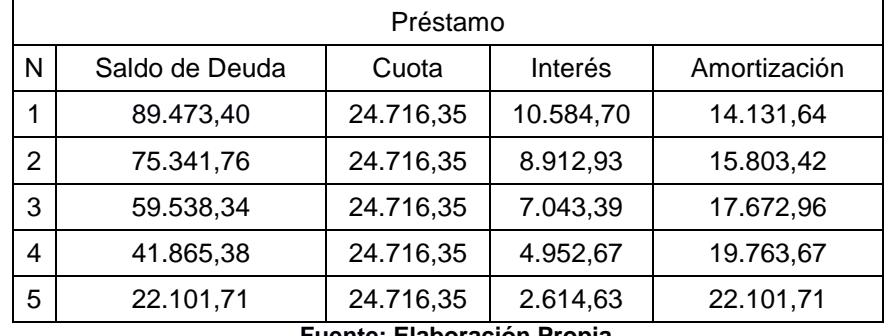

#### **Tabla 2.7 Amortización del Préstamo.**

**Fuente: Elaboración Propia.**

#### **Proyección de Ingresos.**

Se detallan los ingresos anuales que el Estacionamiento alcanzaría; el ingresos será: Ingresos Variables se ha considerado destinar el 100% de nuestra capacidad y lo constituye el alquiler por hora o fracción de un lugar en el estacionamiento, el cual se fijó un precio de \$1,25 basado en la encuetas, tenemos una rotación de los coches considerables, contamos con una buena ubicación a plena capacidad y que un número considerable de personas visitan el centro de la ciudad por motivos de trabajos u otros factores, se puede analizar un rango entre 12 a 16 horas de aparcamiento (08:00 - 20:00) los 365 días del año. El incremento de los años lo hemos hecho en función de un 10% de crecimiento del precio anual en estacionamientos convencionales ya que las encuestas nos arrojaron que el 77% de los encuestados o sea 52 personas están dispuestas a asistir a el Estacionamiento, por lo que nos hemos propuesto hacer fuertes publicidades cada año para conocer la acogida que tengamos en la mente de los consumidores por ser el único estacionamiento de este tipo existente en el sector. (Ver Apéndice D)

#### **Tasa Mínima Atractiva de Retorno (TMAR).**

Esta tasa de descuento sirve para actualizar los flujos de caja de los próximos diez años una medida de rentabilidad mínima que se exigirá al proyecto según su riesgo, Y dado que para la ejecución es necesario pedir un préstamo al banco se lo calcula por el método del Modelo de Fijación de Precios de Activos de Capital por su siglas en inglés (CAPM). La cual se lo cálcula con la siguiente ecuación.

$$
Ri = rf + b(rm - rf) + RPecu;
$$
 Ec. 2.3

En donde:

- Ri: Rentabilidad Exigida por el inversionista
- rf: Tasa Libre de Riesgo, 1.98%.
- b: Beta Corregido de la Empresa, 1.23.
- rm: Rentabilidad del Mercado de Estacionamientos, 8.90%.
- RP ecu: Riesgo País del Ecuador, 8.08%.

Al reemplazar los valores en la Ecuación 2.3 se obtiene el siguiente resultado:

$$
Ri=18.57\%
$$

#### **Flujo de Caja Proyectado.**

Es una de las herramientas más importantes en la toma de decisiones, este recoge información básica de los estudios técnico, de mercado y organizacional. El siguiente flujo de caja muestra los ingresos y gastos reales, es decir, los que representan entradas y salidas de dinero. El resultado final, flujo neto, constituye el efectivo que generará el proyecto y el cual se verá reflejado en el balance general. Para determinar el Flujo Neto se determinó todos los ingresos y gastos más los Gastos de Depreciación y activos intangibles dado que no son desembolsos de efectivo, menos la amortización del Préstamo (ver Apéndice E).

#### **Valor Actual Neto (VAN).**

El VAN es traer todos los flujos futuros al momento cero con una tasa de descuento. Esta tasa generalmente se la conoce como el costo de oportunidad del dinero es decir la rentabilidad mínima que el inversionista espera recibir por colocar su dinero en dicho proyecto. Para el cálculo del VAN se ha considerado el siguiente flujo de Caja y se obtiene mediante el comando en Excel [VNA(0,12;D26:M26)-C26]. Estos datos arrojo un Valor Actual Neto de \$ 220.357,06 (ver Apéndice E).

#### **Tasa Interna de Retorno (TIR).**

La tasa interna de Retorno es por definición la tasa que hace que los desembolsos sean iguales a los flujos descontados. En otras palabras equivale a hacer cero el VAN. La regla de decisión es que se acepta el proyecto cuando su TIR sea igual o mayor que su TMAR. En el proyecto la TIR se cálculo mediante el comando en Excel [TIR(C26:M26)], el valor obtenido es de 4.64% que es mucho mayor que la tasa que el inversionista esperaría recibir, esto conlleva que es Factible financieramente este proyecto, (ver Apéndice E).

#### **Periodo de Recuperación.**

Es el tiempo operacional que requiere el proyecto para recuperar el valor nominal del plan de inversiones iniciales que en este caso le constituyen los activos fijos, activos diferidos y el capital de trabajo. A pesar de ser un indicador poco técnico, es muy tomado en cuenta por los inversionistas debido a su simplicidad. Se determina contando el número de años que debe transcurrir para que la acumulación de los flujos de caja previstos iguale al monto de la inversión inicial. El problema de esta medida es que no toma en cuenta el valor de dinero en el tiempo; sin embargo, es una medida utilizada en la evaluación de proyectos. La recuperación de la inversión (\$ 40.000,00) es de 2 años con 6 meses y 20 días, (ver Apéndice E).

# **2.1.1.3. Requerimientos del Cliente.**

#### **Clientes.**

Al realizar las respectivas encuestas a los potenciales clientes compartieron sus respectivos criterios del presente proyecto lo cual se selecciona los diferentes requerimientos de diseño que deben cumplirse para lograr un dispositivo eficiente, confiable y competitivo. Estos se presentan a continuación:

- $\checkmark$  La plataforma donde se apoya el auto, debe subir a una altura suficiente para que se coloque debajo cómodamente la siguiente plataforma y pueda recibir otro automóvil que desee estacionarse.
- $\checkmark$  Que se logre adaptar a la mayoría de vehículos existentes en el país.
- $\checkmark$  La estructura de la plataforma sea estable.
- $\checkmark$  Evitar que la plataforma vibre de forma muy violenta.
- $\checkmark$  El proceso de estacionarse debe ser cómodo para el cliente.
- Para la salida del cliente del vehículo una vez estacionado en la plataforma, y antes de ser elevado, se debe abrir la puerta del conductor cómodamente.
- $\checkmark$  Soporte gran Capacidad.
- $\checkmark$  Velocidad baja de rotación.
- $\checkmark$  Las columnas y armazón no deben ser excesivamente altas, para ahorrar material y que el dispositivo completo no genere alto fobia a los clientes.
- $\checkmark$  El diseño completo no debe presentar deformaciones perceptibles al ojo humano, para inspirar seguridad y generar confianza al usuario.
- $\checkmark$  Obtener un sistema de potencia óptimo con el fin de evitar accidentes.
- $\checkmark$  No produzca daños a terceros.
- $\checkmark$  Que el sistema dure por mucho tiempo.
- $\checkmark$  No contamine el medio ambiente.
- $\checkmark$  Fácil de operar.
- $\checkmark$  El costo del diseño final debe ser competitivo para poder entrar en el mercado nacional.

# **Diseñador.**

Luego de establecer los requerimientos y deseos de los clientes, se procede a traducirlos a especificaciones o Requerimientos técnicos:

- $\checkmark$  Altura máxima de separación entre vehículos.
- $\checkmark$  Distancia máxima y mínima entre ejes.
- $\checkmark$  Distancia máxima y mínima entre ruedas.
- $\checkmark$  Ancho máximo y mínimo del vehículo.
- $\checkmark$  Alto máximo y mínimo del vehículo.
- Largo máximo y mínimo del vehículo.
- $\checkmark$  Capacidad máxima de elevación.
- $\checkmark$  Desplazamiento vertical y angular
- $\checkmark$  Resistencia a la flexión.
- $\checkmark$  Resistencia a la fluencia.
- $\checkmark$  Resistencia a carga de viento.
- $\checkmark$  Sismo resistente.
- $\checkmark$  Dimensiones de elementos estructurales.
- Diseño de esfuerzos.
- $\checkmark$  Diseño a Fatiga.
- $\checkmark$  Peso del Equipo.
- $\checkmark$  Tolerancias de fabricación.
- $\checkmark$  Fácil Mantenimiento.
- $\checkmark$  Fiabilidad en el sistema de elevación.
- $\checkmark$  Fiabilidad en el sistema eléctrico.
- $\checkmark$  Factor de seguridad igual o mayor a 2.5.
- $\checkmark$  Confiabilidad
- $\checkmark$  Tiempo de recuperación del vehículo.

Al tomar en cuenta que todos los dispositivos encontrados en Guayaquil son de fabricaciones extranjeras y escasas, se puede pensar que el proyecto posee factibilidad técnico económica: Diseñar un dispositivo eficiente, de bajo costo y de fabricación nacional, Con esto se podrá entrar a un mercado casi inexistente en Ecuador y hacerlo crecer siendo el precursor del mismo.

# **2.1.1.4. La Casa de la Calidad (QFD).**

Las especificaciones técnicas de las maquinas son determinadas por medio de la casa de la calidad, que es una herramienta del QFD cuyo fin principal es el de plasmar los requerimientos y deseos del cliente en el producto. En el Apéndice F se proporciona información importante sobre los parámetros y características técnicas que debe cumplir el diseño para satisfacer los requerimientos del cliente. Para realizar el análisis de los parámetros de diseño se considera previamente factores en los que se encuentran basados:

- $\checkmark$  El peso que debe soportar, es decir el peso del vehículo.
- $\checkmark$  El tamaño del vehículo más grande que va a soportar.
- $\checkmark$  El tamaño del vehículo más pequeño que va a estacionarse.
- Capacidad máxima de elevación: Es el peso máximo de un vehículo que será elevado por la estructura del estacionamiento mecánico, además está en base a los esfuerzos que se produzcan en los elementos.
- Carrera: Está determinada por la altura necesaria para separación eficiente de los vehículos, produciendo que esta sea lo suficientemente ergonómica.
- $\checkmark$  Distancia entre eje del vehículo: Permite determinar la longitud necesaria para parte del diseño de la plataforma.
- $\checkmark$  Ancho máximo del vehículo: Toma en consideración la dimensión de la plataforma para ser ubicado eficientemente el vehículo.
- $\checkmark$  Distancia máxima y mínima entre las ruedas: Está dado para que el vehículo entre libremente en la plataforma, y no exista problemas de mal uso.
- Área Designada para la ubicación del estacionamiento, tiene las siguientes dimensiones: ancho 5.4m, profundidad 6.8m.

La matriz de la casa de la calidad se realiza en función de una serie de matrices que se agrupan sintetizando el desarrollo de su estructura, en base a la siguiente secuencia:

- $\checkmark$  Para empezar se ubican los requerimientos y deseos de los usuarios ya establecidos, así como también los requerimientos técnicos de ingeniería.
- $\checkmark$  Luego se analizan, comparan y evalúan las características del equipo a fabricarse con los equipos de la competencia.
- $\checkmark$  Se analiza la correlación presente entre los criterios del usuario y los criterios del ingeniero, con el objetivo de determinar las características técnicas a ser mejoradas en función del valor de la importancia que presentan cada una de estas.
- $\checkmark$  En el caso del techo de la casa de la calidad se establece los distintos compromisos existentes entre las características técnicas del equipo para de esta manera determinar su posición en el mercado.

# **2.1.2. Recopilación de Información sobre los Productos Existentes.**

A continuación se presentan las patentes más relevantes sobre los dispositivos extranjeros para estacionar automóviles.

### **2.1.2.1. Revisión de Patentes.**

Se da gran atención a las patentes y la bibliografía, de patentes en esta sección debido a su importancia en la tecnología de hoy en día (ver Figura2.14; 2.15; 2.16, 2.17 y 2.18).

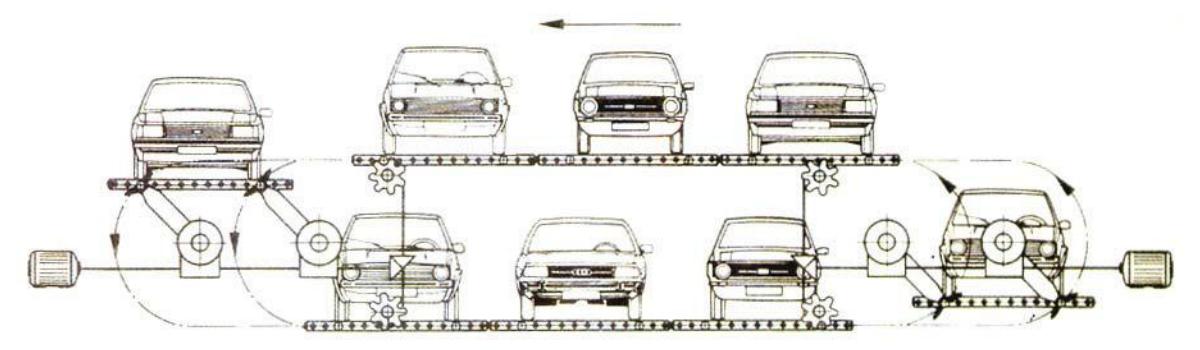

**Figura 2.14 Sistemas de Parqueo Noria, Rotatorio Horizontal. Fuente: Google.lk/patents.**

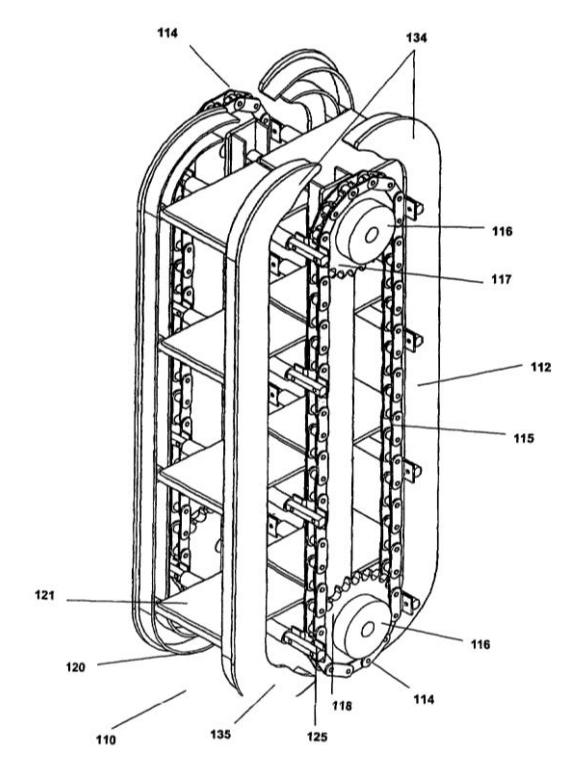

**Figura 2.15 Sistemas de Parqueo Rotatorio Vertical.**

**Fuente: Google.lk/patents.**

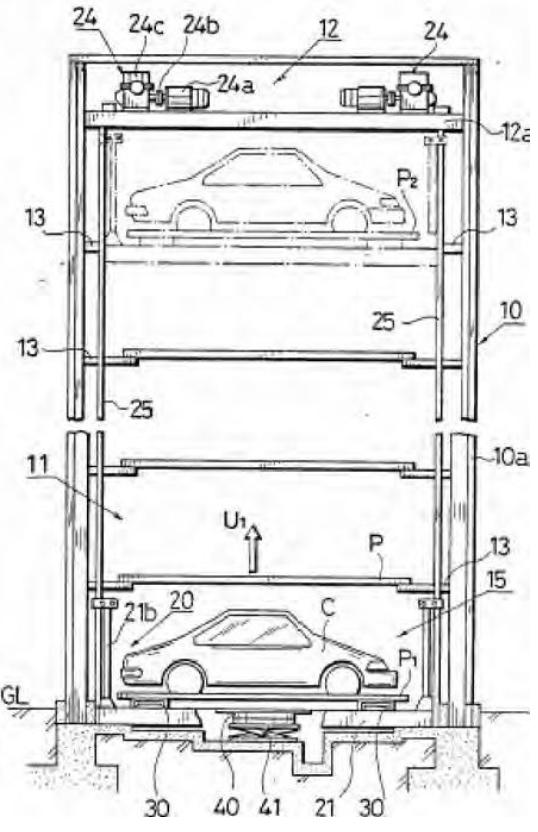

**Figura 2.16 Ascensor de Autos de Morioka. Fuente: Google.lk/patents.**

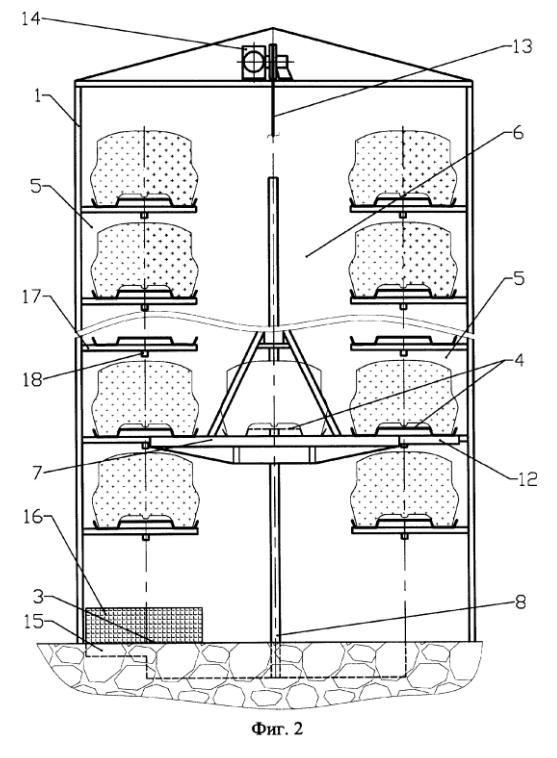

**Figura 2.17 Sistemas de Parqueo Mecanizado Ruso.**

**Fuente: Google.lk/patents.**

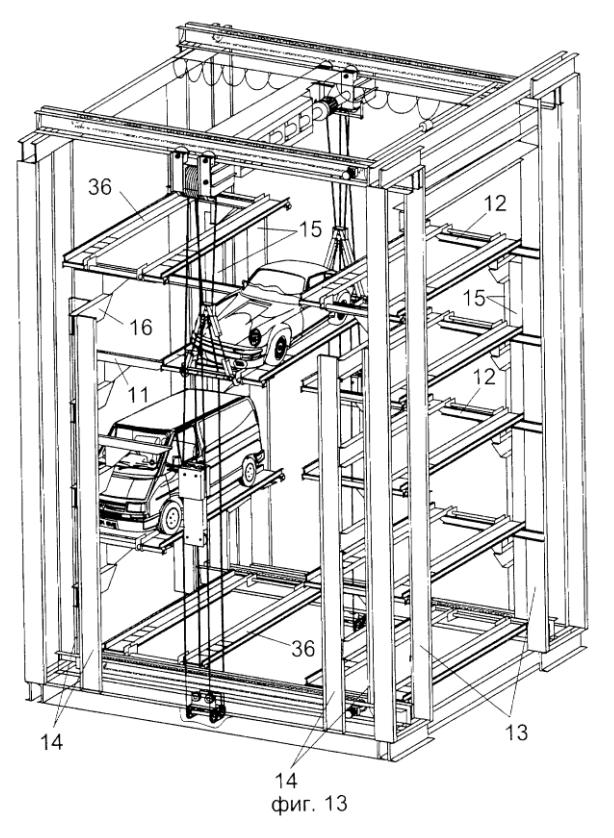

**Figura 2.18 Sistemas de Parqueo Automatizado Vertical y Horizontal. Fuente: Google.lk/patents.**

# **2.1.3. Generación de Conceptos.**

Existen métodos sistemáticos para la generación de diseños de ingeniería. La tarea del diseñador es encontrar la mejor de todas las posibles soluciones candidatas a una tarea de diseño. El diseño generativo o análisis funcional es una construcción teórica de un proceso que crea muchas alternativas viables a una especificación de diseño determinado producto.

# **2.1.3.1. Análisis Funcional.**

El análisis funcional es una parte vital para el diseño, describe los módulos de una operación que se obtiene en el sistema, para esto se clasifica los módulos según las operaciones, tanto principales, ocasionales y accidentales.

### **Métodos de Operación Principales.**

La función principal del estacionamiento de vehículos con una capacidad máxima de 3.0 toneladas, es elevar y apilar a los vehículos a una altura en la cual pueda acceder con facilidad algún otro vehículo que desee estacionarse, (Ver Figura 2.19), las operaciones principales son:

- $\checkmark$  Recibir un vehículo y que se pueda colocar sobre la plataforma del estacionamiento.
- $\checkmark$  Elevar y apilar los vehículos hasta una altura considerable donde le de paso a estacionarse a otros vehículos.

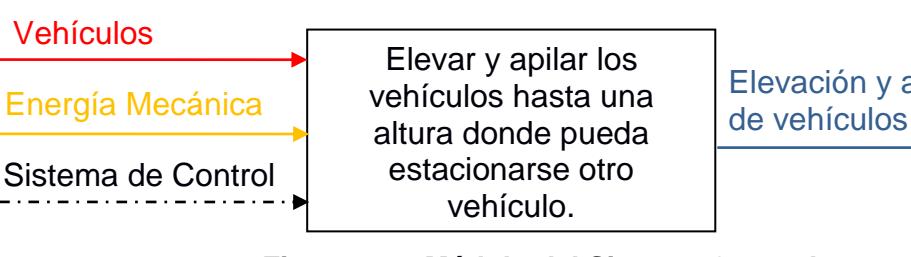

Elevación y apilamiento

#### **Figura 2.19 Módulo del Sistema General.**

**Fuente: Elaboración Propia.**

# **Métodos de Operaciones Ocasionales.**

Se realiza para la correcta ejecución de las actividades principales, y para su correcto funcionamiento:

- $\checkmark$  Puesta en marcha del estacionamiento sin carga.
- $\checkmark$  Mantenimiento preventivo de los componentes del estacionamiento.

# **Métodos de Operaciones Accidentales.**

Se dan de manera fortuita y producen daños o accidentes laborales, esto son:

- $\checkmark$  Bloqueo del sistema principal de potencia.
- $\checkmark$  Caídas de carga y posibles impedimentos u objetos que traben el mecanismo de trasmisión.

# **Definición de Módulos.**

Para la definición de módulos se toma en cuenta las funciones principales que realiza el estacionamiento de vehículos, además se considera las actividades que estos conllevan. Las actividades que se realiza se representan en los siguientes módulos:

- Módulo de Control.
- $\checkmark$  Módulo de Potencia.
- $\checkmark$  Módulo Estructural.
- $\checkmark$  Módulo de posicionamiento.
- $\checkmark$  Módulo de seguridad.

# **Módulo de Control.**

Este módulo es el más importante, ya que envía señales para accionar todos los elementos que permiten un buen control de la plataforma (ver Figura 2.20).

- $\checkmark$  Controlar el sistema rotacional.
- Conectar y desconectar componente eléctrico.

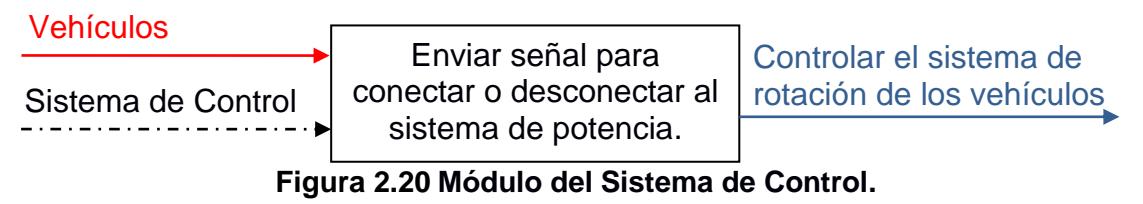

**Fuente: Elaboración Propia.**

# **Módulo de Potencia.**

Este módulo establece la potencia necesaria para poder vencer la inercia del conjunto (ver Figura 2.21).

Potencia del Motor Eléctrico.

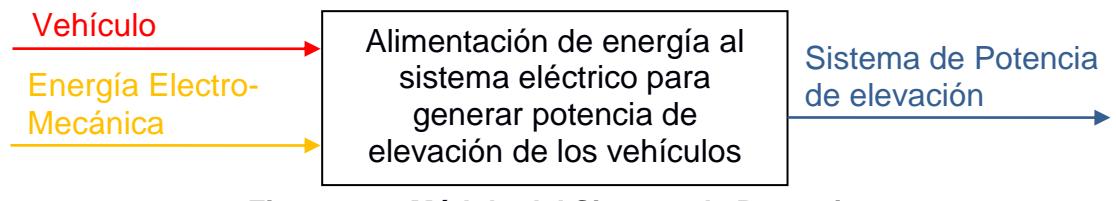

**Figura 2.21 Módulo del Sistema de Potencia.**

**Fuente: Elaboración Propia.**

# **Módulo Estructural.**

Para este módulo se toma en cuenta las especificaciones dadas por el cliente ya que no deben exceder las dimensiones (ver Figura 2.22).

- $\checkmark$  Soportar cargas estáticas y dinámicas.
- $\checkmark$  Dimensión de la plataforma.

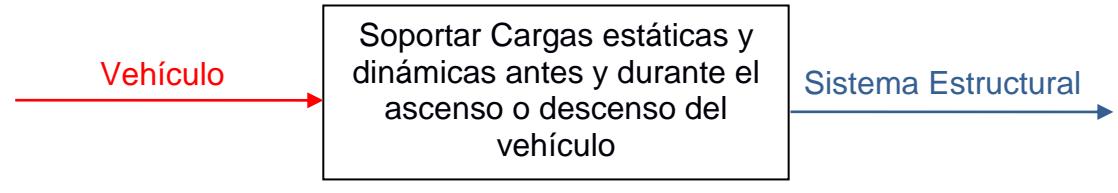

**Figura 2.22 Módulo del Sistema Estructural.**

**Fuente: Elaboración Propia.**

# **Módulo de Posicionamiento.**

Este módulo trata del sistema de posicionamiento de la plataforma, en donde abarca las siguientes funciones:

 $\checkmark$  Desplazarse y posicionar la plataforma horizontalmente en la parte más baja para que pueda entrar el vehículo a estacionarse (ver Figura 2.23).

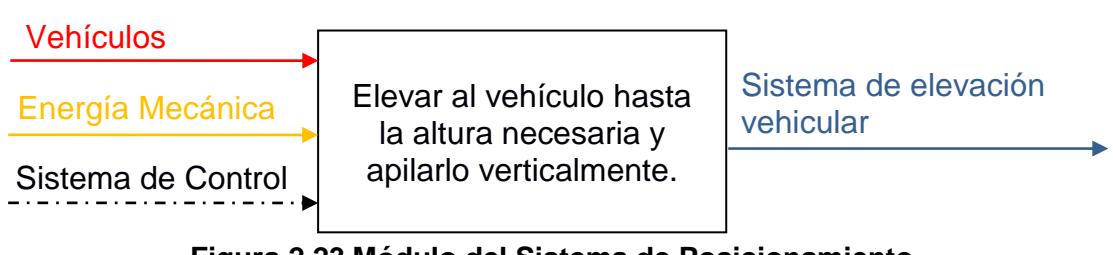

### **Figura 2.23 Módulo del Sistema de Posicionamiento.**

**Fuente: Elaboración Propia.**

# **Módulo de Seguridad.**

En este módulo se analiza la seguridad del equipo y de los vehículos que están estacionados dentro de esta, (ver Figura2.24).

 $\checkmark$  Velocidad de la plataforma apropiada.

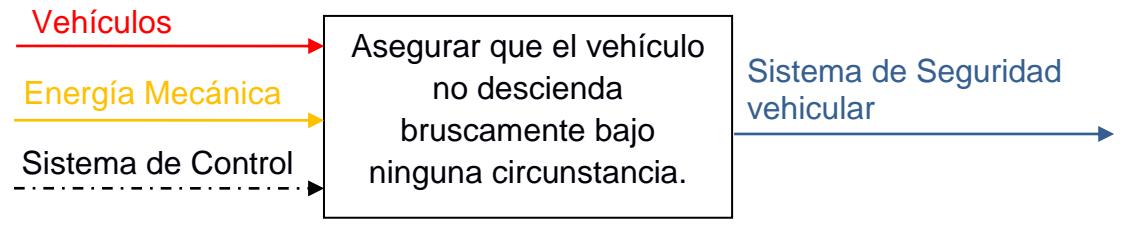

**Figura 2.24 Módulo del Sistema de Seguridad.**

**Fuente: Elaboración Propia.**

# **2.1.3.2. Matriz Morfológica.**

La Matriz Morfológica es un método analítico-combinatorio, su objetivo es la elección mediante el análisis de los elementos que lo componen. Se parte de una lista de atributos para generar nuevas posibilidades para cada alternativa. Por tanto consiste en analizar las combinaciones y ver sus posibilidades creativas, se la puede realizar al azar, por enumeración ordenada o por criterios propios de construcción, (ver Tabla 2.8).

|                                | <b>Funciones</b>    | Alternativas de Diseño |                         |             |  |
|--------------------------------|---------------------|------------------------|-------------------------|-------------|--|
| $\mathbf{1}$                   | Material de         | Hierro fundido         | Acero estructural       | Acero negro |  |
|                                | construcción        |                        |                         |             |  |
|                                | Tipo de perfil      | Tubular                | Ή                       | celosía     |  |
| $\overline{2}$                 | para columnas       |                        | 1111111111111111        |             |  |
|                                | Tipo de perfil para | Tubular                | H                       | celosía     |  |
| 3                              | vigas principales   |                        | $\frac{1}{2}$           |             |  |
|                                | Tipo de perfil para | Tubular                | H                       | celosía     |  |
| $\overline{\mathbf{4}}$        | vigas secundarias   |                        | $\overline{\text{min}}$ |             |  |
|                                | Tipo de perfil      | Tubular                |                         | celosía     |  |
| 5                              | para vigas amarres  |                        | $\frac{1}{2}$           |             |  |
|                                |                     | Cables                 | Varilla solida          | Platina     |  |
| 6                              | Tipo de Tensores    |                        |                         | VANTUUR     |  |
|                                |                     | Varilla cuadrada       | Vignale                 | Angular     |  |
| Tipo de riel<br>$\overline{7}$ |                     |                        |                         |             |  |

**Tabla 2.8 Matriz Morfológica.**

|                       | Tipo de Rueda          | Ranura cuadrada | Ranura curva               | Ranura triangular    |
|-----------------------|------------------------|-----------------|----------------------------|----------------------|
| 8                     | para riel              |                 |                            |                      |
|                       | Tipo de trasmisión     | Engranes        | Cadenas                    | Poleas               |
| 9                     | principal              |                 |                            |                      |
|                       | Tipo de trasmisión     | Engranes        | <b>Gadenas</b>             | Poleas               |
| 10                    | secundario             |                 |                            |                      |
|                       | Tipo de árbol          | Hueco           | Macizo                     |                      |
| 11                    | trasmisión             |                 |                            |                      |
|                       |                        | Simple          | Triangular                 | Rectangular          |
| 12<br>Tipo de eslabón |                        |                 |                            |                      |
|                       |                        | Hueca           | Compacta                   | Novalosa             |
| 13                    | Tipo de plataforma     |                 |                            |                      |
|                       | Montaje de             | Soldado         | Empernado                  | Remachado            |
| 14                    | elementos              |                 |                            |                      |
|                       |                        | Recto           | Bastón                     | Doble perno          |
| 15                    | <b>Tipo Anclajes</b>   |                 | ,,,,,,,                    | $\frac{m}{2}$<br>IЩI |
|                       |                        | Ejes paralelos  | Coron <sub>2</sub> sin fin | Coaxial              |
| 16                    | Tipo de Motor reductor |                 |                            |                      |
|                       | Alternativa 1          | Alternativa 2   |                            | Alternativa 3        |
|                       |                        |                 | Elebergeián Dranie         |                      |

**Fuente: Elaboración Propia.**

# **2.1.4. Evaluación y Selección de Conceptos.**

#### **2.1.4.1. Selección de Alternativas.**

La selección de alternativas es un proceso en el cual se escoge la mejor opción que cumpla con la mayoría de parámetros establecidos anteriormente para el dispositivo. Se procedió a realizar tres diseños preliminares de nuestro proyecto a través del software SolidWorks. Con esto, se puede tener más claro lo que se quiere realizar ya que se tiene un diseño en tres dimensiones que ayuda a analizar de la mejor manera las propuestas. Es importante considerar que únicamente se abarca en esta sección hasta el diseño de forma, (ver Tabla 2.9).

| Numero         | Descripción                                                | Diseño de Forma |
|----------------|------------------------------------------------------------|-----------------|
| $\mathbf 1$    | Estacionamiento Tipo Ascensor                              |                 |
| $\overline{2}$ | Estacionamiento Tipo Mezanine                              |                 |
| 3              | Estacionamiento Vertical Rotatorio<br><b>Tipo Carrusel</b> |                 |

**Tabla 2.9 Alternativas, Diseños de Formas.**

**Fuente: Elaboración Propia.**

# **2.1.4.2. Criterios de la Selección de Alternativas.**

Los criterios a ser evaluados son capacidad máxima de carga, funcionabilidad, facilidad de construcción y montaje, costo, mantenimiento, factibilidad, ergonomía, seguridad (ver Tabla 2.10 y 2.11).

| Parámetros a Medir                           | Puntaje | Rango porcentual                             |  |  |
|----------------------------------------------|---------|----------------------------------------------|--|--|
| A: Capacidad máxima de<br>carga              | 10%     | Débil (0-3%); Medio (4-6%); Fuerte (7-10%)   |  |  |
| B: Funcionabilidad                           | 15%     | Débil (0-5%); Medio (6-10%); Fuerte (11-15%) |  |  |
| C: Factibilidad de<br>construcción y montaje | 10%     | Débil (0-3%); Medio (4-6%); Fuerte (7-10%)   |  |  |
| D: Costo                                     | 15%     | Débil (0-5%); Medio (6-10%); Fuerte (11-15%) |  |  |
| E: Mantenimiento                             | 15%     | Débil (0-5%); Medio (6-10%); Fuerte (11-15%) |  |  |
| F: Factibilidad                              | 10%     | Débil (0-3%); Medio (4-6%); Fuerte (7-10%)   |  |  |
| G: Ergonomía                                 | 10%     | Débil (0-3%); Medio (4-6%); Fuerte (7-10%)   |  |  |
| H: Seguridad                                 | 15%     | Débil (0-5%); Medio (6-10%); Fuerte (11-15%) |  |  |
| <b>TOTAL</b>                                 | 100%    |                                              |  |  |

**Tabla 2.10 Ponderación de Alternativas.**

**Fuente: Elaboración Propia.**

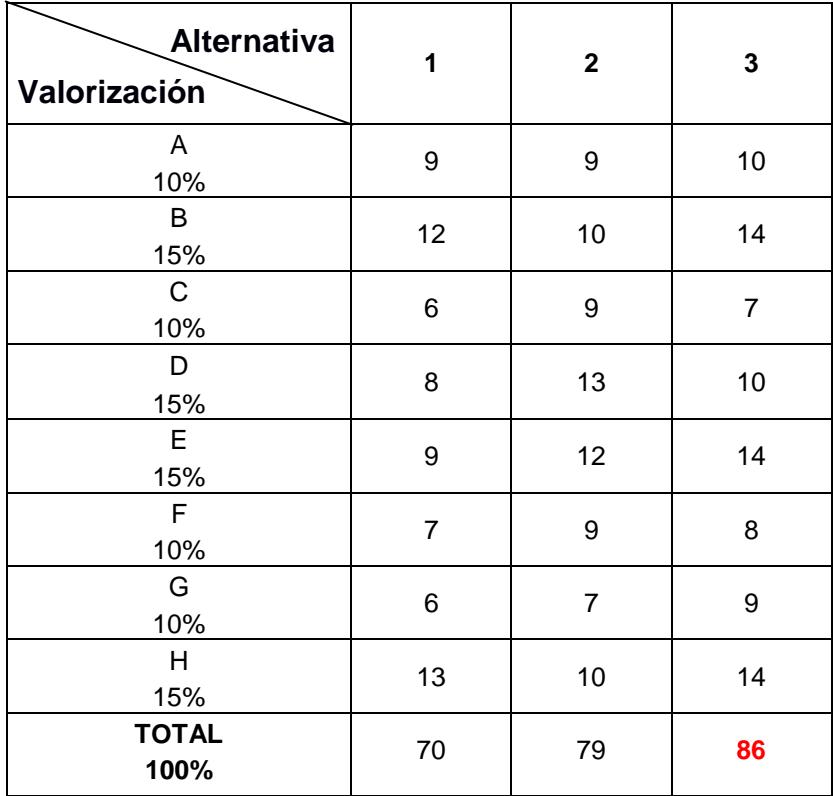

## **Tabla 2.11 Evaluación de Alternativas.**

**Fuente: Elaboración Propia.**

# **2.2.Desarrollo Detallado del Diseño.**

# **2.2.1. Arquitectura del producto.**

Disposición de los elementos físicos del aparcamiento vertical rotatorio carrusel.

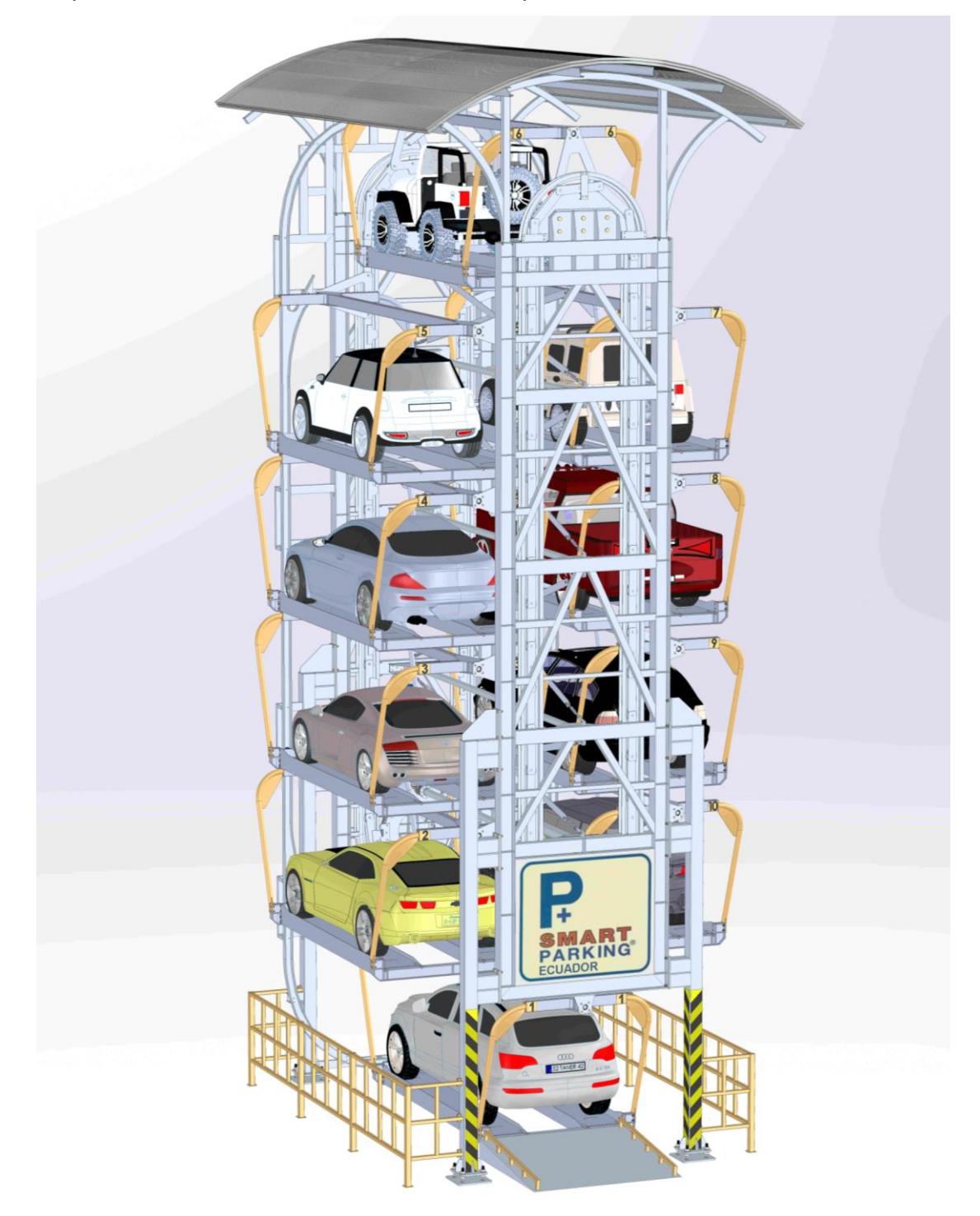

**Figura 2.25 Arquitectura del Aparcamiento Vertical Rotatorio. Fuente: Elaboración Propia.**

# **2.2.1. Consideraciones y Parámetros del Diseño.**

# **2.2.1.1. Dimensionamientos del los Vehículos.**

Las dimensiones estandarizadas de los diferentes modelos de vehículos más comerciales y de gran mayoría en la ciudad de Guayaquil se clasifican en dos grupos:

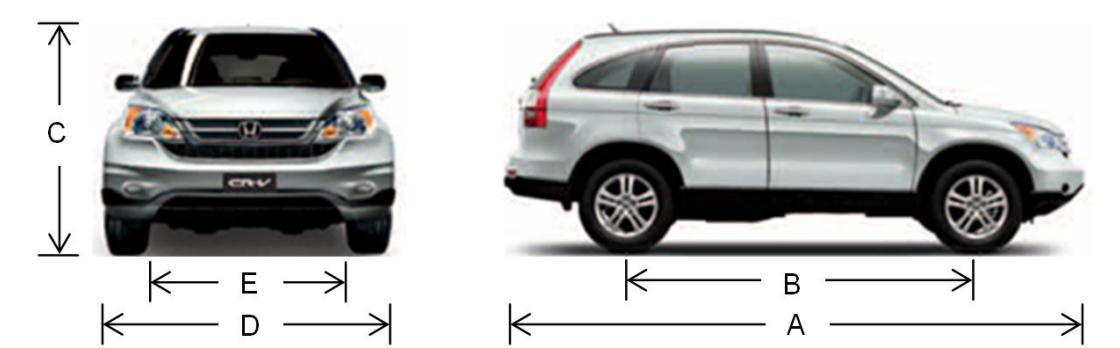

#### **Tabla 2.12 Dimensiones de Automóviles Suv's**

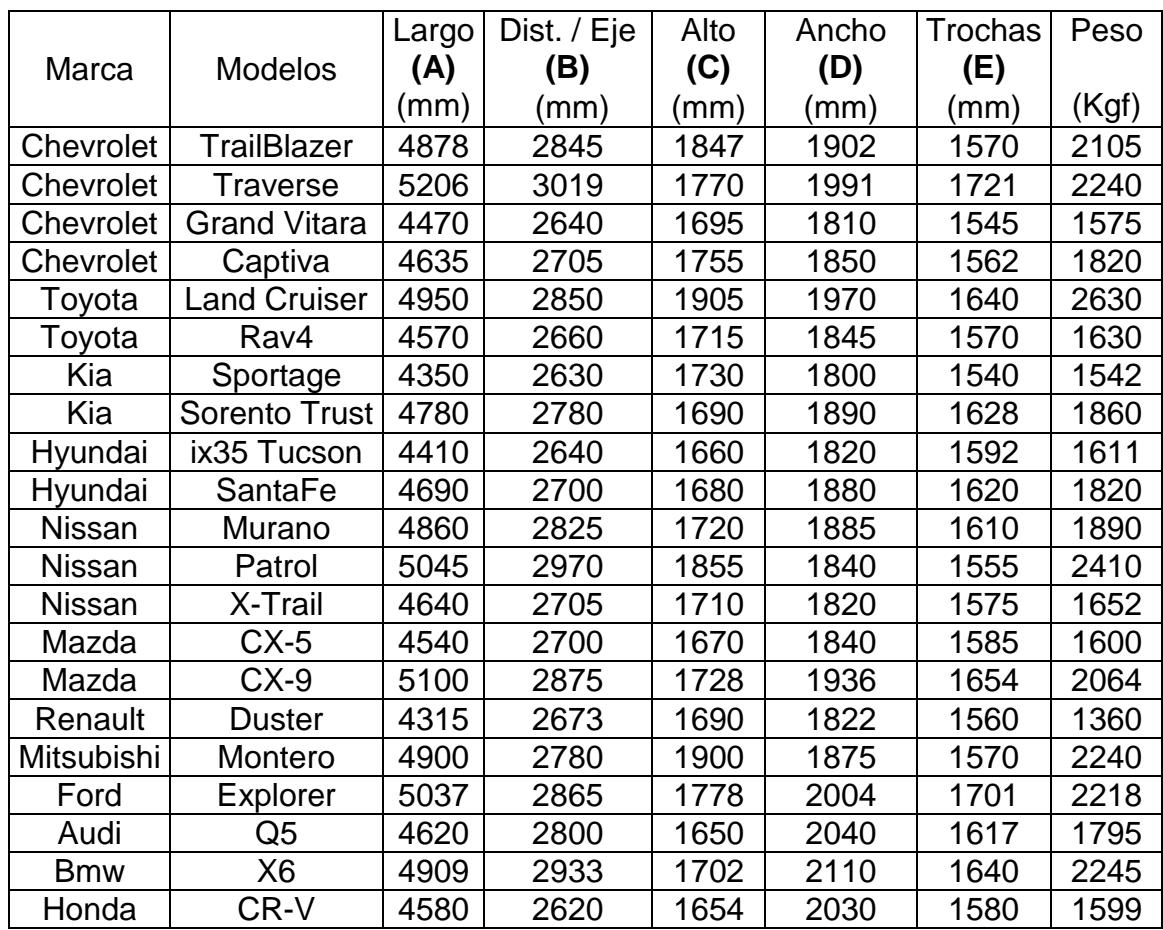

 $\mathsf{C}$ 

**Tabla 2.13 Dimensiones de Automóviles Sedan**

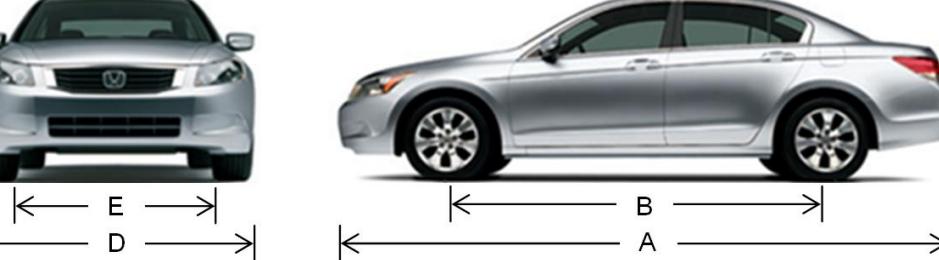

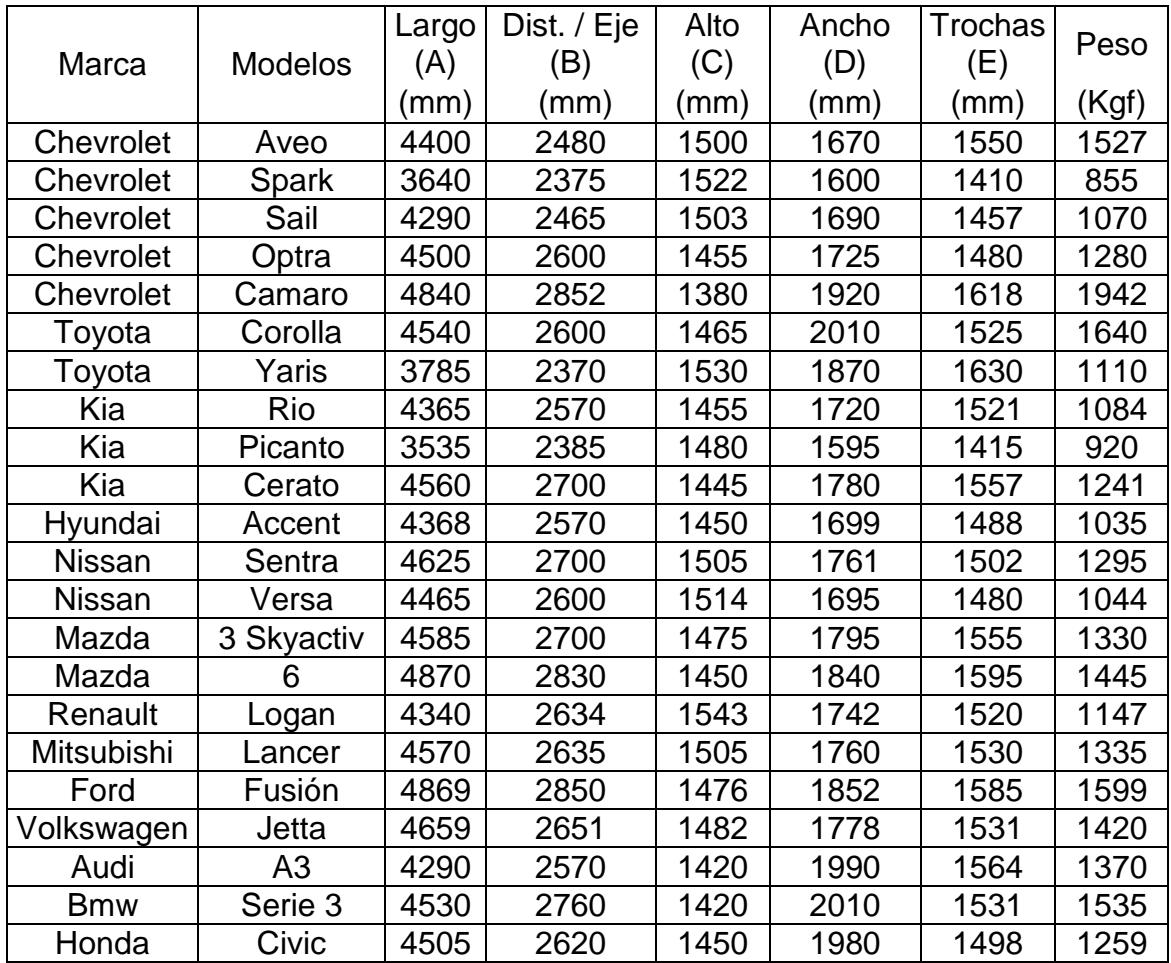

**Fuente: Elaboración Propia.**

# **2.2.1.2. Capacidad Máxima de Elevación.**

La capacidad máxima que puede soportar el sistema total es para 10 vehículos, de acuerdo a las tablas establecidas el peso unitario de un vehículo, que se toma en consideración para el diseño tiene que ser menor o igual a 3 toneladas cada uno respectivamente. Esto quiere decir que tendremos una capacidad total para 30 toneladas.

# **2.2.1.3. Normativas para el Diseño.**

Las normas utilizadas para el proceso de diseño son:

- Especificación ANSI/AISC 360-10 para Construcciones de Acero.
- $\checkmark$  AWS D1.1. Código Para Soldadura Estructural.
- $\checkmark$  AWS D.1.8. Código Para Soldadura Estructural Sísmica.
- $\checkmark$  Normas AGMA American Gear Manufactures Association.
- $\checkmark$  Normas ASTM A325 y ASTM 490 para pernos de alta resistencia.

# **2.2.1.4. Consideración de Materiales.**

Los materiales considerados en el desarrollo del proyecto son:

- $\checkmark$  ASTM A-572 Grado 50, Acero Estructural.
- $\checkmark$  ASTM A-36, Acero Estructural.
- $\checkmark$  AISI / SAE 4340, Acero de Transmisión 705.
- $\checkmark$  AISI / SAE 1018, Acero de Transmisión.
- $\checkmark$  ASTM A-325, Acero para Pernos.

# **2.2.2. Diseño Detallado.**

La Figura 2.1 muestra las tareas a realizar como consecuencia de las actividades en la fase de diseño de detalle. Estos pasos son la culminación de la decisión seleccionada, planificación de productos, para asignar fondos de capital para continuar con el programa de desarrollo del producto.

### **2.2.2.1. Diseño Estructural.**

Una estructura de una máquina se diseña para que no falle durante su vida útil. Se reconoce que una estructura falla cuando deja de cumplir su función de manera adecuada. Las formas de falla pueden ser: falla de servicio o falla por rotura o inestabilidad. La falla de servicio es cuando la estructura sale de uso por deformaciones excesivas ya sean elásticas o permanentes. La falla por rotura (resistencia) o inestabilidad se da cuando hay movimiento o separación entre las partes de la estructura, ya sea por mal ensamblaje, malos apoyos o rompimiento del material. Un excelente diseño tiene que permanecer tres características fundamentales que son: seguridad, funcionalidad y economía.

#### **2.2.2.1.1. Cargas Muertas.**

Las cargas muertas son cargas de magnitud constante que permanecen fijas en un mismo lugar. Éstas son el peso propio de la estructura y otras cargas permanentemente unidas a ella. Para el caso de este diseño, son cargas muertas la estructura en sí, ya que esto forma parte del sistema de resistencia cuando se aplica la carga del vehículo. Para diseñar una estructura es necesario estimar los pesos o cargas muertas de las diversas partes que van a usarse en el análisis. Las dimensiones y pesos exactos de las partes no se conocen hasta que se hace el análisis estructural y se seleccionan los miembros de la estructura. Los pesos, determinados de acuerdo con el diseño real, deben compararse con los pesos estimados. Si se tienen grandes discrepancias, será necesario repetir el análisis y diseñar con una estimación más precisa de las cargas.

$$
\gamma_{\text{Acero}} = 7850 \frac{\text{Kgf}}{\text{m}^3}
$$

#### **2.2.2.1.2. Cargas Vivas.**

Las cargas vivas son aquellas que pueden cambiar de lugar y magnitud. Son causadas cuando una estructura se ocupa, se usa y se mantiene. Las cargas que se mueven bajo su propio impulso como camiones, gente y grúas, se denominan cargas móviles. Aquellas cargas que pueden moverse son cargas movibles, tales como los muebles y los materiales en un almacén. En American Society of Civil Engineers (ASCE 7-10) se presenta una gran cantidad de información sobre la magnitud de estas diversas cargas, junto con los valores
mínimos especificados. Para unas de las carga viva en este diseño se consideró el peso máximo de un vehículo establecido en la Tabla 2.12, un valor aproximado de 2630 Kgf

### **2.2.2.1.3. Determinación de las Cargas Vivas.**

Para determinar esta carga viva se requiere la disposición de la carga en cada rueda del vehículo; conociendo las dimensiones establecidas en la Tabla 2.12, y asumiendo que el centro de masa de un vehículo se encuentra en la centro de la distancia entre el eje delantero y posterior, Tenemos:

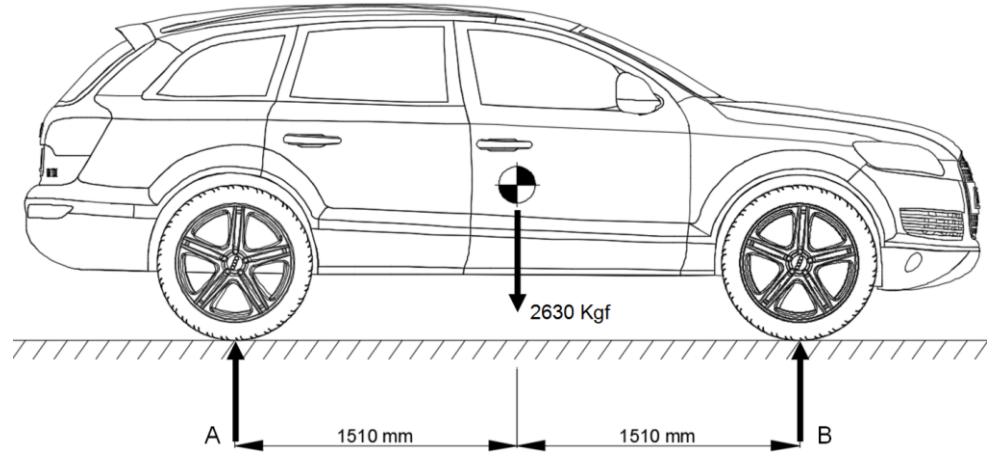

**Figura 2.26 Diagrama de Cuerpo Libre Longitudinal del Vehículo.**

**Fuente: Elaboración Propia.**

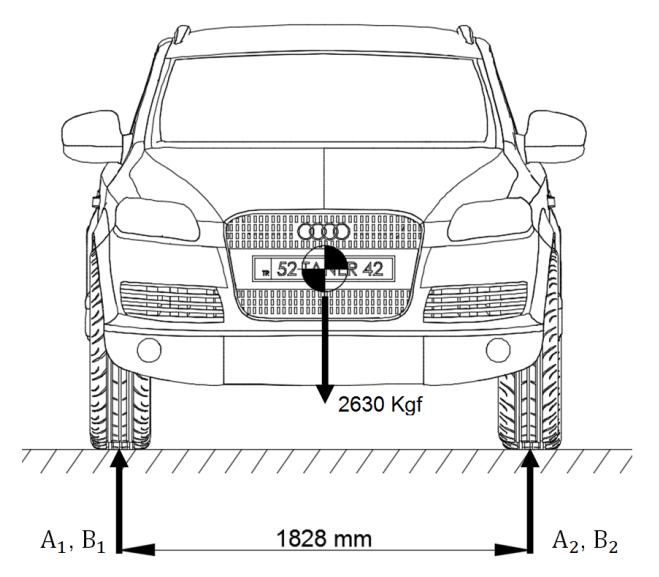

**Figura 2.27 Diagrama de Cuerpo Libre Transversal del vehículo. Fuente: Elaboración Propia.**

Se realiza las sumatoria de fuerzas y momentos respecto a la Figura 2.26 y 2.27 respectivamente se obtiene:

$$
B = 1315 \text{ Kgf}
$$

$$
A = 1315 \text{ Kgf}
$$

La carga puntual en cada rueda del vehículo se la obtiene de la siguiente manera:

$$
A_1, B_1 = \frac{CV_{eje}}{\text{\# Ruedas}};
$$
 EC. 2.4

En donde:

 $A_1$ ,  $B_1$ : Carga puntual en cada rueda  $CV<sub>eie</sub>: Carga viva (ejes)$ 

Remplazando en la Ecuación 2.4 se obtiene:

$$
A_1 = 657.5 \text{ [Kgf]}
$$
  
\n
$$
A_2 = 657.5 \text{ [Kgf]}
$$
  
\n
$$
B_1 = 657.5 \text{ [Kgf]}
$$
  
\n
$$
B_2 = 657.5 \text{ [Kgf]}
$$

La carga viva de sobrecarga de uso referente a los pesos de las personas se estima un total aproximado de 370 Kgf.

#### **2.2.2.1.4. Cargas de Viento.**

El requisito de la Norma Ecuatoriana de la Construcción (NEC) en su sección 3.2.4.a. La velocidad de diseño para viento hasta 10 m de altura, es la adecuada velocidad máxima para la zona de ubicación de la edificación, pero no será menor a 75 Km/h o 21m/s como se muestra en el Apéndice G. Dado que la zona donde se podría instalar el presente proyecto se opta por un valor aproximado según (NEC, 2015):

$$
V_{\rm v} = 90 \left[ \frac{\rm km}{\rm h} \right] = 25 \left[ \frac{\rm m}{\rm s} \right]
$$

### **Velocidad Corregida del Viento.**

La velocidad instantánea máxima del viento se multiplicará por un coeficiente de corrección o que depende de la altura y de las características topográficas y/o de edificación del entorno (nivel de exposición al viento), de acuerdo con la tabla en el Apéndice H.

$$
V_{\rm b} = V_{\rm v} * \sigma; \qquad \qquad \text{Ec. 2.5}
$$

En donde:

V<sub>b</sub>: Velocidad corregida del viento V<sub>v</sub>: Velocidad del viento, 25 m/s σ: Coeficiente de corrección. 0.84

Para zonas edificadas se establece la (categoría c) con alturas entre 10 y 20 m del proyecto a construirse, reemplazando en la Ecuación 2.5 se obtiene:

$$
V_b = 21 \left[ \frac{\text{m}}{\text{s}} \right]
$$

### **Cálculo de la Presión del Viento.**

Se considera que la acción del viento actúa como presión sobre los elementos de fachada. Para determinar la resistencia del elemento frente al empuje del viento, se establece una presión de cálculo P, cuyo valor se determinará mediante la siguiente ecuación:

$$
P = \frac{1}{2} * \rho * V_b^2 * C_e * C_f;
$$
 EC. 2.5

En donde:

P: Presión de cálculo expresada en Pa (N/m²)

 : Densidad del aire expresada en Kg/m3 (En general, se puede adoptar 1.25 Kg/m3)

V<sub>b</sub>: Velocidad corregida del viento (m/s)

C<sub>e</sub>: Coeficiente de entorno/altura (ver Apéndice I)

 $C_f$ : Coeficiente de forma (ver Apéndice J)

Remplazando los valores en la Ecuación 2.5 se obtiene:

$$
P = 331 \, [Pa]
$$

#### **2.2.2.1.5. Cargas Sísmicas.**

Para las consideraciones de carga sísmica se utiliza la norma NEC - SE-DS, la revisión aprobada del 2015. Se optó por esta norma ya que resume de manera efectiva el análisis de cálculo de la carga de cortante basal para el Ecuador y sus diferentes regiones, las cuales son únicas. De esta manera se tiene:

#### **Zonificación Sísmica (Z).**

Existe un estudio probabilístico de los últimos 50 años que nos permiten delimitar diferentes aceleraciones del suelo (aceleración máxima en roca) dependiendo de la zona, a este factor se lo conoce como "Factor Z". Adicionalmente, con este valor y el periodo fundamental de vibración se puede hallar el periodo de excedencia, esta consideración no representa nuestro caso de estudio y omitiremos. En función del Apéndice K, se hace referencia a la zona definida de los registros de factores de aceleración en roca, tal que se ha delimitado geográficamente de la siguiente manera: Provincia Guayas, Cantón Guayaquil, Sector céntrico; lo que nos da un valor de:

$$
Z = 0.35
$$
 g;   
Ec. 2.6

En donde:

g: Gravedad;  $9.8 \text{ m/s}^2$ 

Remplazando los valores en la Ecuación 2.6 se obtiene:

$$
Z = 3.43 \text{ m/s}^2
$$

### **Tipos de Perfiles de Suelos para el Diseño Sísmico.**

Se definen seis tipos de perfil de suelo los cuales se presentan en el Apéndice L.

Mediante la compresión del mismo, el tipo de suelo y relacionándolo con ayuda del Apéndice L; tal que:

$$
Tipo de perfil = D
$$

### **Coeficientes de Perfil de Suelo Fa, Fd y Fs.**

Ya que los estudios de propagación de ondas son realizados en perfiles de roca de rigidez media, se deben considerar factores de ampliación para aplicaciones a suelos diferentes. Estos factores de ampliación son tres categorías: ampliación de aceleraciones (Fa), ampliación de desplazamiento (Fd) y el factor de ampliación debido a un comportamiento no lineal (Fs) determinado en el Apéndice M respectivamente. De esta manera se obtuvo los diferentes parámetros:

$$
F_a = 1.25
$$
  
 $F_d = 1.28$   
 $F_s = 1.19$ 

#### **Cálculo del Periodo de Vibración (T).**

Para hallar el periodo de vibración se pueden utilizar métodos aproximados dados por la NEC en la sección 6.3.3. Mediante una ecuación simple y teniendo en cuenta que tenemos una estructura de acero arriostrada de altura máxima de trece metros el periodo de vibración (T) es:

$$
T = 0.499
$$
 [s]

#### **Espectro Elástico Horizontal de Diseño en Aceleraciones (Sa).**

Este parámetro es una fracción de la aceleración de la gravedad, el cual depende de la zona sísmica, el tipo de suelo y los factores de ampliación. El primer paso es calcular el período límite de vibración en el espectro sísmico elástico de aceleraciones "To" y "Tc", tal que:

$$
T_o = 0.1 * Fs * \frac{Fd}{Fa}
$$
;   
Ec. 2.7  $T_c = 0.55 * Fs * \frac{Fd}{Fa}$ ;   
Ec. 2.8

Remplazando los valores en las Ecuaciones 2.7 y 2.8 se obtiene:

$$
T_o = 0.12 [s] \t T_c = 0.67 [s]
$$

Para nuestro caso de valores de periodo fundamental de vibración intermedios se utiliza la siguiente relación para hallar el espectro elástico horizontal de diseño:

$$
S_a = \eta * Z * F_a; \qquad \text{Ec. 2.9}
$$

En donde:

 $S_a$ :

n: Relación de Amplificación Espectral, 1.80 para la costa.

Z: Zonificación Sísmica, 0.35

 $F_a$ :

Remplazando los valores en la Ecuación 2.9 se obtiene:

$$
S_a = 0.79
$$

#### **Coeficiente de Importancia (I).**

El propósito del factor I es incrementar la demanda sísmica de diseño para estructuras, que por sus características de utilización o de importancia deben permanecer operativas o sufrir menores daños durante y después de la ocurrencia del sismo de diseño. Apéndice N, tal que:

$$
I = 1.5
$$

#### **Factores de Distribución de Planta (** $\varphi_{\rm p}$ **)** y de Elevación ( $\varphi_{\rm F}$ ).

Ambos factores representan una intensificación de la fuerza sísmica debido a irregularidades en la forma geométrica de las edificaciones, ya sea debido a la forma de la planta o a la variación en altura de la edificación. En este caso la estructura no presenta algún tipo de irregularidad tanto en plata como en elevación descripto en los Apéndices O y P.

 $\phi_{\rm P} = 1.0$  $\phi_{\rm E} = 1.0$ 

#### **Factor de Reducción Sísmica (R).**

El factor "R" permite una reducción de las fuerzas sísmicas de diseño, lo cual es permitido siempre que las estructuras y sus conexiones se diseñen para desarrollar un mecanismo de falla previsible y con adecuada ductilidad, donde el daño se concentre en secciones especialmente detalladas para funcionar como rótulas plásticas. Al sistema de acero con perfiles conformados en frio se los considera sistemas estructurales de ductilidad limitada (Apéndice Q) y su valor es:

#### $R = 2.5$

#### **Factor de la Cortante Basal (Vf).**

Es una fuerza de reacción que se presenta en todos los marcos que compongan una estructura y se localiza en su base, al transmitir la fuerza del movimiento del suelo a la base de la columna a través de los cimientos. El factor de la cortante basal se define en base a la siguiente ecuación la cual nos da como resultado lo siguiente:

$$
V_{f} = \frac{I * S_{a}}{R * \phi_{P} * \phi_{E}};
$$
 EC. 2.10

En donde:

 $V_f$ :

I: Coeficiente de Importancia

 $S_a$ :

R: Factor de Reducción Sísmica

Ø<sub>p</sub>: Factor de Distribución de Planta

 $\varphi$ <sub>E</sub>: Factor de Elevación

Remplazando los valores en la Ecuación 2.10 se obtiene:

$$
V_f = 0.47
$$

#### **Carga Sísmica Reactiva.**

La carga sísmica reactiva se define como el peso que influye en la carga lateral del sismo, con el factor de la cortante basal. Este factor depende de la importancia de la estructura, y para nuestro caso el total de la carga sísmica reactiva se considera que es la carga muerta total de la estructura. La carga muerta total proviene en nuestro caso de dos elementos: en primer lugar del peso muerto de la estructura que es calculada con el programa SolidWorks 2015, ya que se utilizan perfiles aproximados se ha optado por añadir un 10% más.

$$
W_T = 27500 \text{ [Kgf]}
$$

#### **Fuerza de Sismo.**

La fuerza lateral total debido al efecto del sismo se lo calcula por la ecuación:

$$
V = V_f * W_T; \tEc. 2.11
$$

En donde:

V: Fuerza de Sismo

 $V_f$ :

W<sub>T</sub>: Carga Sísmica Reactiva

Remplazando los valores en la Ecuación 2.11 se obtiene:

$$
V = 12925 \, [Kgf]
$$

# **Combinaciones de Carga para el Método de Diseño por Esfuerzos Permisibles (ASD).**

Con el método ASD, las cargas de servicio generalmente no se multiplican por factores de carga o de seguridad. Más bien, se acumulan, tal como estén, para diversas combinaciones factibles, y los mayores valores obtenidos de esta manera se usan para calcular las fuerzas en los miembros. Estas fuerzas totales no deben ser mayores que las resistencias nominales de los miembros, divididas por factores de seguridad apropiados. En forma de ecuación, la expresión puede escribirse como:

$$
\frac{F_y}{\Omega} \ge R_a; \tag{Ec. 2.12}
$$

En donde:

F<sub>v</sub>: Esfuerzo Máximo de Fluencia del Miembro

- $\Omega$ : Factor de Seguridad
- $R_a$ :

#### **2.2.2.1.6. Cálculo de Cargas Combinadas con Expresiones ASD:**

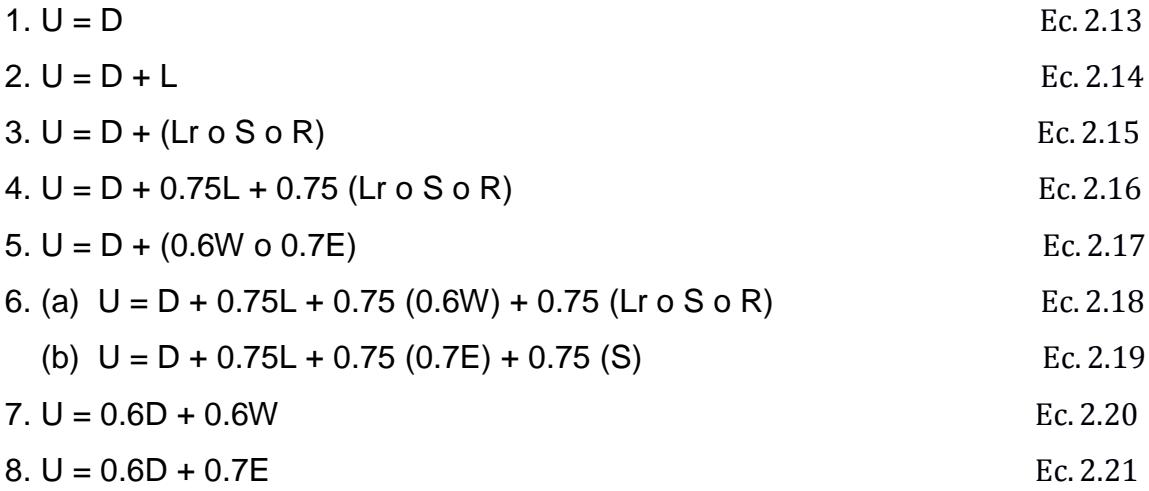

En donde:

U: Carga Gobernante o de diseño

D: Carga Muerta

L: Carga Viva Debida a la Ocupación

L*r:* Carga Viva del Techo

S: Carga de Nieve

R: Carga Nominal debida a la Precipitación Pluvial o el hielo iniciales independientemente de la Contribución por Encharcamiento

W: Carga de Viento

E: Carga de Sismo

El factor de carga para L en las combinaciones (3), (4) y (5) debe tomarse como 1.0 para pisos en los lugares de reuniones públicas, para cargas vivas que sobrepasen a 4788 [Pa] y para la carga viva de los garajes de estacionamiento. Se permite que el factor de carga sea igual a 0.5 para otras cargas vivas. Remplazando los valores en las Ecuaciones se obtiene las cargas U gobernante en cada caso.

- 1.  $U = 191.48$  Kgf
- 2.  $U = 1691.48$  Kgf
- 3.  $U = 191.48$  Kgf
- 4. U = 1316.48 Kgf
- 5. U = 203.64 Kgf/m
- 6. (a)  $U = 1325.60$  Kgf
	- (b)  $U = 1328.28$  Kgf
- 7. U = 127.05 Kgf
- 8. U = 130.63 Kgf

Para el cálculo de vigas en el Palet, la carga que rige entre las ecuaciones es:  $U = 1691.48$  [Kgf] Teniendo una distribución de carga para las 4 Llanta del vehículo tenemos:

 $U = 845.74$  [Kgf]

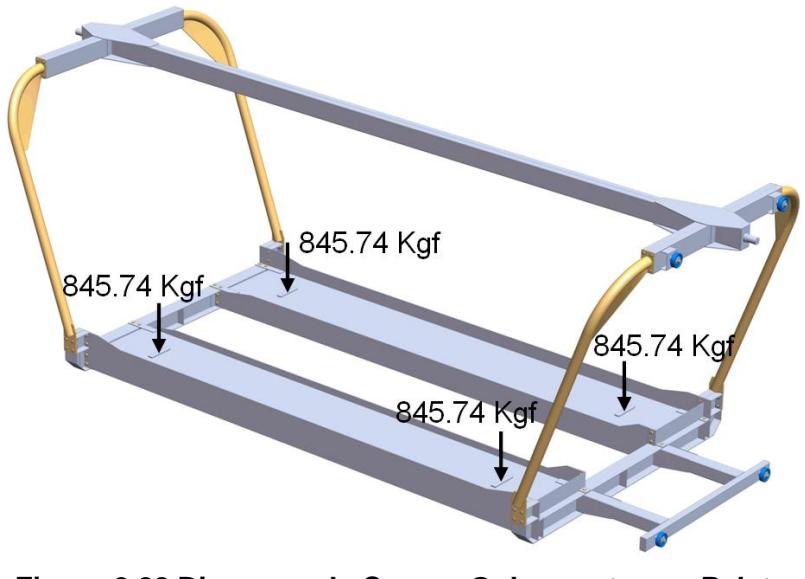

**Figura 2.28 Diagrama de Cargas Gobernantes en Palet. Fuente: Elaboración Propia.**

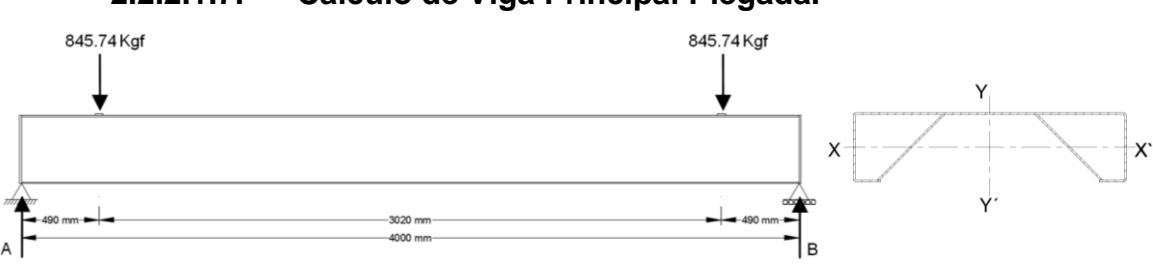

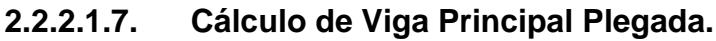

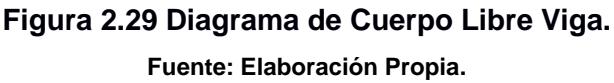

### **Datos:**

 $F_v = 344.74 \text{ MPa}$ ; Tabla 2 (ASTM A572 GRADO 50)

Se procede a plegar la mitad de un planchón 1800x6000x4 mm, ver Apéndice R; formando un perfil tipo correa especial, obteniendo las siguientes propiedades:

 $I = 1637675.23$  mm<sup>4</sup> = 1.64 x 10<sup>-6</sup> m<sup>4</sup>

 $C = 50$  mm = 0.05 m

Se utiliza el programa WinBeam 5.10, para calcular las reacciones en sus apoyos, cortante máximo, momento máximo y deformación. Las fuerzas se expresan en KN, momento en KN m, deformación en mm.

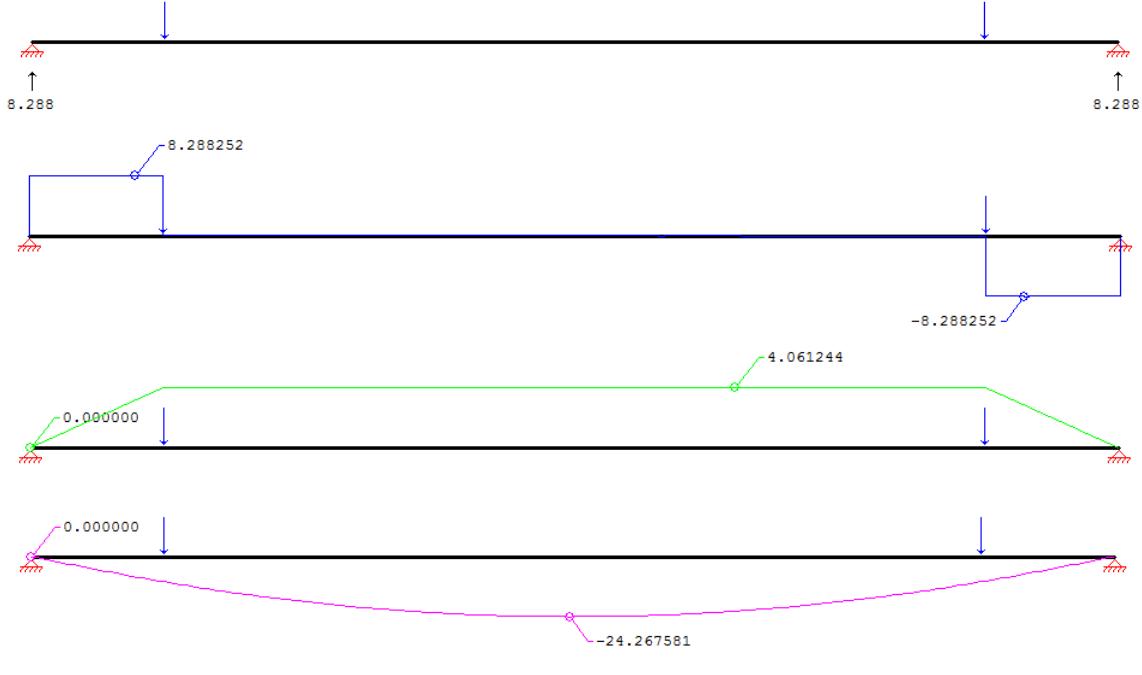

**Figura 2.30 Diagrama de Fuerzas Resultantes, Cortantes, Momentos y Deformación. Viga Principal Plegada.**

**Fuente: Elaboración Propia.**

Luego se procede al cálculo del esfuerzo máximo, donde se utiliza la siguiente ecuación:

$$
\sigma_{\rm x} = \frac{M_{\rm max} * C}{I};
$$
 EC. 2.22

En donde:

 $\sigma_{\rm x}$ : I: Inercia de la Sección C: Distancia Desde el Eje Neutro a la Ubicación de la Ultima Fibra M<sub>max</sub>: Momento Máximo

Remplazando los datos en la Ecuación 2.22 se obtiene:

 $\sigma_{x} = 123.82 \text{ MPa}$ 

Por consiguiente se realiza el cálculo del esfuerzo cortante, donde se utiliza la siguiente ecuación:

$$
\tau_{xy} = \frac{V * Q}{I * b};
$$
 EC. 2.23

En donde:

T<sub>xv</sub>: Esfuerzo Cortante Trasversal

V: Fuerza Cortante Máxima

 $Q: A' \times y'$ , Donde

Α΄: l

y': ľ

I: Inercia de la Sección

b: Anchura o Espesor de la Sección Transversal, 19.38 $\times$   $10^{-3}$  m

Remplazando los datos en la Ecuación 2.23 se obtiene:

 $T_{xy} = 28.91 \text{ MPa}$ 

Aplicando la teoría de energía de la distorsión por Vont - Mises, se tiene:

$$
\sigma_{\text{Total}} = R_{\text{a}} = (\sigma_{\text{x}}^2 + 3\tau_{\text{xy}}^2)^{1/2};
$$
 EC. 2.24

En donde:

 $R_a$ :

 $\sigma_{\rm x}$ :

 $\tau_{xy}$ : Esfuerzo Cortante Trasversal

Remplazando los valores en la Ecuación 2.24 se obtiene:

 $\sigma_{\text{Total}} = R_a = 133.56 \text{ MPa}$ 

Aplicando la Ecuación 2.12 el Método de Diseño por Esfuerzos Permisibles (ASD), para el miembro ASTM A572 Gr.50 se tiene:

> $206.43 \text{ MPa} \geq 133.56 \text{ MPa}$  : Si Cumple

Por tanto el factor de seguridad para el miembro seleccionado se lo obtiene con la siguiente ecuación:

$$
\Omega' = \frac{F_y}{R_a};
$$
 EC. 2.25

En donde:

 $\Omega$  : l

F<sub>v</sub>: Esfuerzo Máximo de Fluencia del Miembro

 $R_a$ :

Remplazando los valores en la Ecuación 2.25, se obtiene:

$$
\Omega=2.58
$$

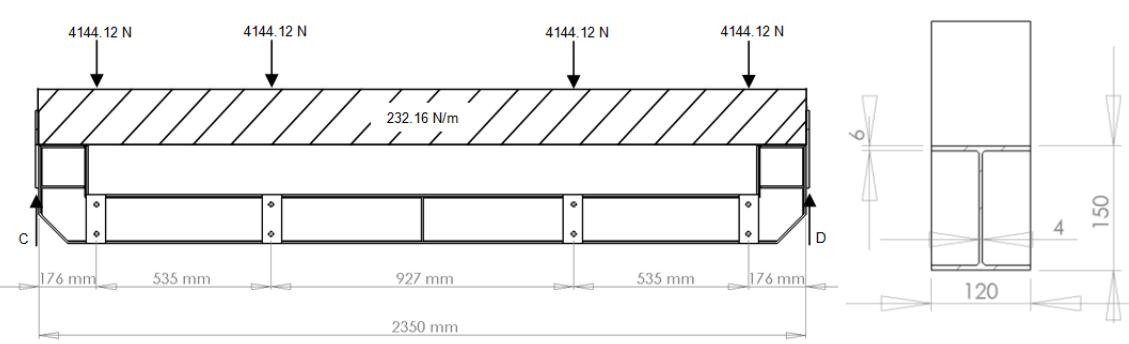

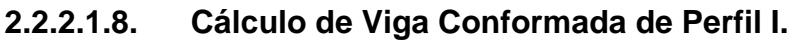

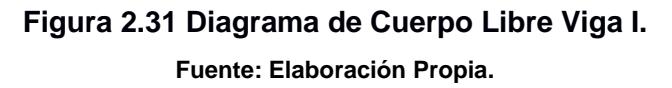

### **Datos:**

 $F_v = 248$  MPa; Tabla 2 (ASTM A36)

Se conforma una viga soldada de perfil I a partir de flejes ver Apéndice R, Obteniendo las siguientes propiedades:

 $I = 8428545$  mm<sup>4</sup> = 8.43 x 10<sup>-6</sup> m<sup>4</sup>

 $C = 75$  mm = 0.075 m

$$
\Omega=1.67
$$

Del mismo modo se utiliza el programa WinBeam 5.10, para calcular las reacciones en sus apoyos, cortante máximo, momento máximo y deformación.

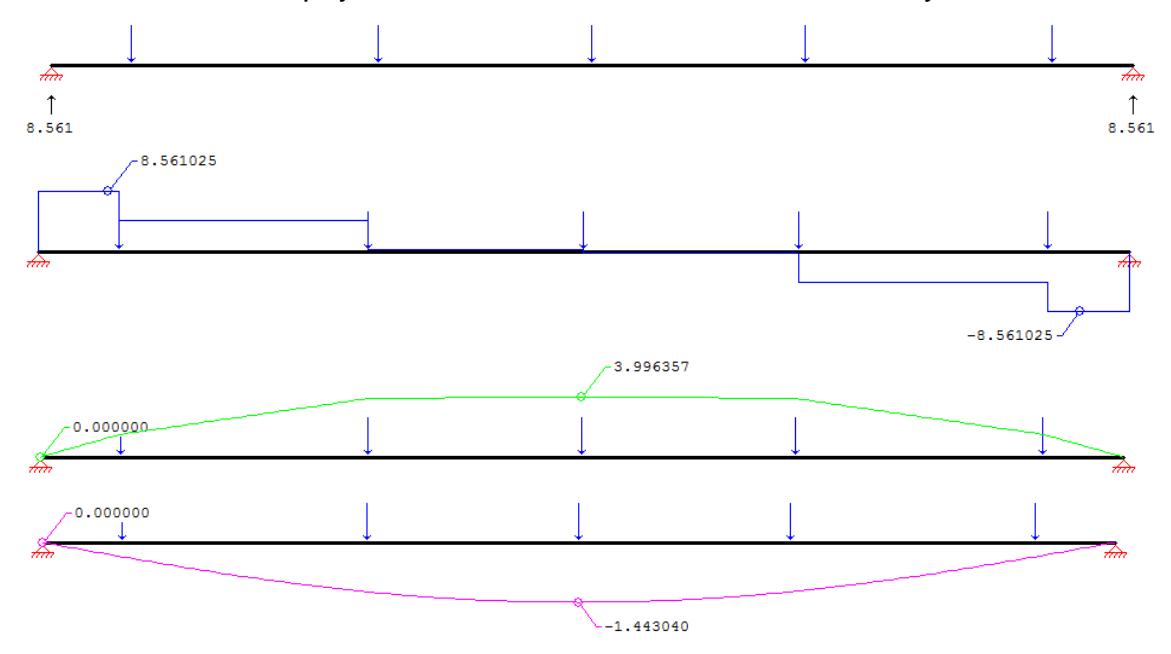

**Figura 2.32 Diagrama de Fuerzas Resultantes, Cortantes, Momentos y Deformación. Viga Conformada I.**

**Fuente: Elaboración Propia.**

En contraste con lo anterior se procede al cálculo del esfuerzo máximo normal en el miembro, donde se utiliza la ecuación 2.22; remplazando los datos se obtiene:

 $\sigma_{x} = 35.55 \text{ MPa}$ 

Por consiguiente se realiza el cálculo del esfuerzo cortante trasversal en el miembro, donde se utiliza la ecuación 2.23, los datos son los siguientes:

 $A' = 2.01 \times 10^{-3}$  m<sup>2</sup> l  $v' = 61.67 \times 10^{-3}$  m ľ  $b = 4 \times 10^{-3}$  m

Remplazando los valores en la Ecuación 2.23, se obtiene:

$$
\tau_{xy} = 31.47 \text{ MPa}
$$

Aplicando la teoría de energía de la distorsión por Vont - Mises, se utiliza la Ecuación 2.24; remplazando los valores antes calculados se obtiene:

$$
\sigma_{\text{Total}} = R_a = 65.08 \text{ MPa}
$$

Aplicando la Ecuación 2.12 el Método de Diseño por Esfuerzos Permisibles (ASD), para el miembro ASTM A-36 se tiene:

148.50 MPa 
$$
\geq
$$
 65.08 MPa  $\therefore$  Si Cumple

Por tanto el factor de seguridad para el miembro conformado de perfil I se calcula con la Ecuación 2.25 anteriormente establecida, remplazando los valores se obtiene:

$$
\Omega^{'}=2.28\,
$$

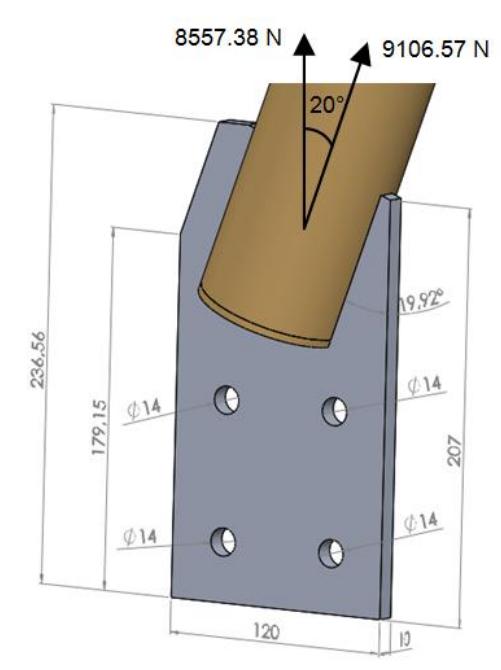

**2.2.2.1.9. Cálculo de Placa de Apoyo Tubo Estructural (Tensor).**

**Figura 2.33 Diagrama de Cuerpo Libre para la Placa Apoyo – Tensor. Fuente: Elaboración Propia.**

### **Datos:**

 $T = 9106.57 N$  $F_v = 248 \text{ MPa}$ ; Tabla 2 (ASTM A36)  $F_u = 344 \text{ MPa}$ ; Tabla 2 (ASTM A36)

Se procede a calcular la tensión máxima permisible para la placa, donde se utiliza las siguientes ecuaciones:

$$
T'_{1} = 0.45 F_{y} A_{g};
$$
 EC. 2.26

$$
T'_{2} = 0.50 F_{u} A_{e};
$$
 EC. 2.27

En donde:

 $A_{\sigma}$ :

 $A_e$ :

 $T'_{1,2}$ : Tensión Permisible

F<sub>y</sub>: Esfuerzo de Fluencia

F<sub>u</sub>: Esfuerzo a la Tension

Remplazando los valores en las Ecuaciones 2.26 y 2.27, se obtiene:

 $T'_1 = 133920$  N  $T'_2 = 110080$  N

En consecuencia se selecciona el mínimo valor obtenido; donde dicho valor tiene que ser mayor o igual al valor de tensión inicialmente planteado, donde se obtiene lo siguiente:

133920 N ≥ 9106.57 N ∴ Si Cumple

Por lo cual el factor de seguridad para la placa, se lo calcula de la siguiente manera:

$$
\Omega^{'} = \frac{T}{T'};
$$
 EC. 2.28

En donde:

- $\Omega$  : l
- T: Tensión de Fluencia
- $\mathrm{T}^{'}$ : ľ

Remplazando los valores en la Ecuación 2.28, se obtiene:

$$
\Omega^{'}=14.70
$$

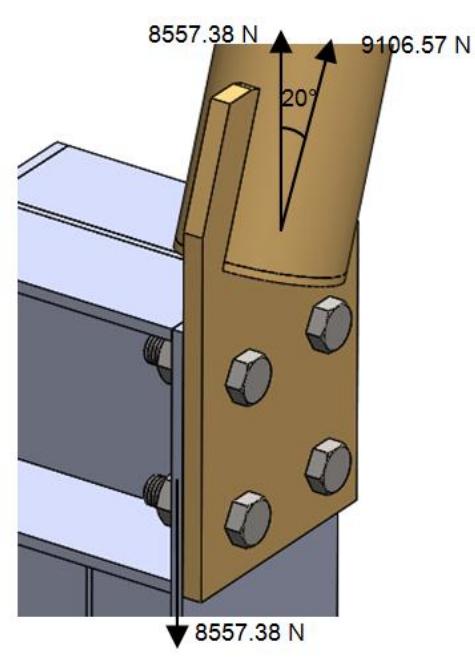

**2.2.2.1.10. Cálculo de Pernos para la Sujeción de Placa (Tensor).**

**Figura 2.34 Modelo Placa Apoyo – Pernos. Fuente: Elaboración Propia.**

**Datos:**

Se selecciona 4 pernos  $\phi = 1/2$ ; (ASTM A325) ver Apéndice S.  $T = 9106.57 N$  $F_v = 510.24 \text{ MPa}$ ; (ASTM A325)  $F_u = 723.98 \text{ MPa}$ ; (ASTM A325)

En contraste con lo anterior se procede a calcular la tensión máxima permisible para los pernos, donde se utiliza las ecuaciones 2.26 y 2.27, teniendo en cuanta que  $A_g = A_e$  (0.000126 m<sup>2</sup>). Remplazando los valores se obtiene:

 $T'_1 = 29086.02 N$  $T'_{2} = 45610.74$  N

En consecuencia se selecciona el mínimo valor obtenido; donde dicho valor tiene que ser mayor o igual al valor de tensión inicialmente planteado, por consiguiente se obtiene lo siguiente:

Por lo cual el factor de seguridad para los pernos A325, se lo calcula con la Ecuación 2.28, remplazando los valores resulta lo siguiente:

$$
\Omega^{'}=3.20\,
$$

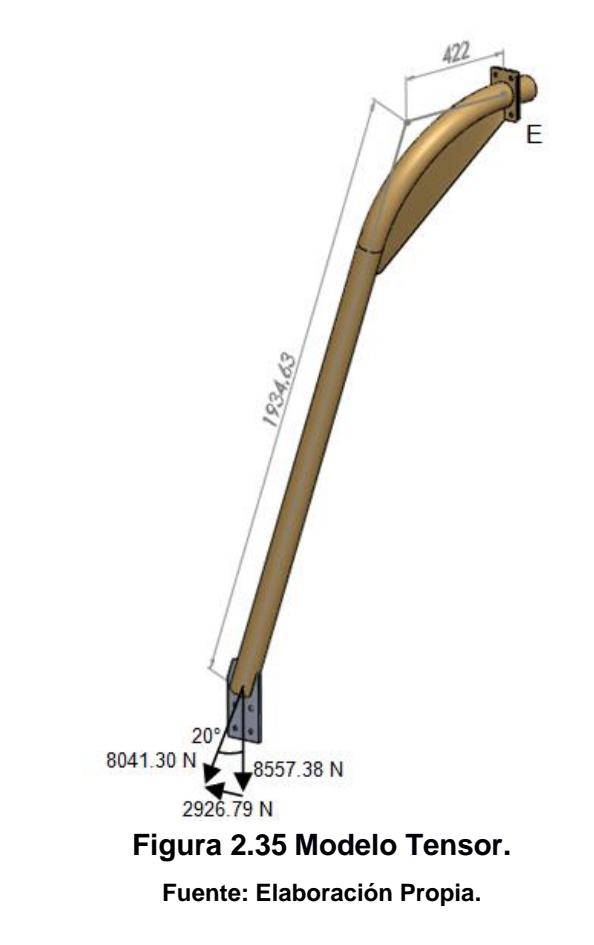

### **2.2.2.1.11. Cálculo de Tensor de Pallet.**

#### **Datos:**

Se selecciona a partir del catálogo en el Apéndice T un tubo estructural de  $\emptyset = 3^{\degree}$  e  $P = 8557.38 N$  $F_v = 344.74 \text{ MPa}$ ; Tabla 2 (ASTM A572 GRADO 50)  $F_u = 448.16 \text{ MPa}$ ; Tabla 2 (ASTM A572 GRADO 50) Con la ayuda del programa SolidWorks, se obtienen las siguientes propiedades:

 $A = 9.07 \times 10^{-4}$  m<sup>2</sup>  $I = 5.93 \times 10^{-7}$  m<sup>4</sup>  $I_p = 1.18 \times 10^{-6} m^4$  $Q = 1.04 \times 10^{-5}$  m<sup>3</sup>  $V = P = 8041.30 N$ 

Se calcula el momento en el punto E, con la siguiente fórmula:

$$
M = F \times d \tag{Ec. 2.29}
$$

En donde:

M: Momento

F: Fuerza Aplicada

d: Distancia Perpendicular de la Fuerza desde el Eje de Rotación

Remplazando los valores en la Ecuación 2.29, se obtiene: M=3393.42 N m

De manera semejante se procede al cálculo de la torsión mecánica con la ayuda de la Ecuación 2.29, remplazando los valores se obtiene

 $T = 5663.35 N * m$ 

Se realiza el diagrama de los esfuerzos principales combinados como se puede mostrar en la figura 2.34.

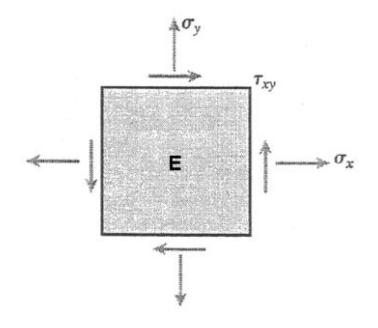

**Figura 2.36 Diagrama de Esfuerzos Principales. Fuente: Elaboración Propia.**

 $\sigma_x = 0$ 

$$
\sigma_y = \frac{M r_2}{I} ;
$$
 EC. 2.30

En donde:

 $\sigma_{\rm y}$ : Esfuerzo Normal

M: Momento

r<sub>2</sub>: Radio Exterior

I: Inercia Trasversal

Remplazando los valores en la Ecuación 2.30, se obtiene:

 $\sigma_{\rm v} = 218.02$  MPa

$$
\tau_{xy} = \frac{T r_2}{I_p} + \frac{V Q}{I 2e};
$$
 EC. 2.31

En donde:

 $\tau_{xy}$ : Esfuerco Cortante

T: Torsión Mecánica

r<sub>2</sub>: Radio Exterior

I<sub>p</sub>: Inercia Polar

V: Fuerza cortante

Q: Momento Estático

I: Inercia

e: Espesor

Ahora sustituyendo los valores numéricos en la Ecuación 2.31, se obtiene:

 $\tau_{xy} = 108.67 \text{ MPa}$ 

Los esfuerzos principales se pueden combinar en una sola ecuación, donde se calcula con la siguiente expresión:

$$
\sigma_{1,2} = \frac{\sigma_x + \sigma_y}{2} + \sqrt{\left(\frac{\sigma_x + \sigma_y}{2}\right)^2 + \tau^2_{xy}};
$$
 Ec. 2.32

Sustituyendo los valores numéricos en la Ecuación 2.32, se obtiene:

$$
\sigma_1 = 262.93 \text{ MPa}
$$

$$
\sigma_2 = -44.92 \text{ MPa}
$$

A continuación se elige el valor numérico mayor de los esfuerzos principales obtenidos anteriormente.

 $\sigma_{\text{max}} = \sigma_1 = 262.93 \text{ MPa}$ 

Aplicando la Ecuación 2.12 el Método de Diseño por Esfuerzos Permisibles (ASD), para el miembro ASTM A572 Gr. 50 y  $\Omega = 1.3$  (ASD) se tiene:

265.93 MPa  $\geq$  262.93 MPa  $\therefore$  Si Cumple

Por tanto el factor de seguridad para el tubo estructural seleccionado se calcula con la Ecuación 2.25 anteriormente establecida, remplazando los valores numéricos se obtiene:

$$
\Omega^{'}=1.32\,
$$

**2.2.2.1.12. Cálculo de Viga de Amarre 1.**

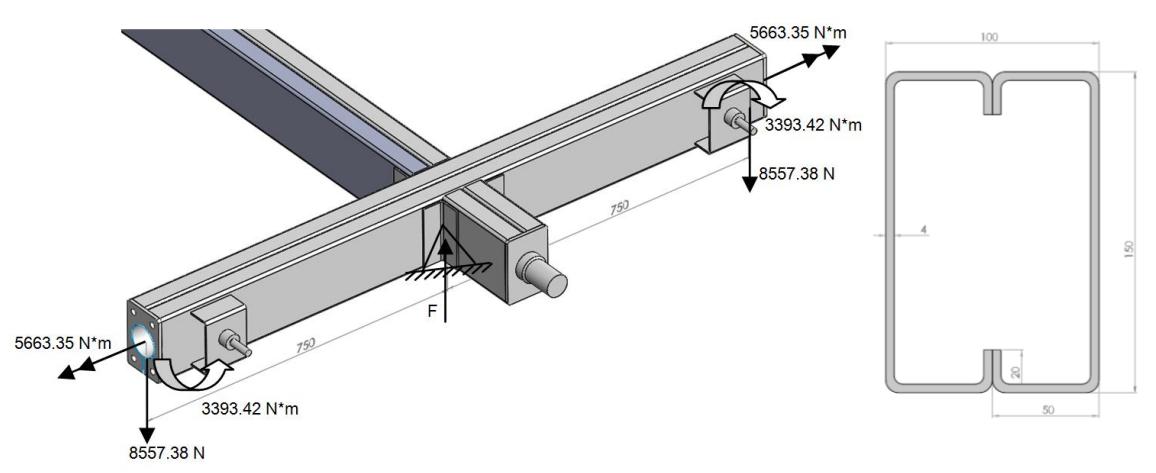

**Figura 2.37 Diagrama de Cuerpo Libre, Viga Amarre 1. Fuente: Elaboración Propia.**

Se realiza sumatoria de fuerzas y se obtiene la reacción en F:

 $F = 17114.76 N$ 

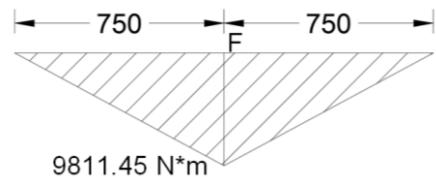

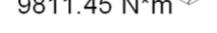

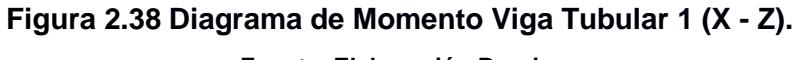

**Fuente: Elaboración Propia.**

 $M_{max}$  = 9811.45 N  $*$  m  $T = 5663.35 N * m$  $V = F = 17114.76 N$ 

### **Datos:**

 $F_y = 344.74 \text{ MPa}$ ; Tabla 2 (ASTM A572 GRADO 50)

Se selecciona un perfil plegado en frio G 150x50x20x4 mm, ver Apéndice U con las siguientes características:

$$
I_x = 2 (337 cm4) = 6.74 \times 10^{-6} m4
$$
  
\nC = 75 mm = 0.075 m  
\n
$$
I_p = 2 I \t I_p = 1.35 \times 10^{-5} m4
$$
  
\nQ = 4.49 x 10<sup>-5</sup> m<sup>3</sup>

$$
\sigma_x = \mathbf{0}
$$

De igual manera se utiliza la Ecuación 2.30, para calcular el esfuerzo normal del miembro, remplazando los valores numéricos se obtiene:

 $\sigma_{\rm v} = 109.17 \text{ MPa}$ 

A continuación se utiliza la Ecuación 2.31, para calcular el esfuerzo cortante del miembro, remplazando los valores numéricos se obtiene:

 $\tau_{xy} = 45.71 \text{ MPa}$ 

Los esfuerzos principales del miembro se calculan mediante la Ecuación 2.32, sustituyendo los valores numéricos se obtiene:

 $\sigma_1 = 125.78 \text{ MPa}$ 

 $\sigma_2 = -16.61 \text{ MPa}$ 

A continuación se elige el valor numérico mayor de los esfuerzos principales obtenidos anteriormente.

 $σ_{max} = σ_1 = 125.78$  MPa

Aplicando la Ecuación 2.12 el Método de Diseño por Esfuerzos Permisibles (ASD), para el miembro ASTM A572 Gr. 50 y  $\Omega = 1.67$  (ASD) se tiene:

$$
206.43 \text{ MPa} \geq 125.78 \text{ MPa} \quad \therefore \quad \text{Si Cumple}
$$

Por tanto el factor de seguridad para la correa seleccionada se calcula con la Ecuación 2.25 anteriormente establecida, remplazando los valores se obtiene:

$$
\Omega^{'}=2.74\,
$$

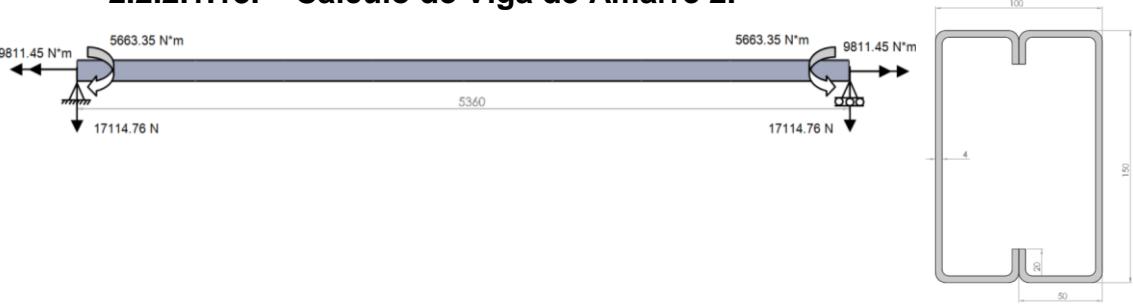

## **2.2.2.1.13. Cálculo de Viga de Amarre 2.**

# **Figura 2.39 Diagrama de Cuerpo Libre, Viga Amarre 2. Fuente: Elaboración Propia.**

### **Datos:**

 $F_v = 344.74 \text{ MPa}$ ; Tabla 2 (ASTM A572 GRADO 50)

Seleccionamos un perfil plegado en frio G 150x50x20x4 mm ver Apéndice U con las siguientes propiedades:

$$
I_x = 2 (337 cm^4) = 6.74 x 10^{-6} m^4
$$

 $C = 75$  mm = 0.075 m

$$
I_p = 2 I \t I_p = 1.35 \times 10^{-5} m^4
$$

$$
Q = 4.49 \times 10^{-5} \text{ m}^3
$$

 $\sigma_{\rm x}=0$ 

De igual manera se utiliza la Ecuación 2.30, para calcular el esfuerzo normal del miembro, remplazando los valores numéricos se obtiene:

 $\sigma_{v} = 109.17 \text{ MPa}$ 

A continuación se utiliza la Ecuación 2.31, para calcular el esfuerzo cortante del miembro, remplazando los valores numéricos se obtiene:

 $\tau_{xy}$  = 45.71 MPa

Los esfuerzos principales del miembro se calculan mediante la Ecuación 2.32, sustituyendo los valores numéricos se obtiene:

 $\sigma_1 = 125.78 \text{ MPa}$ 

 $\sigma_2 = -16.61 \text{ MPa}$ 

A continuación se elige el valor numérico mayor de los esfuerzos principales obtenidos anteriormente.

 $σ_{max} = σ_1 = 125.78$  MPa

Aplicando la Ecuación 2.12 el Método de Diseño por Esfuerzos Permisibles (ASD), para el miembro ASTM A572 Gr. 50 y  $\Omega = 1.67$  (ASD) se tiene:

> $206.43 \text{ MPa} \ge 125.78 \text{ MPa}$ Si Cumple  $\mathcal{L}_{\text{max}}$

Por tanto el factor de seguridad para la correa seleccionada se calcula con la Ecuación 2.25 anteriormente establecida, remplazando los valores se obtiene:

$$
\Omega^{'}=2.74\,
$$

**Cálculo Reacciones en Ejes Apoyo (chumaceras).**

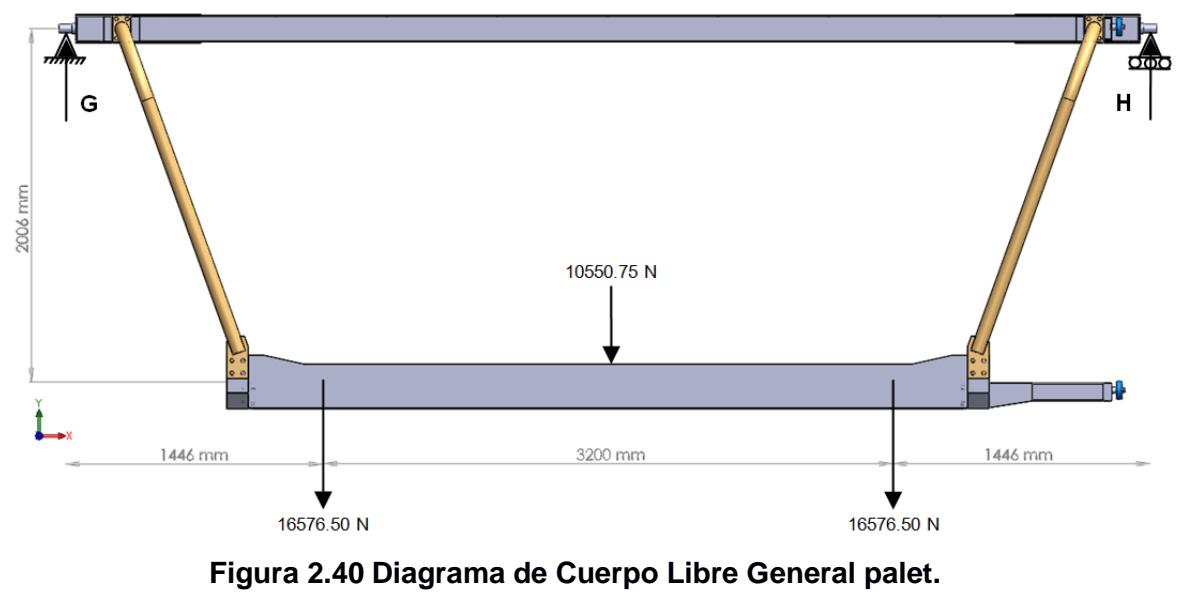

**Fuente: Elaboración Propia.**

Realizando sumatoria de Fuerzas y momento en el diagrama de cuerpo libre ver Figura 2.38, se obtiene:

 $H = 22390.14 N$  $G = 22390.14 N$ 

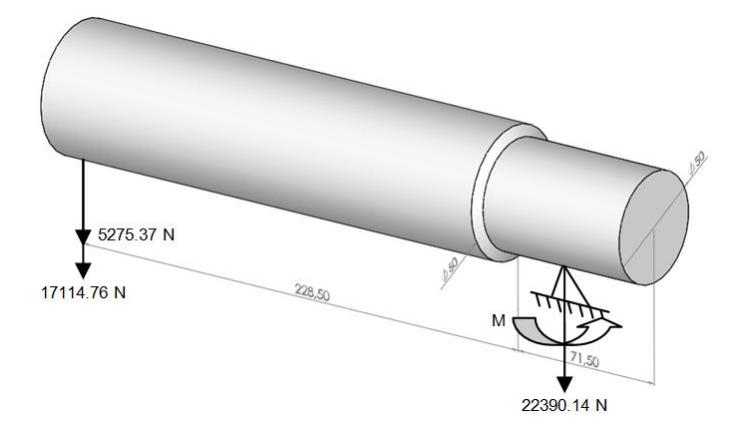

**2.2.2.1.14. Cálculo Eje Apoyo (chumaceras).**

**Figura 2.41 Diagrama de Cuerpo Libre Eje Apoyo. Fuente: Elaboración Propia.**

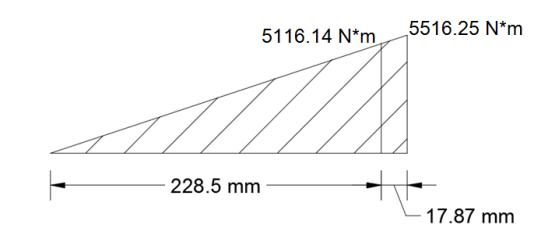

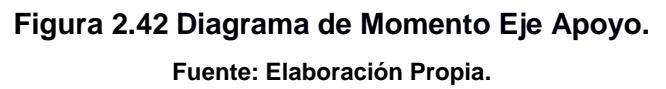

### **Datos:**

Se selecciona un eje macizo de  $\phi_1 = 50$ mm;  $\phi_2 = 60$ mm Acero de transmisión AISI / SAE 4340 ver Apéndice V.  $F_v = 725.20 \text{ MPa}$ ; Tabla 2 (AISI / SAE 4340)

 $F_u = 1029,00 \text{ MPa}$ ; Tabla 2 (AISI / SAE 4340)

Con la ayuda del programa SolidWorks, se obtienen las siguientes propiedades:

 $A = 1.96 \times 10^{-3}$  m<sup>2</sup>  $I = 3.06 \times 10^{-7}$  m<sup>4</sup>  $Q = 2.08 \times 10^{-5}$  m<sup>3</sup>

Se calcula la fuerza cortante, momento flexionante del miembro a partir de la Figura 2.39, y se obtiene:

 $V = P = 22390.13 N$  $M_{\text{max}} = 5516.25 \text{ N} * \text{m}$ 

 $\sigma_{\rm x}=0$ 

De igual manera se utiliza la Ecuación 2.30, para calcular el esfuerzo normal del miembro, remplazando los valores numéricos se obtiene:

$$
\sigma_y = 450.67 \text{ MPa}
$$

A continuación se utiliza la Ecuación 2.31, para calcular el esfuerzo cortante del miembro, remplazando los valores numéricos se obtiene:

 $\tau_{xy} = 30.43 \text{ MPa}$ 

Los esfuerzos principales del miembro se calculan mediante la Ecuación 2.32, sustituyendo los valores numéricos se obtiene:

 $\sigma_1 = 452.72 \text{ MPa}$ 

 $\sigma_2 = -2.05 \text{ MPa}$ 

A continuación se elige el valor numérico mayor de los esfuerzos principales obtenidos anteriormente.

$$
\sigma_{\text{max}} = \sigma_1 = 125.78 \text{ MPa}
$$

Aplicando la Ecuación 2.12 el Método de Diseño por Esfuerzos Permisibles (ASD), para el miembro AISI / SAE 4340 y  $\Omega = 1.60$  (ASD) se tiene:

$$
453.25 \text{ MPa} \geq 452.72 \text{ MPa}
$$
  $\therefore$  Si Cumple

Por tanto el factor de seguridad para la correa seleccionada se calcula con la Ecuación 2.25 anteriormente establecida, remplazando los valores se obtiene:

> $Q^{'} = 1.61$ l

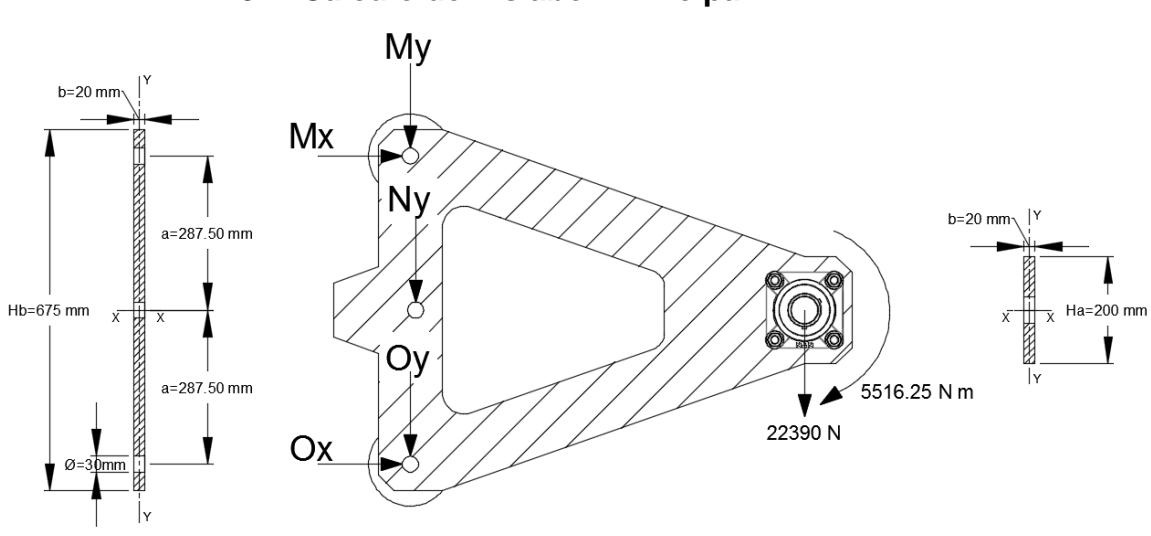

**2.2.2.1.15. Cálculo del Eslabón Principal.**

**Figura 2.43 Diagrama de Cuerpo Libre, Eslabón Principal. Fuente: Elaboración Propia.**

#### **Datos:**

 $F_y = 344.74 \text{ MPa}$ ; Tabla 2 (ASTM A572 GRADO 50)

Del diagrama de cuerpo libre de la Figura 2.41 encontramos las reacciones vertical (positiva cuando sea hacia arriba) y la reacción de momento (positiva cuando vaya en sentido de las manecillas del reloj), donde se obtiene:

 $0_x = 38453.79 N$  $M_v = 38453.79 N$  $M_v = N_v = O_v = 7620.67$  N El módulo de sección en cualquier sección transversal de la viga se puede expresar como una función de la distancia x medida a lo largo del eje de la viga. Como el módulo de sección depende de la altura, primero debemos expresar la altura en términos de x, como se muestra:

$$
Y_{(x)} = h_A \left( 1 + \frac{X}{2L} \right);
$$
 EC. 2.33

En donde:

 $Y_{(x)}$ :

h<sub>A</sub>: Altura Menor

L: Longitud de la Viga

El momento flexionante en para una viga en volado se obtiene mediante la ecuación:

$$
M_o = \frac{4}{5} PL
$$
;   
Ec. 2.34

En donde:

M<sub>o</sub>: Momento Flexionante

P: Fuerza Aplicada

L: Longitud de la Vig

Sustituyendo los valores numéricos en la Ecuación 2.34 se obtiene:

 $M_0 = 13183.23 N \times m$ 

El momento flexionante y el módulo de sección a una distancia x desde el extremo libre de la viga se obtiene mediante la ecuación:

$$
M_{(x)} = P * X + M_o ;
$$
 EC. 2.35

En donde:

 $M(x)$ :

P: Fuerza Aplicada

M<sub>o</sub>: Momento Flexionante

Inercia de sección rectangular a una distancia x, se expresa con la siguiente ecuación:

$$
I_{(x)} = \frac{b \times Y_{(x)}^3}{12};
$$
 EC. 2.36

En donde:

 $I_{(x)}$ :

b: Espesor Placa

 $Y_{(x)}$ :

Módulo de sección rectangular a una distancia x, se expresa con la siguiente ecuación:

$$
S_{(x)} = \frac{b \times Y_{(x)}^2}{6}
$$
; \tEc. 2.37

En donde:  $S_{(x)}$ : b: Espesor Placa  $Y_{(x)}$ :

Sustituyendo el valor de  $Y_{(x)}$  en la ecuación 2.37 se obtiene:

$$
S_{(x)}=\frac{b\left[h_A\left(1+\frac{X}{2L}\right)\right]^2}{6}
$$

El esfuerzo normal máximo en cualquier sección transversal está dado por la ecuación:

$$
\sigma_{(x)} = \frac{M_{(x)}}{S_{(x)}} \; ; \tag{Ec. 2.38}
$$

En donde:

 $\sigma_{(x)}$ :

 $M(x)$ :

 $S_{(x)}$ :

Remplazando las expresiones en la Ecuación 2.38 se obtiene:

$$
\sigma_{(x)} = \frac{P * X + M_o}{b \left[ h_A \left( 1 + \frac{X}{2L} \right) \right]^2}
$$

Simplificando:

$$
\sigma_{(x)} = \frac{24(P * X + M_o) L^2}{b h_A^2 (2L + X)^2};
$$
 Ec. 2.39

 $\mathbf d$  $\mathbf d$ 

$$
\frac{d}{dx} \left[ 24(P * X + M_0) \frac{L^2}{b h_A^2 (2L + X)^2} \right] = 0
$$

$$
24 P \frac{L^2}{b h_A^2 (2L+X)^2} - 2(24 P * X + 24 M_o) \frac{L^2}{b h_A^2 (2L+X)^3} = 0
$$

Simplificando tenemos:

$$
(-24 \text{ L}^2) \frac{-2\text{PL} + \text{P} * \text{X} + 2\text{M}_o}{\text{b h}_A{}^2 (2\text{L} + \text{X})^3} = 0
$$

$$
(-24 L2)(-2PL + P * X + 2Mo) = 0
$$

Despejando X de la expresión anterior se obtiene la siguiente ecuación:

$$
X_{\text{max}} = \frac{-2M_0 + 2PL}{P} ;
$$
 EC. 2.40

Sustituyendo los valores numéricos en la ecuación 2.40, se obtiene:

 $X_{\text{max}} = 0.2946 \text{ m} \approx 295 \text{ mm}$ 

Remplazando los valores numéricos en la Ecuación 2.39 se obtiene:

 $\sigma_{\text{(max)}} = R_a = 102.98 \text{ MPa}$ 

Aplicando la Ecuación 2.12 el Método de Diseño por Esfuerzos Permisibles (ASD), para el miembro ASTM A572 Gr. 50 y  $\Omega = 1.67$  (ASD) se tiene:

> $206.43 \text{ MPa} \ge 102.98 \text{ MPa}$  : Si Cumple

Por tanto el factor de seguridad para el eslabón seleccionado se calcula con la Ecuación 2.25 anteriormente establecida, remplazando los valores se obtiene:

$$
\Omega^\prime=3.35
$$

### **Esfuerzo de dobles del eslabón.**

Se adquiere la inercia efectiva trasversal del eslabón mediante la ecuación:

$$
I = \frac{b h^3}{12} - \frac{b \phi^3}{12} - 2 \left( \frac{b \phi^3}{12} + a^2 b \phi \right);
$$
 Ec. 2.41

En donde:

```
I: Inercia Efectiva
```
b: Espesor Eslabón

h: Altura Mayor Eslabón

Ø: Diámetro del agujero

a: Distancia entre Centro de Agujeros

Remplazando los valores numéricos en la Ecuación 2.41, se obtiene:

$$
I = 4.14 \times 10^{-4} \text{ m}^4
$$

En contraste con lo anterior se utiliza la Ecuación 2.22 y resulta:

 $\sigma = 17.93 \text{ MPa}$ 

Aplicando la Ecuación 2.12 el Método de Diseño por Esfuerzos Permisibles (ASD), para el miembro ASTM A572 Gr. 50 y  $\Omega = 1.67$  (ASD) se tiene:

$$
206.43 \text{ MPa} \geq 17.93 \text{ MPa} \quad \therefore \quad \text{Si Cumple}
$$

Por tanto el factor de seguridad por dobles del eslabón seleccionada se calcula con la Ecuación 2.25 anteriormente establecida, remplazando los valores se obtiene:

$$
\Omega^{'}=11.51
$$

#### **2.2.2.1.16. Cálculo del Bulón de la Cadena Principal.**

Se selecciona del catálogo en el Apéndice W un bulón  $\phi = 30$  mm; (AISI/ SAE 1018) que tiene las siguientes propiedades:

 $F_y = 235 \text{ MPa}$ ; (AISI/SAE 1018)

 $F_u = 440 \text{ MPa}$ ; (AISI/SAE 1018)

 $T = 38453.79 N$ 

En contraste con lo anterior se procede a calcular la tensión máxima permisible para el bulón, donde se utiliza las ecuaciones 2.26 y 2.27, teniendo en cuanta que  $A_g = A_e$  (7.07  $\times$  10<sup>-4</sup> m<sup>2</sup>). Remplazando los valores se obtiene:

 $T'_1 = 74765.25 N$  $T'_2 = 155540$  N

En consecuencia se selecciona el mínimo valor obtenido; donde dicho valor tiene que ser mayor o igual al valor de tensión inicialmente planteado, por consiguiente se obtiene lo siguiente:

74765.25 N ≥ 38453.79 N ∴ Si Cumple

Por lo cual el factor de seguridad para el bulón, se lo calcula con la Ecuación 2.28, remplazando los valores resulta:

$$
\Omega^\prime=3.20
$$

### **2.2.2.1.17. Cálculo de la Rueda Torneada.**

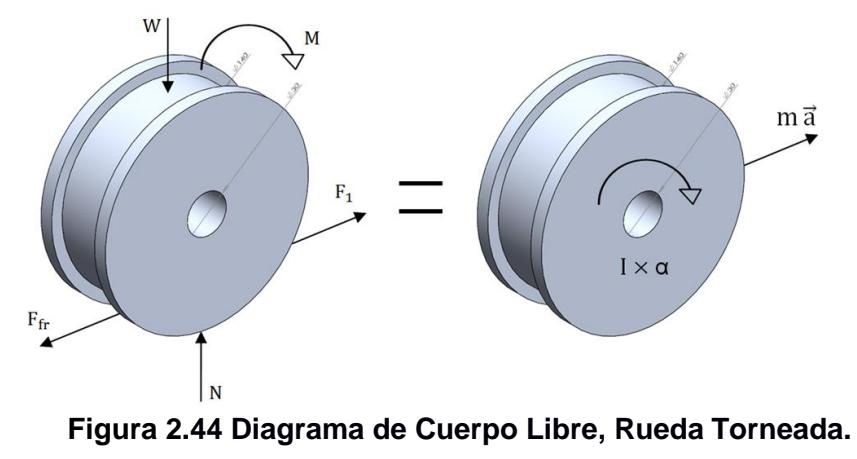

**Fuente: Elaboración Propia.**

Datos:

$$
V_f = 4.8 \frac{m}{min} = 0.08 \frac{m}{s}
$$
  
t = 144 s  

$$
\phi_1 = 30 \text{ mm} = 0.03 \text{ m}
$$
  

$$
\phi_2 = 120 \text{ mm} = 0.12 \text{ m}
$$
  

$$
\mu_s = 0.74
$$

$$
\omega_{\rm f} = \frac{V_{\rm f}}{\rm r} \; ; \qquad \qquad \text{Ec. 2.42}
$$

En donde:  $\omega_{\text{f}}$ :  $V_f$ :

r: Radio

Remplazando los valores numéricos en la Ecuación 2.42, se obtiene:

$$
\omega_f = 1.33 \frac{\text{rad}}{\text{s}}
$$
\n
$$
\omega_f = \omega_o + \alpha t \, ;
$$
\nEc. 2.43

En donde:

- $\omega_{\rm f}$ :
- $\omega_{o}$ :

a: Aceleración Angular

t: tiempo

Sustituyendo los valores numéricos en la ecuación 2.43, y despejando  $\alpha$  se obtiene:

 $\alpha$ r  $s^2$ 

Entonces la aceleración tangencial se calcula con la siguiente ecuación:

 $\vec{a} = \alpha \times r$ ; Ec. 2.44

En donde:

a: Aceleración Tangencial

a: Aceleración Angular

r: Radio

Remplazando los valores numéricos en la Ecuación 2.44, se obtiene:

$$
\vec{a} = 6.48 \times 10^{-4} \frac{m}{s^2}
$$

Realizando sumatoria de fuerza en el sentido del movimiento, como indica el diagrama de cuerpo libre de la Figura 2.42, se obtiene:

 $F_1 = 28455.80 N$ 

 $T = F_1 \times r$ ; Ec. 2.45

En donde:

T: Torque

 $F_1$ : Fuerza Resultante

r: Radio

Sustituyendo los valores numéricos en la Ecuación 2.45, se obtiene:

 $T = 1707.35 N * m$
La rueda torneada se construye con un acero AISI / SAE 1018, Ver Apéndice W con las siguientes propiedades:

 $F_v = 235 \text{ MPa}$ ; (AISI/SAE 1018)  $F_u = 440 \text{ MPa}$ ; (AISI/SAE 1018)

El momento de inercia de un cilindro hueco es:

$$
I = \frac{1}{2}m(r_2^2 + r_1^2);
$$
 EC. 2.46

En donde:

I: Inercia

m: Masa

r<sub>1</sub>: Radio Interno

r<sub>2</sub>: Radio Externo

Sustituyendo los valores numéricos en la Ecuación 2.46, se obtiene:

 $I = 1.84 \times 10^{-3}$  Kg m<sup>2</sup>

Se realiza la sumatoria de momento con respecto a su eje de rotación, se obtiene:

 $M = 1707.34 N m$ 

En contraste con lo anterior se utiliza la Ecuación 2.22 y resulta:

$$
\sigma=10.10\text{ MPa}
$$

Aplicando la Ecuación 2.12 el Método de Diseño por Esfuerzos Permisibles (ASD), para el miembro AISI / SAE 1018 y  $\Omega = 1.67$  (ASD) se tiene:

$$
140.72 \text{ MPa} \geq 10.10 \text{ MPa} \quad \therefore \quad \text{Si Cumple}
$$

Por tanto el factor de seguridad por dobles del eslabón seleccionada se calcula con la Ecuación 2.25 anteriormente establecida, remplazando los valores se obtiene:

$$
\Omega^{'}=23.26\,
$$

#### **Cálculo por aplastamiento.**

Datos:

 $A<sub>b</sub> = 3.6 \times 10^{-3}$  m<sup>2</sup>

$$
\sigma = \frac{F}{A_b} ;
$$
 EC. 2.47

En donde:

σ: Esfuerzo Normal F: Fuerza Aplicada A<sub>b</sub>: Área Trasversal

Remplazando los valores numéricos en la Ecuación 2.47, se obtiene:

 $\sigma = 10.68 \text{ MPa}$ 

Aplicando la Ecuación 2.12 el Método de Diseño por Esfuerzos Permisibles (ASD), para el miembro AISI / SAE 1018 y  $\Omega = 1.67$  (ASD) se tiene:

$$
140.72 \text{ MPa} \geq 10.68 \text{ MPa} \quad \therefore \quad \text{Si Cumple}
$$

Por tanto el factor de seguridad por dobles del eslabón seleccionada se calcula con la Ecuación 2.25 anteriormente establecida, remplazando los valores se obtiene:

$$
\Omega^\prime=22
$$

#### **2.2.2.1.18. Cálculo de Eslabones Secundarios (Cadena Principal).**

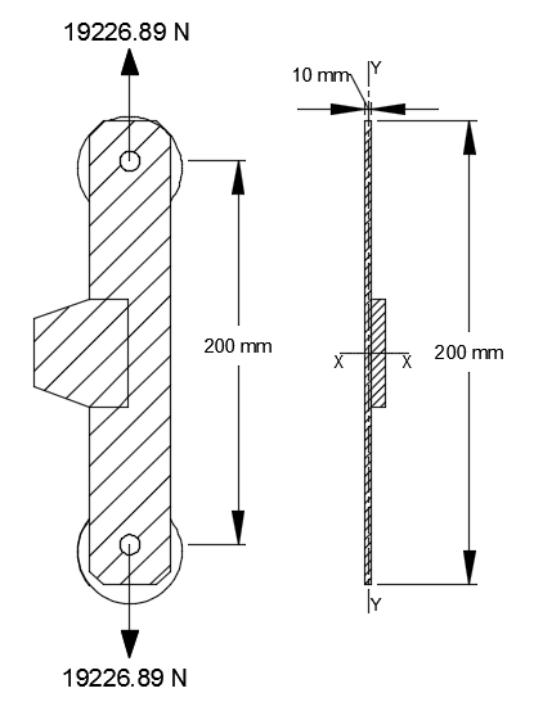

**Figura 2.45 Diagrama de Cuerpo Libre, Eslabón Secundario. Fuente: Elaboración Propia.**

Datos:

 $F_y = 344.74$  MPa; Tabla 2 (ASTM A572 GRADO 50)  $A_t = 1.2 \times 10^{-3}$  m<sup>2</sup>  $C = 0.3475$  m

En contraste con lo anterior se procede a calcular el esfuerzo máximo permisible para el eslabón 2, donde se utiliza las ecuaciones 2.47, se asume que las fuerza establecía es 5 veces más debido a la posición superior crítica cuando están 5 vehículos suspendidos, remplazando los valores se obtiene:

 $\sigma = 80.11 \text{ MPa}$ 

Aplicando la Ecuación 2.12 el Método de Diseño por Esfuerzos Permisibles (ASD), para el miembro ASTM A572 Gr. 50 y  $\Omega = 1.67$  (ASD) se tiene:

> $206.43 \text{ MPa} \geq 80.11 \text{ MPa}$  : Si Cumple

Por tanto el factor de seguridad para el eslabón 2 se calcula con la Ecuación 2.25 anteriormente establecida, remplazando los valores se obtiene:

$$
\Omega^{'}=2.58\,
$$

## **Esfuerzo de dobles del eslabón 2.**

Se adquiere la inercia efectiva trasversal del eslabón mediante la ecuación:

$$
I = \frac{b h^3}{12} - 2 \left( \frac{b \phi^3}{12} + a^2 b \phi \right);
$$
 Ec. 2.48

En donde:

I: Inercia Efectiva

b: Espesor Eslabón

h: Altura Mayor Eslabón

Ø: Diámetro del agujero

a: Distancia entre Centro de Agujeros

Remplazando los valores numéricos en la Ecuación 2.48, se obtiene:

$$
I = 2.29 \times 10^{-4} \text{ m}^4
$$

En contraste con lo anterior se utiliza la Ecuación 2.22 y resulta:

$$
\sigma=145.88\;\text{MPa}
$$

Aplicando la Ecuación 2.12 el Método de Diseño por Esfuerzos Permisibles (ASD), para el miembro ASTM A572 Gr. 50 y  $\Omega = 1.67$  (ASD) se tiene:

206.43 MPa ≥ 
$$
145.88
$$
 MPa ∴ Si Cumple

Por tanto el factor de seguridad por dobles del eslabón 2, se calcula con la Ecuación 2.25 anteriormente establecida, remplazando los valores se obtiene:

$$
\Omega^{'}=2.36\,
$$

#### **2.2.2.1.19. Cálculo de Riel Guía (Cadena Principal).**

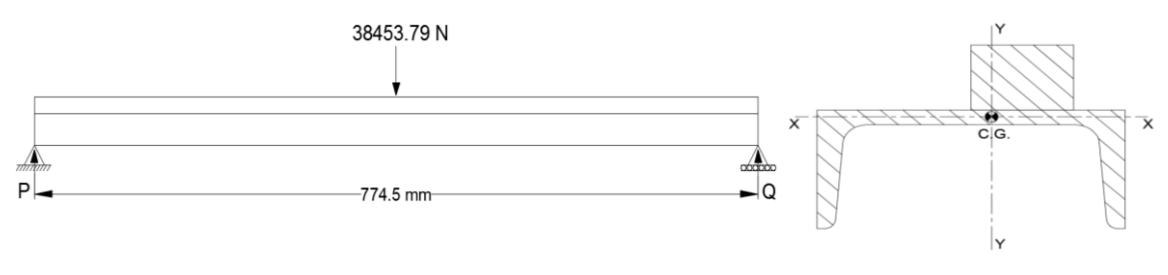

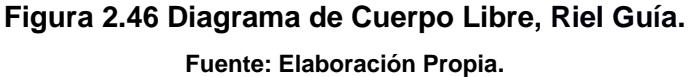

Datos:

 $F_v = 344.74 \text{ MPa}$ ; Tabla 2 (ASTM A572 GRADO 50)

Se conforma una viga soldada con 2 perfiles, UPN120 y varilla rectangular de 40x30 formando el perfil como se muestra en la figura 2.44 ver Apéndice X, los 2 perfiles son del mismo material ASTM A572, de igual modo del software SolidWorks se obtienen las siguientes propiedades:

 $I = 1.13 \times 10^{-6}$  m<sup>4</sup>  $C = 0.0518$  m  $A' = 1.32 \times 10^{-3}$  m<sup>2</sup> l  $Y' = 17.08 \times 10^{-3}$  m l  $b = 9.58$  mm =  $9.58 \times 10^{-3}$  m

Del mismo modo se utiliza el programa WinBeam 5.10, para calcular las reacciones en sus apoyos, cortante máximo, momento máximo y deformación. Las fuerzas se expresan en KN, momento en KN m, deformación en mm como se muestra en la Figura 2.45.

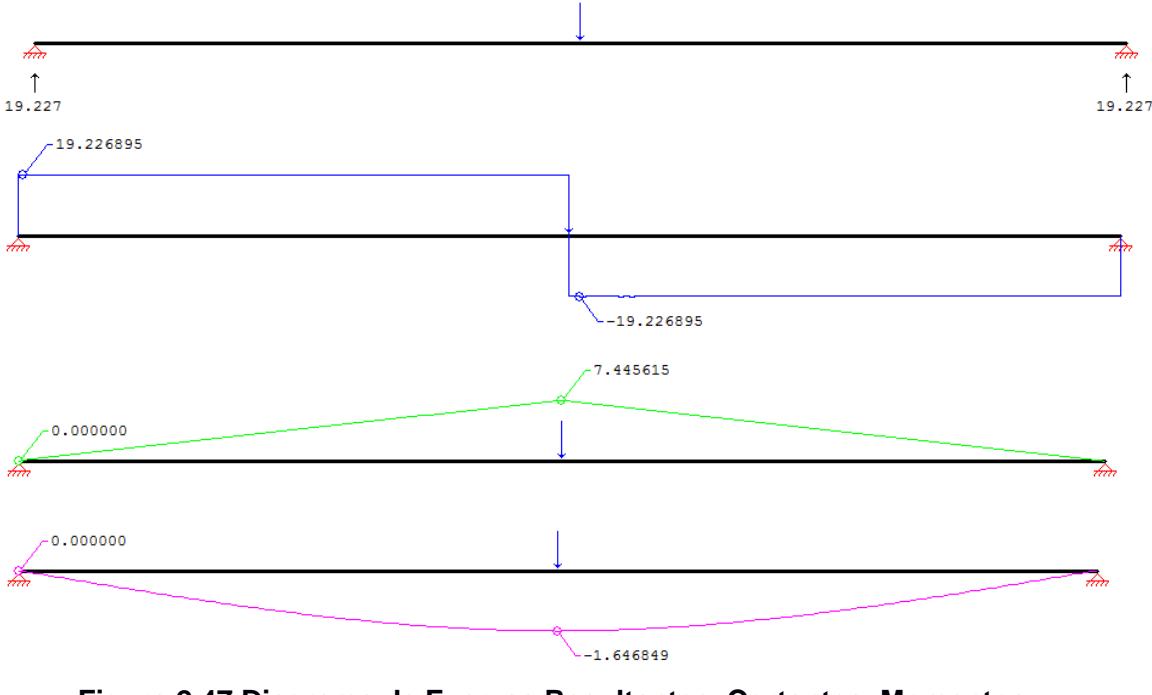

**Figura 2.47 Diagrama de Fuerzas Resultantes, Cortantes, Momentos y Deformación. Viga Riel Guía. Fuente: Elaboración Propia.**

En contraste con lo anterior se procede al cálculo del esfuerzo máximo normal en el miembro, donde se utiliza la ecuación 2.22; remplazando los datos se obtiene:

 $\sigma_{x} = 170.65 \text{ MPa}$ 

Por consiguiente se realiza el cálculo del esfuerzo cortante trasversal en el miembro, donde se utiliza la ecuación 2.23; remplazando los valores numéricos, se obtiene:

 $T_{xy} = 20.02 \text{ MPa}$ 

Aplicando la teoría de energía de la distorsión por Vont - Mises, se utiliza la Ecuación 2.24; remplazando los valores antes calculados se obtiene:

$$
\sigma_{\text{Total}} = R_{\text{a}} = 174.14 \text{ MPa}
$$

Aplicando la Ecuación 2.12 el Método de Diseño por Esfuerzos Permisibles (ASD), para el miembro ASTM A-36 se tiene:

$$
206.43 \text{ MPa} \geq 174.14 \text{ MPa} \therefore \text{Si Cumple}
$$

Por tanto el factor de seguridad para el miembro conformado por la viga carrilera se calcula con la Ecuación 2.25 anteriormente establecida, remplazando los valores se obtiene:

$$
\Omega^{'}=1.98
$$

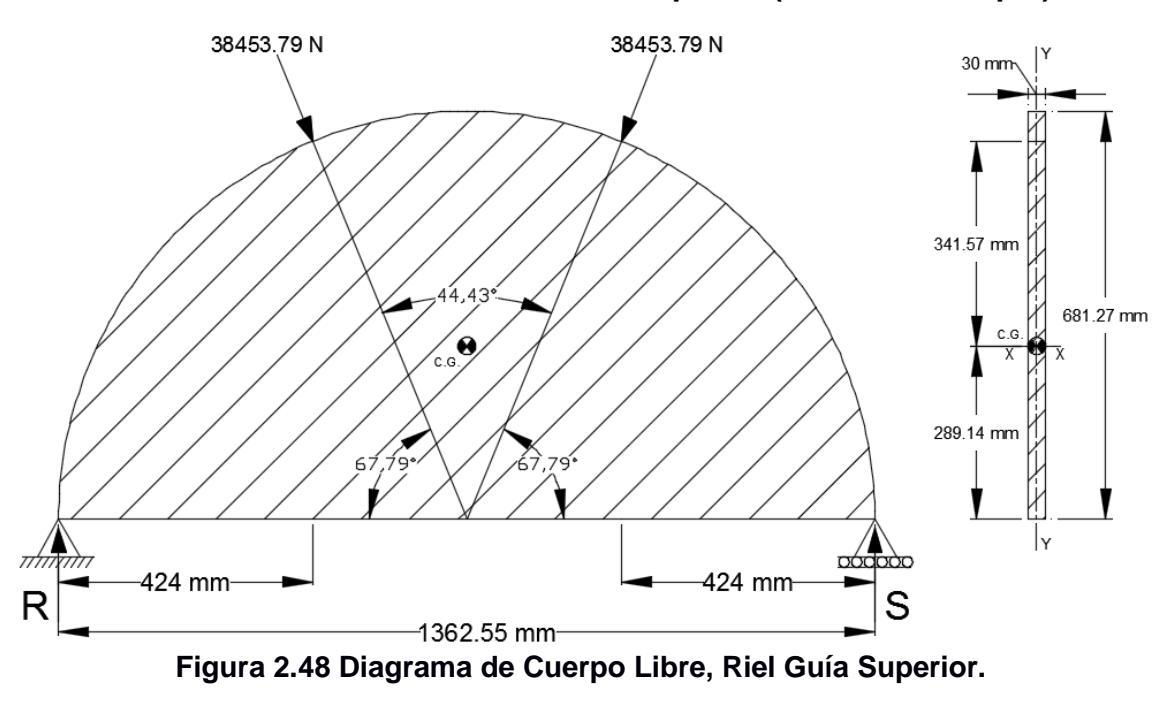

**2.2.2.1.20. Cálculo de Riel Guía Superior (Cadena Principal).**

**Fuente: Elaboración Propia.**

Datos:

 $F_v = 344.74 \text{ MPa}$ ; Tabla 2 (ASTM A572 GRADO 50)

Se corta con un pantógrafo medio círculo, formando el perfil como se muestra en la figura 2.46, de igual modo del software SolidWorks se obtienen las siguientes propiedades:

 $I = 7.91 \times 10^{-4}$  m<sup>4</sup>  $C = 39.20 \times 10^{-2}$  m  $A' = 11.76 \times 10^{-3}$  m<sup>2</sup> l  $Y' = 39.21 \times 10^{-2}$  m l  $b = 30 \times 10^{-3}$  m

Del mismo modo se utiliza el programa WinBeam 5.10, para calcular las reacciones en sus apoyos, cortante máximo, momento máximo y deformación. Las fuerzas se expresan en KN, momento en KN m, deformación en mm como se muestra en la Figura 2.47.

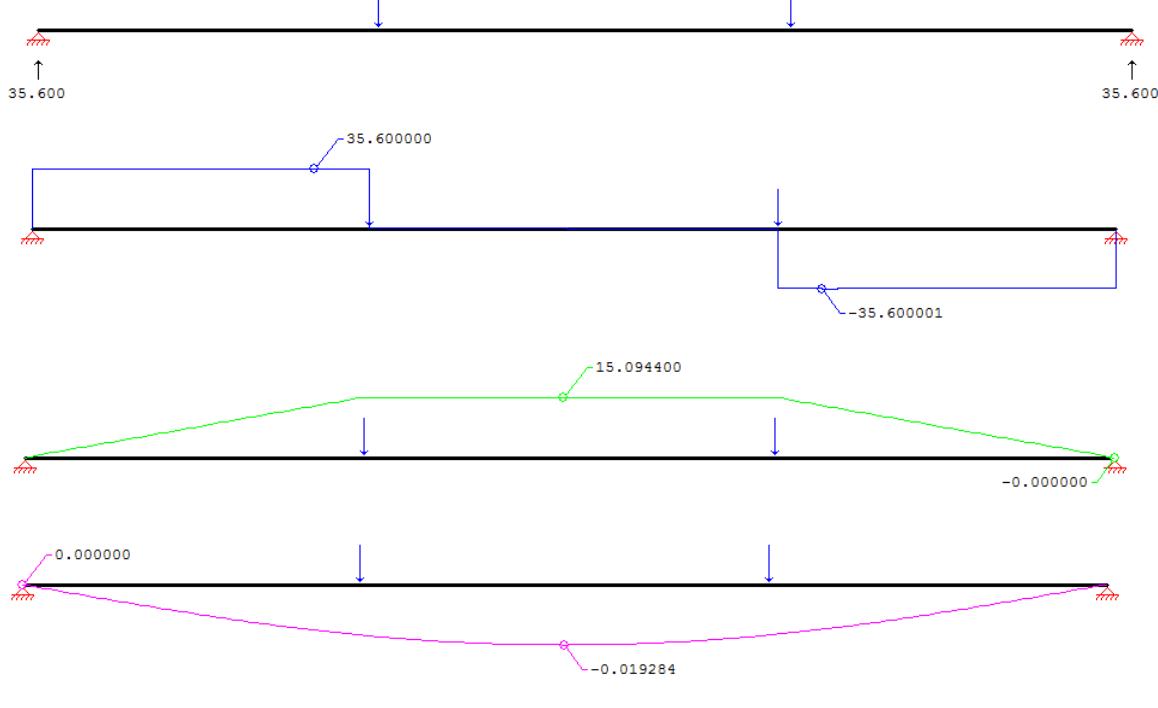

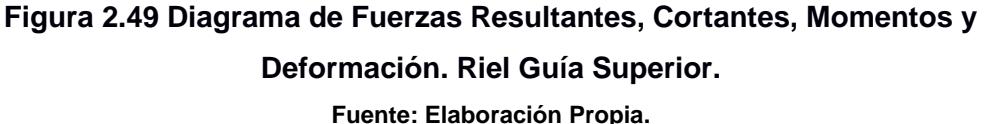

En contraste con lo anterior se procede al cálculo del esfuerzo máximo normal en el miembro, donde se utiliza la ecuación 2.22; remplazando los datos se obtiene:

 $\sigma_{\rm x} = 8.74$  MPa

Por consiguiente se realiza el cálculo del esfuerzo cortante trasversal en el miembro, donde se utiliza la ecuación 2.23; remplazando los valores numéricos, se obtiene:

 $T_{\rm xy} = 7.45 \text{ MPa}$ 

Aplicando la teoría de energía de la distorsión por Vont - Mises, se utiliza la Ecuación 2.24; remplazando los valores antes calculados se obtiene:

$$
\sigma_{\text{Total}} = R_a = 15.59 \text{ MPa}
$$

Aplicando la Ecuación 2.12 el Método de Diseño por Esfuerzos Permisibles (ASD), para el miembro ASTM A-572 Gr. 50, se tiene:

$$
206.43 \text{ MPa} \geq 15.59 \text{ MPa} \quad \therefore \quad \text{Si Cumple}
$$

Por tanto el factor de seguridad para el miembro conformado por el riel guía superior, se calcula con la Ecuación 2.25 anteriormente establecida, remplazando los valores se obtiene:

$$
\Omega^{'}=22
$$

## **2.2.2.1.21. Cálculo de Columnas.**

La columna esta conforma por 2 tramos donde se unen mediante pernos, y sujetado a la cimentación mediante placa de anclaje, ver Figura 2.48

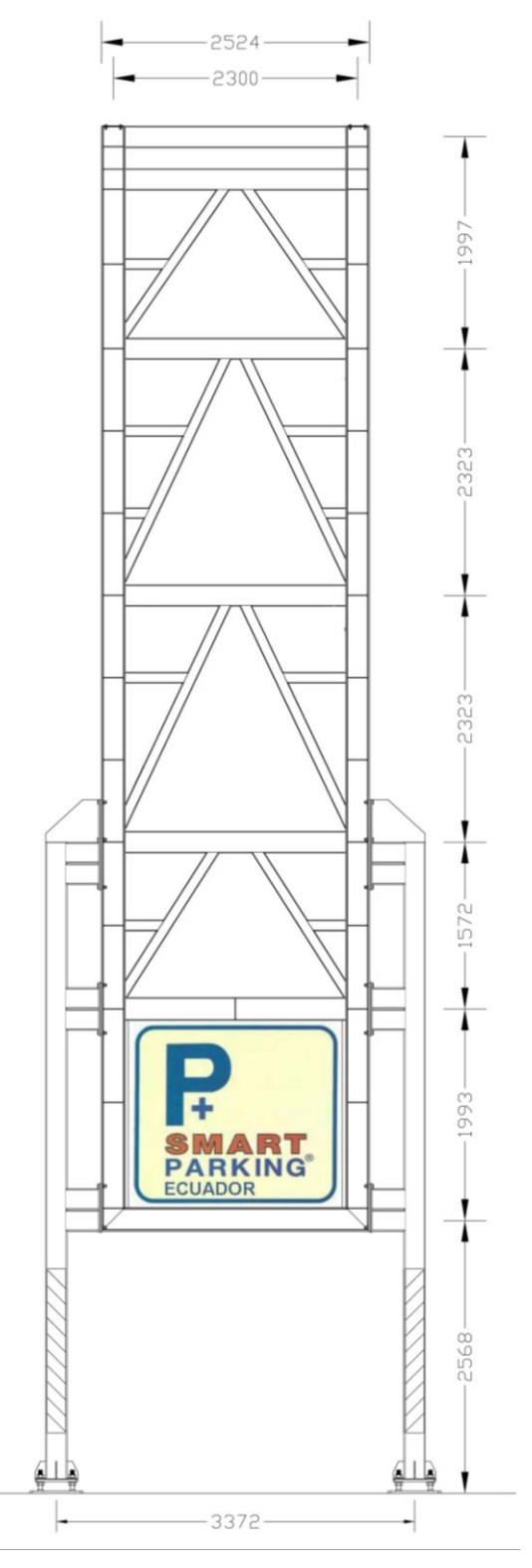

**Figura 2.50 Esquema Estructural Columnas Tramo 1 y 2. Fuente: Elaboración Propia.**

## **2.2.2.1.22. Cálculo de Columna Tramo 1.**

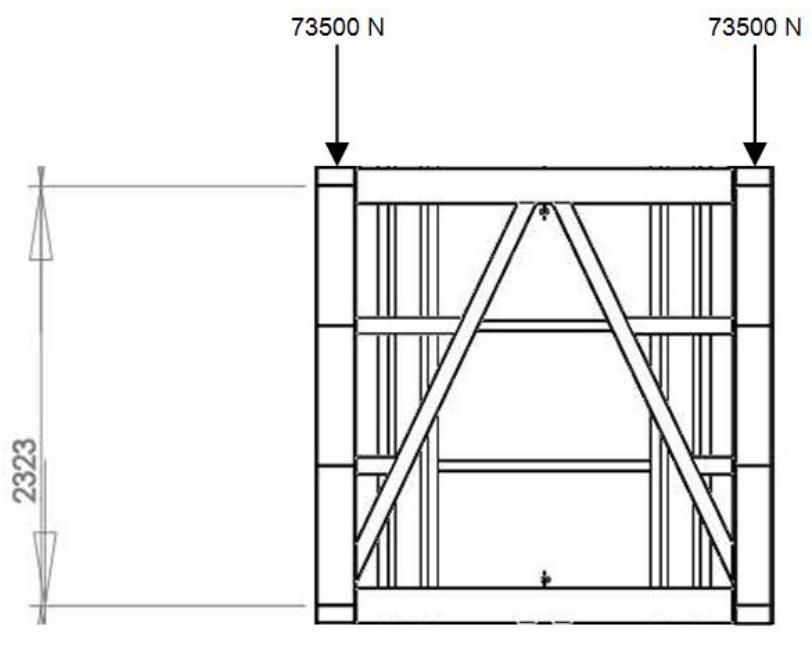

**Figura 2.51 Diagrama columna tramo 1. Fuente: Elaboración Propia.**

Se propone utilizar un perfil de columna HSS8: Perfil tubular 8" x 8" x 1/4" en acero estructural ASTM A572 Grado 50 donde se obtiene las siguientes propiedades:

 $F_v = 344.74 \text{ MPa}$ ; Tabla 2 (ASTM A572 GRADO 50)  $F_u = 448.16 \text{ MPa}$ ; Tabla 2 (ASTM A572 GRADO 50)  $A_g = 4.58 \times 10^{-3}$  m<sup>2</sup>  $I = 2.94 \times 10^{-5}$  m<sup>4</sup>  $R = 8 \times 10^{-2}$  m  $t = 0.233$  $K = 1$  $L = 2.32$  m

Longitud efectiva de la columna se la obtiene mediante la ecuación que se muestra en el Apéndice Y, para una columna articulada - articulada:

$$
L_e = L
$$
;   
  $E_c$  2.49  
  $L_e = 2.32$  m

$$
\lambda = \frac{L_e}{R} \; ; \qquad \qquad Ec. \, 2.50
$$

En donde:

λ: Relacion de Esbeltez  $L_e$ : R: radio de Giro

Remplazando los valores numéricos en la Ecuación 2.50, se obtiene:

 $\lambda = 29$ 

$$
c_c = 471 \sqrt{\frac{E}{Fy}} \t; \t Ec. 2.51
$$

En donde: c<sub>c</sub>: Relación Lím E: Modulo de Eslasticidad Fy: Esfuerzo de Fluencia

Sustituyendo los valores numéricos en la Ecuación 2.51, se obtiene:

 $c_c = 11344.62$ 

 $29 < 11344.62 \rightarrow$  Columna no esbelta

El esfuerzo de pandeo crítico elástico que se aplica para el caso de la columna con sus extremos articulada - articulada, es la siguiente ecuación:

$$
F_R = \frac{\pi^2 E}{(\frac{KL}{r})^2} ;
$$
 Ec. 2.52

En donde:

E: Modulo de Eslasticidad

K: Factor de Longitud efectiva

r: Radio de Giro

L: Longitud

Remplazando los valores numéricos en la Ecuación 2.52, se obtiene:

$$
F_R = 2429.26
$$
 MPa

El esfuerzo de pandeo por flexión de una columna, para miembros sin elementos esbeltos se calcula a partir de la Ecuación 2.54; siempre y cuando cumpla con la siguiente expresión:

$$
\frac{F_y}{F_R} \le 2.25;
$$
 Ec. 2.53

En donde:

F<sub>v</sub>: Esfuerzo de Fluencia

FR: Esfuerzo de Pandeo Crítico Elástico

Sustituyendo los valores en la Ecuación 2.53, se obtiene la desigualdad:

$$
0.14 \leq 2.25
$$

Por ende se utiliza la siguiente ecuación:

$$
F_{CR'} = \left(0.658 \frac{F_y}{F_R}\right) F_y
$$
; \tEc. 2.54

Remplazando los valores numéricos en la Ecuación 2.54 se obtiene:

$$
F_{CR'} = 324.85 \text{ MPa}
$$

$$
P_n = F_{cr} \times A_g ;
$$
 EC. 2.55

En donde:

P<sub>n</sub>: Resistencia Permisible

F<sub>cr</sub>: Esfuerzo de Pandeo por Flexión

 $A_{\sigma}$ :

Remplazando los valores numéricos en la Ecuación 2.55 se obtiene:

 $P_n = 1.4878 \text{ MPa}$ 

 $P_n = 1487857.42 N$ 

Utilizando el método ASD se obtiene la siguiente ecuación:

$$
\frac{P_n}{\Omega_c} \ge F \tag{Ec. 2.56}
$$

En donde:

P<sub>n</sub>: Resistencia Permisible

F: Fuerza Aplicable

 $\Omega_{c}$ :

Sustituyendo los valores numéricos en la Ecuación 2.56, se obtiene:

890932.58 N ≥ 73500 N 
$$
\therefore
$$
 Si Cumple

### **Cálculo de columna con amarre.**

Columna: Perfil Tubular 8" x 8" x ¼"; cada 3.465 m:

Longitud efectiva de la columna se la obtiene mediante la Ecuación 2.49, para una columna articulada - articulada; sustituyendo los valores se obtiene:

$$
L_e = 3.465 \text{ m}
$$

Utilizando la Ecuación 2.50, donde se calcula la relación de esbeltez, sustituyendo los valores numéricos se obtiene:

$$
\lambda=43.32
$$

A continuación se usa la Ecuación 2.51, donde se calcula la relación límite ancho - espesor, sustituyendo los valores numéricos se obtiene:

 $c_c = 11344.62$ 

 $43.31 < 11344.62 \rightarrow$  Columna no esbelta

El esfuerzo de pandeo crítico elástico que se aplica para el caso de la columna con sus extremos articulada - articulada, se calcula con la ecuación 2.52 sustituyendo los valores numéricos se obtiene:

$$
F_R = 1088.66
$$
 MPa

El esfuerzo de pandeo por flexión de una columna, para miembros sin elementos esbeltos se calcula a partir de la Ecuación 2.54; siempre y cuando cumpla con la Inecuación 2.53, sustituyendo los valores numéricos se obtiene:

$$
0.32 \leq 2.25
$$

$$
F_{CR'} = 301.95
$$
 MPa

La resistencia permisible se calcula a partir de la Ecuación 2.55, sustituyendo los valores numéricos se obtiene:

$$
P_n = 1.383 \text{ MPa}
$$

$$
P_n = 1382915.82
$$
 N

Utilizando el método ASD se obtiene mediante la Ecuación 2.56, sustituyendo los valores numéricos se consigue lo siguiente:

828093.31 N  $\geq$  68600 N  $\therefore$  No se admite, por tanto se colocan amarres.

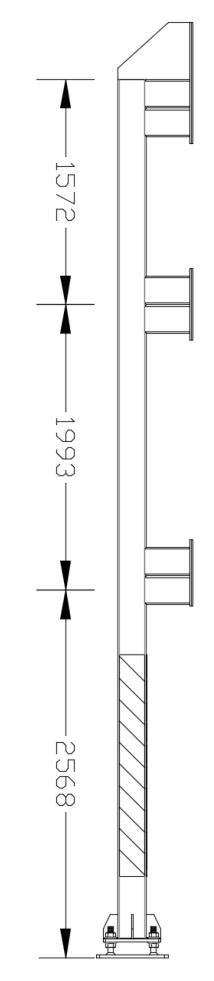

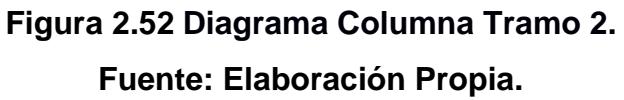

Se propone instalar 3 amarres cada 1893 mm, con lo que se consigue bajar la esbeltez y soportar la carga máxima de 7.5 Ton.

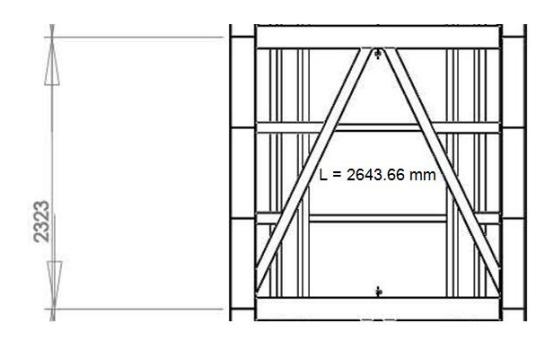

**Figura 2.53 Diagrama Vigas Trasversales. Fuente: Elaboración Propia.**

Según el esquema se utiliza una viga rectangular de 100 x 200. (4"x 8"x1/4") en acero estructural ASTM A572 grado 50. De acuerdo al manual AISC:

A = 3.49 x 10<sup>-3</sup> m<sup>2</sup>  
\nI = 1.87 x 10<sup>-5</sup> m<sup>4</sup>  
\n
$$
\frac{r_x}{r_y} = 1.72
$$
\n
$$
r_y = 1.65
$$
\nCargas Muertas: 490 lb/ft3 →Tabla ASCE 7-10  
\nCargas vivas: 40 lb/ft2 ≡ 3 Ton  
\nCargas ambientales: Viento=+ -12 lb/ft2  
\nCarga Sísmica: 12925 Kgf  
\nSe asume que la carga máxima es 30 Toneladas.

Análisis ASD para la Carga Muerta:

D = 
$$
490 \frac{\text{lb}}{\text{ft}^2} \times \frac{1 \text{ft}^3}{12^3}
$$
  
D = 0.283  $\frac{\text{lb}}{\text{in}^3}$ 

$$
D = 0.283 \frac{lb}{in^3} \times A ;
$$
 Ec. 2.57

Remplazando los valores numericos en la Ecuacion 2.57 se obtiene:

$$
D = 1.60 \frac{\text{lb}}{\text{in}}
$$
  

$$
D = 280.19 \frac{\text{N}}{\text{m}}
$$

Realizando sumatoria de momento de la Figura 2.51 se obtiene:

$$
Ma = 150.95 N * m
$$

Deflexión máxima.

$$
\Delta_{\text{max}} = \frac{L}{360};
$$
 EC. 2.58

Remplazando los valores numericos en la Ecuacion 2.58, se obtiene:

$$
\Delta_{\text{max}} = 5.76 \times 10^{-3} \text{ m}
$$

Momento de inercia requerido.

$$
I_{\text{req}} = \frac{5 \, w_0 \, L^4}{384 \, \text{E} \, \Delta_{\text{max}}};
$$
 *Ec. 2.59*

Remplazando los valores numericos en la Ecuacion 2.59, se obtiene:

$$
I_{\text{req}} = 3.06 \times 10^{-8} \text{ m}^4
$$

 $1.87 \times 10^{-5}$  m<sup>4</sup> >  $3.06 \times 10^{-8}$  m<sup>4</sup>  $\rightarrow$  Seleccion viga rectangular 8"x4"x 1/<sub>4</sub>"

$$
\frac{581.67 \text{ N}}{\text{sen } 57.03} = \frac{\text{R}_{\text{A}}}{\text{sen } 151.49}
$$

$$
R_A = 330.93 N
$$

Selección de viga 200 x 100 x 4 mm.

Espesor de placa de piso: Columna cuadrada 8" x 8" x ¼" en acero estructural ASTM A572 grado 50:

Se asume que soporta una carga 7.5 Toneladas

Analisis de Diseño del Acero (ASD)

 $\Omega = 2.31$ 

$$
A \text{sum} = \sqrt{\frac{A_2}{A_1}} = 2
$$

Fc = resistencia de compresión del concreto = 20.68 MPa

P = 7.5 Tn = 73500 N  

$$
A_1 = \frac{P_a \Omega}{0.85 \text{ Fc} \sqrt{\frac{A_2}{A_1}}};
$$
Ec. 2.60

Remplazando los valores numericos en la Ecuacion 2.60, se obtiene:

$$
A_1 = 4.83 \times 10^{-3} \text{ m}^2
$$
  

$$
\Delta = \frac{0.95 \text{ d} - 0.8 \text{ bf}}{2};
$$
 Ec. 2.61

Remplazando los valores numericos en la Ecuacion 2.61, se obtiene:

$$
\Delta = 15.24 \times 10^{-3} \text{ m}
$$
  
N =  $\sqrt{A_1} + \Delta$ ;   
Ec. 2.62

Remplazando los valores numericos en la Ecuacion 2.62, se obtiene:

N = 84.73 x 10<sup>-3</sup> m  
\nB = 
$$
\frac{A_1}{N}
$$
;   
\nEc. 2.63

Remplazando los valores numericos en la Ecuacion 2.63, se obtiene:

$$
B = 5.7 \times 10^{-2} \, \text{m}
$$

Placa 12" x 12" en acero estructural ASTM A572 grado 50:

$$
M = \frac{N - 0.95d}{2} ;
$$
 EC. 2.64

Remplazando los valores numericos en la Ecuacion 2.64, se obtiene:

$$
M = 2.2 \text{ in}
$$
  
 $\eta = \frac{B - 0.8b}{2}$ ; Ec. 2.65

Remplazando los valores numericos en la Ecuacion 2.65, se obtiene:

$$
\eta = 71.12 \times 10^{-3} \text{ m}
$$

$$
\eta' = \frac{\sqrt{\text{d bf}}}{4};
$$
 Ec. 2.66

Remplazando los valores numericos en la Ecuacion 2.65, se obtiene:

$$
\eta' = 2 \text{ in}
$$
  

$$
t_{\text{req}} = l \sqrt{\frac{3.32 \text{ P}_a}{B \text{ N S}_y}};
$$
 Ec. 2.67

Remplazando los valores numericos en la Ecuacion 2.65, se obtiene:

$$
t_{\text{req}} = 0.02722 \text{ m} \rightarrow 27 \text{ mm}
$$

Cuatro placas =  $>$  300 x 300 x 25 mm

Columna cuadrada 8" x 8" x ¼" en acero estructural ASTM A572 grado 50:

 $A = 1.99 \times 10^{-3}$  m<sup>2</sup>  $I_x = 2.68 \times 10^{-6}$  m<sup>4</sup>  $K = 1$  $\overline{\mathrm{R}}$ R  $=$  $R_v = 1.15$  $R_x = 36.83 \times 10^{-3}$  m

Longitud efectiva de la columna se la obtiene mediante la Ecuación 2.49, para una columna articulada - articulada; sustituyendo los valores se obtiene:

$$
L_e = 2.644 \text{ m}
$$

Utilizando la Ecuación 2.50, donde se calcula la relación de esbeltez, sustituyendo los valores numéricos se obtiene:

$$
\lambda=71.79\,
$$

A continuación se usa la Ecuación 2.51, donde se calcula la relación límite ancho - espesor, sustituyendo los valores numéricos se obtiene:

$$
c_c = 115.42
$$

$$
71.79 < 115.42 \rightarrow
$$
Columna no esbelta

El esfuerzo de pandeo crítico elástico que se aplica para el caso de la columna con sus extremos articulada - articulada, se calcula con la ecuación 2.52 sustituyendo los valores numéricos se obtiene:

$$
F_R = 395.83
$$
 MPa

El esfuerzo de pandeo por flexión de una columna, para miembros sin elementos esbeltos se calcula a partir de la Ecuación 2.54; siempre y cuando cumpla con la Inecuación 2.53, sustituyendo los valores numéricos se obtiene:

## $0.87 \le 2.25$

$$
F_{CR'} = 239.43
$$
 MPa

La resistencia permisible se calcula a partir de la Ecuación 2.55, sustituyendo los valores numéricos se obtiene:

$$
P_n = 787701.70 \text{ N}
$$

Utilizando el método ASD se obtiene mediante la Ecuación 2.56, sustituyendo los valores numéricos se consigue lo siguiente:

 $471677.66 \text{ N} \geq 73500 \text{ N}$  : No se admite, por tanto se colocan amarres.

#### **2.2.2.1.23. Sistema de Generación y Transmisión de Movimiento.**

El sistema de generación del movimiento para este proyecto se conforma por un motor reductor de ejes ortogonales en cuyo eje de salida va acoplado el sistema de transmisión de cadenas y engranajes, para tener una velocidad final en cada pallet con un rango de 4.5 - 6.2 m/min; donde este rango de velocidad establece que el vehículo no tiende a ladearse en ningún sentido, donde se pudo consultar en diferentes sitios dicho valores.

#### **2.2.2.1.24. Cálculo de la Potencia Necesaria Requerida del Motor.**

La potencia que se necesita para el funcionamiento del sistema rotatorio vertical depende de varios factores tales como:

- $\checkmark$  Carga aplicada
- $\checkmark$  Velocidad de operación
- $\checkmark$  Resistencia del mecanismo con el rozamiento entre sus partes

En la Figura 2.52 se muestra la cantidad de vehículos en la que el motor tiene que trasmitir la potencia máxima, para sacar del equilibrio el sistema mostrado.

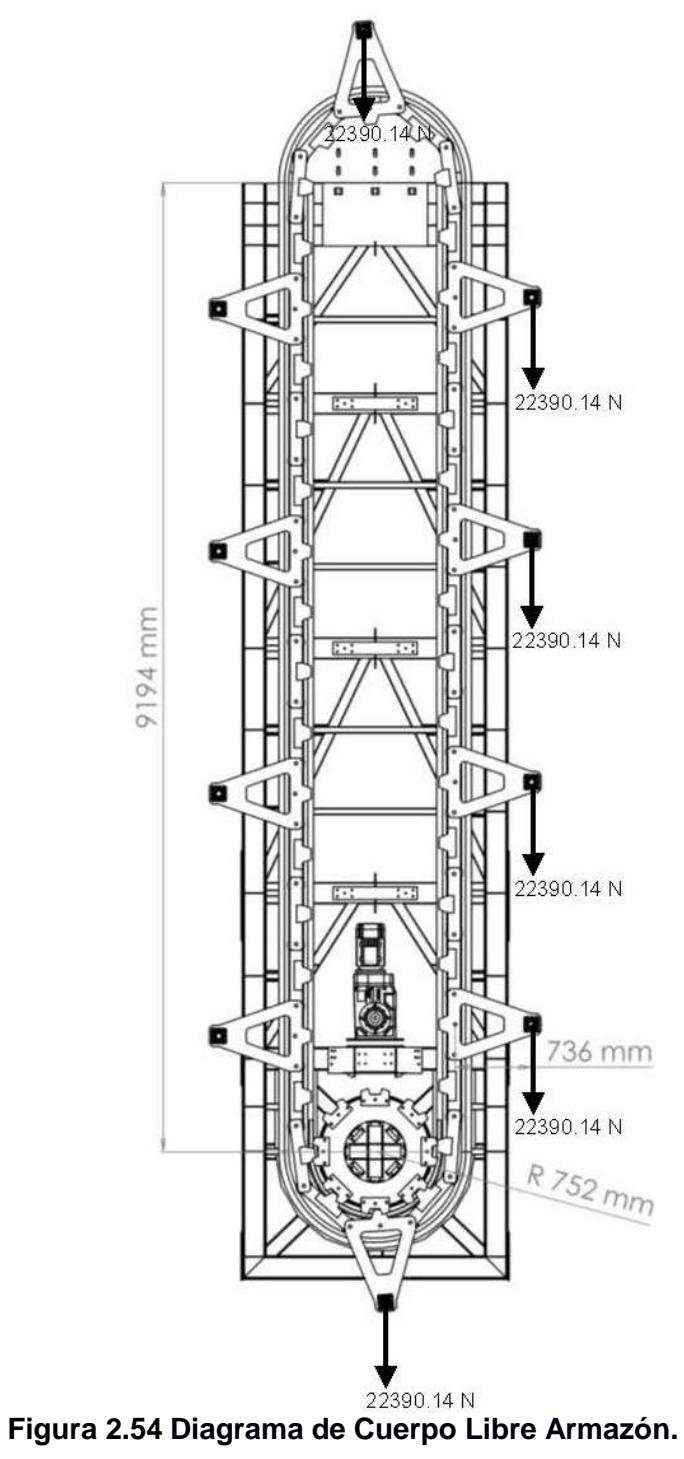

**Fuente: Elaboración Propia.**

$$
L_{\text{total}} = 9.194 \text{ m} + (\pi \times \text{r});
$$
 *EC.* 2.68

Remplazando los valores numéricos de la figura 2.52, en la ecuación 2.68 se obtiene:

$$
L_{\text{total}} = 11.56 \text{ m}
$$

$$
t = \frac{d}{V} ;
$$
 EC. 2.69

En donde:

t: Tiempo

d: Ditancia, 11.56m

V: Velocidad Lineal, 4.8 m/min

Remplazando los valores numéricos en la ecuación 2.69, se obtiene:

$$
t = 2.4 \text{ min}
$$

$$
\omega = \frac{V}{r} \, ; \qquad \qquad Ec. 2.70
$$

Remplazando los valores numéricos en la ecuación 2.70, se obtiene:

$$
\omega = 1.01 \text{ rpm} \rightarrow 0.10 \frac{\text{rad}}{\text{s}}
$$

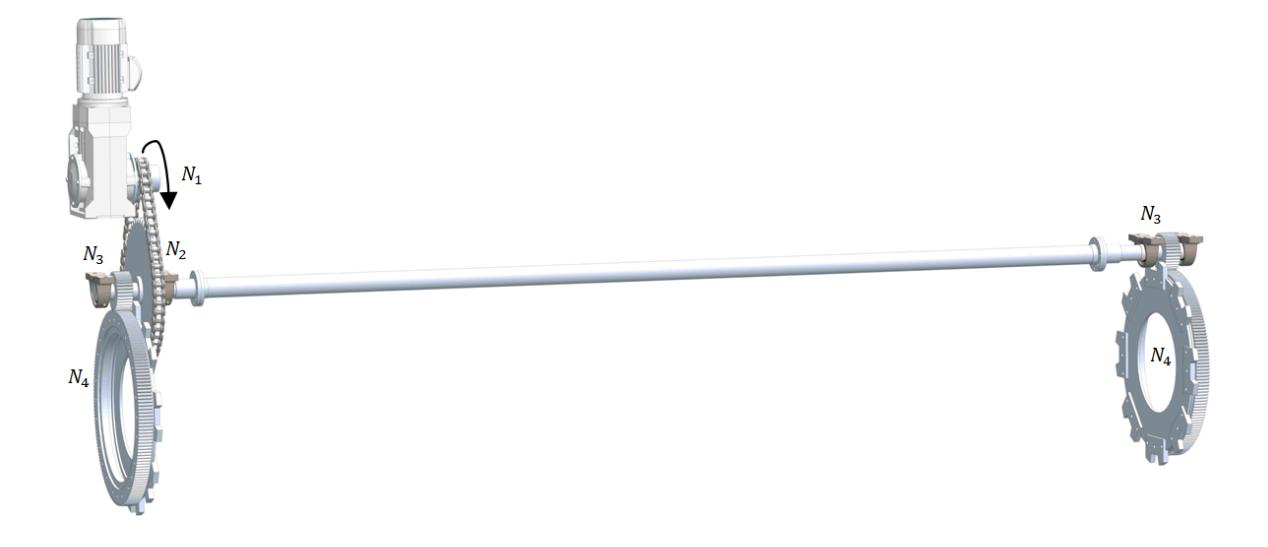

**Figura 2.55 Sistema de Transmisión.**

**Fuente: Elaboración Propia.**

$$
N_3 = 35
$$
;  $N_4 = 175$   
 $\frac{175}{35} = 5 \rightarrow 1.01$  rpm (5) = 5.05 rpm  $\rightarrow$  0.52  $\frac{\text{rad}}{\text{s}}$ 

 $N_1 = 12$ ;  $N_2 = 48$  $\overline{4}$  $\mathbf{1}$ r S

#### **Motor reductor:**

 $\omega_{\rm motor} = 1500$  rpm  $\rightarrow$  9424.8 rad/min  $\omega_{\text{reductor}} = 20.2 \text{ rpm} \rightarrow 126.92 \text{ rad/min}$  $\omega$  $\omega$  $=$  $\mathbf{1}$  $\overline{c}$  $\approx$ 

# **Potencia Requerida del Motor:**

De igual modo se utiliza la ecuación 2.45 para calcular el torque, sustituyendo los valores se obtiene:

 $T = 82395.71 N * m$ 

$$
P = T \times \omega \tag{Ec. 2.71}
$$

En donde:

P: Potencia

T: Torque

ω: Velocidad angular

Remplazando los valores numéricos en la ecuación 2.71, se obtiene:

$$
P = 8.2 \text{ Kw} \times \frac{1.34 \text{ HP}}{\text{Kw}}
$$

$$
P=10.98\,\mathrm{HP}
$$

Como ya se dijo anteriormente. Para reducir la velocidad del motor de 1500 rpm a 0.94 rpm, se utiliza tres reducciones por Motor reductor, cadena y por engranajes rectos. Con una eficiencia de transmisión del 96%, 94% y un 98% respectivamente, la potencia requerida en el eje del motor será:

$$
P_{\text{requireda}} = \frac{P_{\text{util}}}{\eta_{\text{mr}} \times \eta_{\text{c}} \times \eta_{\text{er}}};
$$
 EC. 2.72

Sustituyendo los valores numéricos en la ecuación 2.72, se obtiene:

 $P_{\text{motor}} = 12.43 \text{ HP } = 9 \text{ KW}$ 

#### **Cálculo del diámetro mínimo necesario en el eje motriz.**

Acero AISI / SAE 4340  $F_v = 725.20$  MPa; Tabla 2 (AISI / SAE 4340)  $T = 82395.71 N * m$ 

$$
D_{\min} = \sqrt[3]{\frac{32 \times T}{\pi \times F_y}};
$$
 Ec. 2.73

Sustituyendo los valores numéricos en la ecuación 2.73, se obtiene:

 $D_{\text{min}} = 10.49 \times 10^{-2} \text{ m} \approx 105 \text{ mm}$ 

Se selecciona un motor reductor cónico helicoidal ver Apéndice Z, con las siguientes características:

- $\checkmark$  Hora de servicio = 8 h/día (intervalos).
- $\checkmark$  P<sub>entrada</sub> = 12 HP.
- $\checkmark$  V<sub>salida</sub> = 20.20 rpm.
- $\checkmark$  380 V / 60 Hz (Trifásico).
- $\checkmark$  4 Polos & freno DC (par frenante 82395.71 N\*m).
- $\checkmark$  Regulado con un variador de frecuencia compatible con este motor.

Para este caso se utiliza un motor reductor cónico helicoidal SIEMENS MOTOX K. 148-LA160MB4

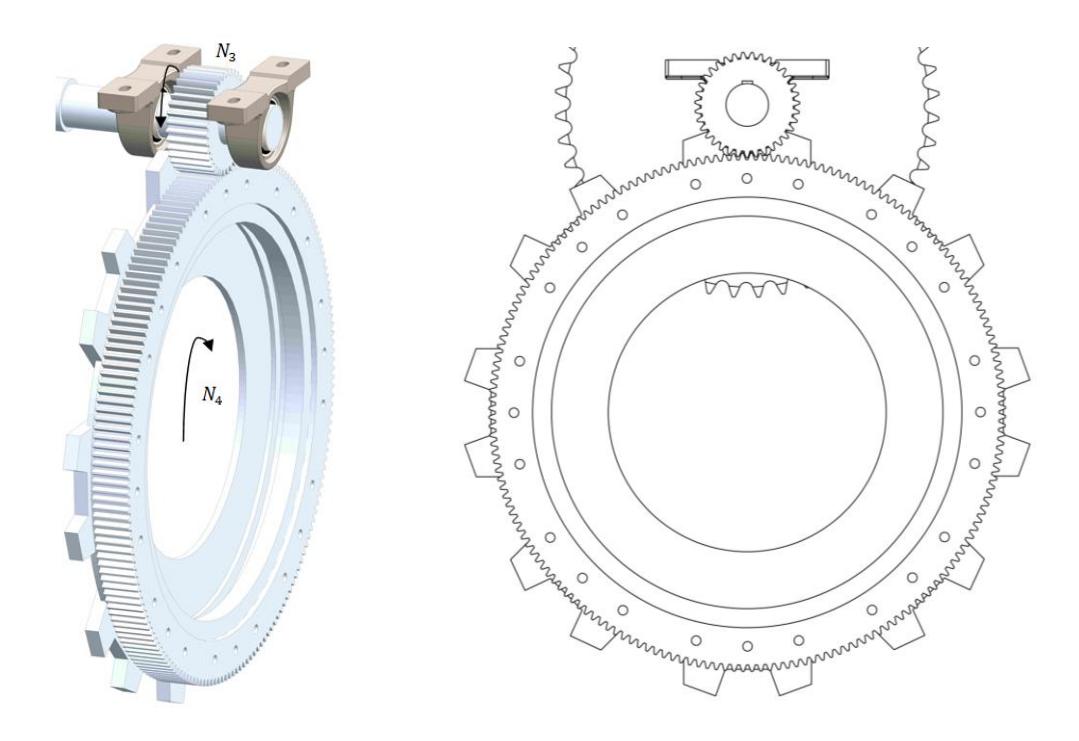

# **2.2.2.1.25. Cálculo de Engranajes de Dientes Rectos.**

**Figura 2.56 Engrane de Diente Recto. Fuente: Elaboración Propia.**

Función: 9 Kw, 5.05 rpm =  $0.52$  rad/s, R =  $0.95$ , N = 109 ciclos, Ko = 1. Factor de diseño para exigencias no cuantificables: nd = 2 Sistema de dientes;  $\phi_n = 20^\circ$ . Número de dientes:  $N_3 = 35$ ;  $N_4 = 175$  (sin interferencia). Número de calidad: Qv = 6, material grado 1. Se supone  $m_B \ge 1.2$ ,  $K_B = 1$ Se selecciona un Modulo de prueba:  $M = 6$ ;  $p = 4.23$  pulg = 0.1 m  $D_P = m \times N_3 = 6$  mm  $\times 35 = 210$  mm (Piñón).  $D_G = m \times N_4 = 6$  mm  $\times$  175 = 1050 mm (Engrane). Del Apéndice A1 tenemos:  $Y_P = 0.374$ ;  $Y_G = 0.25$  (interpolando).

Del Apéndice A1 tenemos:  $J_P(Y_{IP}) = 0.617$ ;  $J_G(Y_{IG}) = 0.575$ 

$$
V = \frac{p \times N_3 \times \omega_3}{60} ;
$$
 EC. 2.74

Sustituyendo los valores numéricos en la ecuación 2.74, se obtiene:

$$
V = 0.29 \text{ m/s}
$$

$$
W^{t} = \frac{H}{V};
$$
 EC. 2.75

Remplazando los valores numéricos en la ecuación 2.75, se obtiene:

 $W^t = 32$  kN

$$
B = 0.25 (12 - Q_v)^{\frac{2}{3}}; \tEc. 2.76
$$

Remplazando los valores numéricos en la ecuación 2.76, se obtiene:  $B = 0.8255$ 

$$
A = 50 + 56 (1 - B);
$$
 EC. 2.77

Remplazando los valores numéricos en la ecuación 2.77, se obtiene:  $A = 59.77$ 

$$
K_{v} = \left(\frac{A + \sqrt{200 V}}{A}\right)^{B} ;
$$
 EC. 2.78

Remplazando los valores numéricos en la ecuación 2.78, se obtiene:  $K_v = 1.05$ 

Se asume una confiabilidad a la falla por fatiga del 95%.

$$
K_R = K_B = 0.658 - 0.0759 \ln(1 - R); \qquad \text{Ec. 2.79}
$$

Remplazando los valores numéricos en la ecuación 2.79, se obtiene:  $K_R = K_B = 0.885$ 

Del Apéndice B1, se obtiene:

$$
(Y_N)_P = 1.3558 (N)^{-0.0178} = 1.3558 (10^9)^{-0.0178} = 0.938
$$

$$
(Y_N)_G = 1.3558 \left(\frac{N}{4}\right)^{-0.0178} = 1.3558 \left(\frac{10^9}{4}\right)^{-0.0178} = 0.961
$$

Del Apéndice B1, se obtiene:

$$
(Z_{N})_{P} = 0.90
$$

$$
(Z_{N})_{G} = 0.929
$$

De acuerdo a la regla general proporcionada por la norma ANSI/AGMA 2001 D04, los engranes rectos deben tener el ancho de la cara F de tres a cinco veces el paso circular p.

$$
3p \le F \le 5p_N
$$
  
F =  $\frac{5\pi}{p}$ ;   
Ec. 2.80

En donde:

Se asume:

p: Paso Diametral

Remplazando los valores numéricos en la Ecuación 2.80, se obtiene:

 $F = 94.31$  mm

$$
K_s = 1.192 \left(\frac{F\sqrt{Y}}{P}\right)^{0.0535};
$$
 Ec. 2.81

Remplazando los valores numéricos en la Ecuación 2.81, se obtiene:

$$
K_s = 1.143
$$

Del Apéndice C1, tenemos:  $C_{\text{mc}} = C_{\text{pm}} = C_{\text{e}} = 1$ 

$$
C_{\rm Pf} = \frac{F}{10d_{\rm P}} - 0.0375 + 0.0125 \text{ F};
$$
 Ec. 2.82

Remplazando los valores numéricos en la Ecuación 2.82, se obtiene:

$$
C_{\rm Pf} = 0.0538
$$

Del Apéndice C1, tenemos:  $C_{ma} = 0.039$ 

$$
K_{m}(K_{H}) = 1 + C_{mc}(C_{Pf} C_{pm} + C_{ma} C_{e});
$$
 Ec. 2.83

Remplazando los valores numéricos en la Ecuación 2.83, se obtiene:

 $K_m(K_H) = 1.083$ 

Del Apéndice C1, para engranes de acero tenemos:  $C_p = 191\sqrt{MPa}$ 

$$
m_G = \frac{N_4}{N_3} ;
$$
 EC. 2.84

Sustituyendo los valores numéricos en la Ecuación 2.84, obtiene:

 $m_G = 5$ 

Para engranes rectos tenemos:  $m_N = 1$ 

$$
I(Z_{I}) = \frac{\cos \phi_{t} \sin \phi_{t}}{2 m_{N}} \frac{m_{G}}{m_{G} + 1} ;
$$
 EC. 2.85

Sustituyendo los valores numéricos en la Ecuación 2.85, se obtiene:

$$
I = (Z_I) = 0.134
$$

**Flexión del Diente del Piñón:** Con las estimaciones anteriores de K<sub>s</sub> y K<sub>m</sub> a partir del paso diametral de ensayo, se verifica para ver si el ancho de acoplamiento b se controla debido a consideraciones de flexión y de desgaste.

$$
\sigma_{\text{perm}} = \frac{S_t}{S_F} \frac{Y_N}{Y_\theta Y_Z};
$$
 EC. 2.86

$$
\sigma = W^{t} K_{o} K_{v} K_{s} \frac{1}{b m_{t}} \frac{K_{H} K_{B}}{Y_{J}};
$$
 Ec. 2.87

Se iguala las Ecuaciones 2.86 y 2.87, se sustituye ndWt por Wt y se despeja el ancho de la cara  $(b)$ <sub>Flexion</sub> necesario para resistir la fatiga por flexión, se obtiene:

(b)<sub>Flexion</sub> = 
$$
n_d W^t K_o K_v K_s \frac{K_H K_B}{Y_{JP} m_t} \frac{Y_{\theta} Y_t}{F_y Y_N}
$$
;   
Ec. 2.88

Se utiliza un acero ASTM A572 GRADO 50 con las siguientes características:  $F_v = 345 \text{ MPa}; F_u = 448 \text{ MPa}; \text{ Table 2}$ 

Para temperaturas del aceite o del disco del engrane hasta 250°F (120°C), se emplea  $K_t = Y_\theta = 1$ .

Sustituyendo los valores numéricos en la Ecuación 2.88, se obtiene:

(b)<sub>Flexion</sub> = 62 mm  
\n
$$
\sigma_{c,perm} = \frac{S_c}{S_H} \frac{Z_N Z_w}{Y_\theta Y_Z};
$$
\nEc. 2.89

$$
\sigma_{\rm c} = Z_{\rm E} \sqrt{W^{\rm t} K_{\rm o} K_{\rm v} K_{\rm s} \frac{K_{\rm H}}{b \, d_{\rm w1}} \frac{Z_{\rm R}}{Z_{\rm I}}} \, ; \tag{Ec. 2.90}
$$

Se iguala las Ecuaciones 2.89 y 2.90, se sustituye *ndWt* por *Wt* y despejando el ancho de la cara  $(b)$ <sub>desgaste</sub> necesario para resistir la fatiga por desgaste, se obtiene:

$$
\text{(b)}_{\text{desgaste}} = \left(\frac{C_{\text{p}} Z_{\text{N}}}{S_{\text{c}} K_{\text{T}} K_{\text{R}}}\right)^2 n_{\text{d}} W^{\text{t}} K_{\text{o}} K_{\text{v}} K_{\text{s}} \frac{K_{\text{m}} C_{\text{f}}}{d_{\text{p}} I} ; \qquad \text{Ec. 2.91}
$$

Sustituyendo los valores numéricos en la Ecuación 2.91, se obtiene:

(b)
$$
_{\text{desgaste}} = 98 \, \text{mm} \approx 100 \, \text{mm}
$$

El esfuerzo de flexión inducido por *Wt* en flexión, resulta:

$$
\sigma = W^{t} K_{o} K_{v} K_{s} \frac{1}{b m_{t}} \frac{K_{H} K_{B}}{Y_{I}} ;
$$
 Ec. 2.92

Sustituyendo los valores numéricos en la Ecuación 2.92, se obtiene:

$$
\sigma = 100 \text{ N/mm}^2
$$

El factor de seguridad AGMA en flexión del piñón, corresponde:

$$
S_F = \frac{S_t Y_N/(K_T K_R)}{\sigma} ;
$$
 EC. 2.93

Sustituyendo los valores numéricos en la Ecuación 2.93, se obtiene:

$$
S_{\rm F}=3.65
$$

**2.2.2.1.26. Cálculo del Piñón y Catarina, Selección de Cadena.**

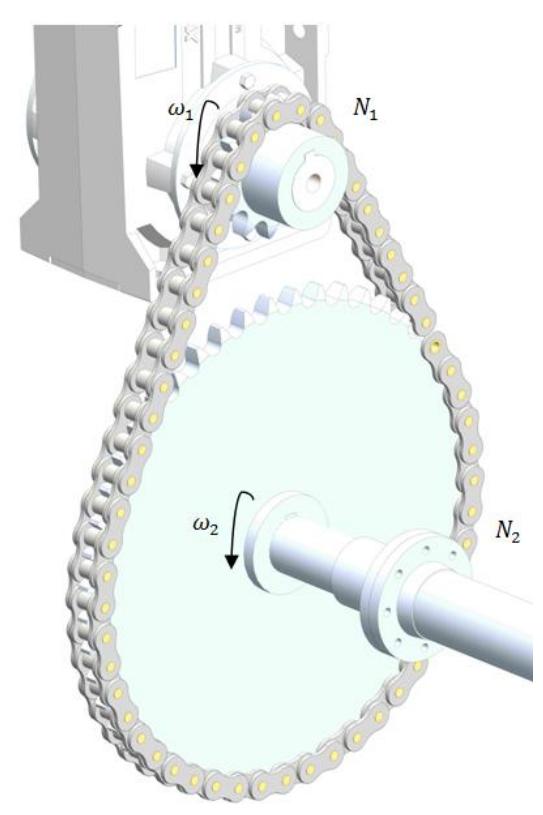

**Figura 2.57 Distribución de Cadena Piñón y Catarina. Fuente: Elaboración Propia.**

La selección de la cadena se basa en los siguientes datos requeridos previos al cálculo y selección de la misma:

- $\checkmark$  Motor reductor =  $\omega_1 = 20.2$  rpm  $\rightarrow 2.11 \frac{\text{m}}{\text{s}}$
- $\checkmark$  Catarina impulsada =  $\omega_2 = 5.05$  rpm  $\rightarrow 0.52 \frac{\text{m}}{\text{s}}$
- $\checkmark$  Potencia motor eléctrico = 8 KW.
- $\checkmark$  N<sub>1</sub> = 12 (Piñón).
- $\checkmark$  N<sub>2</sub> = 48 (Catarina).
- $\checkmark$  Relación de transmisión = 4.
- $\checkmark$  Duración de vida útil estimada = 15000 horas.
- $\checkmark$  Factor de servicio, FS = 1.3 (Apéndice D1).

Potencia de diseño corregida

$$
P_d = FS \times P \tag{Ec. 2.94}
$$

Sustituyendo los valores numéricos en la Ecuación 2.94, se obtiene:

$$
P_d = 14.75 \text{ HP}
$$

Con el dato de la potencia de diseño corregida, se busca en la tabla de selección de cadenas de potencias (ver Apéndice E1) en base a las RPM del eje motriz resultando:

Cadena de rodillo tipo americana ISO 32A-1 / ASA 160-1; según DIN 8188, Paso 50.80 con lubricación tipo I (aportación periódica de aceite con brocha o aceitera de mano).

Mediante la siguiente ecuación se calcula el diámetro primitivo tanto para el piñón y la Catarina respectivamente:

$$
D_{P} = \frac{P}{\sin(\frac{180^{\circ}}{N_{1,2}})}; \qquad \text{Ec. 2.95}
$$

Sustituyendo los valores numéricos para N1 y N2 en la Ecuación 2.95, se obtiene:

$$
D_{P1} = 196.27 \text{ mm}
$$
  
 $D_{P2} = 776.72 \text{ mm}$ 

En consecuencia la velocidad de la cadena será:

$$
V = \pi D_P \omega ; \qquad \qquad Ec. 2.96
$$

Sustituyendo los valores numéricos en la Ecuación 2.96, se obtiene:

$$
V = 1.5 \frac{m}{s} = 47.09 \text{ pie/min}
$$

Por consiguiente, la longitud de la cadena tiene que ser:

$$
L = 2C + \frac{P}{2} (N_1 + N_2) + \frac{P^2 (N_2 - N_1)^2}{4 \pi^2 C} ;
$$
 EC. 2.97

En donde:

L: Longitud de de la cadena.

P: Paso de la cadena.

C: Distancia entre centros. (Limitada por 620 mm).

N1: Número de dientes del Piñón.

N2: Número de dientes de la Catarina.

Sustituyendo los valores numéricos en la Ecuación 2.97, se obtiene:

 $L = 2900.64$  mm

$$
Pass = \frac{L}{P} ;
$$
 EC. 2.98

Sustituyendo los valores numéricos en la Ecuación 2.98, se obtiene:

$$
Pass = 57.09
$$

Se utiliza 57 pasos, despejando la longitud de cadena L en la Ecuación 2.98, se obtiene:

$$
L = 2895.60 \text{ mm}
$$

Se calcula la distancia central C, teórica real, con la siguiente ecuación:

$$
C = \frac{P}{4} \left[ -A + \sqrt{A^2 - 8\left(\frac{N_2 - N_1}{2\pi}\right)^2} \right];
$$
 EC. 2.99

En donde:

$$
A: \frac{N_1 + N_2}{2} - \frac{L}{P} ;
$$
 EC. 2.100

Sustituyendo los valores numéricos en la Ecuación 2.100, se obtiene:

$$
A = -27
$$

Remplazando los valores numéricos en la Ecuación 2.99, se obtiene:

$$
C = 617.17 \text{ mm}
$$

Por consiguiente, la fuerza útil a la que está sometida la cadena en base a una potencia transmitida de 9 KW debe ser:

$$
F_u = \frac{33000 \, P_d}{V} \, ; \qquad \qquad \text{Ec. 2.101}
$$

Sustituyendo los valores numéricos en la Ecuación 2.101, se obtiene:

 $F_u = 10336.58$  Lbf = 45977 N

La otra fuerza es la centrifuga de la cadena.

$$
F_c = MV^2; \t\text{Ec. 2.102}
$$

En donde:

M: Masa unitaria (Kg/m) de la cadena seleccionada, 10 Kgf/m (Apéndice C1)

V: Velocidad de la Cadena

Sustituyendo los valores numéricos en la Ecuación 2.102, se obtiene:

$$
F_T = F_u + F_u; \qquad \text{Ec. 2.103}
$$

Sustituyendo los valores numéricos en la Ecuación 2.103, se obtiene:

$$
F_T = 46000 \text{ N}
$$

 $F_c = 22.5 N$ 

Calculo de las componentes de la fuerza de tensión en la cadena:

$$
F_Y = F_T \sin \alpha ;
$$
 EC. 2.104

$$
F_Z = F_T \cos \alpha ;
$$
 EC. 2.105

Donde:

$$
\alpha : \frac{180}{\pi} \times \left( \frac{D_{P2} - D_{P1}}{2 C} \right);
$$
 EC. 2.106

Sustituyendo los valores numéricos en la Ecuación 2.106, se obtiene:

$$
\propto=26.95^{\circ}
$$

Sustituyendo los valores numéricos para  $\alpha$  en la Ecuación 2.104 y 2.105, se obtiene:

$$
F_Y = 20847.78 \text{ N}
$$
  

$$
F_Z = 41004.50 \text{ N}
$$

La resistencia mínima a la tensión para una cadena ISO 32A-1 / ASA 160-1 se calculo y es 226800 N, entonces el factor de seguridad basado en esta característica es:

$$
FS = \frac{\text{Carga de rotura teorica de la cadena}}{\text{Carga de rotura calculada de la cadena}}; \qquad \text{Ec. 2.107}
$$

Sustituyendo los valores numéricos en la Ecuación 2.107, se obtiene:

$$
FS = 4.93
$$

### **Comprobación de la Presión Máxima de la Cadena.**

Cuando se ponen en contacto dos cilindros (rodillo y Catarina), el área de contacto es un rectángulo angosto de ancho d y longitud l, siendo l la longitud de los cilindros, en este caso la distribución de presión que ejerce la cadena sobre el flanco del diente de la rueda es una curva elíptica cuyo valor máximo es:

$$
P_{\text{max}} = \frac{F_T}{d \times 1} ; \qquad \text{Ec. 2.108}
$$

En donde:

 $F_T$ : Fuerza Útil total

d: Diámetro del Rodillo, 28.58 mm (Apéndice F1)

l: Longitud, 31.55 mm (Apéndice F1)
Sustituyendo los valores numéricos en la Ecuación 2.108, se obtiene:

$$
P_{\text{max}} = 51.34 \text{ Mpa}
$$

De acuerdo con la teoría de Hertz el esfuerzo cortante máximo es:

$$
P_{\text{max}} = 0.3 P_{\text{max}}
$$
; *Ec. 2.109*

Sustituyendo los valores numéricos en la Ecuación 2.109, se obtiene:

$$
P_{\text{max}} = 15.40 \text{ MPa}
$$

El valor de  $P_{max}$  se lo encuentra en el Apéndice G1 de presiones máximas admisibles, con los valores de velocidad angular y paso de la cadena extrapolando, se obtiene:

$$
P_{\text{max}}
$$
 (teorico) = 55Mpa

Por tanto la cadena seleccionada cumple con los requerimientos debido a:

$$
51.34
$$
 MPa  $\leq$  55Mpa

#### **Resumen de Datos del Impulsor de Cadena Simple de Rodillos:**

- $\checkmark$  Tipo de cadena = ISO 32A-1 / ASA 160-1.
- $\checkmark$  Paso = 50.8 mm.
- $\checkmark$  Longitud cadena = 2895.60 mm.
- $\checkmark$  Distancia central = 617.17 mm.
- $\checkmark$  Ruedas dentadas: tramo único, numero ASA 160-1, paso 50.8 mm.
- $\checkmark$  Piñón = 12 dientes, D<sub>P1</sub> = 196.27 mm.
- $\checkmark$  Catarina = 48 dientes, D<sub>P2</sub> = 776.72 mm.
- $\checkmark$  Relación de transmisión para cadena = 4.
- $\checkmark$  Se requiere lubricación tipo I (Lubricación manual).

# **2.2.2.1.27. Cálculo y Diseño del Árbol de Transmisión.**

El árbol de transmisión será el encargado de trasmitir la potencia al otro extremo sobre la rueda dentada (piñón) para poder elevar las cargas de los vehículos. La potencia llega a la flecha a través de una transmisión por cadena de rodillos y rueda dentada la cual transmite la potencia del motor.

Las cargas a las que está sometido el árbol son altas por lo que se utiliza un acero de aleación AISI / SAE 4340 para los apoyos en las chumaceras (rodamientos), en la parte del centro se selecciona un tubería sin costura (Line Pipe ASTM A 106 GRADO B), estos se unen a través de unas bridas soldadas al eje macizo, Tubería sin costura y empernadas entre ellas.

Las dimensiones de la flecha se muestran en la Figura 2.56. Se procederá a determinar los factores de seguridad asumiendo los diámetros en los puntos de interés. Los radios de chaflán para los rodamientos se seleccionan con un valor de 3 mm.

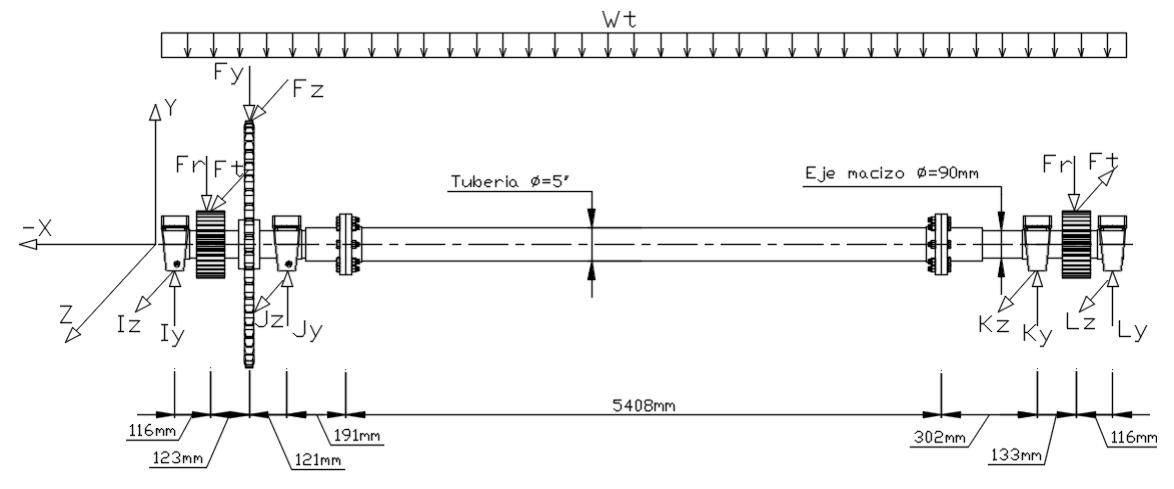

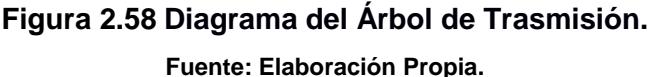

Se selecciona un eje macizo de  $\phi = 90$ mm (Apéndice V), Acero AISI / SAE 4340 con las siguientes propiedades:

 $F_{1v}$  = 725.20 MPa; Tabla 1.2 (AISI / SAE 4340)

 $F_{1u} = 1029,00 \text{ MPa}$ ; Tabla 1.2 (AISI / SAE 4340)

$$
A_1 = 6.36 \times 10^{-3} \text{ m}^2
$$
  
\n
$$
I_1 = 3.22 \times 10^{-6} \text{ m}^4
$$
  
\n
$$
I_{p1} = 6.44 \times 10^{-6} \text{ m}^4
$$
  
\n
$$
Q_1 = 1.22 \times 10^{-4} \text{ m}^3
$$

Se selecciona una tubería sin costura ASTM A 106 grado B,  $\phi = 5$ <sup>"</sup>, cedula 40. (Apéndice I1); con las siguientes propiedades:

$$
F_{2y} = 245 \text{ MPa;} \text{ Table 1.2}
$$
  
\n
$$
F_{2u} = 415 \text{ MPa;} \text{ Table 1.2}
$$
  
\n
$$
A_2 = 2.77 \times 10^{-3} \text{ m}^2
$$
  
\n
$$
I_2 = 6.31 \times 10^{-6} \text{ m}^4
$$
  
\n
$$
I_{p2} = 1.26 \times 10^{-5} \text{ m}^4
$$
  
\n
$$
Q_2 = 5.95 \times 10^{-5} \text{ m}^3
$$

Las cargas que se presenta en el árbol de transmisión son: propio peso del conjunto árbol de transmisión y la carga que transmite la cadena. Cabe recalcar que se utiliza el programa Solidworks para facilitar el cálculo de cargas muertas.

$$
F_t = W_t = 32000\;N
$$

$$
F_r = F^t \tan 20^\circ ;
$$
 EC. 2.110

Sustituyendo los valores numéricos en la Ecuación 2.110, se obtiene:

$$
F_r = 11647.05 \text{ N}
$$
  
 $F_T = \frac{F^t}{\cos 20^\circ}$ ; EC. 2.111

Sustituyendo los valores numéricos en la Ecuación 2.110, se obtiene:

$$
F_T = 34053.68
$$
 N

Dado que los cojinetes tendrán una capacidad de desalineación aceptable, se admite que el eje es una viga simplemente apoyada, que las reacciones en los cojinetes son fuerzas concentradas. En la Figura 2.57 y 2.58 se realiza los diagramas de fuerzas en los diferentes planos. La carga distribuida por el propio peso del conjunto árbol de transmisión es  $W_T = 301.77$  N/m.

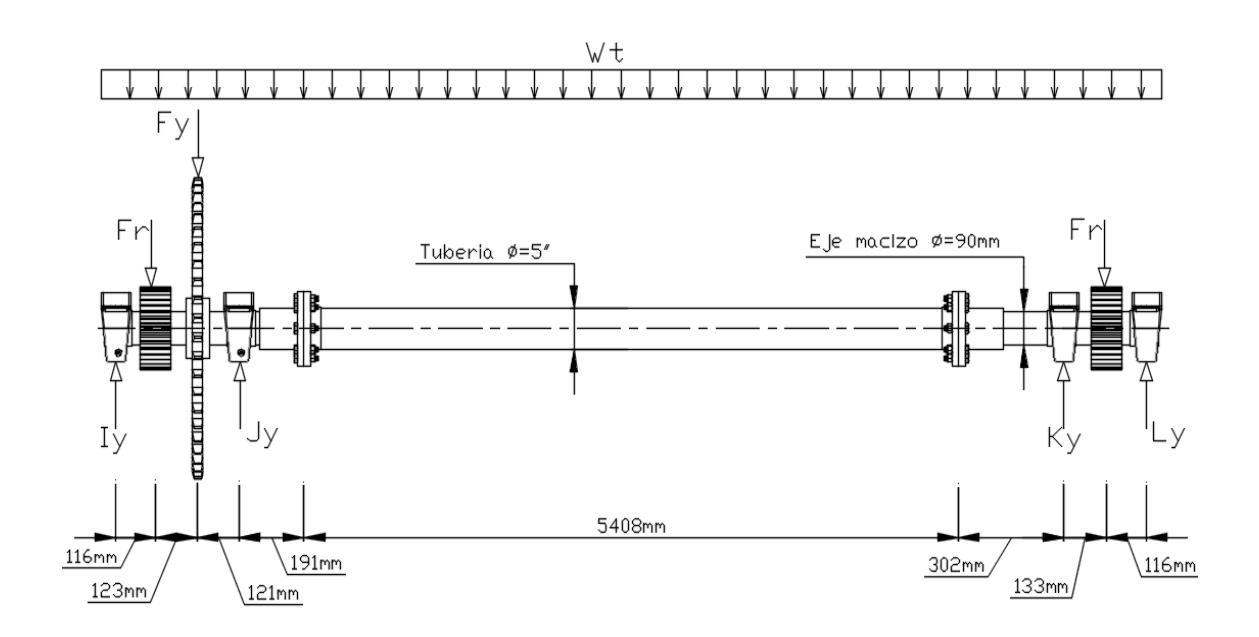

**Figura 2.59 Diagrama de Fuerzas en el Plano X-Y.**

**Fuente: Elaboración Propia.**

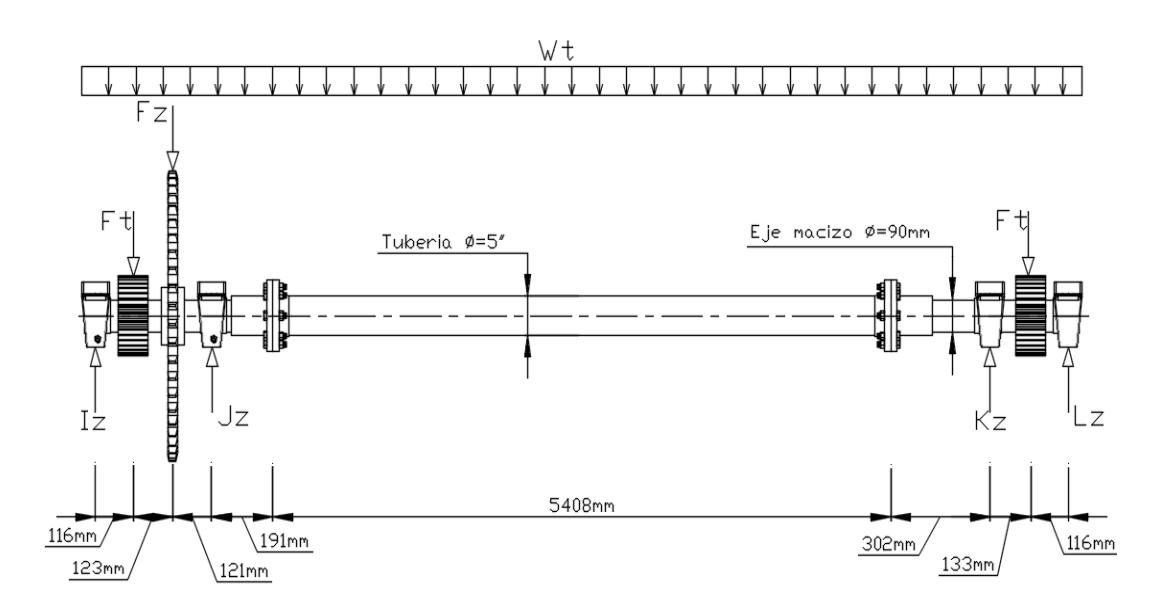

**Figura 2.60 Diagrama de Fuerzas en el Plano X-Z. Fuente: Elaboración Propia.**

De las condiciones de equilibrio de la Figura 57 se obtienen las reacciones en las chumaceras respectivamente con la ayuda del software xvigas v0.02f, Donde se obtiene:

 $I_Y = 12288.06 N$  $J_Y = 21227.25 N$  $K_Y = 10701.18 N$  $L_v = 1930.10 N$ 

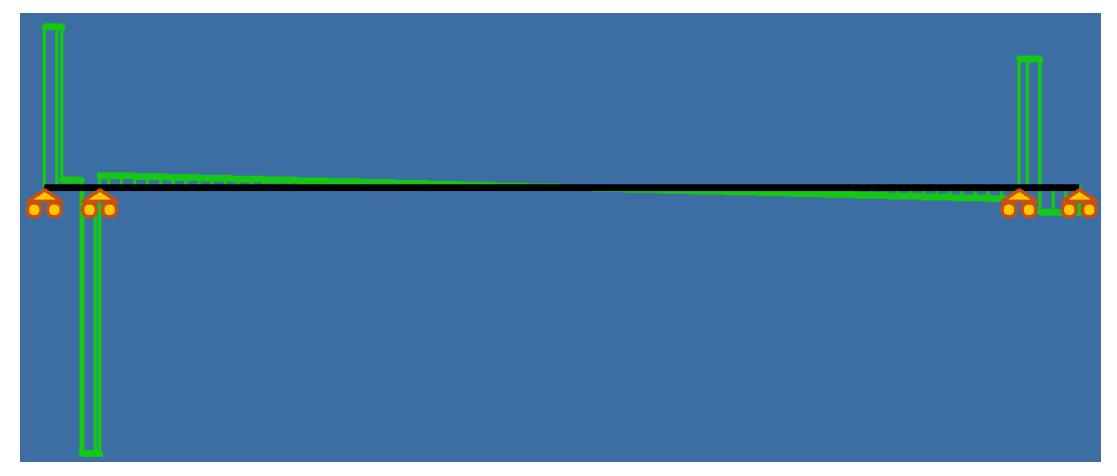

**Figura 2.61 Diagrama de Fuerzas Cortantes X-Y. Fuente: Elaboración Propia.**

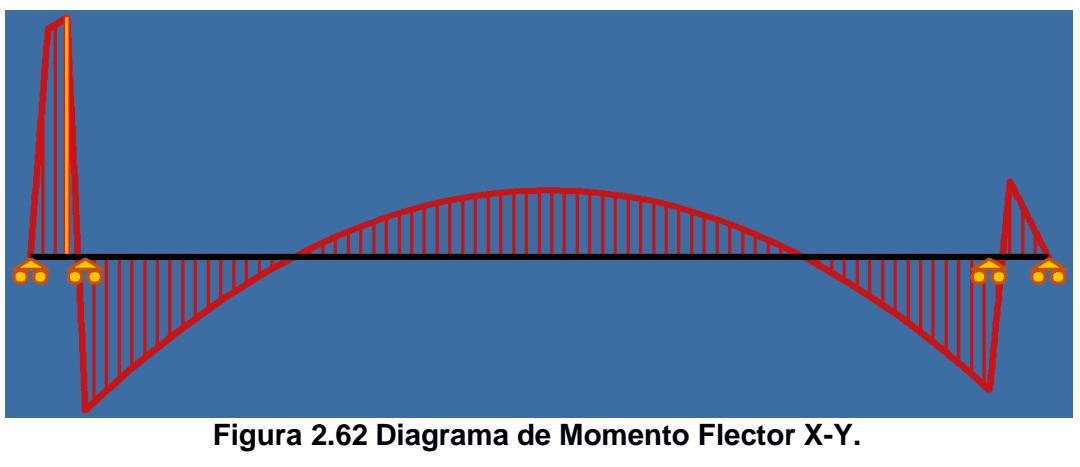

**Fuente: Elaboración Propia.**

De los diagramas en el plano X-Y, ver Figura 2.59. 2.60; se obtiene el valor mayor de los cortantes y momentos respectivamente:

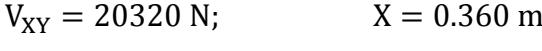

 $M_{XY} = 1495$  N  $\times$  m;  $X = 0.239$  m De las condiciones de equilibrio de la Figura 58 se obtienen las reacciones en las chumaceras respectivamente con la ayuda del software xvigas v0.02f, Donde se obtiene:

 $I_{Z} = 32513.43 N$  $J_{Z} = 41527.40 N$  $K_Z = 24031.65 N$  $L_z = 8936.73 N$ 

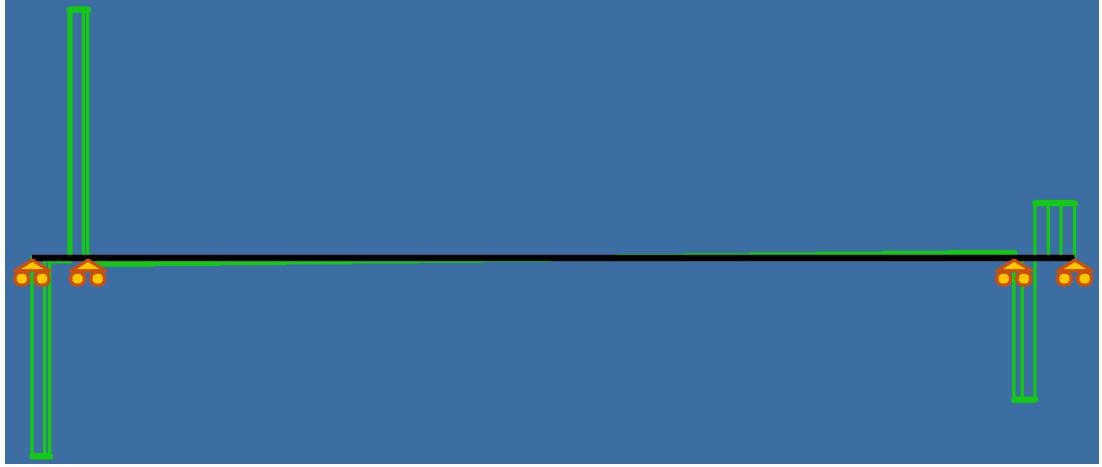

**Figura 2.63** Diagrama de Fuerzas Cortantes X-Z. **Fuente: Elaboración Propia.**

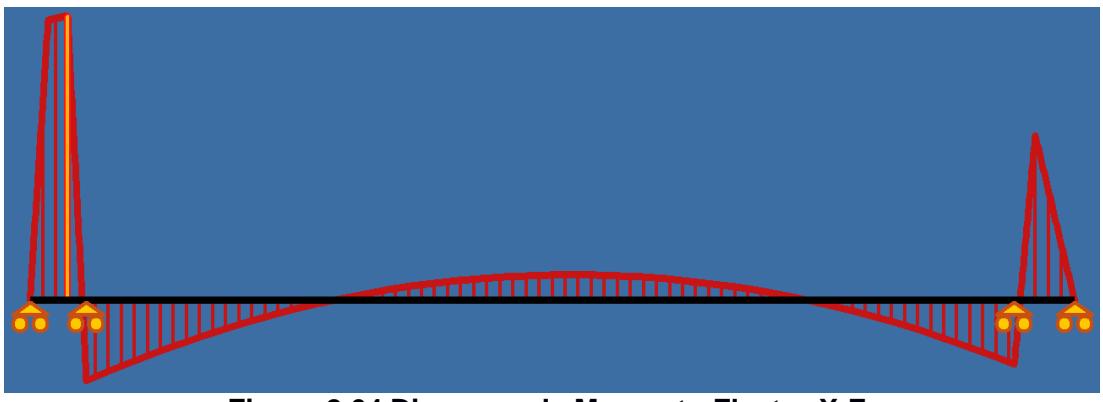

**Figura 2.64 Diagrama de Momento Flector X-Z. Fuente: Elaboración Propia.**

De los diagramas en el plano X-Y, ver Figura 2.61. 2.62; se obtiene el valor mayor de los cortantes y momentos respectivamente:

 $V_{XZ} = 40600$  N;  $X = 0.360$  m

 $M_{XZ} = 3826$  N  $\times$  m;  $X = 0.239$  m De los diagramas de momentos en el plano X-Y y en el plano X-Z se obtiene el valor mayor de los momentos el cual está en el punto 0.239m, donde estos se tienen que sumar vectorialmente.

$$
M_T = \sqrt{M_{XY}^2 + M_{XZ}^2};
$$
 EC. 2.112

Sustituyendo los valores numéricos en la Ecuación 2.112, se obtiene:

$$
M_T = 4107.72 N \times m
$$

Para el tramo de la fecha solida el esfuerzo de flexión es:

$$
\sigma_{\rm f} = \frac{M \, \rm r}{\rm I_1} \, ; \tag{Ec. 2.113}
$$

Sustituyendo los valores numéricos en la Ecuación 2.113, se obtiene:

$$
\sigma_f = 57.40 \text{ MPa}
$$

Para el esfuerzo por torsión tenemos:

$$
\tau_f = \frac{T \times r}{I_{p1}} \, ; \tag{Ec.2.114}
$$

En donde:

$$
T: F_t \times D_{P2} ; \tEc. 2.115
$$

Sustituyendo los valores numéricos en la Ecuación 2.115, se obtiene:

$$
T = 35420 \text{ N} \times \text{m}
$$

Sustituyendo los valores numéricos en la Ecuación 2.114, se obtiene:

$$
\tau_{\rm f} = 247.5 \text{ MPa}
$$

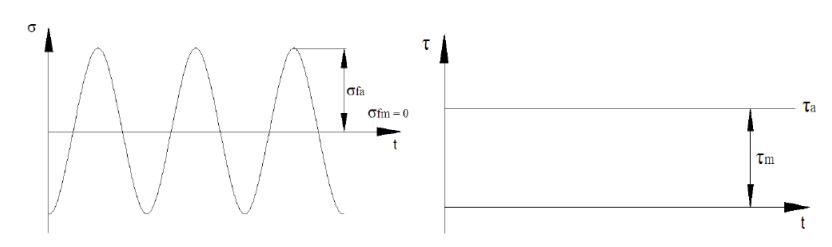

**Figura 2.65 Fluctuación de los Esfuerzos.**

**Fuente: Elaboración Propia.**

$$
\sigma_{\text{fa}} = \frac{\sigma_{\text{max}} - \sigma_{\text{min}}}{2} \text{ ; } \quad \text{Ec. 2.116}
$$

Sustituyendo los valores numéricos en la Ecuación 2.116, se obtiene:

$$
\sigma_{\text{fa}} = 57.40 \text{ MPa}
$$

$$
\sigma_{\text{fm}} = 0
$$

# **Esfuerzos Combinados por Von Mises H:**

$$
\sigma_{\text{eq}} a = \sqrt{(\sigma_{\text{fa}} + \sigma_{\text{aa}})^2 + 3(\tau_{\text{fa}} + \tau_{\text{ca}})^2} ;
$$
 EC. 2.117

Sustituyendo los valores numéricos en la Ecuación 2.117, se obtiene:

$$
\sigma_{\text{eq}}a = 57.40 \text{ MPa}
$$
  

$$
\sigma_{\text{eq}}m = \sqrt{(\sigma_{\text{fm}} + \sigma_{\text{am}})^2 + 3(\tau_{\text{fm}} + \tau_{\text{cm}})^2};
$$
 EC. 2.118

Sustituyendo los valores numéricos en la Ecuación 2.118, se obtiene:

$$
\sigma_{\rm eq} m = 428.68 \text{ MPa}
$$

Límite a la fatiga:

$$
S_e = k_a \times k_b \times k_c \times k_d \times k_e \times k_f \times S_e
$$
; Ec. 2.119

En donde:

$$
k_a: aS_{ut}^{b}
$$
; 
$$
Ec. 2.120
$$

Para una superficie laminado en caliente, Apéndice J1, Sustituyendo los valores numéricos en la Ecuación 2.120, se obtiene:

$$
k_a = 0.51
$$
  

$$
k_b = 1.51 d^{-0.157}
$$
; *Ec. 2.121*

Sustituyendo los valores numéricos en la Ecuación 2.121, se obtiene:

$$
k_b = 0.745
$$

 $k_c = 0.59$ ; (Torsión)  $k_d = 1$ ; (Temperatura ambiente)

 $k_e = 0.897$ ; (confiabilidad del 90%)

$$
k_f = q(Kt - 1) + 1;
$$
 EC. 2.122

En donde:

Con radio de filete de 3 mm, se conecta a un hombro de 110mm.

Kt: 1.27; (Apéndice J1)

 $q: 0.94;$ (Apéndice J1)

Sustituyendo los valores numéricos en la Ecuación 2.122, se obtiene:

$$
k_f = 1.26
$$

Sustituyendo los valores numéricos en la Ecuación 2.119, se obtiene:

$$
S_e = 260.71 \text{ MPa}
$$

Para la aplicación del criterio lineal de Goodman se tiene:

$$
\frac{\sigma_{\text{eq a}}}{S_{\text{e}}} + \frac{\sigma_{\text{eq m}}}{S_{\text{y}}} = \frac{1}{n} ;
$$
 EC. 2.123

Sustituyendo los valores numéricos en la Ecuación 2.123, y despejando el factor de seguridad n se obtiene:

$$
n=1.57
$$

Para el caso del tramo central donde se acopla un árbol de transmisión hueco mediante bridas, se considera lo siguiente:

 $M_T = 4107.72$  N  $\times$  m

Para el tramo de la fecha hueca el esfuerzo de flexión se calcula mediante la Ecuación 2.113, sustituyendo los valores numéricos, se obtiene:

$$
\sigma_{\rm f} = 46.22 \text{ MPa}
$$

Para el esfuerzo por torsión se calcula mediante la Ecuación 2.114, sustituyendo los valores numéricos, se obtiene:

$$
\tau_f = 199.60 \text{ MPa}
$$

Para el cálculo del esfuerzo a la fatiga finita se calcula mediante la Ecuación 2.116, sustituyendo los valores numéricos, se obtiene:

$$
\sigma_{\text{fa}} = 46.22 \text{ MPa}
$$

$$
\sigma_{\text{fm}} = 0
$$

Esfuerzos Combinados por Von Mises H se calcula mediante la Ecuación 2.117 y 2.118, sustituyendo los valores numéricos, se obtiene:

$$
\sigma_{\text{eq}}a = 46.22 \text{ MPa}
$$

$$
\sigma_{\text{eq}}m = 345.72 \text{ MPa}
$$

Para el cálculo del límite a la fatiga se utiliza la Ecuación 2.119, donde se considera los factores relacionados en el Apéndice J1 donde se obtiene:

 $k_a = 0.76$  $k_b = 1$  (Flecha hueca)  $k_c = 0.59$ ; (Torsión)  $k_d = 1$ ; (Temperatura ambiente)  $k_e = 0.897$ ; (confiabilidad del 90%)  $k_f = 1.28$ 

Sustituyendo los valores numéricos en la Ecuación 2.119, se obtiene:

$$
S_e = 214 \text{ MPa}
$$

Para la aplicación del criterio lineal de Goodman se utiliza la Ecuación 2.123, sustituyendo los valores numéricos, se obtiene:

$$
n=1.44
$$

# **2.2.2.1.28. Cálculo de la Chaveta y Chavetero para Árbol de Transmisión.**

Se seleccionara chaveteros longitudinales DIN 6885 tipo A utilizadas para la unión de arboles de transmisión sometidos a torsión, ver Apéndice K1.

Datos:

 $P = 8$  Kw  $\omega_3 = 5.05$  rpm = 0.52 rad/s

 $r_{arbola} = 0.045$  m

$$
P = F \times r_{eje} \times \omega \tag{Ec.2.124}
$$

Se despeja la fuerza de corte F, de la Ecuación 2.124 y se obtiene:

$$
F = \frac{P}{r_{arbola} \times \omega} ;
$$
 EC. 2.125

En donde:

P: Potencia

 $r_{arbola}$ : Radio

ω: velocidad Angular

Sustituyendo los valores numéricos en la Ecuación 2.125, se obtiene:

$$
F=341000\;N
$$

Análisis de la chaveta en corte:

$$
\tau = \frac{P}{A_c} ; \qquad \text{Ec. 2.126}
$$

En donde:

Material para la chaveta, A36;  $F_u = 248 \text{ MPa}$ 

$$
\tau_{\text{adm}} = 0.5 \, \text{F}_{\text{u}} \, ; \tag{Ec.2.127}
$$

Sustituyendo los valores numéricos en la Ecuación 2.127, se obtiene:

$$
\tau_{\text{adm}} = 124 \text{ MPa}
$$

 $L_1 = 70$ mm, con una longuitud de chaveta de 70 mm será suficiente.

Sustituyendo los valores numéricos en la Ecuación 2.126, se obtiene:

$$
\tau=110.72\;\text{MPa}
$$

$$
124 \text{ MPa} \geq 110.72 \text{ MPa} \therefore \text{Si Cumple}
$$

Análisis del chavetero en aplastamiento:

$$
\sigma_{\text{aplas}} = \frac{F}{b_1 \times L_2} \, ; \tag{Ec. 2.128}
$$

En donde:

Material Chavetero AISI 4340 del árbol de transmisión solido:  $F_u = 725.20$  MPa.

$$
\left[\sigma_{\text{aplas}}\right]_{\text{adm}} = 0.9F_{\text{u}} \, ; \tag{Ec.2.129}
$$

Sustituyendo los valores numéricos en la Ecuación 2.129, se obtiene:

$$
\left[\sigma_{\text{aplas}}\right]_{\text{adm}} = 652.68 \text{ MPa}
$$

 $L_2 = 70$ mm, con una longuitud de chaveta de 70 mm será suficiente.

Sustituyendo los valores numéricos en la Ecuación 2.128, se obtiene:

$$
\sigma_{\text{aplas}} = 221.43 \text{ MPa}
$$

$$
652.68
$$
 MPa  $\geq 221.43$  MPa  $\therefore$  Si Cumple

#### **2.2.2.1.29. Seleción de Rodamientos y Chumaceras.**

#### **Árbol de Transmisión.**

La selección de rodamientos consiste en determinar básicamente el tipo, tamaño y horas de funcionamiento, para una determinada aplicación. Se procede a utilizar para la selección de rodamientos el CATÁLOGO GENERAL NTN. Detectando cada una de las características para los diferentes tipos de rodamientos, así como el aspecto económico y disposición de cargas que son exclusivamente radiales se determina como más adecuado el Rodamiento rígido de bolas ver Apendice L1. Partiendo de las cargas que actúan en los

apoyos del arbol de transmision, se concluye que el rodamiento en la posicion J es el más crítico.

Datos:

$$
\emptyset_1 = 90 \text{ mm}
$$
  
\n $\omega_3 = 5.05 \text{ rpm} = 0.52 \text{ rad/s}$   
\n $J_Y = 21227.25 \text{ N}; \qquad J_Z = 41527.40 \text{ N}$ 

$$
J = \sqrt{J_Y^2 + J_Z^2};
$$
 EC. 2.130

Sustituyendo los valores numéricos en la Ecuación 2.130, se obtiene:

$$
J = 46638.20 N
$$
  
R<sub>J</sub> = J × μ;  
Ec. 2.131

En donde

 $\mu$ : 0.1; Para acero – acero lubricado

Sustituyendo los valores numéricos en la Ecuación 2.130, se obtiene:

$$
R_J = 4663.82 \text{ N}
$$
  
 $F_r = \sqrt{J^2 + {R_J}^2}$ ; Ec. 2.132

Sustituyendo los valores numéricos en la Ecuación 2.132, se obtiene:

$$
F_r = 46870.81 N
$$

Carga radial equivalente:

$$
P_o = X_o F_r + Y_o F_a ;
$$
 EC. 2.133

En donde:

 $F_a$ :

- $X_0: 1,$ (Factor radial)
- $Y_0: 1$ , (Factor de empuje)

Sustituyendo los valores numéricos en la Ecuación 2.133, se obtiene:

 $P_0 = 46870.81 N$ 

Capacidad básica de carga dinámica requerida:

$$
C_R = \frac{f_L}{f_n} F_r ;
$$
 EC. 2.133

En donde:

 $L_h$ : 10000 h, como vida suficiente.

Factor de velocidad ver Apéndice M1:

$$
f_n = (0.03 \,\omega)^{-3/10} \, ; \tag{Ec.2.134}
$$

Sustituyendo los valores numéricos en la Ecuación 2.134, se obtiene:

$$
f_n = 1.76
$$

Factor de esfuerzo dinámico:

$$
f_{L} = \sqrt[15]{\frac{L_{h}}{500}}; \qquad \qquad \text{Ec. 2.135}
$$

En donde:

P: 3; (Para rodamientos de bolas)

Sustituyendo los valores numéricos en la Ecuación 2.135, se obtiene:

$$
f_{\rm L} = 2.71
$$

Sustituyendo los valores numéricos en la Ecuación 2.133, se obtiene:

$$
C_r = 72170.39
$$
 N

Capacidad básica de carga estática requerida:

$$
C_o = f_w P_o;
$$
 EC. 2.136

En donde:

Factor de carga estática ver Apéndice N1:

 $f_w = 1.2$ ; (Funcionamiento normal tipo elevacion de carga)

Sustituyendo los valores numéricos en la Ecuación 2.136, se obtiene:

$$
C_0 = 56245
$$
 N

Con los valores de  $C_R$  y  $C_o$ , se selecciona en el catálogo NTN ver Apéndice O1 un rodamiento que cumpla con dichos requerimientos; **Rodamiento de bolas serie WPSH - 315 - RRC, collarín numero CH - 307** cuyas características son:  $d = 90$  mm  $C_r = 113420 N$  $C_0 = 76960$  N

Vida real del rodamiento seleccionado se calcula con la ecuación 2.135 y despejando Lh, se tiene:

$$
L_h = 500 \times f_L^P;
$$
 EC. 2.137

Posteriormente al paso anterior se tiene que encontrar el factor de esfuerzo dinámico  $f_L$ , en donde:

$$
f_{L} = \frac{f_{n} C_{r}}{F_{r}} ;
$$
 EC. 2.138

Sustituyendo los valores numéricos en la Ecuación 2.137, se obtiene:

$$
f_{\rm L} = 4.25
$$

Sustituyendo los valores numéricos en la Ecuación 2.137, se obtiene:

$$
L_h = 38382.81
$$
 Horas

 $\checkmark$  Se tiene que cambiar los rodamientos aproximadamente cada 4 años con 4 meses.

Con el rodamiento seleccionado se procede a seleccionar el soporte o chumacera, con el diámetro interno de los rodamientos se procede a seleccionar en el catalogo Apéndice P1 una **chumacera tipo silleta NTN PWRH -** 3  $15/16$  **- RS.** EL rodamiento equivalente que se dispone y el tipo de soporte o chumacera es:  $C_r = 142610 \text{ N}$ ;  $C_o = 107230 \text{ N}$  Soporte que trabaja a Servicio Normal de funcionamiento.

#### **Seleción de Rodamiento para Plataforma.**

Partiendo de las cargas que actúan en los 2 apoyos G, H del palet elevador, se concluye que el rodamiento G, H ambos son los más crítico considerando la maxima carga del vehiculo y ubicado en el centro. Datos:

 $\phi_1 = 50$  mm  $G = H = 22390.14 N$ 

$$
R_G = G \times \mu \tag{Ec. 2.139}
$$

En donde

 $\mu$ : 0.1; Para acero – acero lubricado

Sustituyendo los valores numéricos en la Ecuación 2.139, se obtiene:

$$
R_G = 2239 \text{ N}
$$
  
 $F_r = \sqrt{G^2 + {R_G}^2}$ ; Ec. 2.140

Sustituyendo los valores numéricos en la Ecuación 2.140, se obtiene:

$$
F_r = 22501.80 \text{ N}
$$

Carga radial equivalente se calcula con la ecuación 2.133 ya antes plantea, y considerando los factores radiales y de empuje. Sustituyendo los valores numéricos, se obtiene:

$$
F_a = 0
$$
  
X<sub>0</sub> = 1, (Factor radial)

 $Y_0 = 1$ , (Factor de empuje)

$$
P_0 = 22501.80
$$
 N

Capacidad básica de carga dinámica requerida se calcula con la ecuación 2.133 y el factor de velocidad se lo obtiene con la ecuación 2.134. Remplazando los valores numéricos se obtiene:

 $L_h = 10000$  h, como vida suficiente.

$$
f_n=1.76
$$

Factor de esfuerzo dinámico se calcula con la ayuda de la ecuación 2.135, remplazando los valores numéricos, se obtiene:

 $P = 3$ ; (Para rodamientos de bolas)

$$
f_{\rm L}=2.71
$$

Sustituyendo los valores numéricos en la Ecuación 2.133, se obtiene:

$$
C_r = 34648 \text{ N}
$$

Capacidad básica de carga estática requerida se calcula utilizando la ecuación 2.136, considerando el factor de carga estática  $f_w = 1.2$  ver Apéndice N1. Remplazando los valores numéricos, se obtiene:

$$
C_o = 27002 \text{ N}
$$

Con los valores de  $C_R$  y  $C_o$ , se selecciona en el catálogo NTN ver Apéndice Q1 un rodamiento que cumpla con dichos requerimientos; **Rodamiento de bolas código NPS - 115 - RR2C, alojamiento numero F - 90 - R, collarín numero C - 115 - 2** cuyas características son:

 $d = 50$  mm  $C_r = 39520 N$  $C_0 = 33470 N$  $f_{o} = 13.2$ 

Vida real del rodamiento seleccionado se calcula con la ecuación 2.137, Posteriormente al paso anterior se tiene que encontrar el factor de esfuerzo dinámico  $f_L$  con la ecuación 2.138, remplazando los valores numéricos, se obtiene:

$$
f_{L} = 3.09
$$

$$
L_h = 14752 \text{ Horas}
$$

 $\checkmark$  Se tiene que cambiar los rodamientos aproximadamente cada 1 año con 8 meses.

Con el rodamiento seleccionado se procede a seleccionar el soporte o chumacera, con el diámetro interno de los rodamientos se procede a seleccionar en el catalogo, ver Apéndice R1 una **chumacera tipo brida cuadrada NTN FNR - 2 - 2R.** EL rodamiento equivalente que se dispone y el tipo de soporte o chumacera es:  $C_r = 35070 \text{ N}$ ;  $C_o = 28180 \text{ N}$  Soporte que trabaja a Servicio Normal de funcionamiento.

# **2.2.2.1.30. Análisis y Selección de Brida para Acople Árbol de Transmisión.**

Se calcula el par nominal a trasmitir en función de la potencia nominal a trasmitir y de la velocidad de rotación. Este es el factor principal de dimensionamiento.

Datos:

 $P = 12.43$  HP = 9 KW  $\omega_3 = 5.05$  rpm = 0.52 rad/s

$$
T = \frac{746 \times P}{\omega_3} ;
$$
 EC. 2.141

Remplazando los valores numéricos en la Ecuación 2.141, se obtiene:

$$
T=17832.27\;N\;m
$$

El factor de carga se determina mediante la siguiente ecuación, donde los coeficientes de seguridad se seleccionan según la tabla del Apéndice S1. La elección de un acoplamiento con el tamaño correcto es muy importante, para hacerlo es necesario conocer no sólo la potencia y velocidades requeridas, sino también la severidad del servicio que debe absorber, es decir, es necesario aplicar un factor de corrección o de servicio.

En la determinación del par nominal del acoplamiento, hay que tener en cuenta:

- $\checkmark$  Las irregularidades del par debidas a los diferentes tipos de máquinas motrices y receptoras ( $K_1 = 1.7$ ), ver Apéndice S1
- $\checkmark$  Las frecuencias de arranque (K<sub>2</sub> = 1.05). [máximo 10 arranques por hora].
- $\checkmark$  El número de horas de funcionamiento por día  $(K_3 = 1)$ . [de 2 a 8 horas de funcionamiento diario].

Coeficiente de seguridad o factor de carga.

$$
K = K_1 \times K_2 \times K_3 ;
$$
 Ec. 2.142

Remplazando los valores numéricos en la Ecuación 2.142, se obtiene:

$$
K=\;1.785
$$

Par nominal corregido del acoplamiento.

$$
T_o = T \times K;
$$
 EC. 2.143

Remplazando los valores numéricos en la Ecuación 2.143, se obtiene:

$$
T_0 = 31830.60 \text{ N} \times \text{m}
$$

Se selecciona un acoplamiento del catálogo para bridas del Apéndice T1, es una **brida forjada ASTM A105**  $\emptyset = 5$  pulg clase 300 con asiento para soldar **y cara resaltada**, la cual se la utiliza para casos con temperaturas elevadas.

#### **Comprobación del Diámetro de los Pernos de la Brida.**

Se necesita que los dos tramos del árbol de transmisión (sólido y tubería) sea lo más posible fijas entre ellas, se asigna un acople rígido tipo brida empernada ya que estos son diseñados para unir en forma apretada, de manera que no sea posible que se genere movimiento relativo entre ellos, se unen mediante una serie de pernos. La brida seleccionada en el catalogo tiene por asignación agujeros de  $\phi_B = 22.2$  mm; donde se utiliza 8 pernos estructurales  $\phi_P = 20$  mm estos pernos están ubicados a un diámetro nominal  $\phi_{BP} = 235$  mm.

El par torsional  $\tau_f = 247.5$  MPa del árbol de transmisión somete a los pernos al corte. Este tiene mayor par torsional, para fuerzas fluctuantes y axiales. La fuerza cortante total sobre los pernos depende del radio del círculo de pernos, y el par torsional T. esto es:

$$
F = \frac{T}{\phi_{BP}/2} = \frac{2 T}{\phi_{BP}} ;
$$
 EC. 2.144

$$
\tau = \frac{F}{A_s} = \frac{F}{N(\pi \phi_P^2 / 4)} = \frac{2 T_0}{\phi_{BP} \times N(\pi \phi_P^2 / 4)} ;
$$
 Ec. 2.145

Despejando  $\phi_P$  de la Ecuación 2.145, se obtiene:

$$
\phi_{\rm P} = \sqrt{\frac{8 \, \text{T}_0}{\phi_{\rm BP} \times \text{N} \times \pi \times \tau_{\rm f}}} \, ; \tag{Ec. 2.146}
$$

En donde:

 $\tau_f$ :

N: 8 pernos

Remplazando los valores numéricos en la Ecuación 2.146, se obtiene:

$$
\phi_P = 0.0132 \text{ m} \approx 14 \text{ mm}
$$

Por condiciones geométricas del agujero en la brida se tiene que utilizar **perno estructural**  $\varphi_{\rm P} = 3/4$ " **ASTM A325.** 

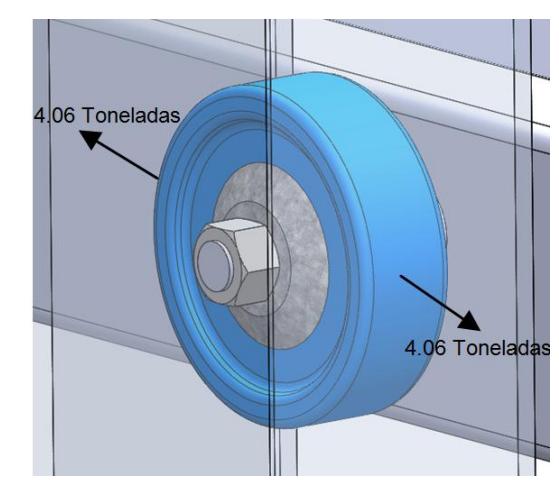

**2.2.2.1.31. Selección de Rueda Industrial Guía para el Contraladeo del Palet.**

**Figura 2.66 Rueda Industrial de Poliamida. Fuente: Elaboración Propia.**

La rueda industrial tiene la función de estabilizar el palet lateralmente, cabe recalcar que se utiliza el software SolidWorks para calcular el peso total del palet, las cargas involucradas para la selección se establece de la siguiente manera:

 $F_{\text{Total}} = \text{carga}$  del vehículo + peso propio del palet; Ec. 2.147 En donde: carga del vehiculo: 3000 Kgf peso propio del palet: 1060.84 Kgf

Remplazando los valores numéricos en la Ecuación 2.147, se obtiene:

$$
F_{\text{Total}} = 4.05 \text{ Toneladas}
$$

Teniendo la carga total para la rueda industrial se procede a seleccionar mediante el catálogo de Gayner; Catalogo de Ruedas y Rodantes Industriales en el Apéndice U1, los cual establece ruedas para los diferentes servicios que está presente. La rueda seleccionada es de material **Poliamida extrusionada con el código de referencia 14 - 66 (200POB8).** 

# **2.2.2.1.32. Cálculo de Recubrimiento (Pintura).**

La unión de los diversos materiales mediante el proceso de soldadura, forman los componentes estructurales como (Vigas, columnas, placa base, etc.), se requiere que los elementos sean recubiertos con algún componente que impida la corrosión del material, ya que el acero estructural ASTM A-572 grado 50 es vulnerable a presentar oxidación si se encuentra expuesto al aire libre y por ende presentar algún tipo de corrosión, por ello es recomendable usar algún recubrimiento de pintura anticorrosiva.

#### **Preparación de la Superficie.**

La preparación adecuada de la superficie es esencial para el éxito de cualquier sistema de revestimiento protector (pintura), es la eliminación de la cascarilla de laminación, la herrumbre en el acero, suciedad, grasa, aceite y la materia extraña. El rendimiento de cualquier revestimiento de pintura depende directamente de la preparación correcta y completa de la superficie antes del revestimiento. El sistema de revestimiento más caro y tecnológicamente avanzado fallará si la preparación de la superficie es incorrecta o incompleta.

## **Selección del Sistema de Pintura.**

El sistema de pintura que se utiliza se lo realiza de acuerdo a la especificación y recomendaciones del Steel Estructures paint Council (SSPC) bajo ciertas condiciones de exposición de la estructura metálica. La selección del sistema de pintura se lo realiza de acuerdo a la tabla de la SSPC, de la cual se elige un numero de sistema de pintura SSPC-PS 1.05 (Sistema de pintura de base de aceite con aceite de resina y alkyd primer para Tiempos Expuestos, cepillo metálico o grata) para la cual no hay condensación, humos químicos, goteos de salmuera y demás condiciones en extremo corrosivas, para este caso se requiere los 3 tipos de limpieza de la superficie estos son: manual, química y mecánica con un espesor de capa de pintura de 3 milésimas de pulgada que equivale a 76.2 micras.

## **Limpieza Manual (SSPC-SP-2).**

Este método utiliza herramientas manuales para eliminar impurezas, tales como: residuos de soldaduras, oxidación, pintura envejecida y otras incrustantes que puedan ser removidos con el solo esfuerzo humano.

#### **Limpieza con Solventes (SSPC-SP-1).**

Está basado en la utilización de productos tales como: vapor de agua soluciones alcalinas, emulsiones jabonosas, detergentes y solventes orgánicos. Mediante este método son removidos la mayoría de los contaminantes como: grasa, aceite, polvo y sales solubles en el agente limpiador. La solución limpiadora es aplicada suavemente, seguida de un lavado con agua natural y secado con equipo de vacío o simplemente utilizando aire seco.

#### **Limpieza Mecánica (SSPC-SP-3).**

La limpieza mecánica, es un método que utiliza herramienta eléctrica o neumática, para eliminar impurezas tales como: residuos de soldadura oxidación, pintura envejecida y otros incrustantes que pueden ser removidos con estas herramientas. A través de este método, generalmente no es posible desprender completamente todas las incrustaciones.

#### **Cantidad Requerida de Pintura.**

Generalmente cuando necesitamos pintar una estructura metálica, debemos comprar 3 tipos de productos, un convertidor de óxido, un anticorrosivo y una pintura de terminación. En el Apéndice V1 tenemos la ficha técnica de una pintura Triple Acción Metal de Sherwin Williams, para interior y exterior, la cual reúne estos 3 productos en uno sólo, ahorrando tiempo y dinero.

Teóricamente el rendimiento de esta pintura es de  $40 \text{ m}^2/\text{gl}$  de superficie con una película de 25.4 milésimas de milímetro de espesor, estando húmeda.

El espesor seco se determina por el contenido sólido (no volátil) de la pintura, el cual nos indican la ficha técnica de la pintura. Si se usa dicho recubrimiento tiene un porcentaje de sólidos del 48%, es decir que el régimen de extendido de la pintura será de 40  $\times$  0.48 = 19.20 m<sup>2</sup>/gl con el mismo espesor de capa de pintura. El área total de la superficie a recubrir con pintura se lo obtiene mediante el programa SolidWorks 2016 o calculando las aéreas del listado de materiales y esta nos da un valor de  $950.66$  m<sup>2</sup> y con 3 capas de pintura se necesita un total de:

P 9  $\mathbf{1}$ 

Pintura =  $49.52$  gl (25.4 micras)

Pintura = 49.52 gl  $\times$  3 capas

#### Pintura Total = 148.56 gl  $\approx$  30 Canecas

Para tener una referencia de la cantidad de la pintura seleccionada por kg de acero tenemos:

$$
gl/kg = \frac{148.56 \text{ gl}}{26735.91 \text{ Kg}}
$$

#### $0.0055$  gl/kg

El diluyente para la pintura se selecciona gasolina, en la especificación de la ficha técnica de la pintura se considera un 10% de diluyente, y un 5% para la limpieza de la superficie con lo que tenemos:

Gasolina Total=148.56 gl×0.15%

#### Gasolina Total  $\approx$  23 gl

# **CAPÍTULO 3**

# **3. RESULTADOS.**

El estacionamiento vertical rotatorio tipo carrusel es un sistema único de estacionamiento mecánico automatizado, está diseñado para permitir hasta un máximo de 10 coches (Sedan) o 10 camionetas (Suv's) para ser aparcado con facilidad y seguridad, en el área física necesaria para aparcar 2 coches.

Es fácil de operar con el aparcamiento del conductor y dejando el vehículo en el sistema a nivel del suelo. Una vez que el conductor abandona la zona de seguridad incorporado el vehículo está se estaciona automáticamente por el sistema de rotación para levantar el coche aparcado fuera de la posición central inferior. Esto deja un espacio de estacionamiento vacío disponible a nivel del suelo, para el próximo coche que necesite ser estacionado.

El coche aparcado es fácilmente recuperado pulsando el botón correspondiente al número de la posición relevante del coche que está estacionado en cada palet. Esto hace que el vehículo requerido para girar hacia abajo al nivel del suelo listo para que el conductor pueda entrar en la zona de seguridad y revertir el coche fuera del sistema.

Se ha elaborado una tabla donde se resumen la mayoría de los componentes finales que conforman el dispositivo, teniendo en consideración los parámetros establecidos inicialmente y la selección de la materia prima existente en el mercado nacional.

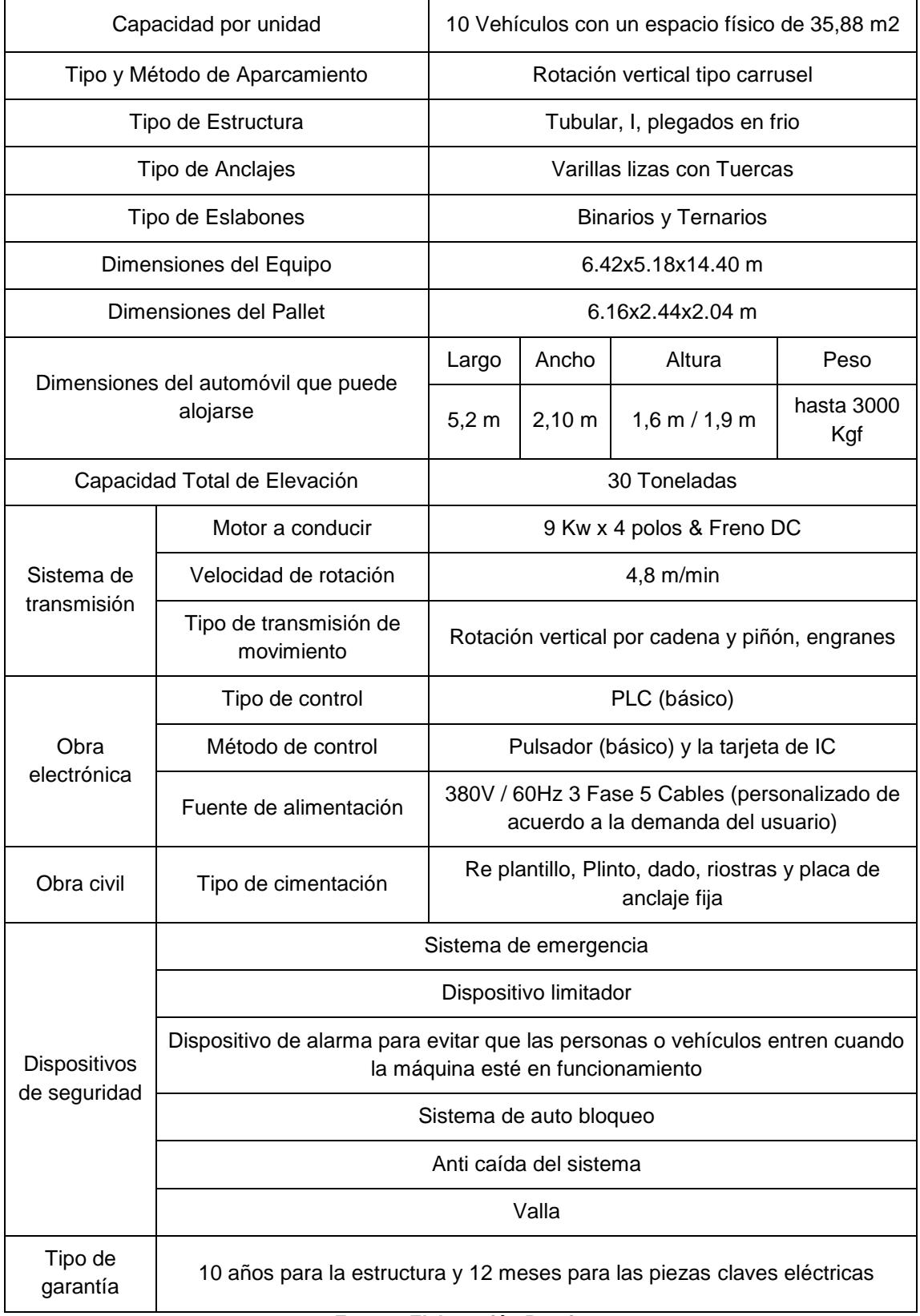

# **Tabla 3.1 Resumen de los Componentes que Conforman el Estacionamiento Vertical Rotatorio tipo Carrusel.**

**Fuente: Elaboración Propia.**

# **3.1.Cálculo del Presupuesto de Obra.**

El análisis de costos que se presenta se deberán adaptarse, al momento de su utilización, a los diferentes tipos de obra y a las características de cada una de ellas teniendo en consideración aspectos tales como: Costos de materiales, mano de obra, herramientas y equipos a utilizar, transporte, lugar y tiempo de ejecución entre otros. Para satisfacer el objetivo anteriormente mencionado y llegar al costo total, se divide en 4 fases principales:

- $\checkmark$  Obra Mecánica
- $\checkmark$  Ohra Civil
- Obra Electrónica
- $\checkmark$  Equipos Operacionales

## **3.1.1. Obra Mecánica.**

Los principales costos que intervienen en una obra mecánica son los siguientes:

- $\checkmark$  Costos Directos
- $\checkmark$  Costos indirectos

## **3.1.1.1. Costos Directos.**

En el análisis de costos directos se toman en cuenta los gastos de los recursos como materiales, mano de obra, equipos o maquinarias utilizadas y transporte, los mismos que se detallan en los literales siguientes:

# **3.1.1.1.1. Costeo de Materiales y Accesorios Normalizados.**

Al concluir el análisis y diseño mecánico de las partes que constituirán la máquina se tiene como fin elaborar un listado de materiales y accesorios necesarios para su construcción, en las tablas 15, 16 se detallan las cantidades y su costo referenciado por las empresas Ipac, Ferrotorre, Dipac e Ivan Bohman c.a. Los valores que se indican son precios referenciales a la fecha de término del presente proyecto, esta cotización no se recomienda considerarse como un costo definitivo de los materiales y accesorios.

| <b>Item</b>    | <b>Descripción</b>                                | <b>Cantidad</b><br>(u) | <b>Peso</b><br><b>Unitario</b><br>(Kg) | <b>Peso</b><br>Total (Kg) | <b>Precio</b><br><b>Unitario</b><br>$($ \$) | <b>Precio</b><br>Total (\$) |
|----------------|---------------------------------------------------|------------------------|----------------------------------------|---------------------------|---------------------------------------------|-----------------------------|
| $\mathbf 1$    | 120x6000x6<br>Flejes<br>mm<br>Gr.50               | 18,00                  | 33,92                                  | 610,56                    | 34,94                                       | 628,88                      |
| $\overline{2}$ | <b>Flejes</b><br>138x6000x4<br>mm<br>Gr.50        | 18,00                  | 25,99                                  | 467,82                    | 26,77                                       | 481,85                      |
| $\mathsf 3$    | Ang. Dob. 50x50x4 mm                              | 4,00                   | 17,64                                  | 70,56                     | 15,88                                       | 63,50                       |
| 4              | PL.<br>1800x6000x4<br>mm<br>Gr.50                 | 7,00                   | 339,12                                 | 2.373,84                  | 400,16                                      | 2.801,13                    |
| 5              | 200x6000x4<br><b>Flejes</b><br>mm<br>Gr.50        | 27,00                  | 37,68                                  | 1.017,36                  | 38,81                                       | 1.047,88                    |
| 6              | Flejes<br>100x6000x4<br>mm<br>Gr.50               | 7,00                   | 18,84                                  | 131,88                    | 19,41                                       | 135,84                      |
| $\overline{7}$ | Flejes<br>300x6000x6<br>mm<br>Gr.50               | 28,00                  | 84,78                                  | 2.373,84                  | 87,32                                       | 2.445,06                    |
| 8              | 120x6000x4<br><b>Flejes</b><br>mm<br>Gr.50        | 3,00                   | 22,61                                  | 67,83                     | 23,29                                       | 69,86                       |
| 9              | Platinas 60x6000x6 mm                             | 7,00                   | 16,96                                  | 118,72                    | 21,20                                       | 148,40                      |
| 10             | Cuad.<br>100x100x3<br>Tub.<br>mm                  | 3,00                   | 55,02                                  | 165,06                    | 57,77                                       | 173,31                      |
| 11             | Tub.Rect.100x50x6000x<br>3 mm                     | 3,00                   | 40,26                                  | 120,78                    | 46,70                                       | 140,10                      |
| 12             | 130x6000x3<br>Flejes<br>mm<br>Gr.50               | 2,00                   | 18,37                                  | 36,74                     | 18,92                                       | 37,84                       |
| 13             | Flejes<br>120x6000x8<br>mm<br>Gr.50               | 2,00                   | 45,22                                  | 90,44                     | 46,58                                       | 93,15                       |
| 14             | <b>Flejes</b><br>100x6000x8<br>mm<br>Gr.50        | 16,00                  | 37,68                                  | 602,88                    | 38,81                                       | 620,97                      |
| 15             | 150x50x20x4x6000<br>G<br>mm                       | 30,00                  | 49,68                                  | 1.490,40                  | 48,19                                       | 1.445,69                    |
| 16             | Platinas 40x4mm.x6000                             | 13,00                  | 7,54                                   | 98,02                     | 9,43                                        | 122,53                      |
| 17             | Flejes<br>300x6000x6<br>mm<br>Gr.50               | 5,00                   | 84,78                                  | 423,90                    | 87,32                                       | 436,62                      |
| 18             | 3".x6000<br>Tub.<br>Ø<br>Red.<br>$e=4$            | 15,00                  | 44,09                                  | 661,35                    | 51,14                                       | 767,17                      |
| 19             | Sol.<br>Ø<br>1-<br>Ejes<br>1/4".x6000mm AISI 1018 | 1,00                   | 37,29                                  | 37,29                     | 186,45                                      | 186,45                      |
| 20             | Ejes Sol. Ø 60.x6000mm<br>AISI 4340               | 1,00                   | 133,17                                 | 133,17                    | 665,85                                      | 665,85                      |
| 21             | 200x100x8mmx6000<br>U<br>Gr.50                    | 11,00                  | 143,46                                 | 1.578,06                  | 129,11                                      | 1.420,25                    |
| 22             | Platinas 50x6000x6 mm                             | 8,00                   | 14,13                                  | 113,04                    | 17,66                                       | 141,30                      |
| 23             | Flejes 400x6000x20 mm<br>Gr.50                    | 1,00                   | 376,80                                 | 376,80                    | 388,10                                      | 388,10                      |
| 24             | Flejes 220x6000x12 mm<br>Gr.50                    | 20,00                  | 124,35                                 | 2.487,00                  | 128,08                                      | 2.561,61                    |
| 25             | Flejes 500x6000x20 mm<br>Gr.50                    | 1,00                   | 471,00                                 | 471,00                    | 485,13                                      | 485,13                      |
| 26             | Ejes Sol. Ø 38.x6000mm<br>AISI 4340               | 2,00                   | 53,41                                  | 106,82                    | 80,12                                       | 160,23                      |

**Tabla 3.2 Costos de Materiales:**

| 27 | Flejes 200x6000x8<br>mm<br>Gr.50           | 8,00  | 75,36               | 602,88    | 77,62        | 620,97    |
|----|--------------------------------------------|-------|---------------------|-----------|--------------|-----------|
| 28 | Tub.Rect.200x100x6000<br>x4 mm             | 4,00  | 110,46              | 441,84    | 128,13       | 512,53    |
| 29 | 220x6000x8<br>Flejes<br>mm<br>Gr.50        | 2,00  | 82,89               | 165,78    | 85,38        | 170,75    |
| 30 | Flejes 200x6000x6 mm<br>Gr.50              | 1,00  | 56,52               | 56,52     | 58,22        | 58,22     |
| 31 | Cuad. 100x100x4<br>Tub.<br>mm              | 15,00 | 72,78               | 1.091,70  | 76,42        | 1.146,29  |
| 32 | Flejes 250x6000x20 mm<br>Gr.50             | 1,00  | 235,50              | 235,50    | 242,57       | 242,57    |
| 33 | PL.<br>2500x6000x30mm<br>Gr.50             | 1,00  | 3.532,50            | 3.532,50  | 4.168,3<br>5 | 4.168,35  |
| 34 | UPN 120x6000 Gr.50                         | 21,00 | 80,40               | 1.688,40  | 100,50       | 2.110,50  |
| 35 | Tub. Cuad. 75x75x4 mm                      | 4,00  | 54,64               | 218,56    | 57,37        | 229,49    |
| 36 | Flejes<br>400x6000x6<br>mm<br>Gr.50        | 2,00  | 75,36               | 150,72    | 77,62        | 155,24    |
| 37 | U 150x80x6mmx6000                          | 3,00  | 83,64               | 250,92    | 75,28        | 225,83    |
| 38 | Flejes 120x6000x12 mm<br>Gr.50             | 7,00  | 67,82               | 474,74    | 69,85        | 488,98    |
| 39 | Ejes Sol. Ø 32.x6000mm<br>AISI 4340        | 3,00  | 37,88               | 113,64    | 189,40       | 568,20    |
| 40 | 6".x6000<br>Red.<br>Ø<br>Tub.<br>$e=5$     | 1,00  | 109,08              | 109,08    | 126,53       | 126,53    |
| 41 | 5".x6000<br>Red.<br>Ø<br>Tub.<br>$e = 4$   | 4,00  | 72,78               | 291,12    | 84,42        | 337,70    |
| 42 | 380x6000x8<br>Flejes<br>mm<br>Gr.50        | 1,00  | 143,18              | 143,18    | 147,48       | 147,48    |
| 43 | Ø5".x6000<br>Tubería.<br>cedula 40         | 1,00  | 130,68              | 130,68    | 151,59       | 151,59    |
| 44 | Ejes Sol. Ø 90.x1200mm<br><b>AISI 4340</b> | 1,00  | 59,93               | 59,93     | 299,65       | 299,65    |
| 45 | Sol.<br>Ø<br>Ejes<br>120.x1000mm AISI 4340 | 1,00  | 88,78               | 88,78     | 443,90       | 443,90    |
| 46 | G<br>125x50x15x2x6000<br>mm                | 9,00  | 22,80               | 205,20    | 22,12        | 199,04    |
| 47 | Varilla corrugada Ø12 x<br>12000 mm        | 4,00  | 10,66               | 42,64     | 13,33        | 53,30     |
| 48 | Angulo<br>Laminado;<br>AL<br>60x8          | 1,00  | 42,54               | 42,54     | 53,18        | 53,18     |
| 49 | PL.<br>1220x2440x8mm<br>Gr.50              | 2,00  | 186,95              | 373,90    | 220,60       | 441,20    |
|    |                                            |       | <b>Total</b><br>Kg. | 26.735,91 | <b>Neto</b>  | 30.620,18 |

**Fuente: Ipac, Ferrotorre, Dipac, Ivan Bohman c.a.**

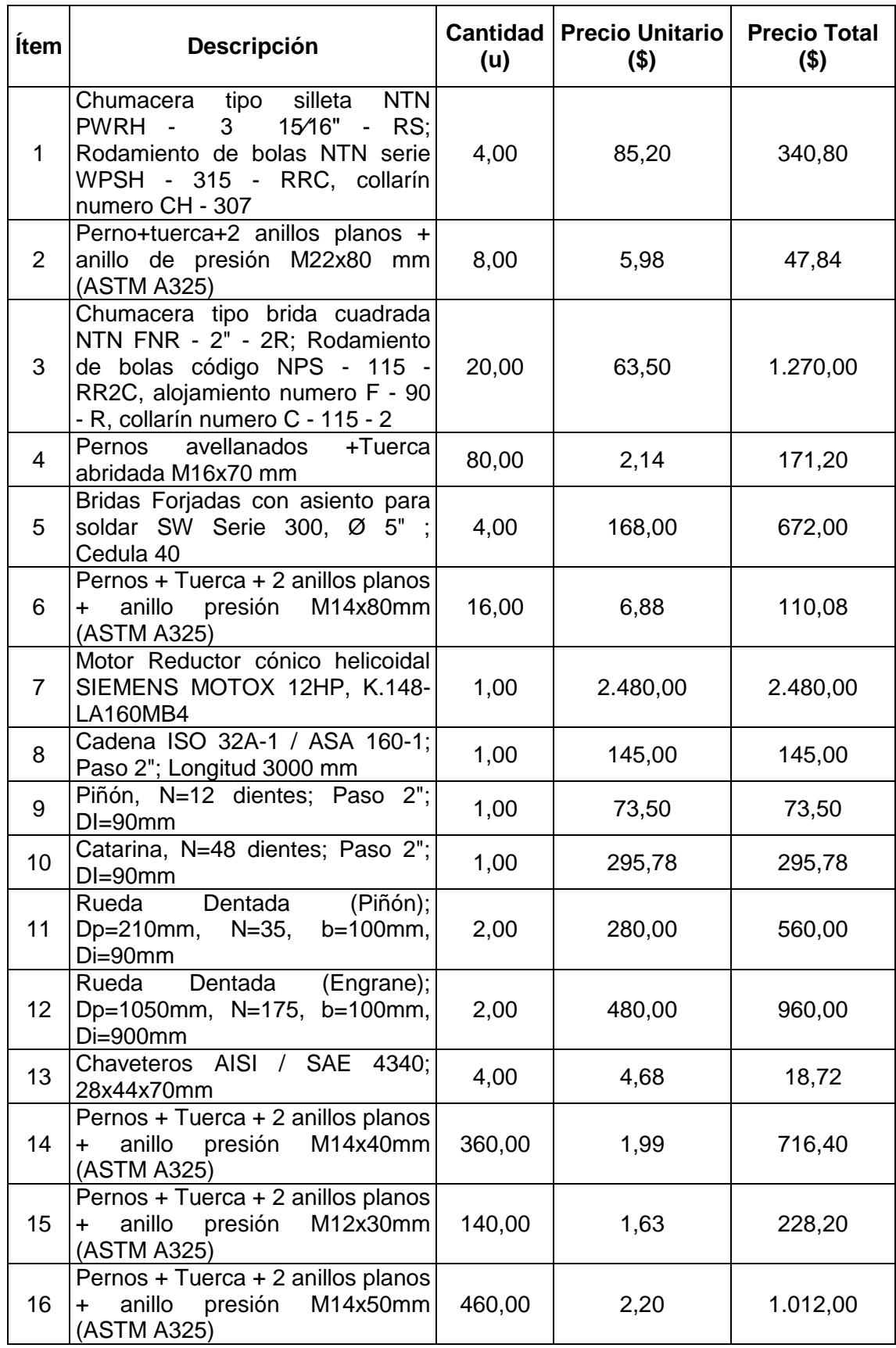

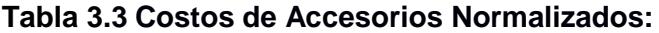

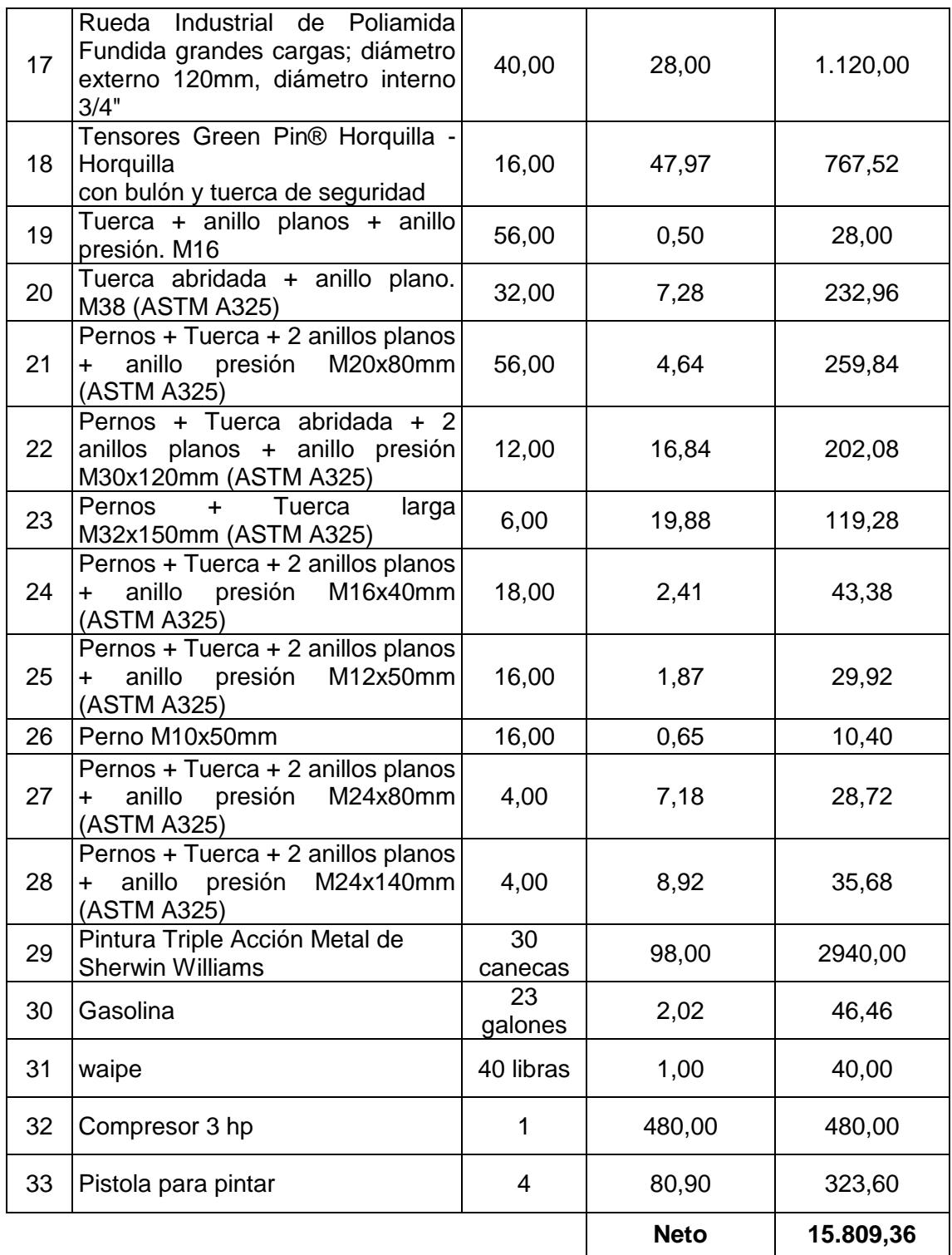

**Fuente: Casa del perno, Abinsa, aceros industriales hgb, Ruedas y garruchas industriales, [Taller](https://www.google.com.ec/url?sa=t&rct=j&q=&esrc=s&source=web&cd=2&cad=rja&uact=8&ved=0ahUKEwimpf7IrsvKAhUDKB4KHcFlC2QQFggfMAE&url=http%3A%2F%2Fwww.paginasamarillas.info.ec%2Fempresa%2Ftaller%2Bindustrial%2Bpiguave-guayaquil-15895477&usg=AFQjCNFHOsMGt5RKaMq8YDOEo0ohymNYNg&sig2=K2QErx1vlWiPIdJSbg5msQ)  [Industrial Piguave,](https://www.google.com.ec/url?sa=t&rct=j&q=&esrc=s&source=web&cd=2&cad=rja&uact=8&ved=0ahUKEwimpf7IrsvKAhUDKB4KHcFlC2QQFggfMAE&url=http%3A%2F%2Fwww.paginasamarillas.info.ec%2Fempresa%2Ftaller%2Bindustrial%2Bpiguave-guayaquil-15895477&usg=AFQjCNFHOsMGt5RKaMq8YDOEo0ohymNYNg&sig2=K2QErx1vlWiPIdJSbg5msQ) Hivimar S.A, Ivan Bohman c.a.**

## **3.1.1.1.2. Costeo de Mano de Obra.**

La remuneración de los trabajadores de construcción mecánica en el 2016 se ha elaborado en base al reajuste de precios de la contraloría general del estado (auditoría de proyectos), en la tabla 3.4, 3.5 se detallan el costo hora - hombre (H-H) para fabricación y montaje respectivamente:

| Categoría<br>ocupacionales              | <b>Ayudante</b> | <b>Soldador</b>          | <b>Armador</b>               | <b>Esmerilador</b>       | <b>Pintor</b>            |
|-----------------------------------------|-----------------|--------------------------|------------------------------|--------------------------|--------------------------|
| <b>Gastos</b><br><b>Administrativos</b> |                 |                          |                              |                          |                          |
| Sueldo unificado                        | 376,07          | 980,00                   | 550,00                       | 376,07                   | 380,97                   |
| <b>Beneficios</b><br>laborales          |                 |                          |                              |                          |                          |
| Decimo tercero                          | 376,07          | 980,00                   | 550,00                       | 376,07                   | 380,97                   |
| Decimo cuarto                           | 366,00          | 366,00                   | 367,00                       | 366,00                   | 366,00                   |
| Aporte patronal                         | 548,31          | 1428,84                  | 801,90                       | 548,31                   | 555,45                   |
| Fondo reserva                           | 376,07          | 980,00                   | 550,00                       | 376,07                   | 380,97                   |
| <b>Beneficios</b>                       |                 |                          |                              |                          |                          |
| personales                              |                 |                          |                              |                          |                          |
| Alimentación                            | 2,50            | 2,50                     | 2,50                         | 2,50                     | 2,50                     |
| Botellones para<br>Agua                 | 2,50            | 2,50                     | 2,50                         | 2,50                     | 2,50                     |
| <b>EPP</b>                              |                 |                          |                              |                          |                          |
| Ropa de trabajo                         | 30,00           | 30,00                    | 30,00                        | 30,00                    | 30,00                    |
| Botas punta Acero                       | 50,00           | 50,00                    | 50,00                        | 50,00                    | 50,00                    |
| <b>Guantes cortos</b>                   | 2,50            |                          | 2,50                         | 2,50                     | 2,50                     |
| Guantes largos                          |                 | 4,75                     |                              |                          |                          |
| <b>Guantes</b><br>Latex/algodon         |                 |                          |                              |                          |                          |
| Mangas                                  | 2,50            | $\overline{\phantom{0}}$ |                              | 2,50                     | $\overline{\phantom{0}}$ |
| Delantal                                |                 | 3,80                     |                              | 3,80                     |                          |
| Mascarillas 3M                          | 1,90            |                          | 1,90                         | 1,90                     | $\overline{\phantom{0}}$ |
| Mascarillas 3M, 2<br>filtros            |                 | 12,70                    |                              |                          | 12,70                    |
| Filtro 3M                               |                 | 10,40                    | $\overline{\phantom{0}}$     |                          | 10,40                    |
| Gafas oscuras                           | 3,20            |                          | 3,20                         |                          |                          |
| Gafas claras                            | 2,95            |                          | 2,95                         | 2,95                     | 2,95                     |
| Pantalla Facial                         | 19,50           |                          |                              | 19,50                    | 0,00                     |
| <b>Tapones</b>                          | 1,62            | 1,62                     | 1,62                         | 1,62                     | 1,62                     |
| Orejeras                                | $\overline{a}$  |                          | $\qquad \qquad \blacksquare$ | $\overline{\phantom{0}}$ | $\overline{\phantom{0}}$ |
| Mascaras para<br>soldar                 |                 | 40,00                    |                              |                          |                          |
| Campera                                 |                 | 8,50                     |                              |                          |                          |
| Cascos                                  | 11,45           | 11,45                    | 11,45                        | 11,45                    | 11,45                    |

**Tabla 3.4 Costos de Mano de Obra, Hora - Hombre (H-H) Fabricación:**

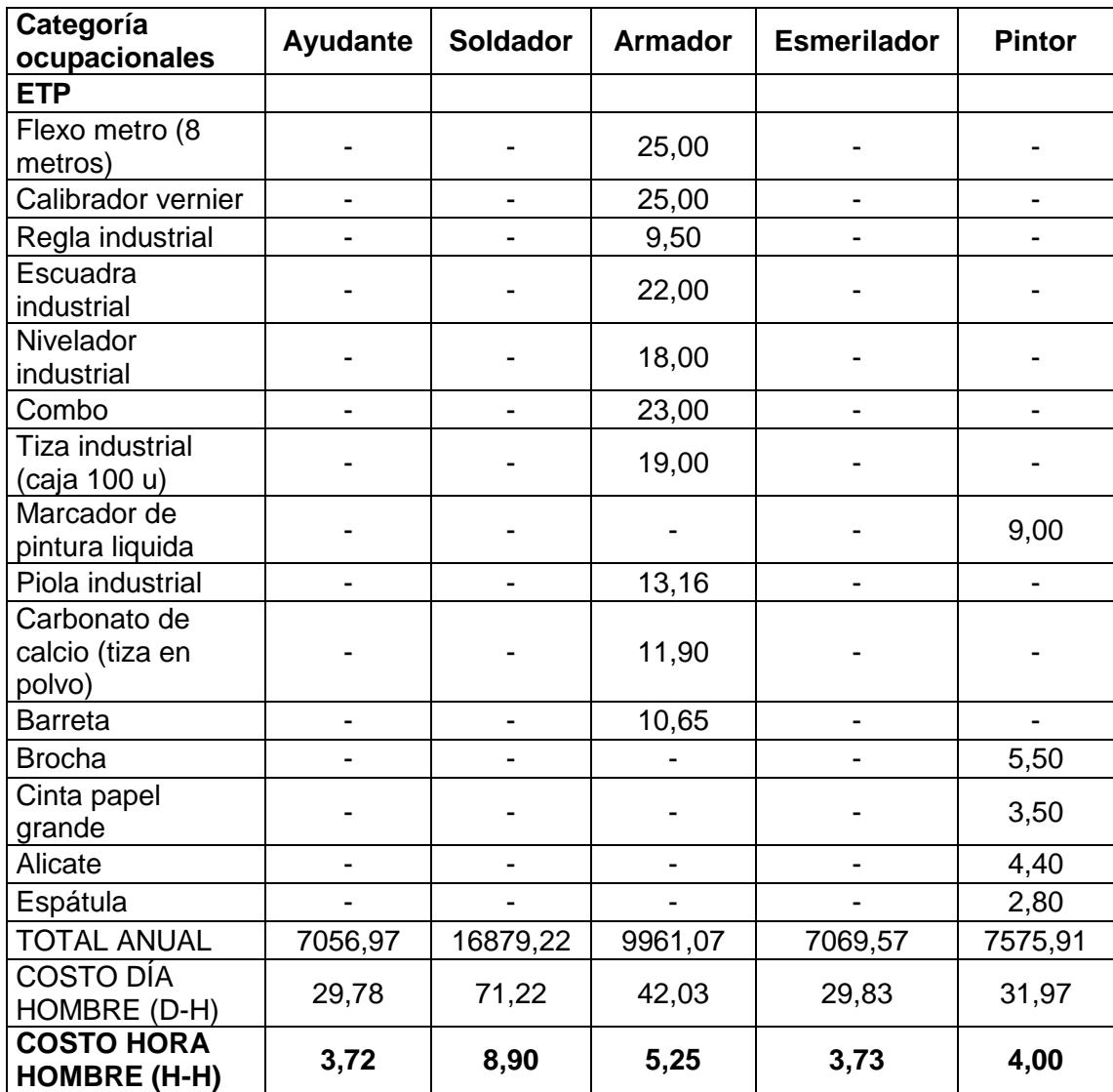

**Fuente: Elaboración Propia.**

| Categoría<br>ocupacionales                | <b>Ayudante</b>          | <b>Soldador</b>          | <b>Montador</b>          | <b>Pintor</b>            | <b>Dirección</b><br><b>Técnica</b> |
|-------------------------------------------|--------------------------|--------------------------|--------------------------|--------------------------|------------------------------------|
| <b>Gastos</b><br><b>Administrativos</b>   |                          |                          |                          |                          |                                    |
| Sueldo unificado                          | 376,07                   | 980,00                   | 550,00                   | 380,97                   | 1.400,00                           |
| <b>Beneficios</b><br>laborales            |                          |                          |                          |                          |                                    |
| Decimo tercero                            | 376,07                   | 980,00                   | 550,00                   | 380,97                   | 1.400,00                           |
| Decimo cuarto                             | 366,00                   | 366,00                   | 367,00                   | 366,00                   | 366,00                             |
| Aporte patronal                           | 548,31                   | 1.428,84                 | 801,90                   | 555,45                   | 2.041,20                           |
| Fondo reserva                             | 376,07                   | 980,00                   | 550,00                   | 380,97                   | 1.400,00                           |
| <b>Beneficios</b><br>personales           |                          |                          |                          |                          |                                    |
| Alimentación                              | 2,50                     | 2,50                     | 2,50                     | 2,50                     | 2,50                               |
| Botellones para<br>Agua                   | 2,50                     | 2,50                     | 2,50                     | 2,50                     | 2,50                               |
| Equipo de<br>protección<br>personal (EPP) |                          |                          |                          |                          |                                    |
| Ropa de trabajo                           | 30,00                    | 30,00                    | 30,00                    | 30,00                    | 30,00                              |
| Botas punta Acero                         | 50,00                    | 50,00                    | 50,00                    | 50,00                    | 50,00                              |
| Guantes cortos                            | 2,50                     |                          | 2,50                     | 2,50                     | 2,50                               |
| Guantes largos                            |                          | 4,75                     |                          |                          |                                    |
| <b>Guantes</b><br>Latex/algodon           |                          |                          |                          |                          | 5,20                               |
| Mangas                                    | 2,50                     |                          | $\overline{\phantom{0}}$ | $\overline{\phantom{0}}$ |                                    |
| Delantal                                  |                          | 3,80                     |                          |                          |                                    |
| Mascarillas 3M                            | 1,90                     |                          | 1,90                     |                          | 1,90                               |
| Mascarillas 3M, 2<br>filtros              |                          | 12,70                    |                          | 12,70                    |                                    |
| Filtro 3M                                 |                          | 10,40                    |                          | 10,40                    |                                    |
| Gafas oscuras                             | 3,20                     |                          | 3,20                     | $\overline{a}$           | 3,20                               |
| Gafas claras                              | 2,95                     | $\overline{\phantom{0}}$ | 2,95                     | 2,95                     | 2,95                               |
| Pantalla Facial                           | 19,50                    |                          |                          |                          |                                    |
| Tapones                                   | 1,62                     | 1,62                     | 1,62                     | 1,62                     |                                    |
| Orejeras                                  |                          |                          |                          |                          | 34,00                              |
| Mascaras para<br>soldar                   |                          | 40,00                    |                          |                          |                                    |
| Campera                                   | $\overline{\phantom{0}}$ | 8,50                     | $\overline{\phantom{0}}$ | -                        | $\overline{\phantom{0}}$           |
| Cascos                                    | 11,45                    | 11,45                    | 11,45                    | 11,45                    | 11,45                              |
| Arneses y<br>cinturones                   |                          |                          | 105,00                   |                          |                                    |

**Tabla 3.5 Costos de Mano de Obra, Hora - Hombre (H-H) Montaje:**
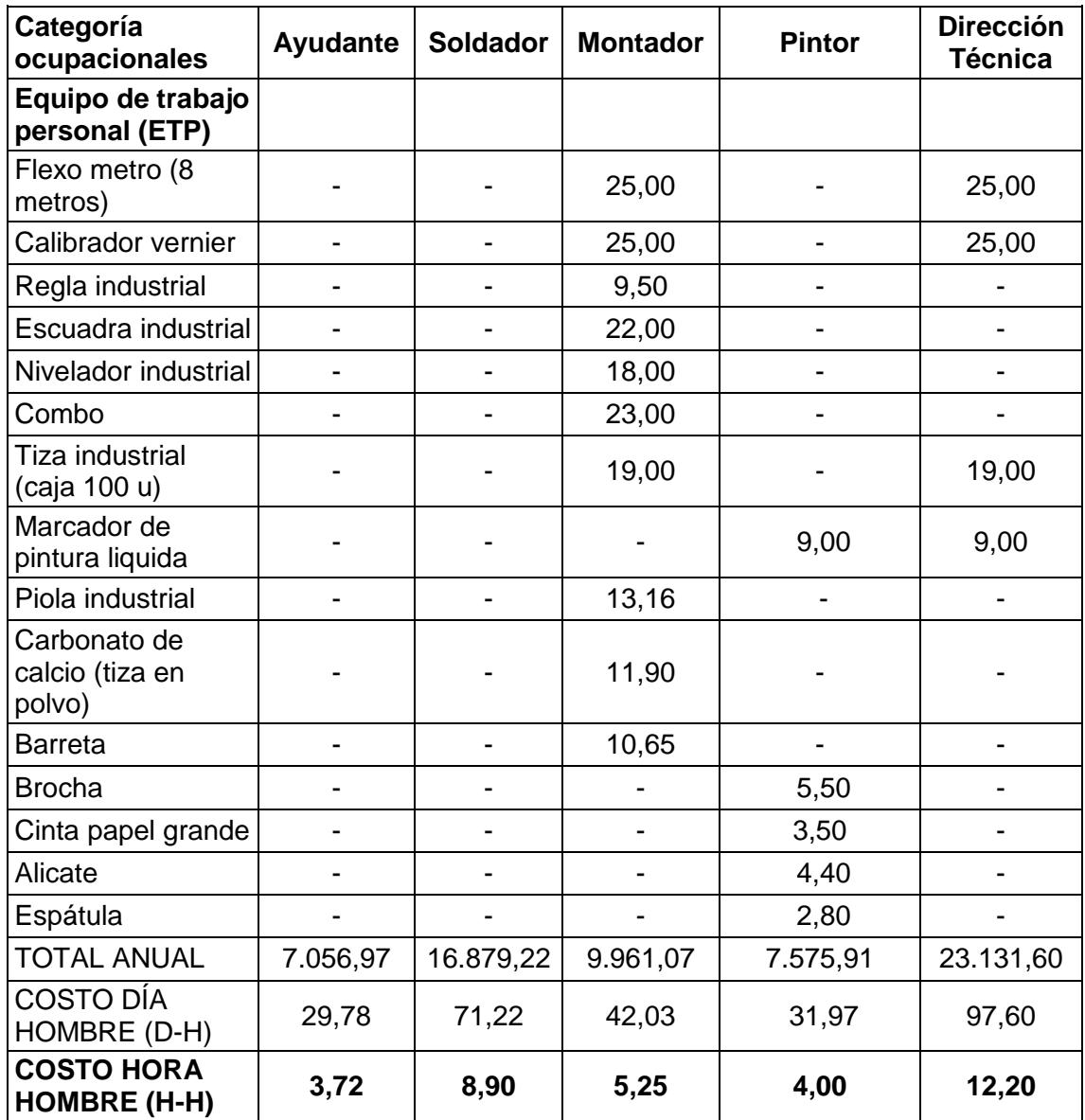

**Fuente: Elaboración Propia.**

#### **Rendimientos de Mano de Obra.**

Es la eficacia con la que se ejecuta el proyecto, se establecen parámetros de estándares de Fabricación y de Montaje son basados en datos teóricos algunos, y la mayoría de estos ha sido recopilada como información de rendimientos en proyectos similares realizados por autor.

Lo cual nos da un estándar general muy confiable para la aplicación de una determinada actividad en una Fabricación y Montaje Mecánico.

| Descripción                       | Fabricación<br>$(H-H/Tn)$ |          | Montaje (H-H/Tn) |          |  |
|-----------------------------------|---------------------------|----------|------------------|----------|--|
|                                   | Teórico                   | Practico | Teórico          | Practico |  |
| Estructuras Metálicas             | 110                       | 140      | 25               | 55       |  |
| <b>Tuberías Soldadas</b>          | 90                        | 100      | 110              | 120      |  |
| Soporterias                       | 250                       | 300      | 220              | 300      |  |
| Elementos Bridados                | 35                        | 40       | 40               | 45       |  |
| Equipos Estáticos                 |                           |          | 25               | 30       |  |
| Equipos Dinámicos                 |                           |          |                  |          |  |
| Hasta (0,5 Ton)                   |                           |          | 135              | 150      |  |
| $0,5 - 1,0$ Ton                   |                           |          | 110              | 125      |  |
| $1,0 - 5,0$ Ton                   |                           |          | 65               | 80       |  |
| Mayor a (5,0 Ton)<br>Fusebles Det | تتبادلك والمراجع          |          | 60<br>⌒          | 75       |  |

**Tabla 3.6 Estándares de Rendimientos de Fabricación y Montaje:**

**Fuente: Petroecuador Poliducto Pascuales - Cuenca.**

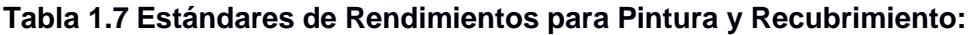

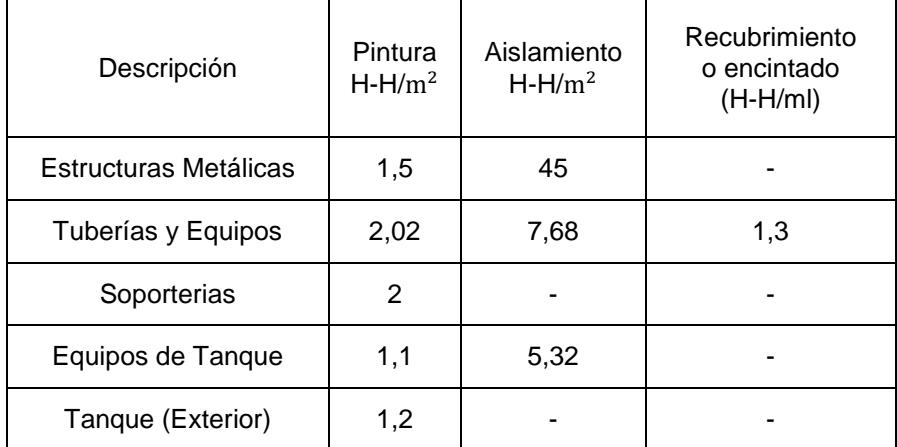

**Fuente: Petroecuador Poliducto Pascuales - Cuenca.**

#### **Costeo de Mano de Obra (Fabricación y Montaje).**

En la Tabla 3.6 y 3.7 se detalla los costos de mano de obra por fabricación y montaje de los componentes respectivamente:

| Categorías                      | <b>Soldador</b> | Armador | <b>Pulidor</b> | Ayudante | <b>Pintor</b> |          |
|---------------------------------|-----------------|---------|----------------|----------|---------------|----------|
| Cantidad (u)                    | 2               | 2       | 2              | 5        | 1             |          |
| Peso Total (Ton)                |                 |         | 26,74          |          |               |          |
| Costo Hora (H-H)                | 8,90            | 5,25    | 3,73           | 3,72     | 4,00          |          |
| Rendimiento (H-<br>H/Ton)       |                 |         | 140            |          |               |          |
| Horas Hombre<br>(H-H)           |                 | 3743,60 |                |          |               |          |
| Horas x Día<br>(H/día)          |                 | 8       |                |          |               |          |
| Días x Semanas<br>(días/semana) |                 | 5       |                |          |               |          |
| Horas (H)                       |                 | 311,97  |                |          |               |          |
| Días                            | 39,00           |         |                |          |               |          |
| Semanas                         | 7,80            |         |                |          |               |          |
| Meses                           | 1,77            |         |                |          |               |          |
| Costo fabricación<br>(3)        | 5553,01         | 3275,65 | 2327,27        | 5802,58  | 1247,87       | 18206,37 |

**Tabla 3.8 Costos Mano de Obra Fabricación:**

**Fuente: Elaboración Propia.**

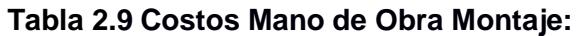

| Categorías                      | <b>Montador</b> | Soldador | <b>Ayudantes</b> | <b>Pintor</b> |              |
|---------------------------------|-----------------|----------|------------------|---------------|--------------|
| Cantidad (u)                    | $\overline{2}$  | 1        | 7                | 1             |              |
| Peso Total (Ton)                |                 |          | 26,74            |               |              |
| Costo Hora (H-H)                | 5,25            | 8,90     | 3,72             | 4,00          |              |
| Rendimiento (H-H/Ton)           |                 |          | 20               |               | <b>TOTAL</b> |
| Horas - Hombre (H-H)            |                 | 534,80   |                  |               |              |
| Horas x Día (H/día)             |                 | 8        |                  |               |              |
| Días x Semanas<br>(días/semana) |                 | 5        |                  |               |              |
| Horas (H)                       |                 | 48,62    |                  |               |              |
| Días                            |                 |          | 6,08             |               |              |
| Semanas                         |                 |          | 1,22             |               |              |
| <b>Meses</b>                    |                 |          | 0,28             |               |              |
| Costo Montaje (\$)              | 510,49          | 432,70   | 1266,02          | 194,47        | 2403,68      |

**Fuente: Elaboración Propia.**

#### **Análisis de Costos Unitarios.**

Estos costos se los realiza para cada uno de los rubros establecido anteriormente para ello se detalla en la tabla 3.9, los costos unitarios por kilógramo de acero establecido por la empresa Klaere Estructuras dedicada a la construcción de estructuras metálicas.

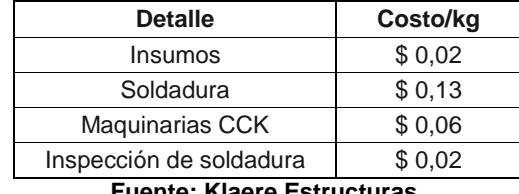

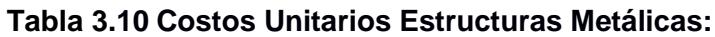

**Fuente: Klaere Estructuras.**

#### **3.1.1.1.3. Equipos o Maquinarias Utilizadas.**

En este caso se utiliza los costos unitarios establecidos por la compañía Klaere Estructuras utilizando en la tabla 3.10 los siguientes rubros:

| <b>Detalle</b>          | Costo/kg | Cantidad (kg) | <b>TOTAL</b> |  |  |  |  |
|-------------------------|----------|---------------|--------------|--|--|--|--|
| Insumos                 | \$0,02   | \$26.740,00   | 534,80       |  |  |  |  |
| Maquinarias CCK         | \$0,06   | \$26.740,00   | 1604,40      |  |  |  |  |
| Soldadura y cortes      | \$0,12   | \$26.740,00   | 3208,80      |  |  |  |  |
| Inspección de soldadura | \$0,02   | \$26.740,00   | 534.80       |  |  |  |  |
| Sub - total             | \$0,22   |               | 5882,80      |  |  |  |  |
|                         |          |               |              |  |  |  |  |

**Tabla 3.11 Costos de Maquinarias y Soldadura:**

**Fuente: Elaboración Propia.**

#### **3.1.1.1.4. Transporte.**

En el caso del transporte se considera que la fabricación de los elementos se realiza en el terreno donde va a operar el dispositivo, el transporte de la entrega de los materiales al sitio, donde los proveedores involucran el precio del transporte en los materiales cotizados, las horas de camión grúa es para poder bajar los materiales entregados por los diferentes proveedores.

**Tabla 3.12 Costos de Transporte:**

| Transporte                | Cantidad (Horas) | Costo unitario (\$) | Costo total (\$) |
|---------------------------|------------------|---------------------|------------------|
| Camión grúa (5 Toneladas) | 26               | 25.00               | 650.00           |
| Grúa terex (60 Toneladas) | 16               | 55,00               | 880.00           |
| Transporte menor          | 36               | 12.00               | 432.00           |
|                           | 1962.00          |                     |                  |

**Fuente: Elaboración Propia.**

#### **Costo Directo Total.**

En la Tabla 3.13 se presenta el valor global de los costos directos.

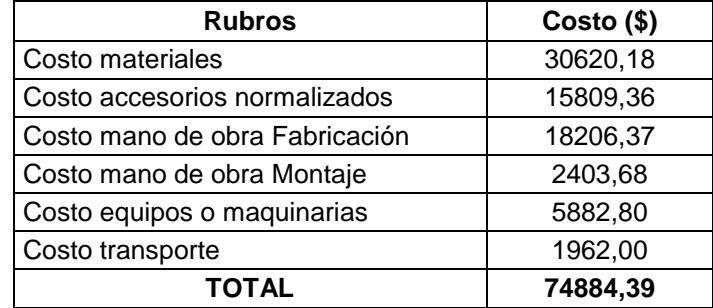

#### **Tabla 3.13 Costos Directos:**

**Fuente: Elaboración Propia.**

#### **3.1.1.2. Costos Indirectos.**

Estos costos representan los gastos que no intervienen directamente en la fabricación y montaje de este proyecto tales como: Ingenieriles, Dirección técnica, la Utilidad y los Imprevistos presentes en este tipo de proyecto.

#### **3.1.1.2.1. Costo Ingenieriles.**

Es el costo debido al tiempo dedicado a la ingeniería del presente proyecto en este caso representa el costo de la realización del diseño mecánico y los planos para su construcción. Este valor se lo representa de la siguiente manera:

> $CI = Tiempo \times costo hora Home;$ Ec. 2.149

En donde:

Tiempo: 264 Horas

Costo hora Hombre: \$12.20

Remplazando los valores numéricos en la Ecuación 2.149, se obtiene:

 $CI = $3220.80$ 

#### **3.1.1.2.2. Costo Dirección Técnica.**

Es el costo que representa el tiempo dedicado a la ejecución de la construcción hasta la puesta en marcha del proyecto. Este valor se lo puede representar de la siguiente manera:

> $DT = Tiempo \times costo hora Hombre;$ Ec. 2.150

En donde:

Tiempo: 360.59 Horas

Costo hora Hombre: \$12.20

Remplazando los valores numéricos en la Ecuación 2.150, se obtiene:

 $CI = $4399.20$ 

#### **3.1.1.2.3. Costo Utilidad.**

La utilidad representa al costo que cada constructor considere necesario para cada proyecto, existe un rango empírico que es del 3% al 8% del costo directo para este caso se toma en consideración un 6%, con esto se tiene un costo de \$4493.06 de rentabilidad neta.

#### **3.1.1.2.4. Costo Imprevisto.**

Son los costos de 3% del costo directo que se relaciona a la movilización de las personas, para del personal por algún fenómeno natural, transporte de materiales que se presentan como un imprevisto, etc. El valor es de \$ 2246.54.

#### **Costos Indirecto Total.**

En la tabla 3.14 se indica la cantidad total del costo indirecto.

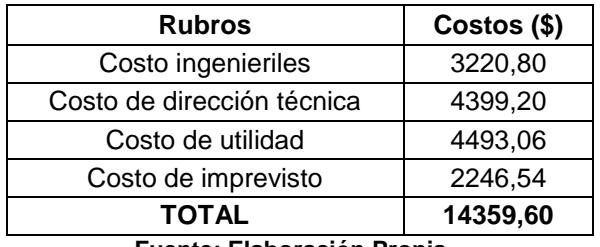

#### **Tabla 3.14 Costos Indirectos:**

**Fuente: Elaboración Propia.**

#### **Costo Total Obra Mecánica.**

Resulta de la suma tanto de los costos directos e indirectos, los valores se indica en la tabla 3.15.

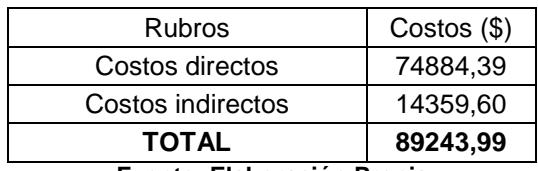

#### **Tabla 3.15 Costo Total Obra Mecánica:**

#### **3.1.2. Obra Electrónica.**

En esta obra se pudo contar con la empresa ControlView S.A, para que pueda realizar el diseño y Presupuesto de automatización, eléctrica del estacionamiento vertical rotatorio para vehículos con lo que se obtiene:

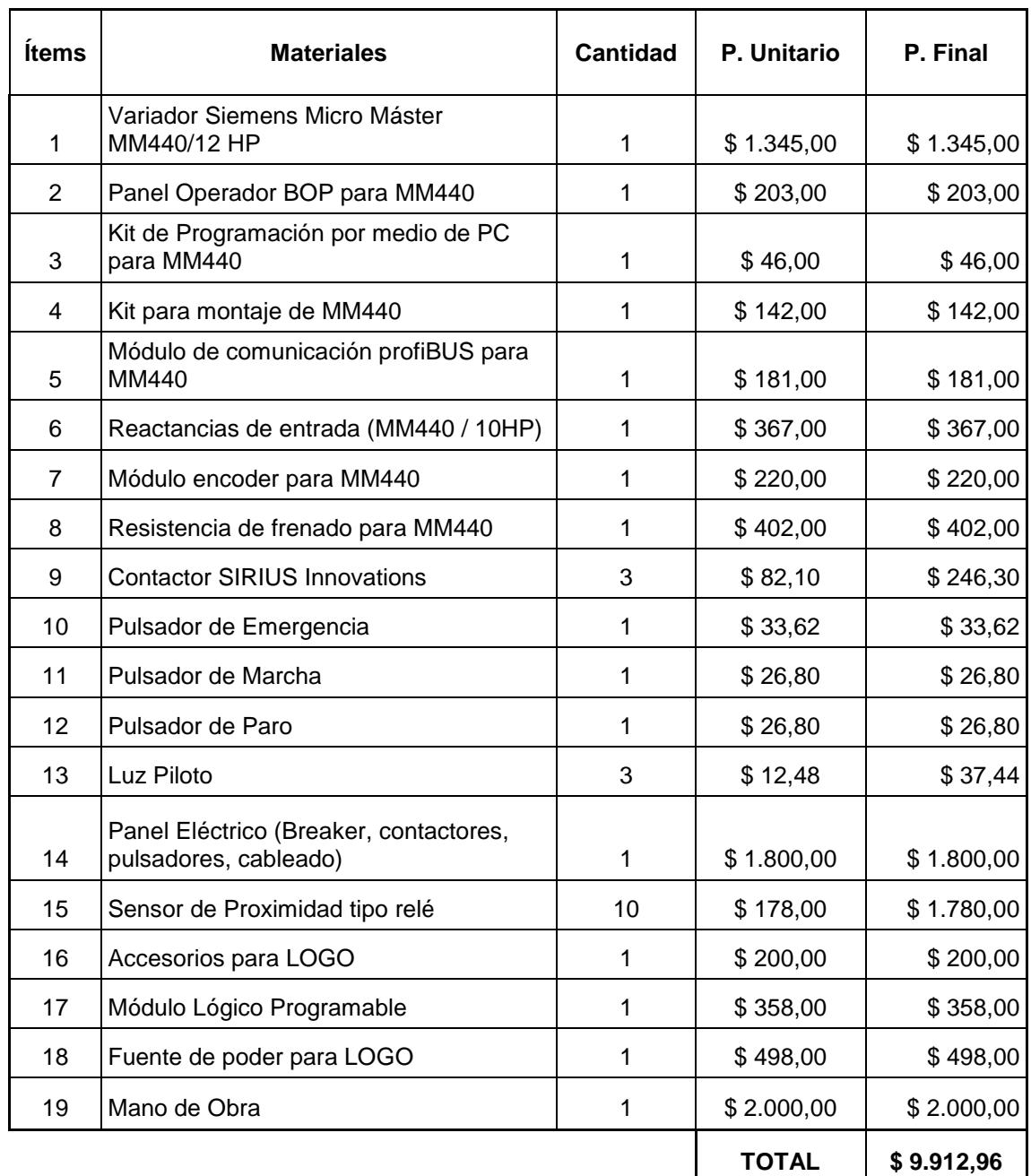

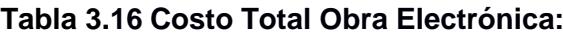

**Fuente: ControlView S.A.**

#### **3.1.3. Obra Civil.**

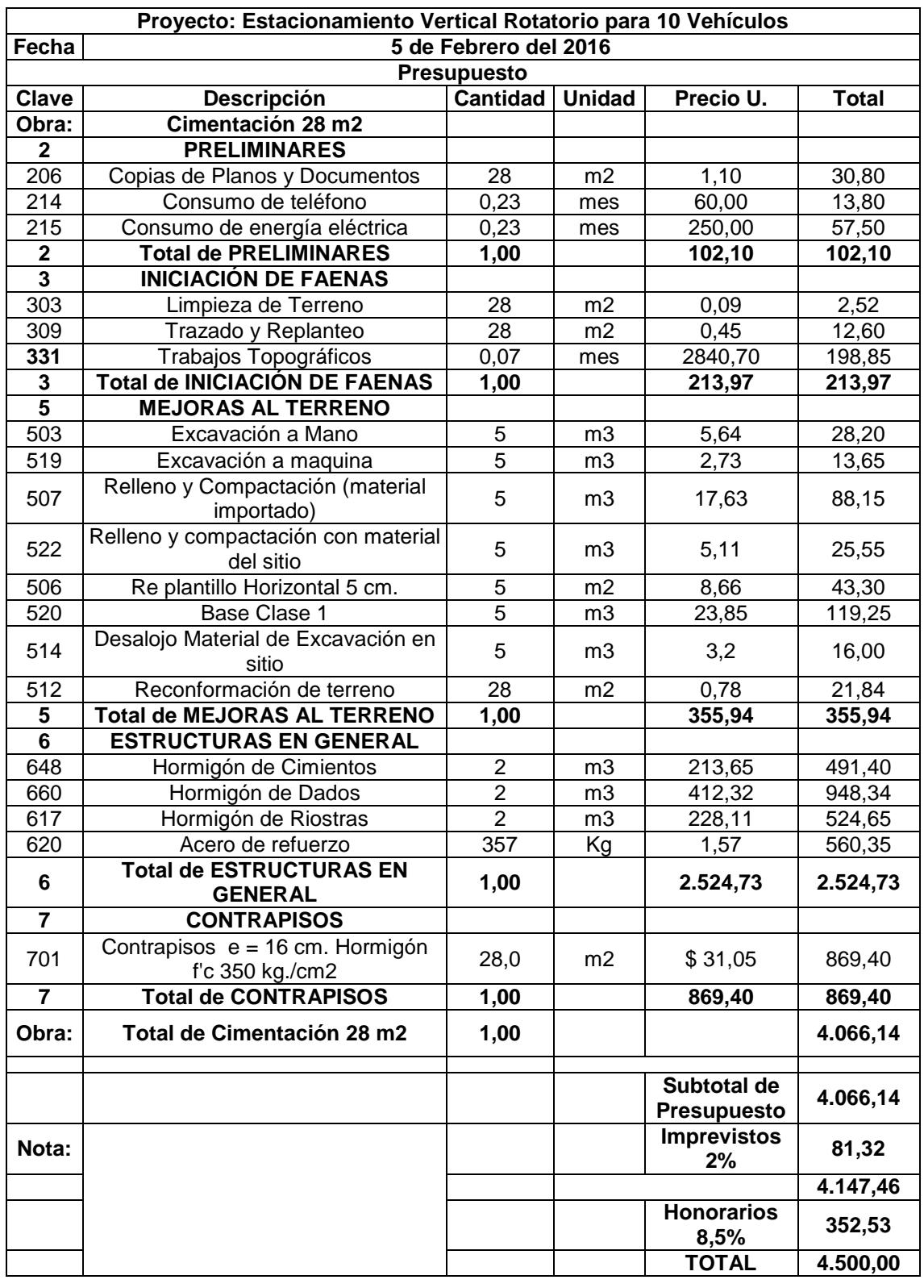

#### **Tabla 3.17 Costo Total Obra Civil:**

**Fuente: Conbaquerizo Cía. Ltda.**

#### **3.1.4. Equipos Operacionales.**

En la Tabla 3.18 se presenta la inversión de los equipos operacionales:

| <b>Equipos Operacionales</b> |                                           |              |            |  |
|------------------------------|-------------------------------------------|--------------|------------|--|
| <b>Rubros</b>                | Precio Unitario   Cantidad   Precio Total |              |            |  |
| Generador de Energía         | \$5.000,00                                |              | \$5.000,00 |  |
| Lámparas                     | \$50,00                                   | 6            | \$300,00   |  |
| Sistemas Contra Incendio     | \$1.350,00                                |              | \$1.350,00 |  |
|                              |                                           | <b>Total</b> | \$6.650,00 |  |

**Tabla 3.18 Costo Total Equipos Operacionales:**

**Fuente: Elaboración Propia.**

#### **3.2.Costo de Importación.**

El precio de un aparcamiento similar al diseñado esta alrededor de \$64.910,00 incluyendo la obra mecánica y la obra electrónica con un peso aproximado de 26740 Kg, este valor de la misma se procese al cálculo del costo total del equipo al llegar a Guayaquil - Ecuador.

#### **3.2.1. Cálculo del CIF (costo + flete + seguro).**

El CIF es la base para el cálculo de los tributos. Éste se lo obtiene sumando el valor de la mercancía soportada en la factura, adicionando el valor del flete más el costo del seguro, ver Tabla 3.19.

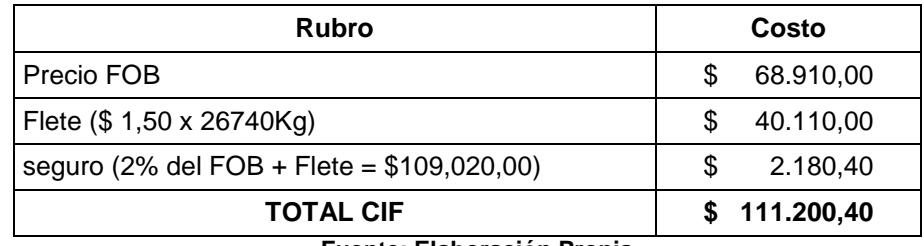

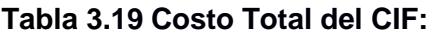

**Fuente: Elaboración Propia.**

#### **3.2.2. Cálculos de los Tributos Aplicables a Pagar del Equipo Importado.**

Para determinar el valor a pagar de tributos al comercio exterior es necesario conocer la clasificación arancelaria específica del producto importado, en el Apéndice X1 se encuentra la sub partida específica en Arancel Nacional del equipo a importar con el No. 8429520000. Los tributos al comercio exterior son derechos arancelarios, impuestos establecidos en leyes orgánicas y ordinarias, tasas por servicios aduaneros.

#### **3.2.2.1. AD-VALOREM (Arancel Cobrado a las Mercancías).**

Son los establecidos por la autoridad competente, consistentes en porcentajes según el tipo de mercancía y se aplica sobre la suma del Costo, Seguro y Flete (base imponible de la importación) en un 20%.

#### **3.2.2.2. FODINFA (Fondo de Desarrollo para la Infancia).**

Impuesto que administra el INFA. 0.5% se aplica sobre la base imponible de la Importación.

#### **3.2.2.3. ICE (Impuesto a los Consumos Especiales).**

Porcentaje variable según los bienes y servicios que se importen. En el Apéndice Y1 se puede observar que el impuesto a los consumos especiales no aplica para este tipo de importaciones, ver Tabla 3.20.

| <b>Rubro</b>                                  | Costo        |
|-----------------------------------------------|--------------|
| Total CIF.                                    | \$111.200,40 |
| AD-VALOREM (20% del CIF).                     | \$22.240,08  |
| FODINFA (0,5% Del CIF).                       | \$556,01     |
| I.C.E.                                        | \$0.00       |
| Transportación lugar de destino<br>Guayaquil. | \$300,00     |
| <b>Sub Total</b>                              | \$134.296,48 |

**Tabla 3.20 Costo del Estacionamiento al Lugar de Destino:**

**Fuente: Elaboración Propia.**

El costo Total del estacionamiento incluyendo la obra civil de la misma, se tiene un valor de **\$ 138.796,48** con lo que se puede hacer un comparativo con el costo si se lo fabricara en Ecuador teniendo **\$ 103.656,95.**

**\$ 103.656,95 ˂ \$ 138.796,48 → 25.32%**

#### **3.3.Financiamiento del Proyecto.**

#### **3.3.1. Inversión Inicial del Proyecto.**

En la Tabla 3.21 se presenta la inversión inicial del proyecto:

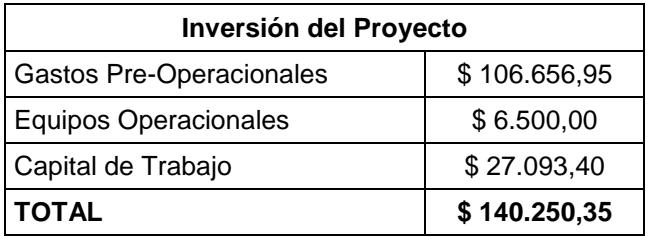

**Tabla 3.21 Inversiones del Proyecto:**

**Fuente: Elaboración Propia.**

#### **3.3.2. Costos Pre-Operacionales.**

En la Tabla 3.22 se presenta todo los gastos pre-operacionales del proyecto:

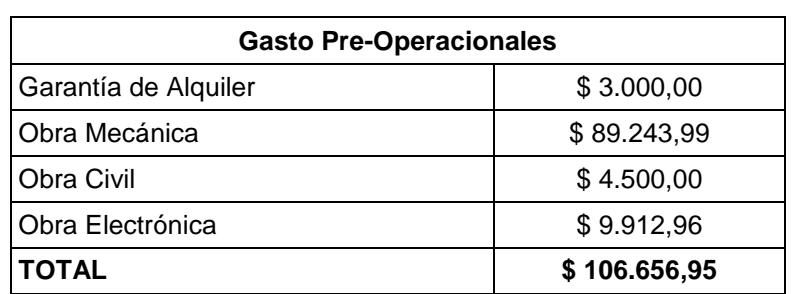

#### **Tabla 3.22 Gastos Pre-Operacionales:**

**Fuente: Elaboración Propia.**

#### **3.3.3. Costos de Equipos Operacionales.**

En la Tabla 3.23 se presenta los gastos de los equipos operacionales del proyecto:

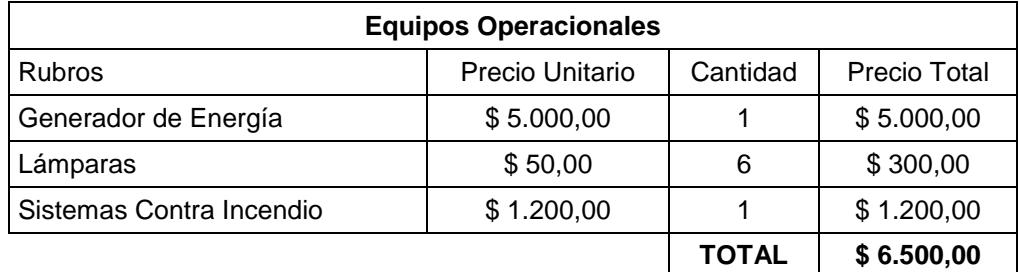

#### **Tabla 3.23 Equipos Operacionales:**

#### **3.3.4. Costo de Administración.**

Se ha considerado que los gastos administrativos están afectados por un aumento en los sueldos y los gastos de seguridad anualmente en un 10% como se detalla en el Anexo No 3.

#### **3.3.5. Costos de Activos Intangibles.**

En la Tabla 3.23 se presenta los gastos de los activos intangibles del proyecto:

| <b>Activos Intangibles</b> |              |                        |                    |  |
|----------------------------|--------------|------------------------|--------------------|--|
| Concepto                   | Cantidad (u) | <b>Precio Unitario</b> | <b>Costo Total</b> |  |
| Costo del Estudio          |              |                        | 500,00             |  |
| Patente                    |              | -                      | 880,00             |  |
| Gastos de Investigación    |              |                        | 1200,00            |  |
|                            |              | TOTAL                  | 2580,00            |  |

**Tabla 3.23 Cotos de Activos Intangibles:**

**Fuente: Elaboración Propia.**

#### **3.3.6. Costo Depreciaciones de Activos Fijos.**

En la Tabla 3.24 se presenta la depreciación de la edificación y equipos del proyecto:

| Activos     | Costos  | Vida | Depreciación | Años de      | Depreciación  | Valor<br>de |
|-------------|---------|------|--------------|--------------|---------------|-------------|
| Fijos       |         | Util | Anual        | Depreciación | Acumulada     | Libros      |
| Edificación | 106.657 | 20   | 5.333        | 10           | 53.328        | 53.328      |
| Equipos     | 6.500   | 10   | 650          | 10           | 6.500         | 0.00        |
| Total       |         |      | \$5.983      |              | Valor Desecho | 53.328      |

**Tabla 3.24 Cotos de Depreciaciones de Activos Fijos:**

**Fuente: Elaboración Propia.**

#### **3.3.7. Capital de Trabajo.**

El capital de trabajo es la diferencia entre el activo circulante y el pasivo circulante. Es la porción de los activos circulantes del proyecto financiado con fondos a largo plazo, es decir de la suma de la deuda a largo plazo y el capital contable, ver Tabla 3.25. La cantidad necesaria para empezar el proyecto es de \$ 27.093,40.

| Capital de Trabajo             |                 |  |  |  |
|--------------------------------|-----------------|--|--|--|
| Concepto                       | Valor (6 meses) |  |  |  |
| <b>Costos Directos</b>         |                 |  |  |  |
| Sueldo                         | 6927,00         |  |  |  |
| Alquiler                       | 4500,00         |  |  |  |
| Sub Total                      | 11427,00        |  |  |  |
| Costos indirectos              |                 |  |  |  |
| Seguros                        | 500,00          |  |  |  |
| Mantenimiento                  | 7700,00         |  |  |  |
| Servicios Básicos              | 806,40          |  |  |  |
| Seguridad                      | 5100,00         |  |  |  |
| Publicidad                     | 1560,00         |  |  |  |
| Sub Total                      | 15666,40        |  |  |  |
| TOTAL                          | 27093,40        |  |  |  |
| . e<br><b>PLA</b><br>m.,<br>ь. |                 |  |  |  |

**Tabla 3.25 Capital de Puesta en Marcha el Proyecto.**

**Fuente: Elaboración Propia.**

#### **3.3.8. Estructura del Financiamiento.**

El estacionamiento se financia en 2 partes, el capital social con los aportes de sus 2 accionistas principales, aportando cada una de ellas \$20.000,00 por lo cual tendremos un fondo de \$40.000,00 que corresponde al 28.52% de la Inversión Inicial. Además se establece un préstamo en el Banco por el valor de \$ 100.250,35 que corresponde al 71.48% del financiamiento total, el banco cobra por el préstamo una tasa activa referencial del 11.83% anual a seis años plazo, aplicando la Ecuación 2.2 y remplazando los valores, se obtiene.

$$
PMT = $24.266,17
$$

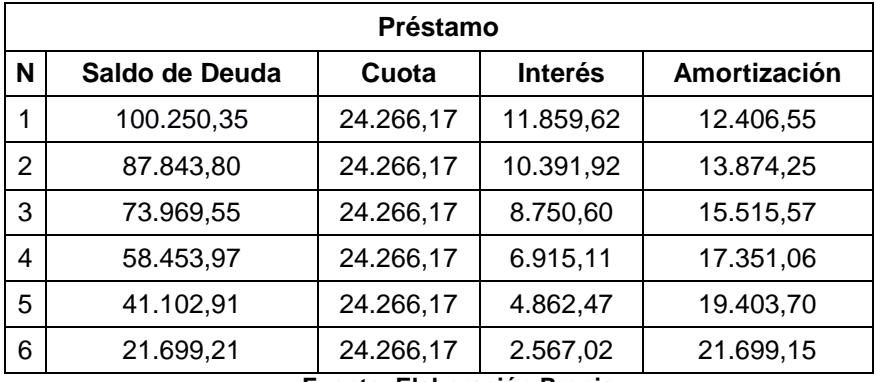

#### **Tabla 3.26 Amortización del Préstamo:**

#### **3.3.8.1. Flujo de Caja Proyectado.**

Para determinar el Flujo Neto se determinó todos los ingresos y gastos más los Gastos de Depreciación y activos intangibles dado que no son desembolsos de efectivo, menos la amortización del Préstamo. El sueldo se considera solo por un año para capacitar al cliente, ya que el estacionamiento no requiere de operadores más que el propio cliente, ver Apéndice Z1.

#### **3.3.8.2. Valor Actual Neto (VAN).**

El VAN se calcula mediante la función VNA del software Excel, se ha considerado el siguiente flujo de Caja con estos datos se obtuvo un Valor Actual Neto de \$ 234.973,70; ver Apéndice Z1.

#### **3.3.8.3. Tasa Interna de Retorno.**

La regla de decisión es que se acepta el proyecto cuando su TIR sea igual o mayor que su TMAR. En nuestro proyecto la TIR se cálculo mediante la función TIR del Software Excel donde resulto un 25.47% y el TMAR es de 18.57%, es mucho mayor la TIR con respecto a la tasa que el inversionista esperaría recibir por lo que es Factible financieramente este proyecto. Ver Apéndice Z1.

#### **3.3.8.4. Periodo de Recuperación.**

Se determina contando el número de años que debe transcurrir para que la suma de los flujos de caja previstos iguale al monto de la inversión inicial. El problema de esta medida es que no se toma en cuenta el valor de dinero en el tiempo; sin embargo, es una medida utilizada en la evaluación de proyectos. La recuperación de la inversión (\$ 40.000,00) es de 2 años con 5 meses y 9 días, ver Apéndice Z1.

# **CAPÍTULO 4**

#### **4. DISCUSIÓN Y CONCLUSIONES.**

#### **4.1.Conclusiones.**

El sistema de estacionamiento vertical rotatorio para vehículos de modelos Suv´s/Sedan no se tiene registro alguno que se haya fabricado este sistema en nuestro país, los estacionamientos similares a esta tienen un costo elevado debido a su importación, a pesar de realizar el mismo trabajo principal de estacionar vehículos que la de este proyecto de grado.

El estacionamiento vertical rotatorio diseñado en este proyecto de grado puede competir en el mercado nacional con parqueaderos del mismo tipo que haya sido importado, con la factibilidad de que su costo sea menor, casi en un 25.32%, y que permita una mayor adquisición a personas naturales que requieran de este equipo para negocio o brindar servicios a industrias, centro comerciales, condominios, zona residencial de clase alta, etc.

En la perspectiva social, Guayaquil estaría siendo muy beneficiado ya que se está resolviendo un acto problemático de la ciudad ante el constante crecimiento y desarrollo de esta, creando más espacios ante la falta de estacionamiento en la zona céntrica.

Se estima que los beneficiaros principales serian, las personas que acudan a la zona céntrica de la ciudad por un determinado periodo de tiempo debido a que los usuarios podrán hacer uso de este servicio que hoy en día es un poco complicado tener acceso a las horas pico.

Realizando el flujo de caja proyectado pertinente a diez años para este proyecto se pudo determinar claramente que tanto el VAN, como la TIR nos arroja un resultado factible financieramente en el desarrollo del proyecto debido a la poca inversión que esta representa y el periodo de recuperación del valor nominal del plan de inversiones iniciales es de dos año con cinco meses y nueve días.

Se realizó un análisis de los elementos estructurales para que cumplan estándares nacionales e internacionales: Norma ecuatoriana de la construcción (NEC) el manual de diseño con acero American Institute Steel Construction (AISC) según el método de esfuerzos permisibles, estos esfuerzos permisibles son usados en estructuras de acero tanto laminados en caliente como en frío, la cual garantiza índices de seguridad altos que avala su fiabilidad.

Debido a que se tiene vigas con sus dos extremos soldados formando una viga hiperestática (viga con doble empotramiento) se considera el momento remanente, el mismo que permite tratar a una viga con sus dos extremos empotrados, como una viga simplemente apoyada en donde los momentos calculados serán mayores.

Tratándose de un equipo netamente de fabricación nacional, se puede decir que la materia prima seleccionada para su construcción éstos se los puede encontrar fácilmente en el mercado nacional, utilizando materiales accesibles y facilitando la compra de componentes, con los proveedores en nuestro país tales como Ipac, Ferrotorre, Dipac, Ivan Bohman y parte de los accesorios importados los encontramos en Casa del perno, Abinsa, aceros industriales hgb, Ruedas y garruchas industriales, [Taller Industrial Piguave,](https://www.google.com.ec/url?sa=t&rct=j&q=&esrc=s&source=web&cd=2&cad=rja&uact=8&ved=0ahUKEwimpf7IrsvKAhUDKB4KHcFlC2QQFggfMAE&url=http%3A%2F%2Fwww.paginasamarillas.info.ec%2Fempresa%2Ftaller%2Bindustrial%2Bpiguave-guayaquil-15895477&usg=AFQjCNFHOsMGt5RKaMq8YDOEo0ohymNYNg&sig2=K2QErx1vlWiPIdJSbg5msQ) Hivimar s.a, Ivan Bohman c.a.

Mediante el software ANSYS se determinó los esfuerzos generados en las vigas y columnas, verificando que estos elementos tienen un factor de seguridad global de 3.5 a 3.8 respectivamente acorde a los requerimientos, necesidades y recomendaciones que satisface el diseño del equipo.

El diseño ofrece ergonomía al operario para realizar cualquier tipo de mantenimiento sin ningún problema, bajo costo ya que lo único a mantener

178

seria la lubricación de los rodamientos y resane de pintura del equipo, ya que se ha considerado los parámetros funcionales y estéticos en el diseño del equipo.

La versatilidad del diseño hace que el equipo se traslade de un sitio a otro sin ningún problema ya que se puede desmontar en grupos como los pales, columnas, armazón, vigas de amarres, cadenas, sistema de transmisión, árbol de transmisión, y el motor eléctrico. No existe ningún problema en cuanto a transporte y movilización.

A nivel académico al realizar proyectos de grado de esta magnitud que incluyen diseño y construcción de prototipo entre sus objetivos se tiene como beneficio el vivir este proceso, refinando el diseño a medida de que transcurre el tiempo y se van dando cuenta de las mejoras que se le puede realizar al diseño. De esta manera se va adquiriendo la experiencia necesaria para diseñar algún otro prospecto mecánico tanto como en el ámbito laboral o personal y tratar de resolver las necesidades del ser humano, gracias a la experiencia adquirida después de pasar varias veces por este tipo de proceso.

#### **4.2.Recomendaciones.**

El sistema de estacionamiento vertical rotatorio para vehículos de modelos Suv´s/Sedan debe ser manipulado inicialmente por un operador capacitado y este a su vez pueda enseñar a los futuros clientes el manejo de este equipo.

Se debe realizar un mantenimiento preventivo periódico del dispositivo cada 6 meses, revisando esencialmente el ajuste de los pernos, lubricación de los rodamientos, cadenas de transmisión y todos los componentes móviles, para que el equipo tenga la vida útil esperada, se recomienda grasa multiplex como lubricación en todo el mecanismo. El circuito eléctrico se encuentra dentro de la caja de control para evitar daños por lluvia o manipulación y la automatización dentro de un panel de fácil manejo.

Es necesario controlar la carga establecida en el diseño del equipo de tres toneladas para cada vehículo de esta forma se evita daños a la estructura o peor aún que esta pueda colapsar.

En la posible construcción de los diferentes elementos que constituyen el equipo se tiene que verificar las dimensiones, que estén dentro del rango de tolerancias expuestas en los planos constructivos, de tal manera, que en el proceso de reponer alguna pieza no exista ninguna dificultad en fabricarla.

El estacionamiento debe ser instalado únicamente por personal que posea el conocimiento suficiente del proyecto para entender el montaje y puesta en marcha de la misma, con la utilización de los equipos adecuados.

# **BIBLIOGRAFÍA**

#### **LIBROS**

- 1. Jack C. McCormac, Diseño de estructuras de acero, Quinta Edición, Editorial Alfa Omega. México, 2012.
- 2. Jack C. McCormac, Diseño de Estructuras de Acero Método ASD, Segunda Edición, Editorial Alfa omega. México, 2002.
- 3. George E. Dieter Linda C. Schmidt, Diseño de Ingeniería, Quinta Edición, Editorial The McGraw-Hill Companies. Estados Unidos, 2013
- 4. Shigley, J., Uicker J. Diseño en ingeniería mecánica, Octava Edición, Editorial The McGraw-Hill. México; 2008.
- 5. Hibbeler, Russell C., Mecánica de Materiales, Octava Edición, editorial Pearson Educación. México, 2011.
- 6. Shigley, J., Edward. & Uicker, J., John, Teoría de máquinas y mecanismos, Primera Edición, Editorial McGraw-Hill. México, 2001.
- 7. NORTON Robert, Diseño de máquinas, Cuarta Edición, Editorial Pearson Educación. México, 2011.
- 8. Mott Robert, Diseño de elementos de máquinas, Cuarta Edición, Editorial Pearson Educación. México, 2006.
- 9. Eugene A. Avallone; Marks manual del ingeniero mecánico, Tercera edición, Mc. Graw Hill. México, 2002.
- 10.Beer, Ferdinand P., Mecánica de Materiales, Sexta Edición, Editorial McGraw-Hill. México, 2013.
- 11.Gere, James M, Timoshenko, Resistencia de Materiales, Quinta Edición, Editorial Thomson. España, 2002 (1972).
- 12.Hibbeler, Russell C., Mecánica de Materiales, Octava Edición, editorial Pearson Educación. México, 2011.
- 13.Ing: Gustavo Guerrero Macías, Proyecto de Inversión; Editorial Centro de difusión y publicaciones Espol. Ecuador, 2007.
- 14.Ing. Gaudencio Zurita Herrera. Msc, Probabilidad y Estadística, Fundamentos y Aplicaciones, Segunda Edición. Ecuador, 2009.
- 15.Inen; Código de Dibujo Técnico Mecánico, Primera Edición, Ecuador, 1989.

#### **NORMAS Y CATÁLOGOS**

- 16.American Institute of Steel Construction, Inc. (AISC); Load & Resistance Factor Design, second Edition, United States; 1994.
- 17.Norma Ecuatoriana de la Construcción (NEC), Estructuras de Acero. Ecuador, 2016.
- 18.Norma Ecuatoriana de la Construcción (NEC), Riesgo Sísmico, Evaluación, Rehabilitación de estructuras. Ecuador, 2016.
- 19.Norma Ecuatoriana de la Construcción (NEC), Peligro Sísmico, Diseño Sismo Resistente. Ecuador 2016.
- 20.Aws D1.1, Código de soldadura en estructuras de acero, Editorial Sociedad americana de soldadura. México 2002.
- 21.Aws D1.8, Código de soldadura en estructuras de acero suplemento sísmico, Editorial Sociedad americana de soldadura. México 2009.
- 22.SSPC.Org, Norma del Consejo de Pintura para Estructuras de Acero, Versión Ocho. EE.UU., 2014.
- 23.Dipac Manta S.A; Catálogo Productos de Acero. Ecuador, 2016.
- 24.Ipac Duferco Group; Catálogo Productos de Acero. Ecuador, 2016.
- 25.Ferro Torre S.A; Catálogo de Productos de Acero. Ecuador, 2016.
- 26.NIC 18, Ingresos de Actividades Ordinarias, Normas Internacionales Contables, Emitida por el Comité de Normas Internacionales de Contabilidad. 1993.
- 27.Iván Bohman, Catálogo General de productos (IBCA). Tercera edición, Ecuador, 2016.
- 28.NTN, Catálogo General de Selección de Rodamientos y Chumaceras. Editorial corporación rodamiento de América. Estados Unidos, 1999
- 29.SIEMENS; Catálogos de Motor reductores Motox. D 87.1 2008. Argentina 2009.
- 30.Graupe S.A, Catálogo de Cadenas de Rodillos Joresa. España, 2010.
- 31.Aceros boheler; Manual de Aceros especiales, Ecuador. 1995
- 32.Francovigh S.A, Catálogo General de Bridas Forjadas. Argentina, 2007.

33.Gayner; Cátalogo de Ruedas y Rodantes Industriales. España, 2008.

- 34.Intermec S.A, Estándares de Cuñas y Cuñeros. Colombia, 2013.
- 35.Van beest B.V, Catálogo General de Tensores de Alta Resistencia (LR) Green Pin. Países Bajos, 2012
- 36[.Sherwin Williams](http://www.sherwin-williams.com/) Company, Ficha Técnica de Pintura para Acero. Canadá, 2013.

#### **MATERIALES ELECTRÓNICOS**

- 37.http://www.ecuadorencifras.gob.ec/documentos/webinec/Estadisticas\_Ec onomicas/Estadistica%20de%20Transporte/Publicaciones/Anuario\_de\_E stad\_de\_Transporte\_2013.pdf.
- 38.http://www.google.lk/patents/US7278532.
- 39.http://www.ecuadorencifras.gob.ec/documentos/webinec/Estadisticas\_Ec onomicas/Estadistica%20de%20Transporte/Publicaciones/Anuario\_de\_E stad\_de\_Transporte\_2013.pdf.
- 40.Diario Hoy. Tránsito en Guayaquil, un caos. Diario Hoy (Guayaquil). 17 de Junio de 2011. http://www.hoy.com.ec/noticias-ecuador/transito-enguayaquil-un-caos-481587.html (último acceso: 17 de Marzo de 2012).
- 41.http://www.telegrafo.com.ec/economia/item/kilovatio-hora-sube-en-1 centavo-de-dolar-para-el-sector-residencial-y-en-2-para-el-comercialsegun-conelec.html.
- 42.http://www.granabike.com/foro/25-bicicletas-reclinadas/67325 transmisiones-mas-eficientes.html.
- 43.http://campus.fi.uba.ar/pluginfile.php/115077/mod\_resource/content/1/PE RDIDAS%20- %20RENDIMIENTOS%20Y%20FACTOR%20SERVICIO%20EN%20TRA NSMISIONES%20MECANICAS%20-%20rev-2014.pdf.
- 44.http://w5.siemens.com/spain/web/es/industry/drive\_tech/Documents/Cata logo%20Motorreductores.pdf.
- 45.http://www.spanish.phione.co.uk/products/general-structure-and-weldingsteel/astm-structural-steel/astm-a-588.
- 46.http://www.contraloria.gob.ec/informativo.asp?id\_SubSeccion=33.
- 47.http://www.aduana.gob.ec/pro/to\_import.action.
- 48.http://blog.todocomercioexterior.com.ec/2010/01/como-calculaimpuestos-tributos.html.
- 49.http://www.eluniverso.com/sites/default/files/archivos/2015/03/productos\_ que\_tendran\_incremento\_de\_precio.pdf.
- 50.http://www.alibaba.com/product-detail/smart-parking-system-for-10 cars\_1636025315.html?spm=a2700.7724838.32.10.ZpTtMa

# **APÉNDICES**

# **APÉNDICE A**

# **Tabla de Distribución Normal.**

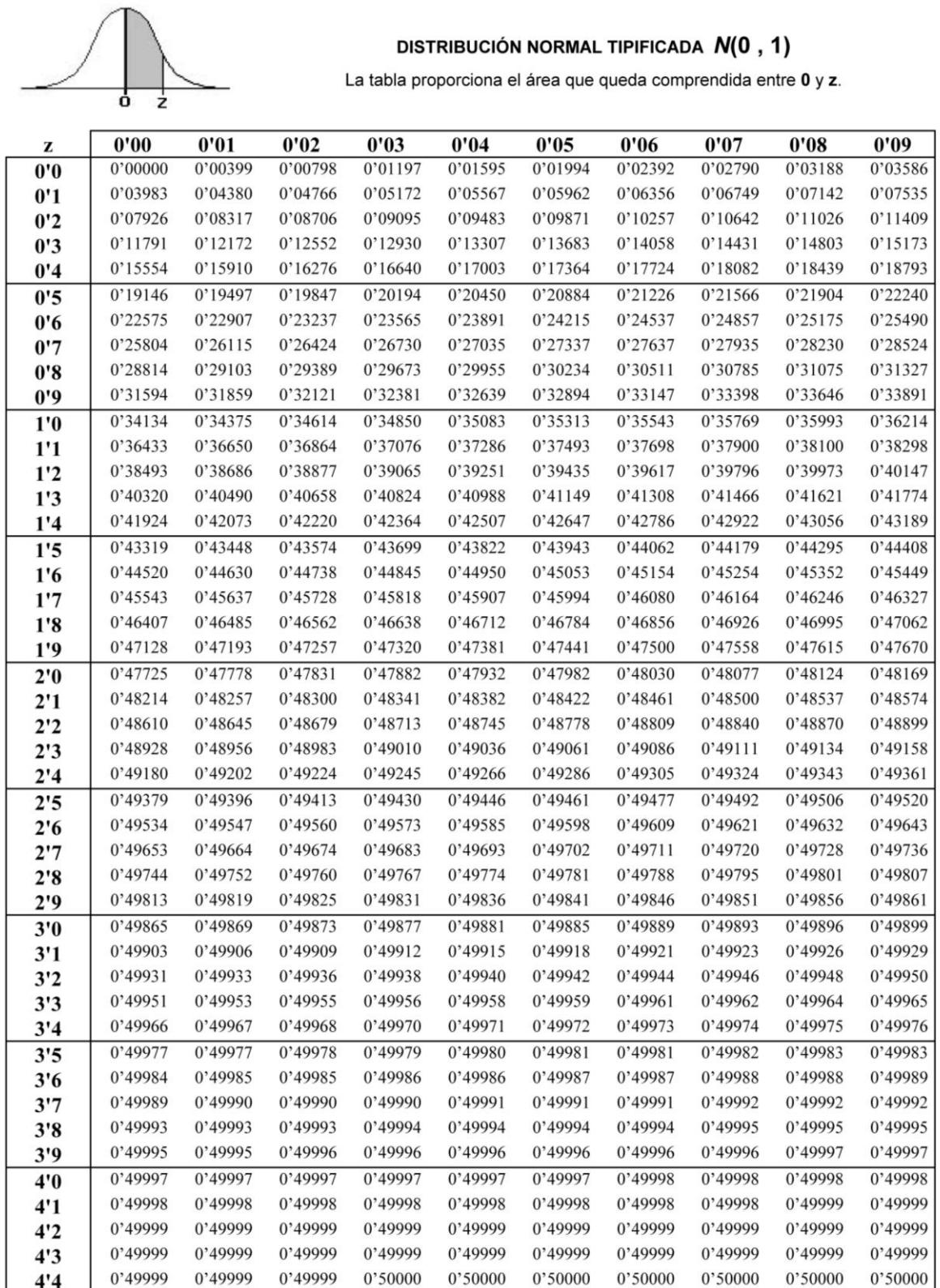

# **APÉNDICE B**

#### **Encuesta.**

Esta encuesta se realiza con el único fin de obtener información para determinar si el diseño podría tener un buen nivel de aceptación de cada persona con respecto al servicio de estacionamientos verticales para vehículos Suv´s/Sedan con sistema Rotatorio en los lugares estratégicos donde se lo pueda requerir.

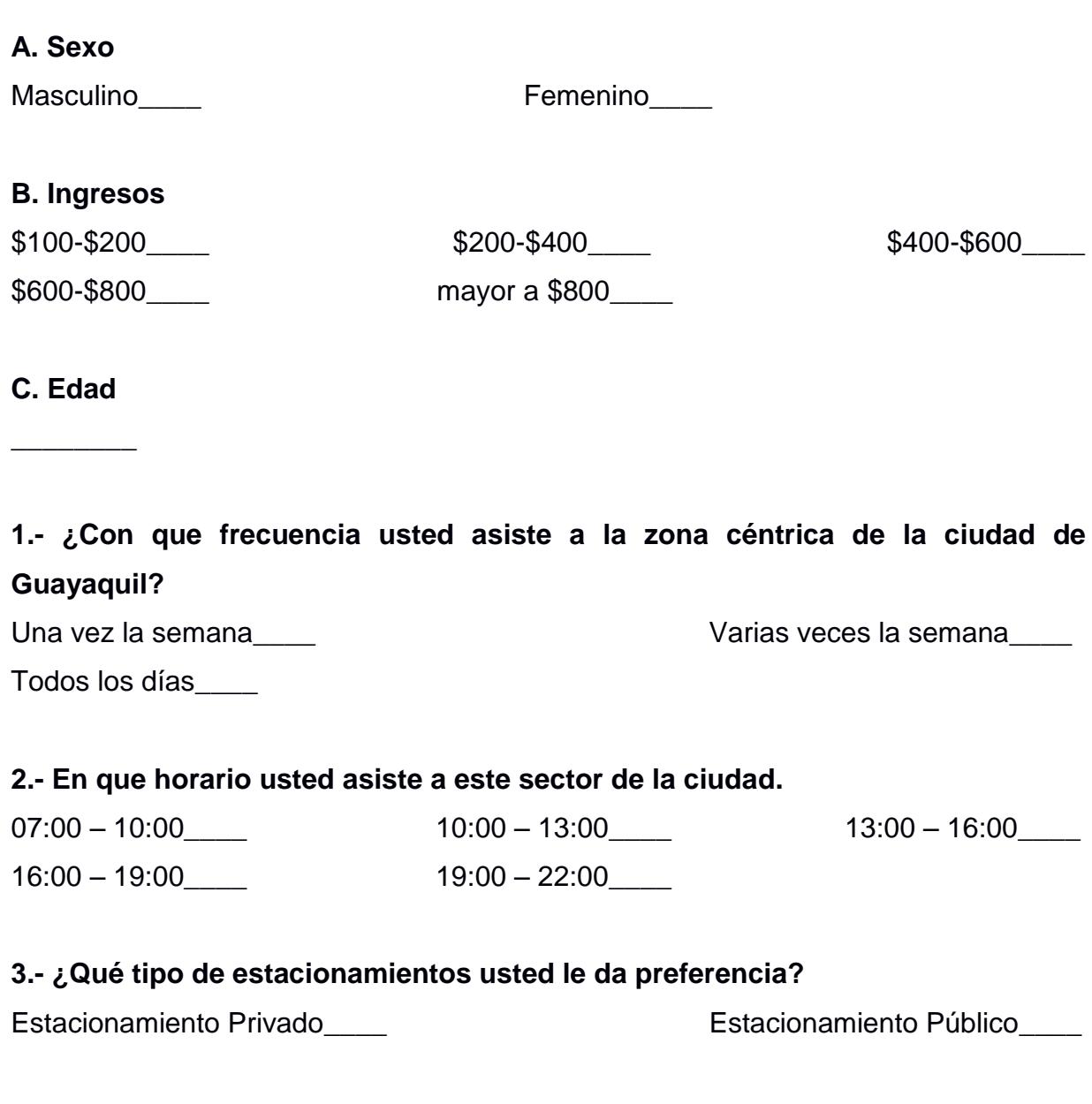

#### **4.- ¿Cual es el tiempo promedio que se toma usted en una visita a la zona céntrica de la ciudad de Guayaquil?**

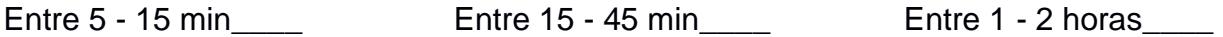

Entre 2 - 3 horas\_\_\_\_ De 3 horas en adelante\_\_\_\_

**5.- Escoja una de las variables que usted considera más importante al momento de dejar su vehículo en un estacionamiento. Puede elegir una o más opciones.**

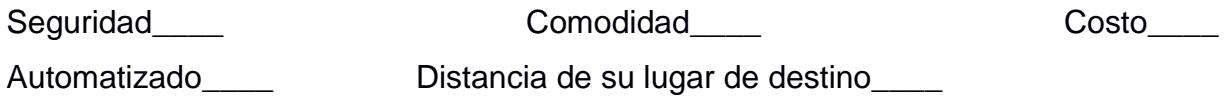

**6.- ¿Cual es la distancia máxima que usted estacionaria su vehículo hasta su lugar de destino?**

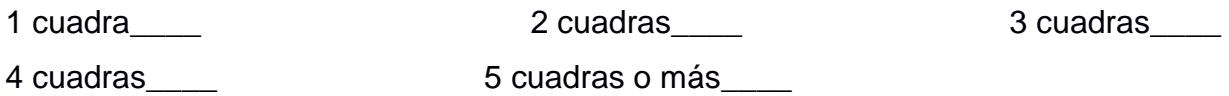

**7.- Le gustaría a usted que existiese un nuevo sistema de estacionamiento vertical rotatorio tipo carrusel automatizado que sea Seguro, Ecológico, Económico y Moderno.** 

 $Si$  No $\qquad$ 

**8.- Escoja en cuál de estos lugares quisiese que se ubicara este nuevo sistema de estacionamiento.**

Boyacá y 10 Agosto\_\_\_\_ Malecón y Sucre\_\_\_\_ Machala y 9 de Octubre\_\_\_\_ Ayacucho y 6 de marzo\_\_\_\_\_ Panamá y Junín\_\_\_\_

**9.- ¿Cuanto estaría usted dispuesto a cancelar como máximo por una hora o fracción en este nuevo servicio de estacionamiento automatizado?**

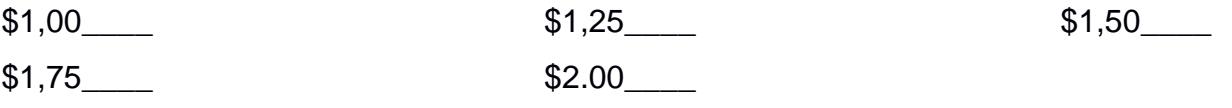

**10.- Si los lugares establecidos en la pregunta anterior no corresponden a su criterio, cuál sería su recomendación.**

\_\_\_\_\_\_\_\_\_\_\_\_\_\_\_\_\_\_\_\_\_\_\_\_\_\_\_\_\_\_\_\_\_\_\_\_\_\_\_\_\_\_\_\_\_\_\_\_\_\_\_\_\_\_\_\_\_\_\_\_\_\_\_\_\_\_\_

# **APÉNDICE C**

### **Tabla de Gastos Administrativos.**

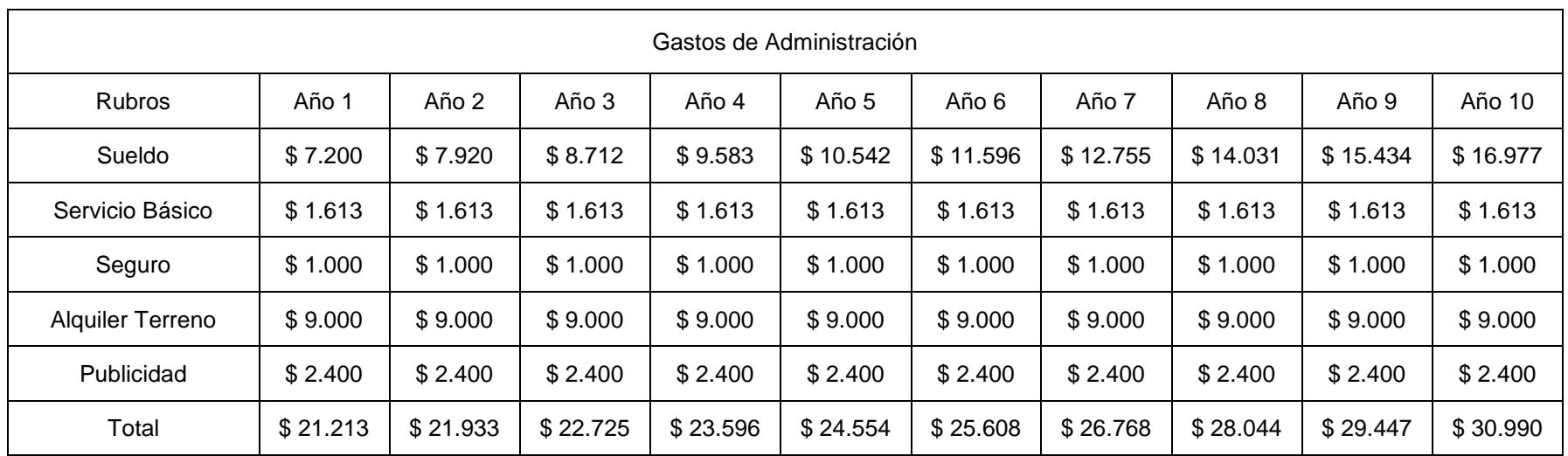

# **APÉNDICE D**

## **Tabla de Ingresos Anuales**

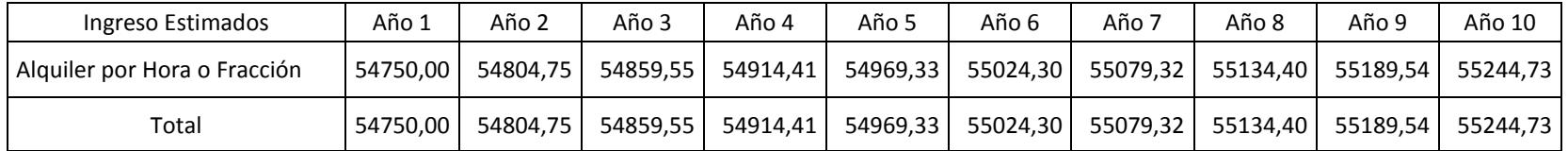

# **APÉNDICE E**

# **Flujo de Caja Proyectado a 10 años**

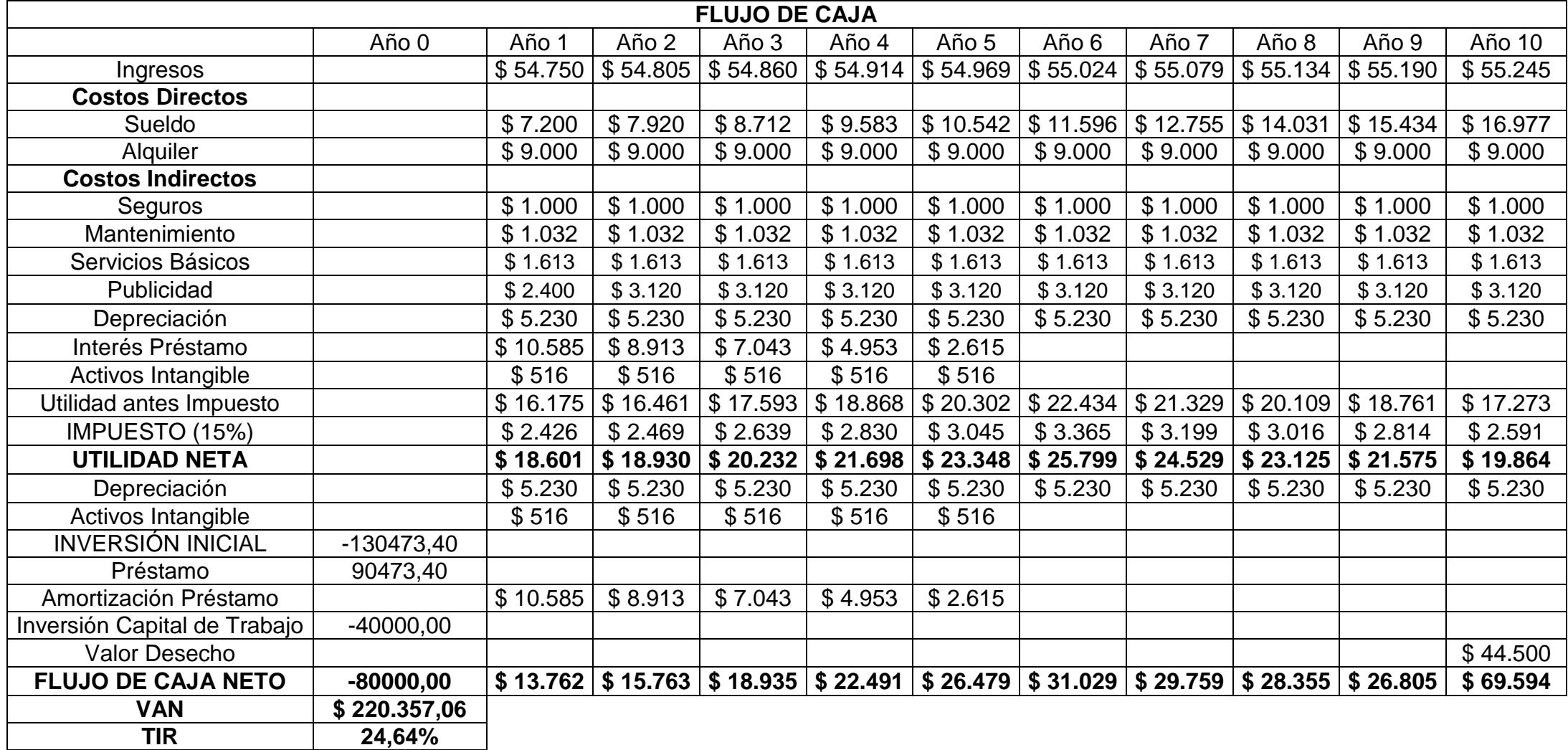

# **APÉNDICE F**

# **Casa de la Calidad del Proyecto (QFD)**

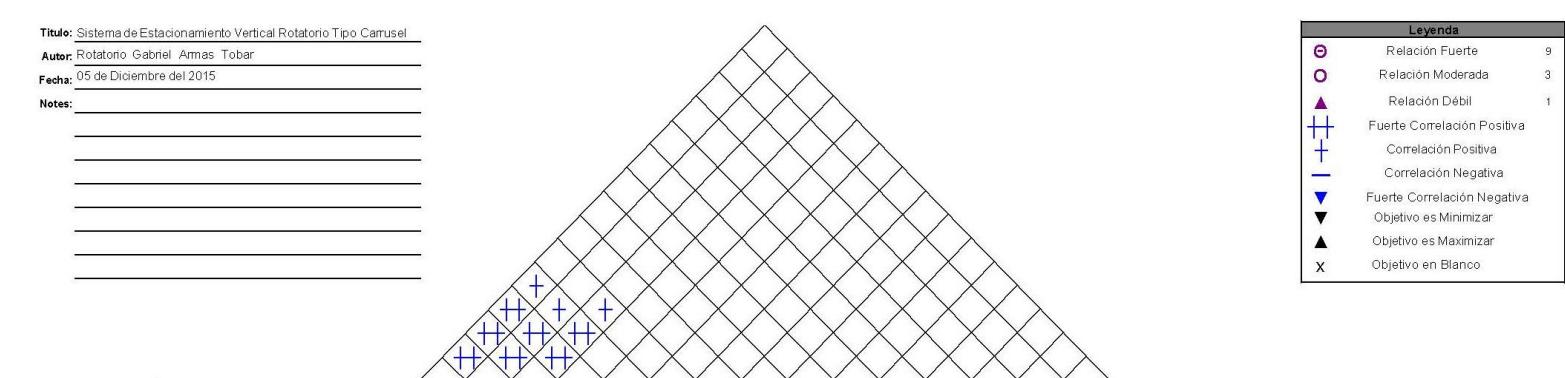

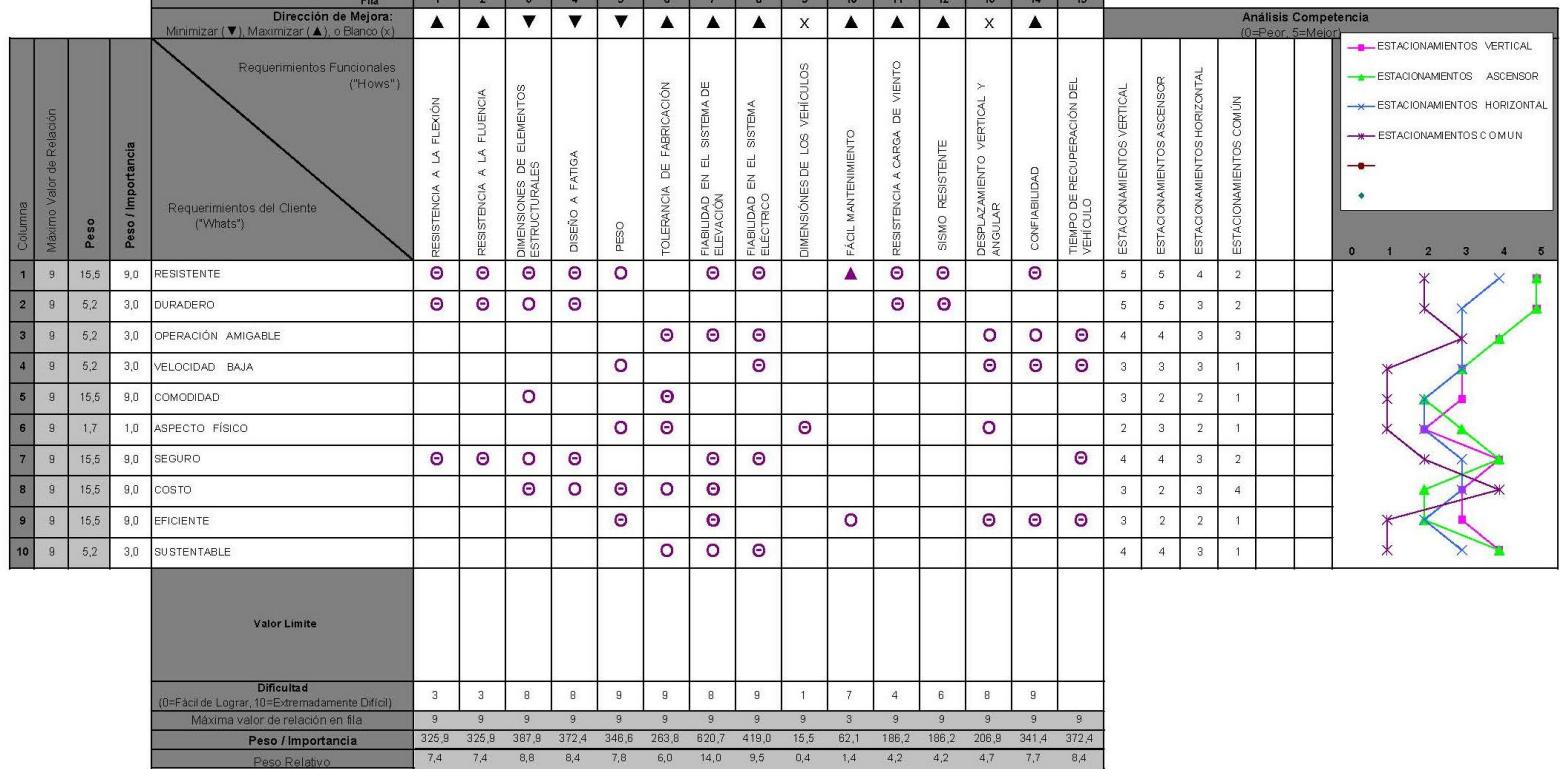

# **APÉNDICE G**

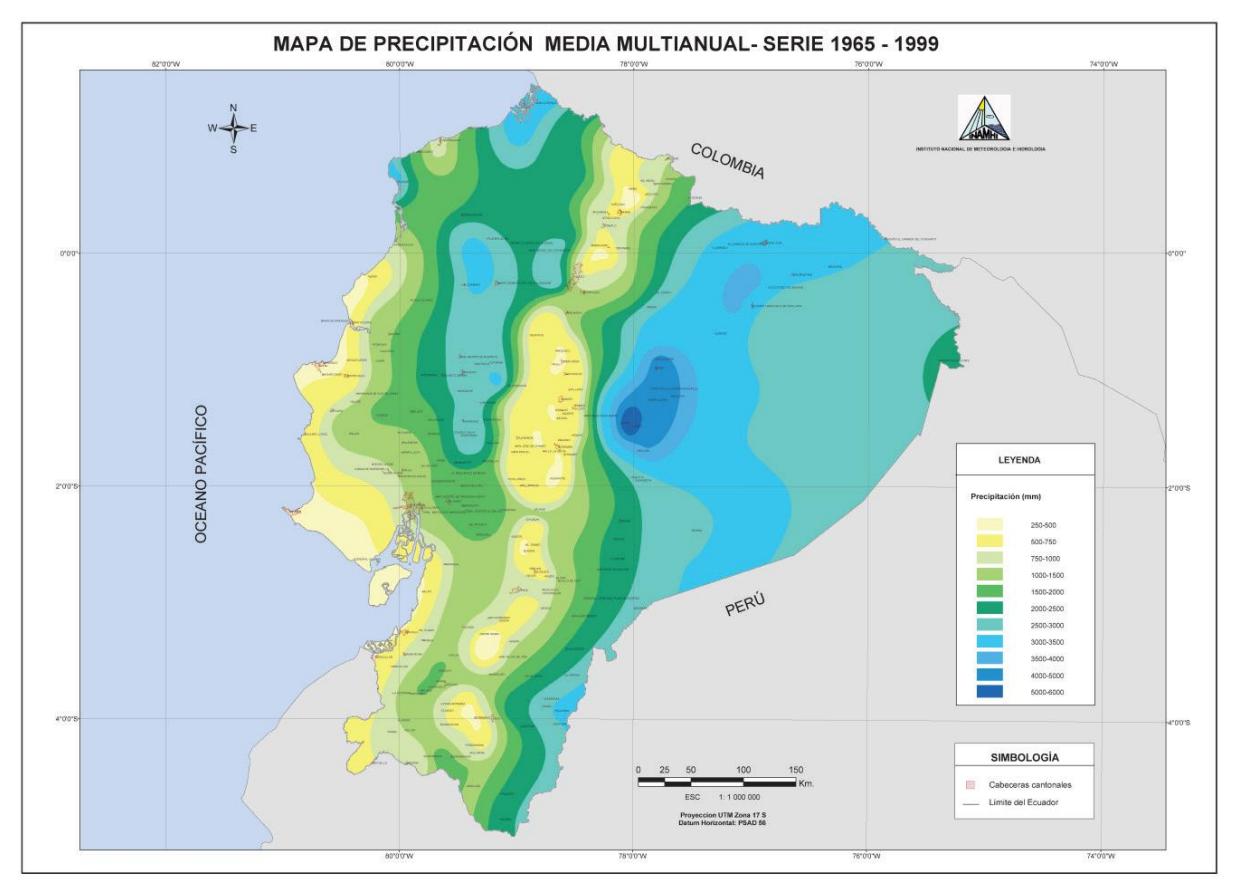

# **Mapa de Velocidades de Viento en Ecuador**

**Fuente: NEC, 2015.**

**Zona 1:** precipitación anual menor o igual de 2000 mm

**Zona 2:** precipitación anual mayor de 2000 mm y menor o igual de 4000 mm

**Zona 3:** precipitación anual mayor de 4000 mm y menor o igual de 6000 mm

**Zona 4:** precipitación anual mayor de 6000 mm

Las clasificaciones exigibles, en función de la Zona Pluviométrica, grado de exposición y clasificación al viento exigible, se establecen en la siguiente Tabla:

|                   |            | Velocidad de Viento Considerada |                   |                   |       |  |
|-------------------|------------|---------------------------------|-------------------|-------------------|-------|--|
| Zona              | Grado de   | 75                              | 90                | 105               | 120   |  |
| Pluviométrica     | exposición | Km/h                            | Km/h              | Km/h              | Km/h  |  |
| Zona 1            | Protegida  | ECEB1                           | ECEB1             | ECEB <sub>2</sub> | ECEB3 |  |
|                   | Expuesta   | ECEA1                           | ECEA1             | ECEA2             | ECEA3 |  |
| Zona 2            | Protegida  | ECEB1                           | ECEB1             | ECEB3             | ECEB3 |  |
|                   | Expuesta   | ECEA1                           | ECEA1             | ECEA3             | ECEA3 |  |
| Zona <sub>3</sub> | Protegida  | ECEB1                           | ECEB <sub>2</sub> | ECEB3             | ECEB4 |  |
|                   | Expuesta   | ECEA1                           | ECEA2             | ECEA3             | ECEA4 |  |
| Zona 4            | Protegida  | ECEB <sub>2</sub>               | ECEB <sub>2</sub> | ECEB4             | ECEB4 |  |
|                   | Expuesta   | ECEA2                           | ECEA2             | ECEA4             | ECEA4 |  |

**Fuente: NEC, 2015.**

# **APÉNDICE H**

### **Coeficiente de Corrección σ**

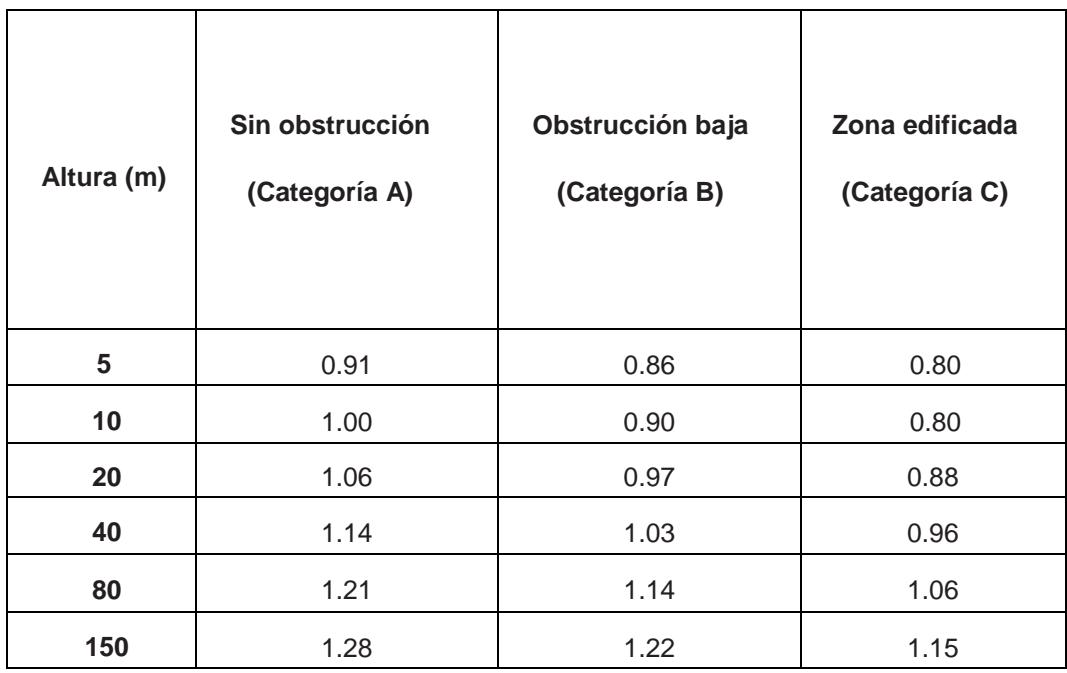

**Fuente: NEC, 2015.**

Las características topográficas se dividen en 3 categorías:

- **Categoría A (sin obstrucción):** edificios frente al mar, zonas rurales o espacios abiertos sin obstáculos topográficos.
- **Categoría B (obstrucción baja):** edificios en zonas suburbanas con edificación de baja altura, promedio hasta 10m.
- **Categoría C (zona edificada):** zonas urbanas con edificios de altura.

# **APÉNDICE I**

### **Coeficiente de entorno/altura**

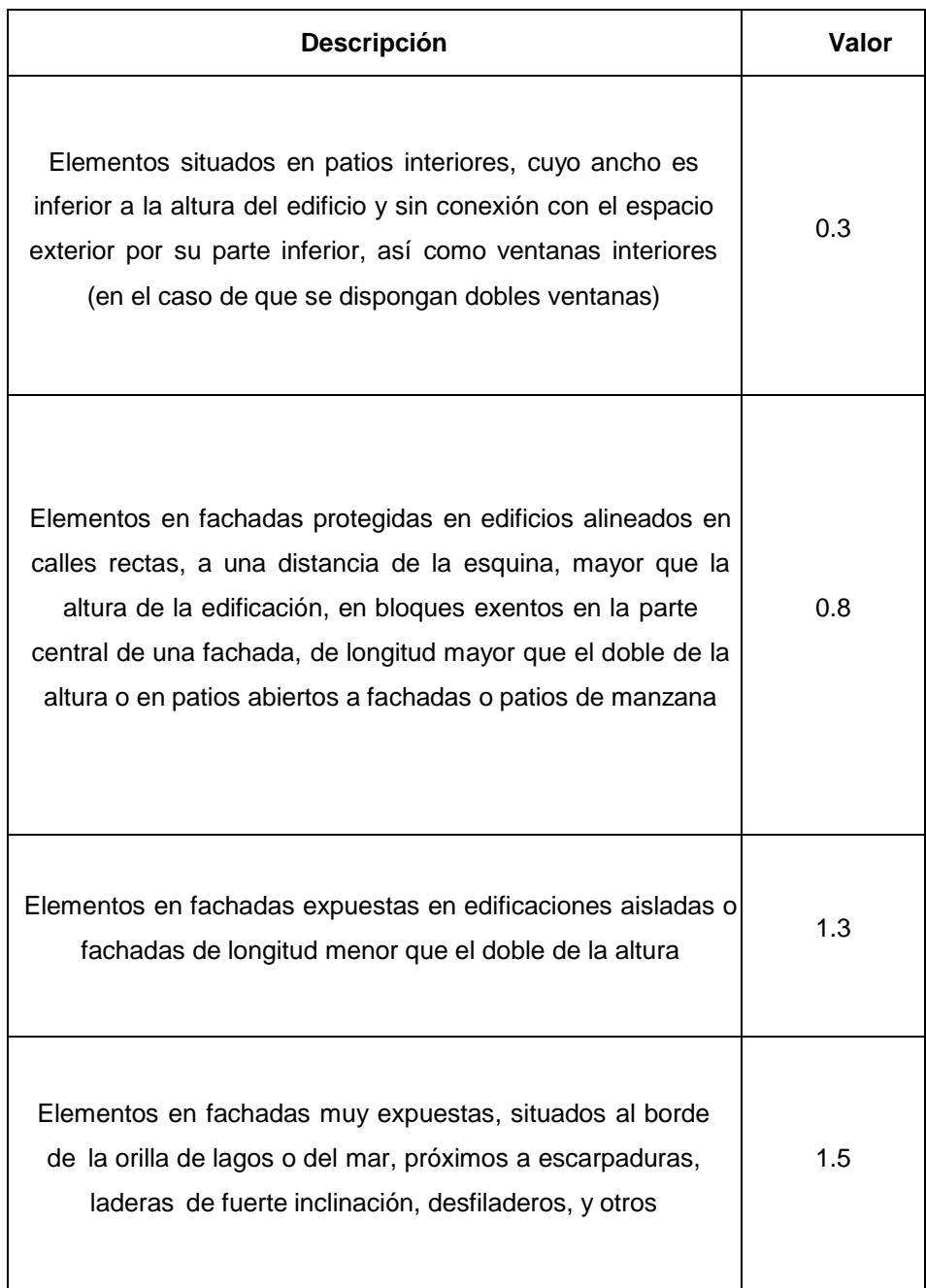

**Fuente: NEC, 2015.**

# **APÉNDICE J Coeficiente de Forma**

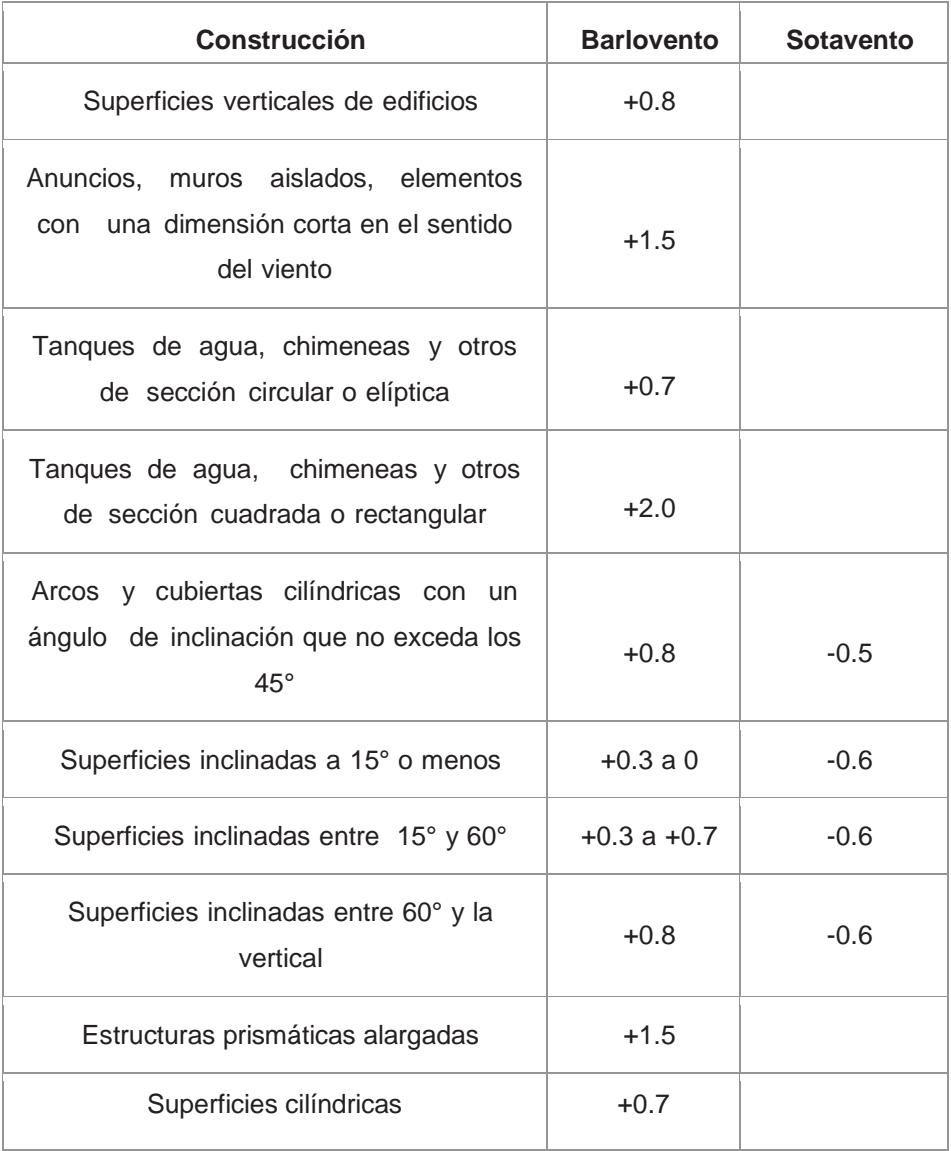

**Fuente: NEC, 2015.**

Nota:

- $\checkmark$  El signo positivo (+) indica presión.
- $\checkmark$  El signo positivo (-) indica succión.

# **APÉNDICE K**

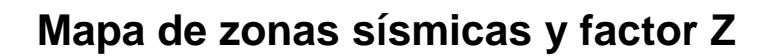

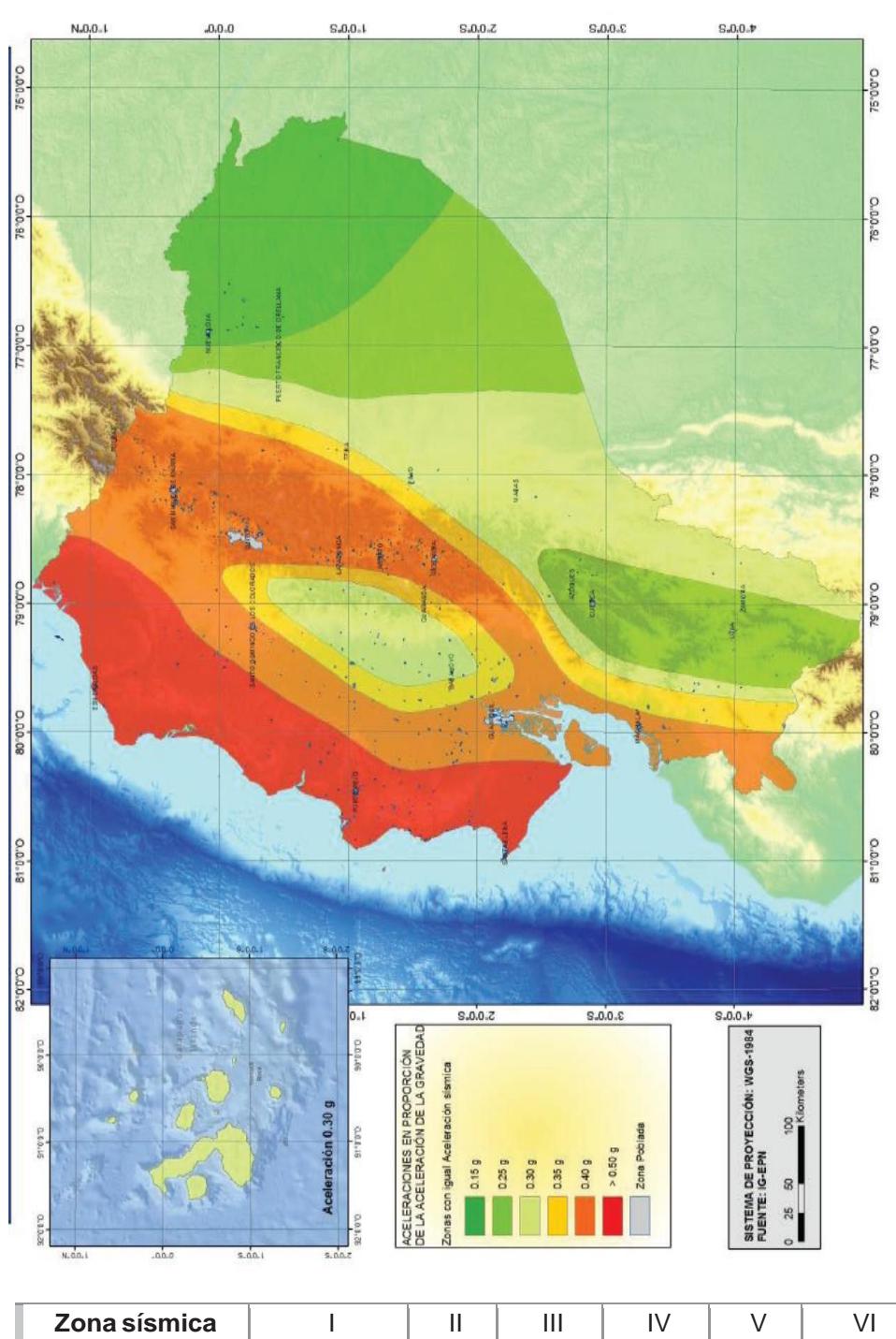

| Zona sísmica                              |            |      | Ш    | IV   |      | VI          |
|-------------------------------------------|------------|------|------|------|------|-------------|
| Valor factor Z                            | 0.15       | 0.25 | 0.30 | 0.35 | 0.40 | $\geq 0.50$ |
| Caracterización<br>del peligro<br>sísmico | Intermedia | Alta | Alta | Alta | Alta | Muy alta    |

**Fuente: NEC, 2015.**
## **APÉNDICE L**

## **Clasificación de los perfiles de suelo**

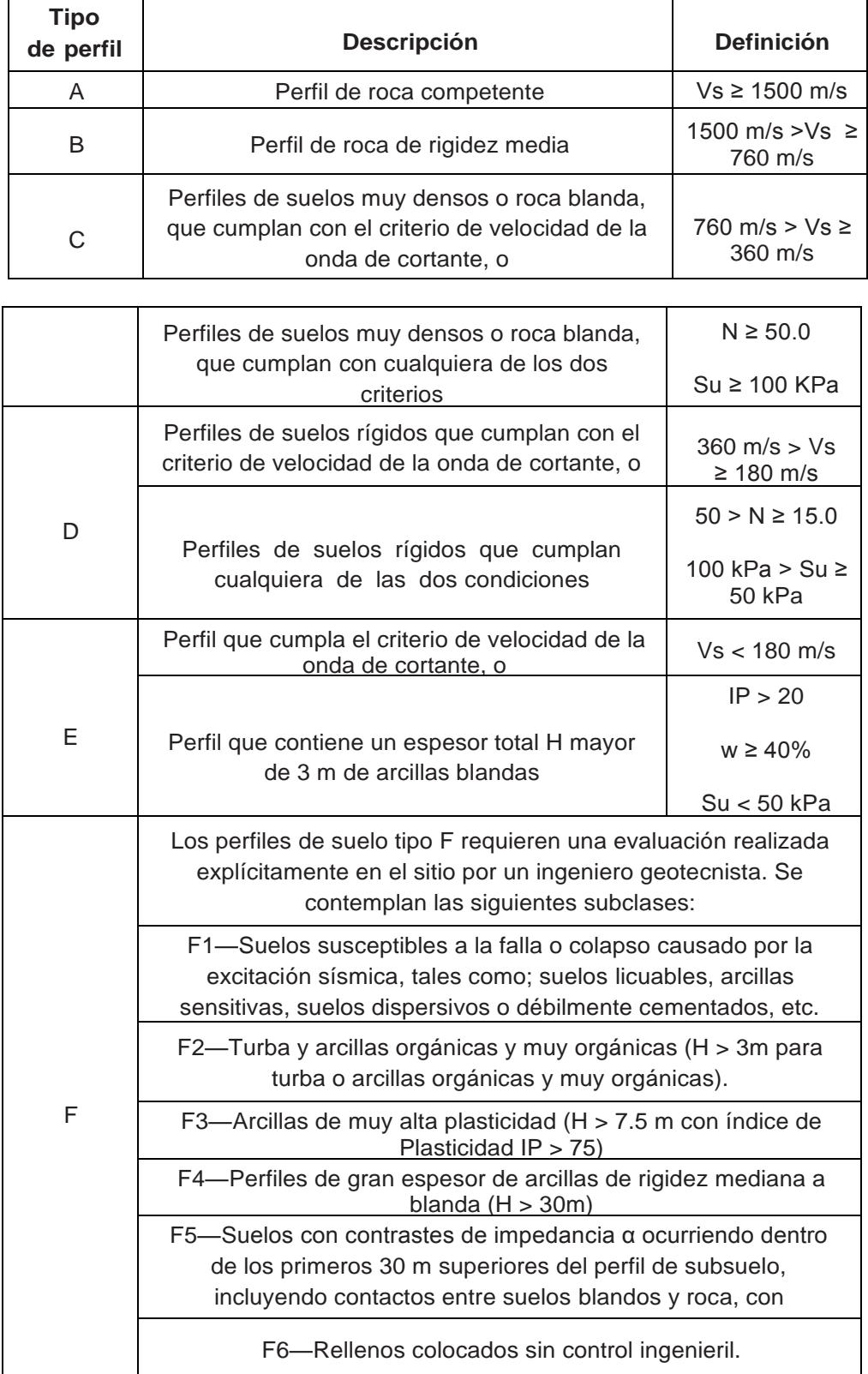

**Fuente: NEC, 2015.**

## **APÉNDICE M**

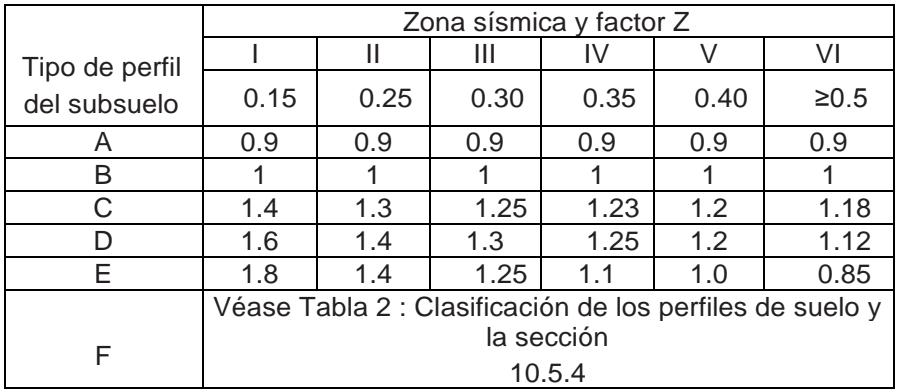

### **Factor de Ampliación de Aceleraciones (Fa)**

**Fuente: NEC, 2015.**

#### **Factor de Desplazamiento (Fd)**

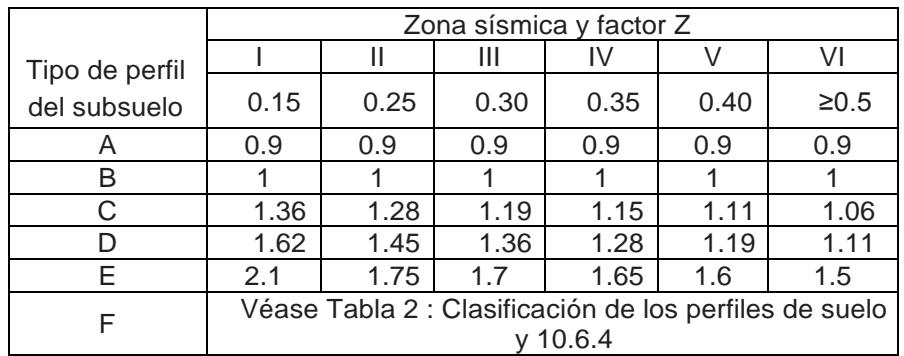

**Fuente: NEC, 2015.**

### **Factor no Lineal (Fs)**

|                | Zona sísmica y factor Z                                          |      |      |      |      |        |  |
|----------------|------------------------------------------------------------------|------|------|------|------|--------|--|
| Tipo de perfil |                                                                  |      | Ш    | IV   |      | VI     |  |
| del subsuelo   | 0.15                                                             | 0.25 | 0.30 | 0.35 | 0.40 | $≥0.5$ |  |
| A              | 0.75                                                             | 0.75 | 0.75 | 0.75 | 0.75 | 0.75   |  |
| в              | 0.75                                                             | 0.75 | 0.75 | 0.75 | 0.75 | 0.75   |  |
| С              | 0.85                                                             | 0.94 | 1.02 | 1.06 | 1.11 | 1.23   |  |
| D              | 1.02                                                             | 1.06 | 1.11 | 1.19 | 1.28 | 1.40   |  |
| E              | 1.5                                                              | 1.6  | 1.7  | 1.8  | 1.9  | 2      |  |
| F              | Véase Tabla 2 : Clasificación de los perfiles de suelo<br>10.6.4 |      |      |      |      |        |  |

**Fuente: NEC, 2015.**

## **APÉNDICE N**

## **Factor de Importancia (I)**

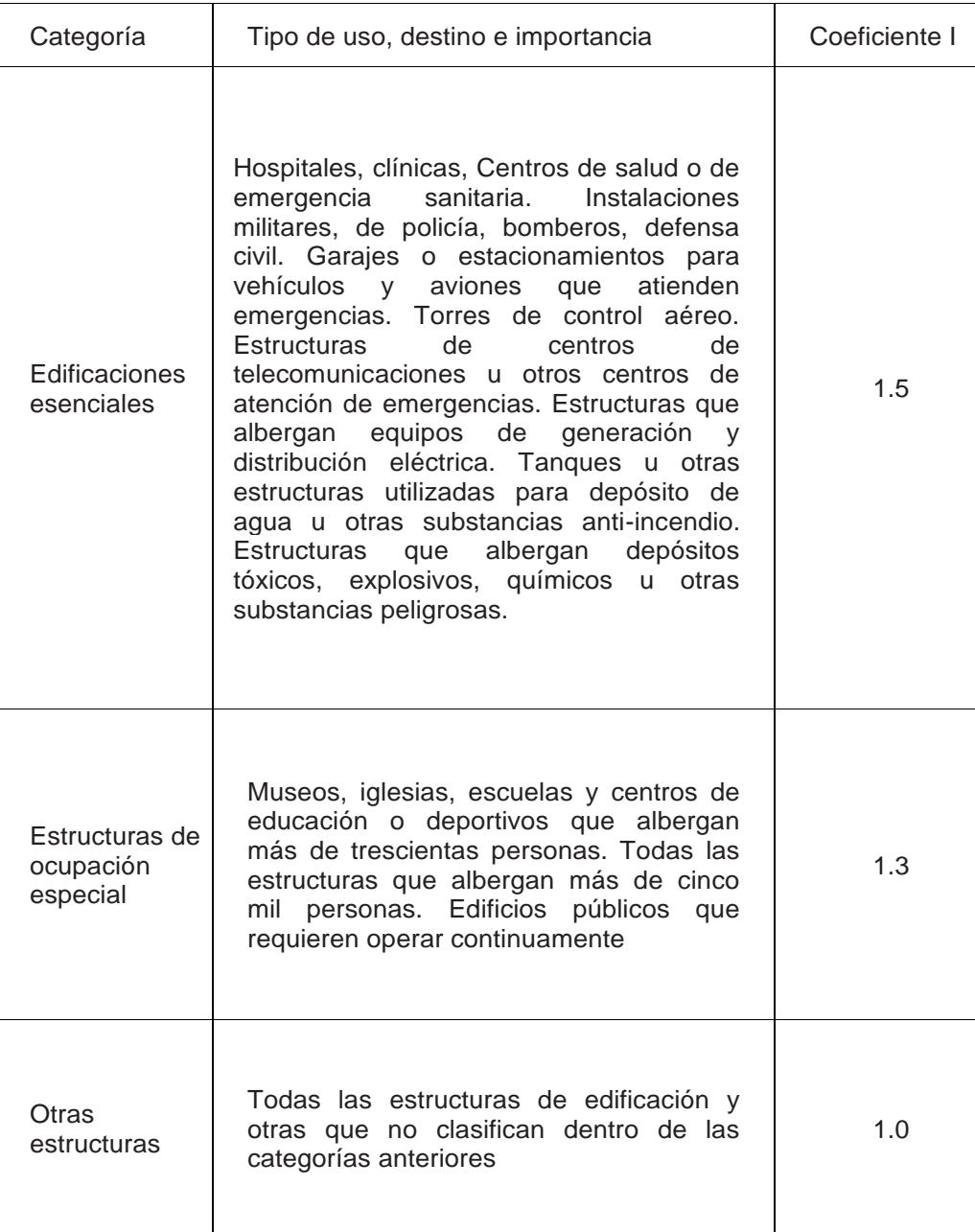

**Fuente: NEC, 2015.**

### **APÉNDICE O**

#### **Coeficiente de Irregularidad en Planta**

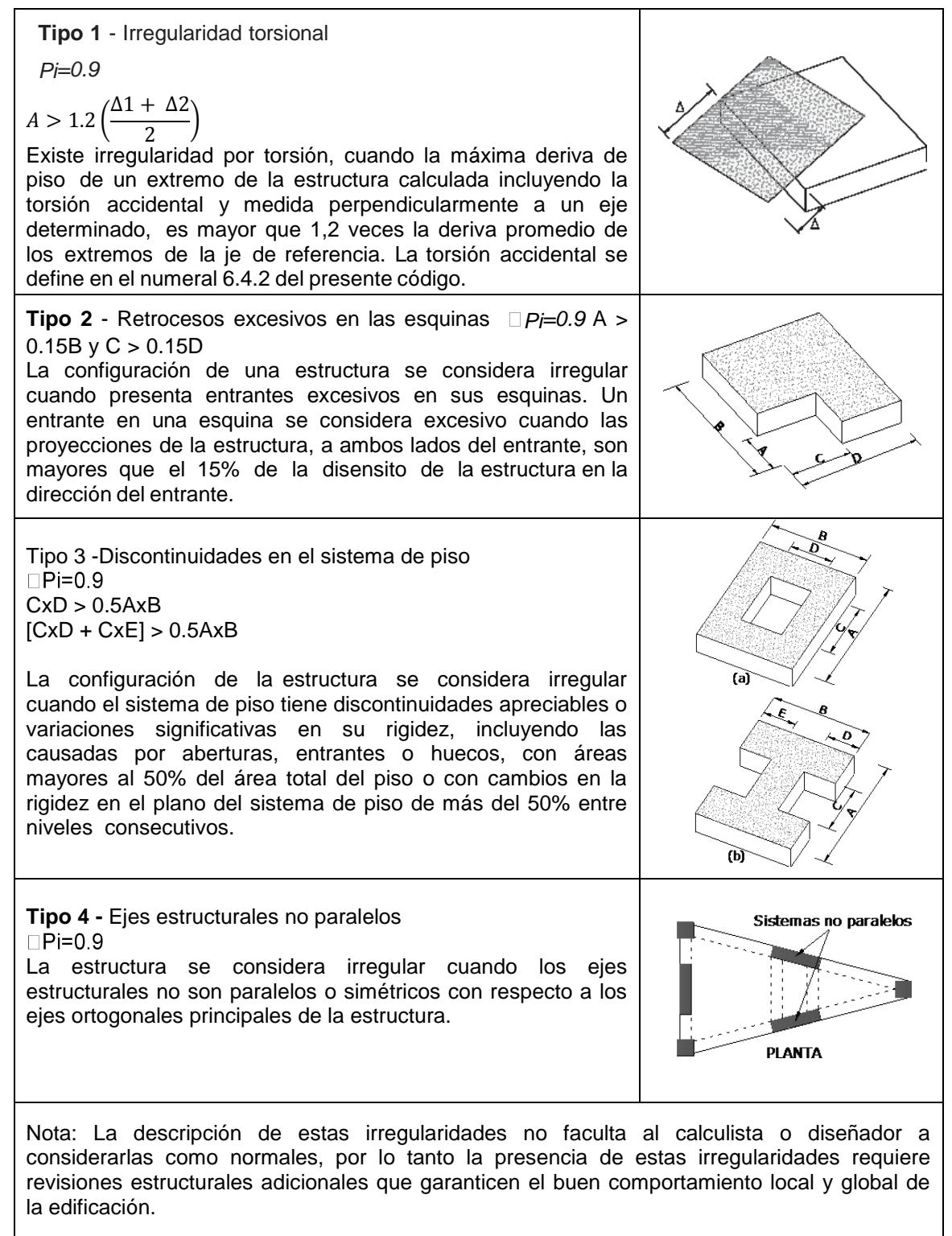

#### **Fuente: NEC, 2015.**

Cuando una estructura no contempla ninguno de los tipos de irregularidades descritas en la Tabla, en ninguno de sus pisos, ØP tomará el valor de 1 y se le considerará como regular en planta.

## **APÉNDICE P**

### **Coeficiente de Irregularidad en Elevación**

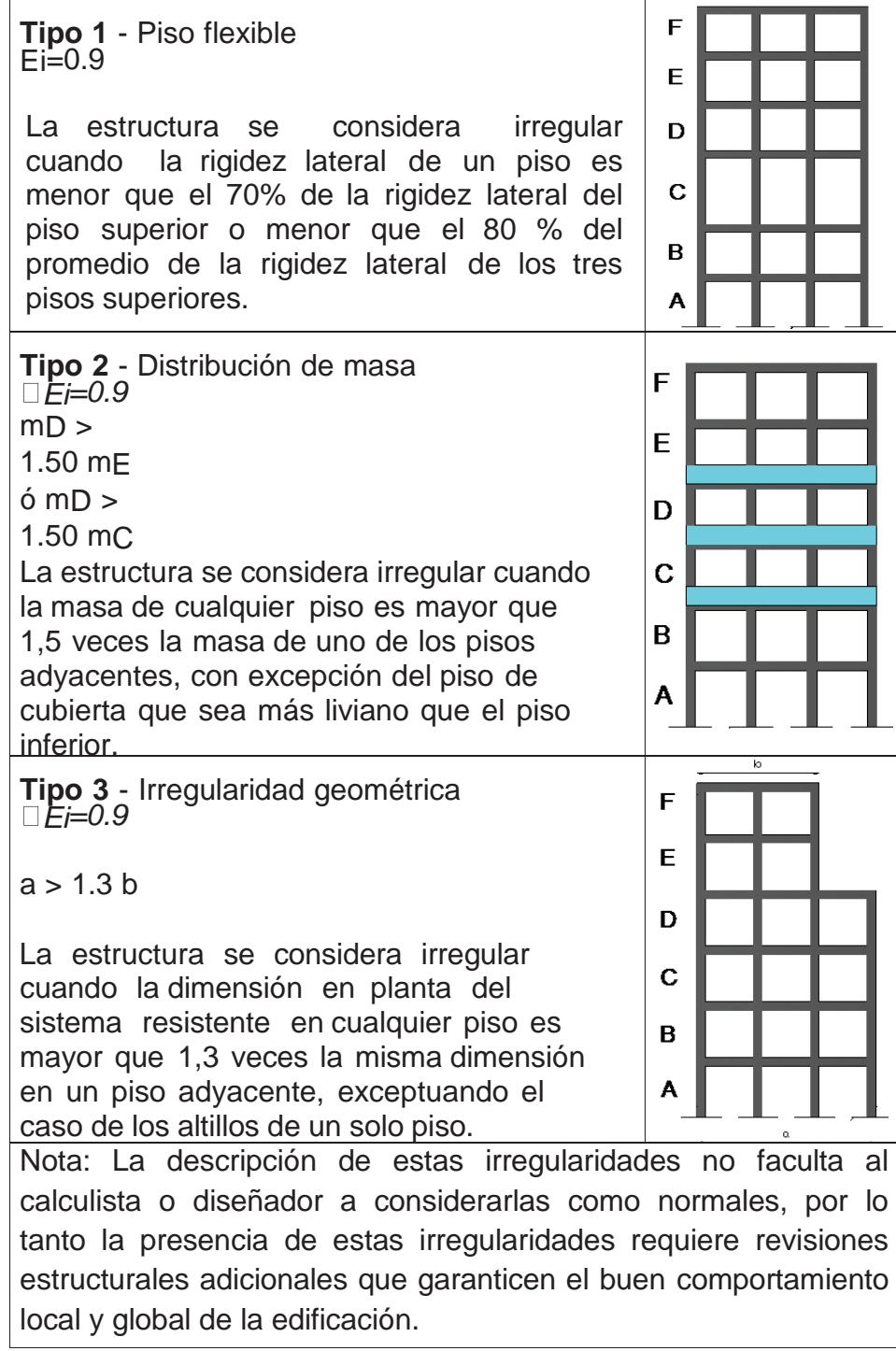

#### **Fuente: NEC, 2015.**

Cuando una estructura no contempla ninguno de los tipos de irregularidades descritos en las Tabla13 y Tabla 14 en ninguno de sus niveles, Øe = 1 y se le considerará como regular en elevación.

## **APÉNDICE Q**

### **Factor de Reducción Sísmica**

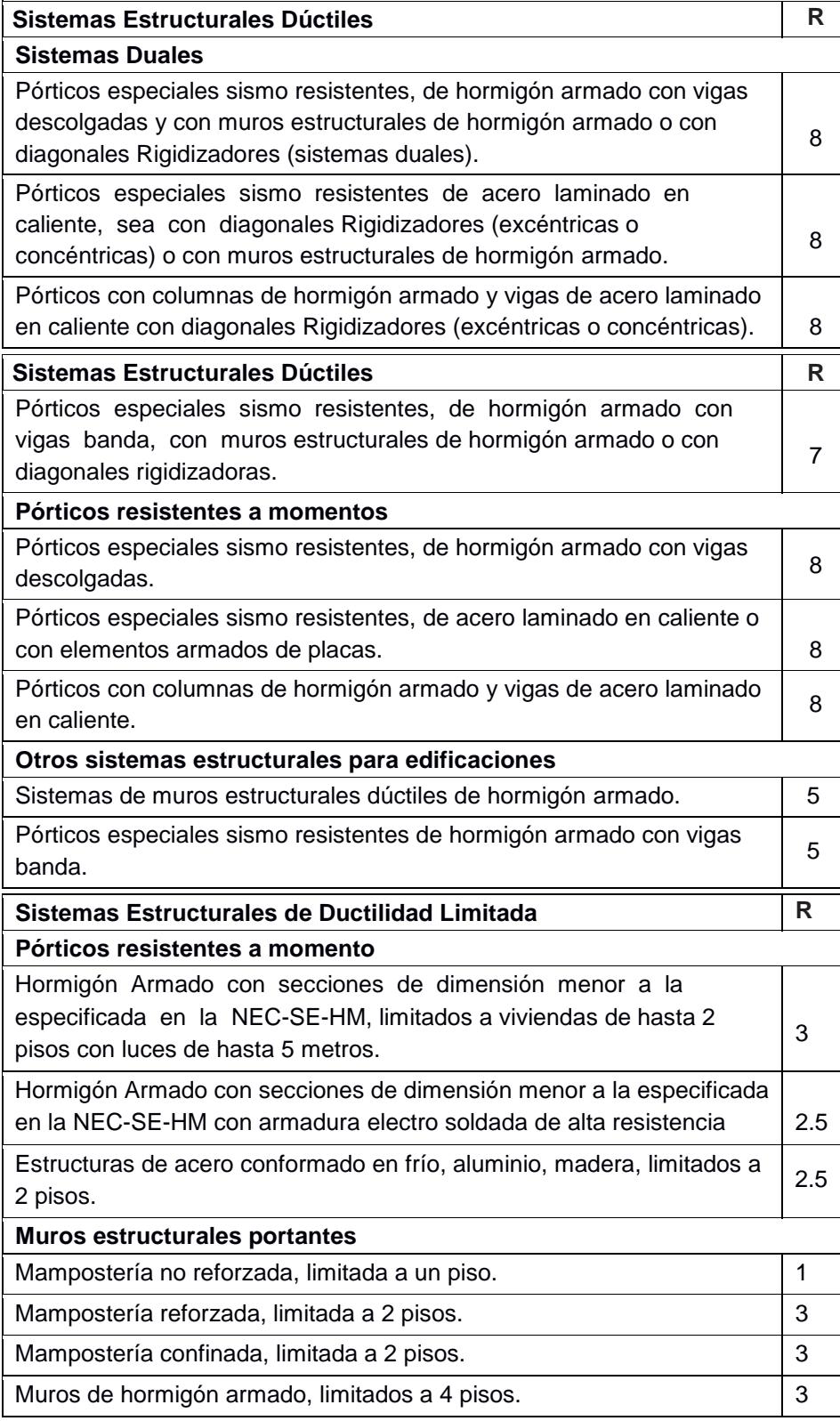

**Fuente: NEC, 2015.**

## **APÉNDICE R**

### **Catalogo de Planchas y Flejes**

### PLANCHAS (PLLC)

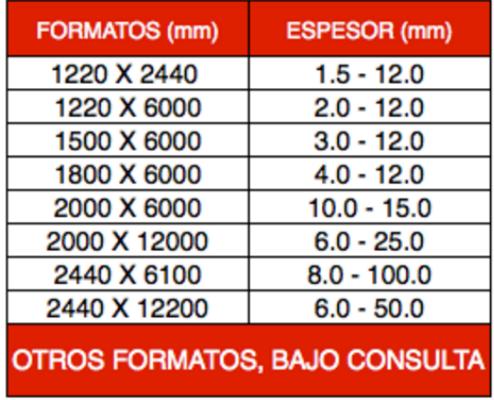

#### **ESPECIFICACIONES Y NOTAS**

**MATERIALES:** 

Calidad del Acero ASTM A36 - A572 GR50

#### **NOTAS:**

- Dimensiones en milímetros

- Longitud Estándar de Fabricación 6.0 m

- Otros largos, bajo consulta

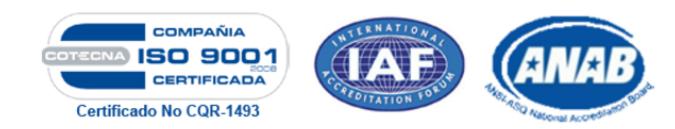

**Fuente: Ferro Torre S.A, 2016.**

## **FLEJES (FLLC)**

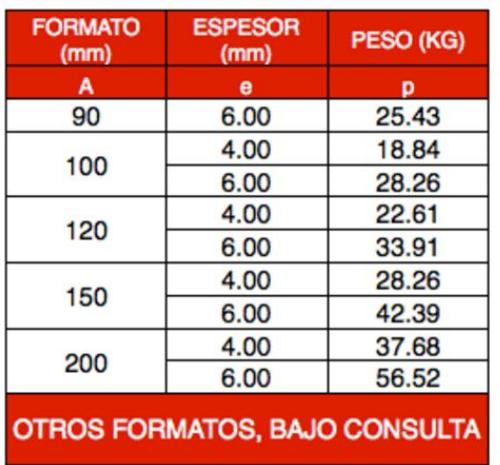

#### **ESPECIFICACIONES Y NOTAS**

#### **MATERIALES:**

Calidad del Acero ASTM A36 - A572 GR50

#### **NOTAS:**

- Dimensiones en milímetros
- Longitud Estándar de Fabricación 6.0 m
- Otros largos, bajo consulta

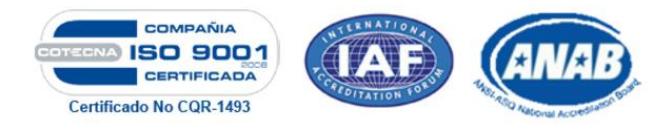

**Fuente: Ferro Torre S.A, 2016.**

### **APÉNDICE S**

#### **Catalogo de Pernos Estructurales.**

#### PERNOS, TUERCAS Y ABRAZADERAS

Línea estructural

#### Pernos cabeza hexagonal estructural

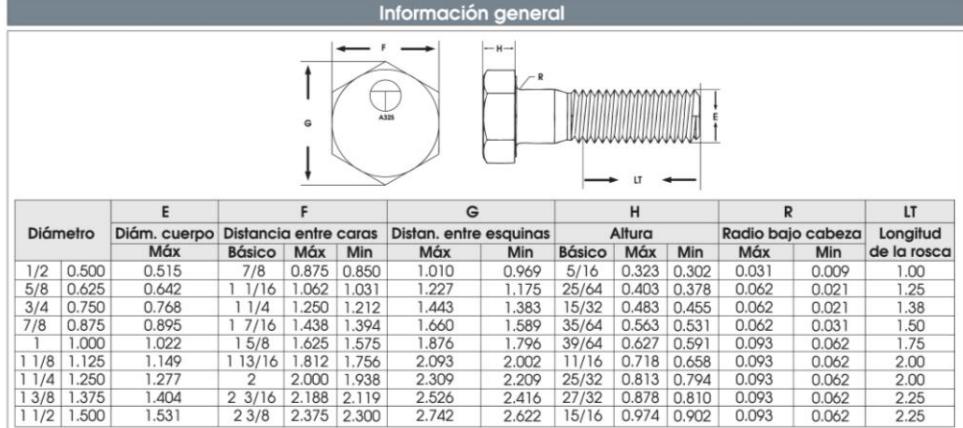

#### ▶ Pernos cabeza hexagonal estructural ASTM A-325 - Tipo 1

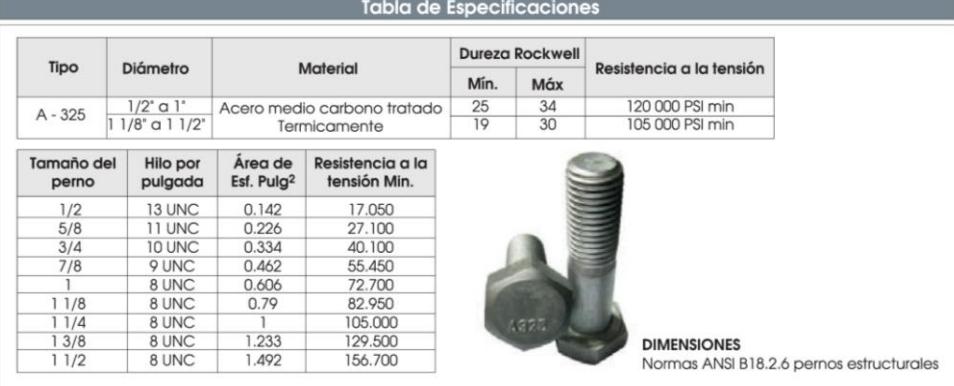

#### ▶ Pernos cabeza hexagonal estructural ASTM A-490 - Tipo 1

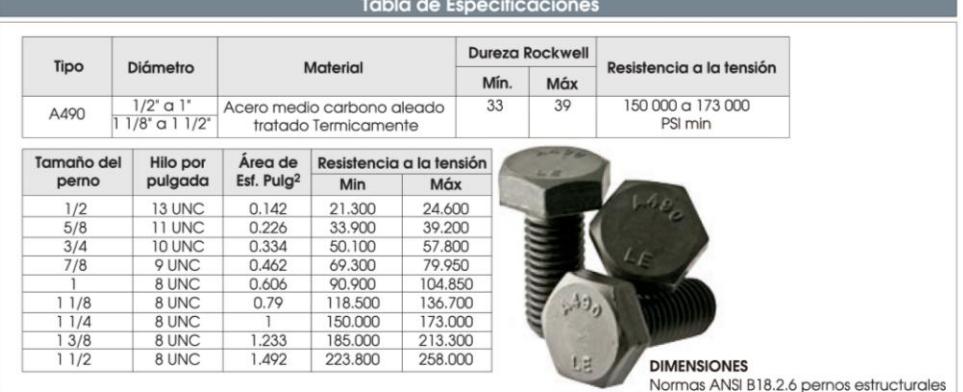

190

www.ivanbohman.com.ec

#### **Fuente: Ivan Bohman S.A, 2016.**

## **APÉNDICE T**

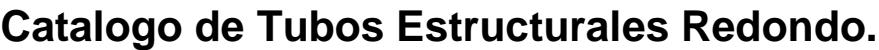

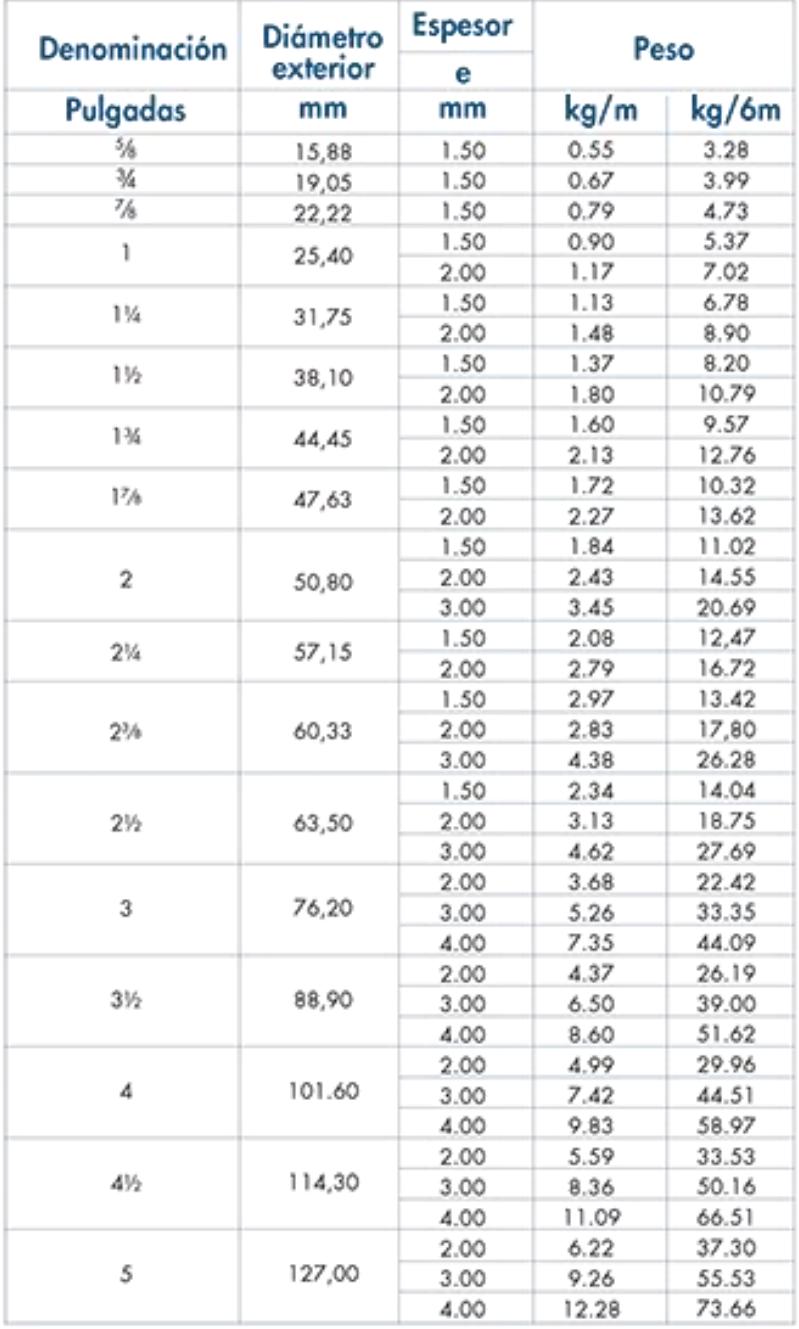

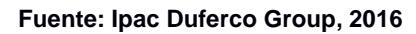

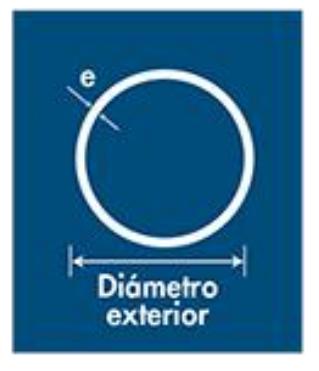

#### **APÉNDICE U**

#### **Tabla de Perfiles Estructural Correas G.**

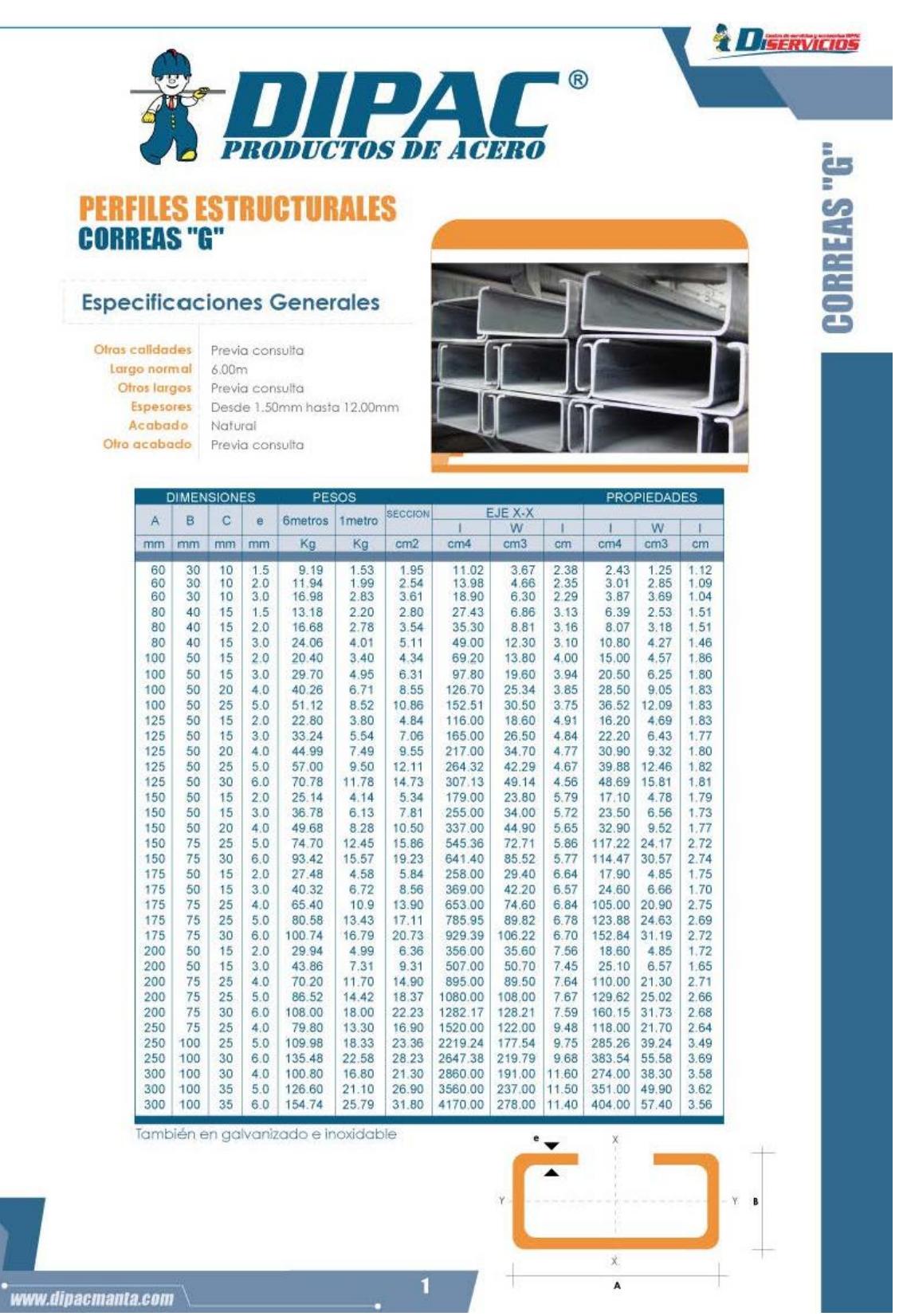

**Fuente: Dipac Manta S.A, 2016**

#### **APÉNDICE V**

### **Tabla de Acero de Trasmisión AISI / SAE 4340**

Aceros bonificados para maguinaria

**ACEROS** 

#### ▶ Cód. IBCA: 705 ≅ 34 CrNiMo6 ≅ AISI 4340 ≅ AISI 4337

Propiedades

Revenido

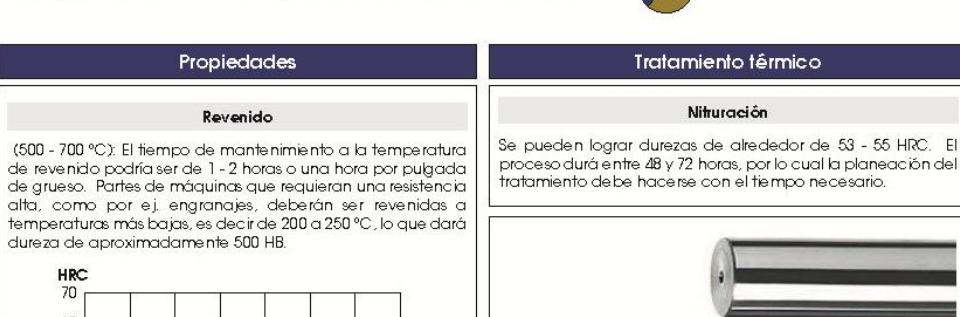

**HRC**  $\frac{1}{70}$  $\delta 0$  $50$  $\overline{40}$  $30$  $\overline{20}$  $\overline{10}$  $\circ$ 100 200 0 200 300 400 500 600 ℃<br>**Temperatura del revenido** ℃

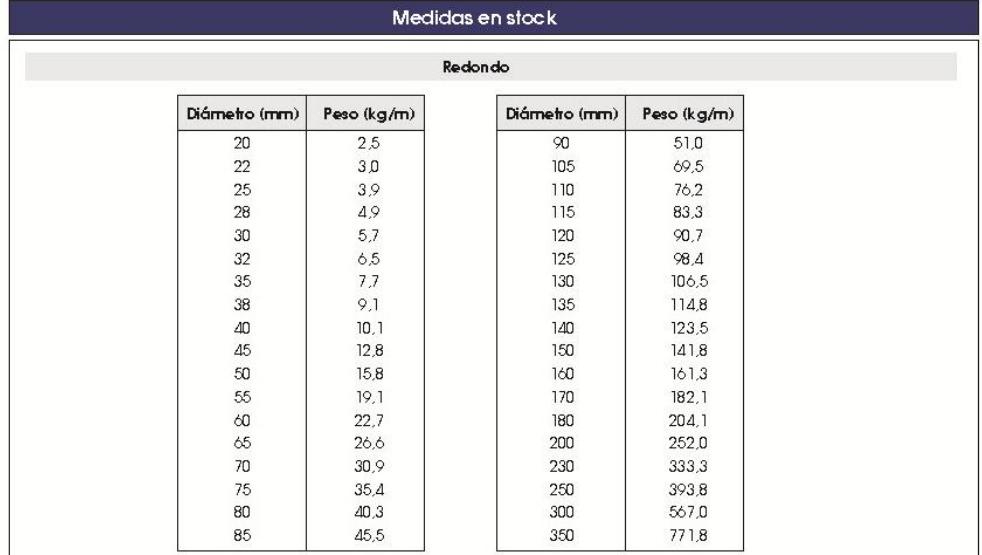

\* Medidas y pesos son teóricos IVAN BOHMAN C.A. facturará al peso del material una vez efectuado el corte

www.ivanbohman.com.ec

27

**Fuente: Ivan Bohman S.A, 2016.**

## **APÉNDICE W**

### **Tabla de Acero de Trasmisión AISI / SAE 1018**

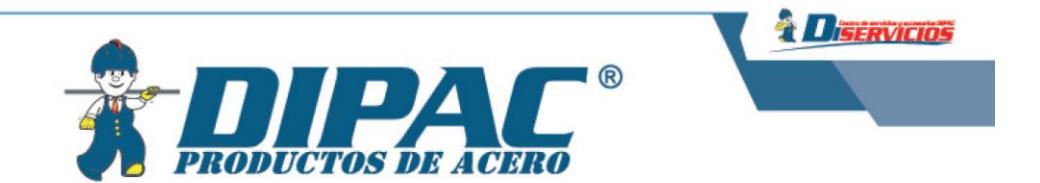

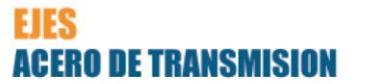

#### **Especificaciones Generales**

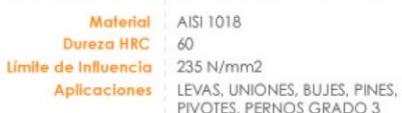

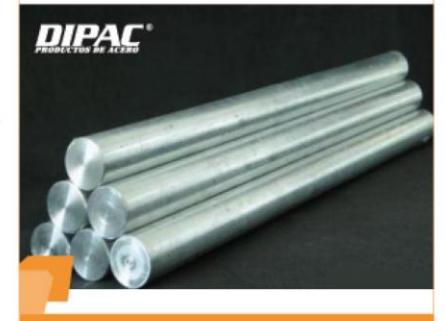

**Safa** 

#### **DIMENSIONES**

#### **EJES DE TRANSMISION DE BAJA RESISTENCIA AL TORQUE**

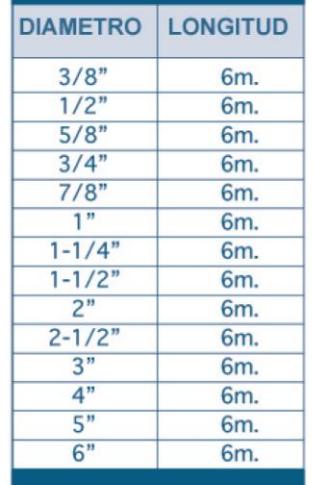

#### **PROPIEDADES QUÍMICAS**

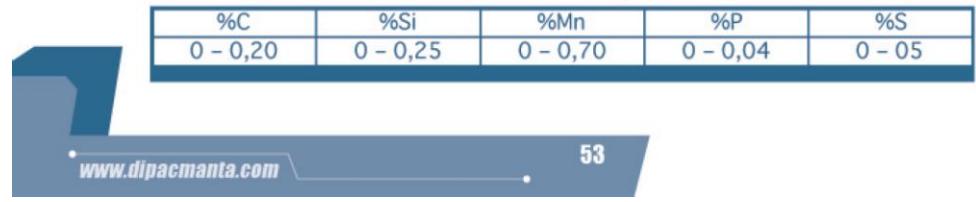

**Fuente: Dipac Manta S.A, 2016.**

### **APÉNDICE X**

#### **Tabla de Acero de Trasmisión AISI / SAE 1018**

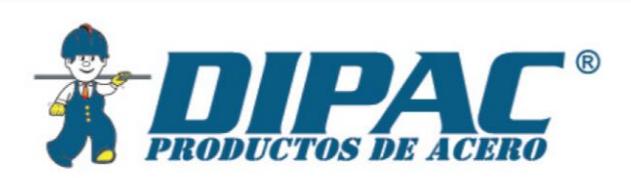

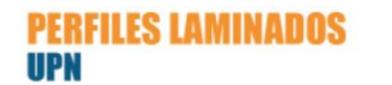

#### **Especificaciones Generales**

Calidad ASTMA36<br> **Otras calidades** Previa Consulta<br> **Large normal** 6.00m y 12.00m<br> **Otros larges** Previa Consulta<br> **Acabado** Natural<br> **Otro acabado** Previa Consulta

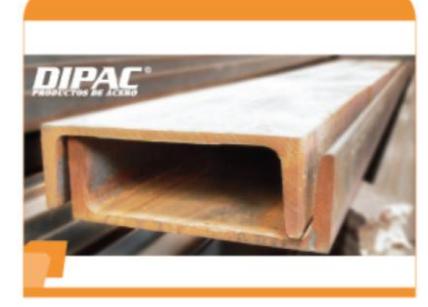

*<u> Diservicios</u>* 

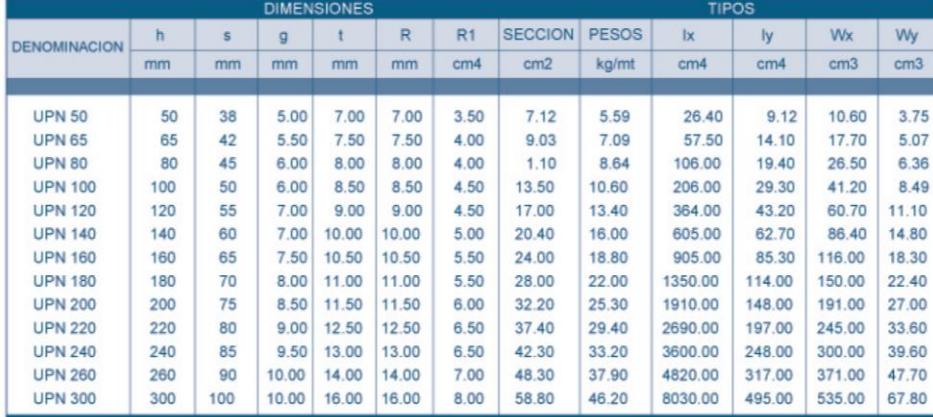

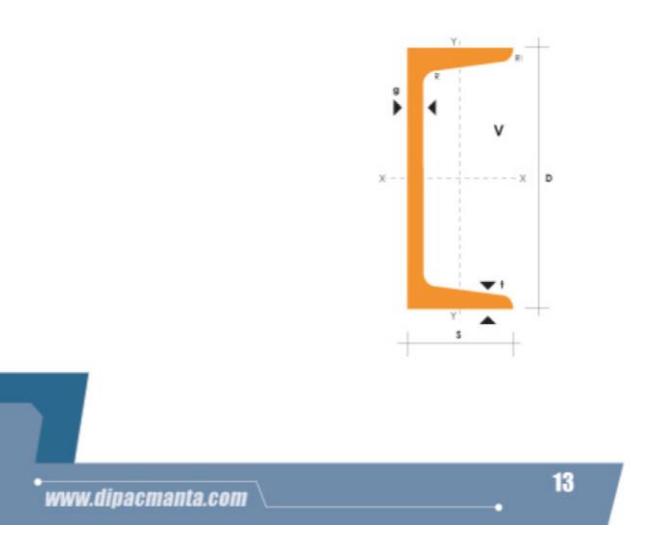

**Fuente: Dipac Manta S.A, 2016.**

## **APÉNDICE Y**

#### **Tabla de Cargas criticas, Longitudes Efectivas y Factores de Longitud Efectiva para Columnas Ideales.**

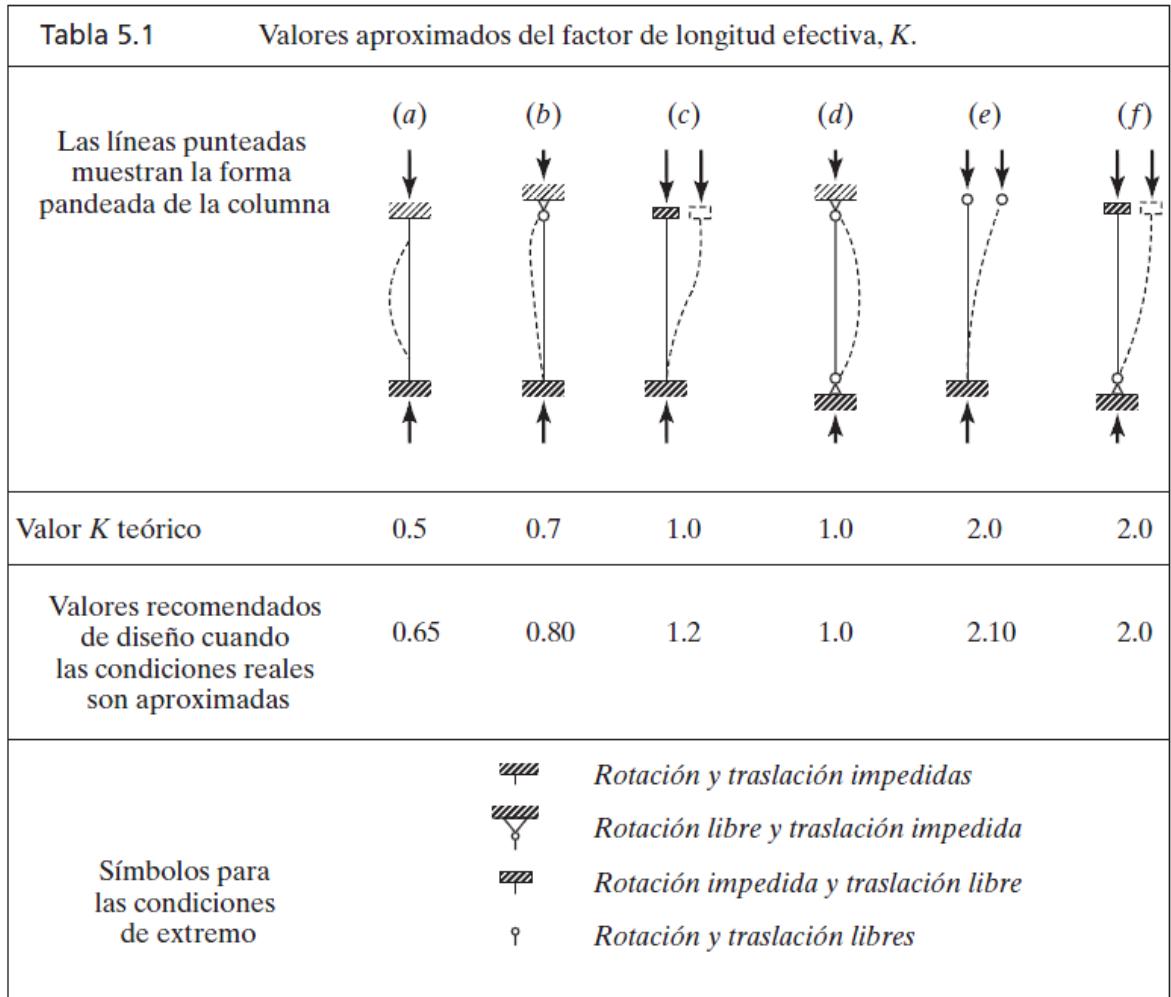

**Fuente: AISC, Apéndice 7 - Tabla C-A-7.1.p. 16.1-511, Junio 22, 210.**

## **APÉNDICE Z**

#### **Catalogo de Motor Reductores Cónicos Helicoidales Motox.**

#### **Motorreductores**

Motorreductores cónicos helicoidales

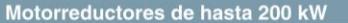

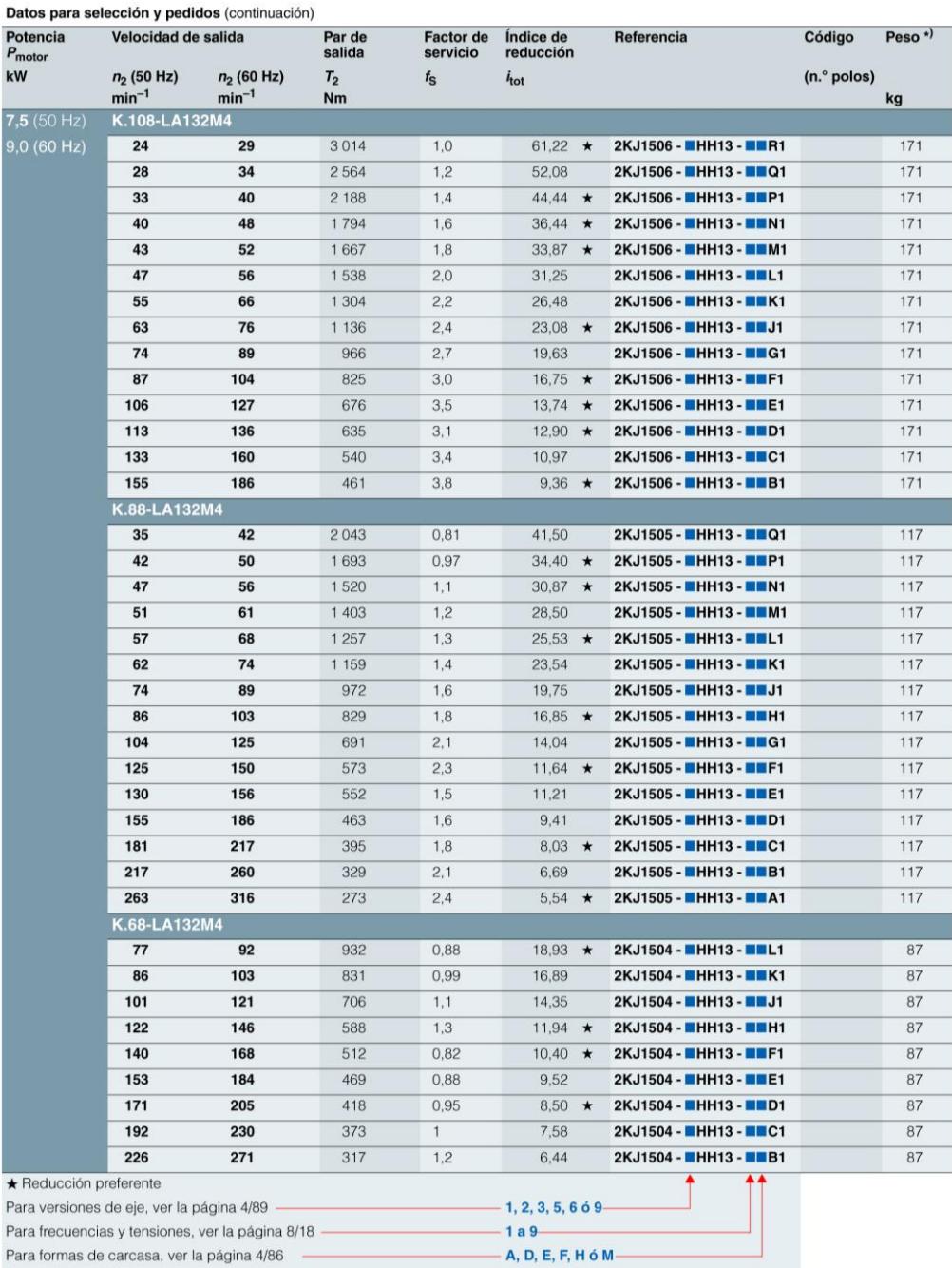

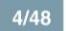

Siemens D 87.1 · 2008

#### **Fuente: Siemens D 87.1, 2008**

## **APÉNDICE A1**

#### **Factor de Forma de Lewis Y**

| <b>Número</b><br>de dientes |       | Número<br>de dientes |       |
|-----------------------------|-------|----------------------|-------|
| 12                          | 0.245 | 28                   | 0.353 |
| 13                          | 0.261 | 30                   | 0.359 |
| 14                          | 0.277 | 34                   | 0.371 |
| 15                          | 0.290 | 38                   | 0.384 |
| 16                          | 0.296 | 43                   | 0.397 |
| 17                          | 0.303 | 50                   | 0.409 |
| 18                          | 0.309 | 60                   | 0.422 |
| 19                          | 0.314 | 75                   | 0.435 |
| 20                          | 0.322 | 100                  | 0.447 |
| 21                          | 0.328 | 150                  | 0.460 |
| 22                          | 0.331 | 300                  | 0.472 |
| 24                          | 0.337 | 400                  | 0.480 |
| 26                          | 0.346 | Cremallera           | 0.485 |

**Factores Geométricos J de engranes rectos**

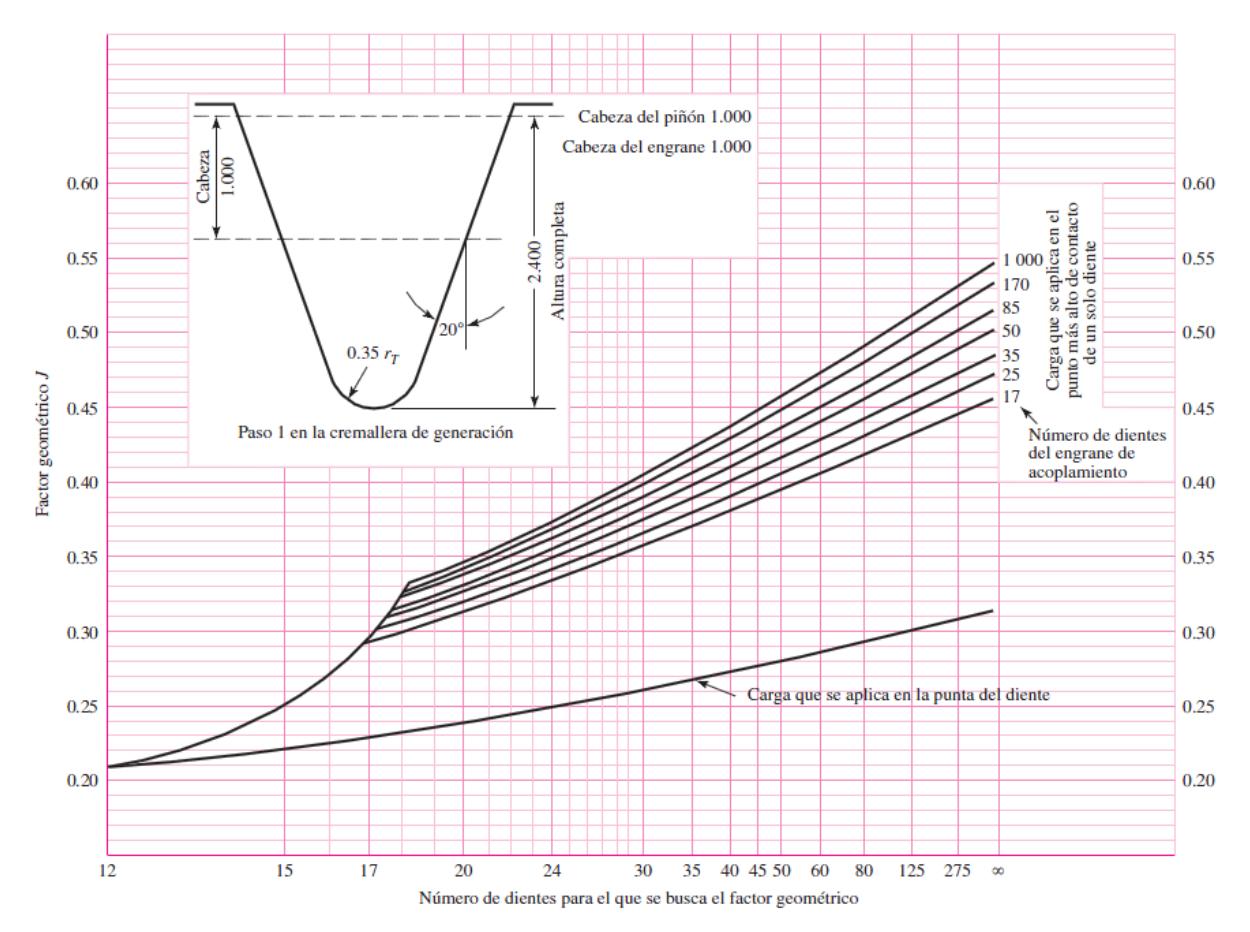

**Fuente: Shigley, J., Edward. & Uicker, J., John, Teoría de máquinas y mecanismos, 2001.**

#### **APÉNDICE B1**

#### **Factores de confiabilidad KR (YZ)**

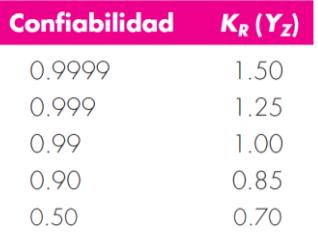

#### **Factor de Ciclos de Esfuerzo Repetidamente Aplicados de Resistencia a la Flexion YN.**

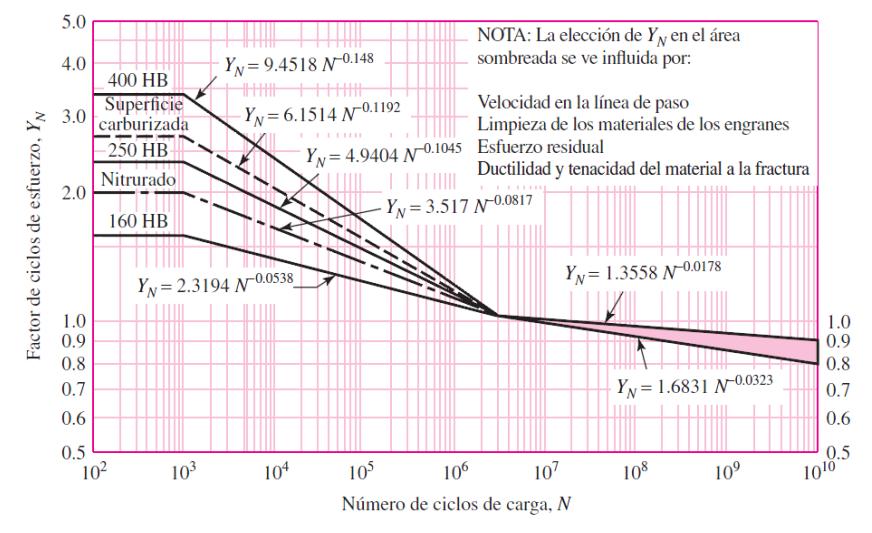

#### **Factor de Ciclos de Esfuerzos de Resistencia a la Picadura ZN.**

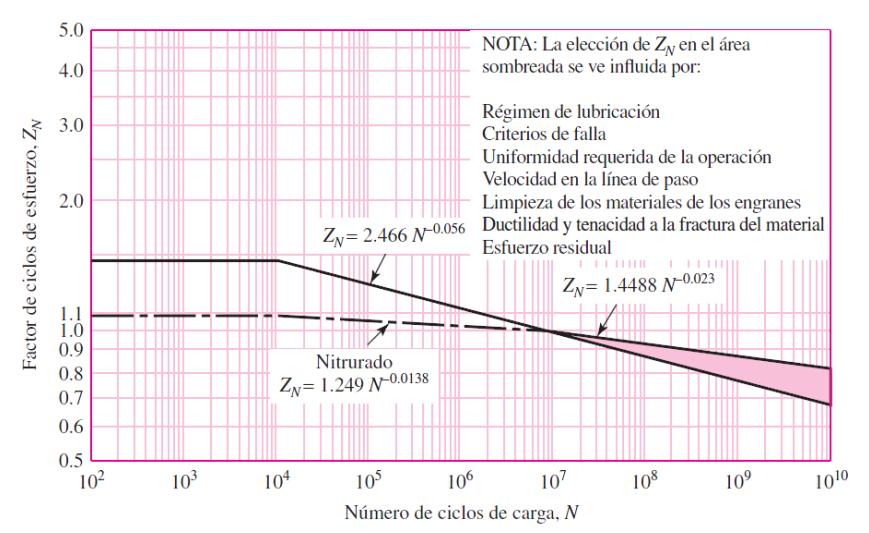

**Fuente: Shigley, J., Edward. & Uicker, J., John, Teoría de máquinas y mecanismos, 2001.**

#### **APÉNDICE C1**

### **Factor de Distribución de la Carga en la Cara Cmf**

para dientes sin coronar  $C_{mc} = \begin{cases} 1 \\ 0.8 \end{cases}$ para dientes coronados

$$
C_{pf} = \begin{cases} \frac{F}{10d} - 0.025 & F \le 1 \text{ pulg} \\ \frac{F}{10d} - 0.0375 + 0.0125F & 1 < F \le 17 \text{ pulg} \\ \frac{F}{10d} - 0.1109 + 0.0207F - 0.000228F^2 & 17 < F \le 40 \text{ pulg} \end{cases}
$$

Observe que para valores de  $F/(10d) < 0.05$ , se usa  $F/(10d) = 0.05$ .

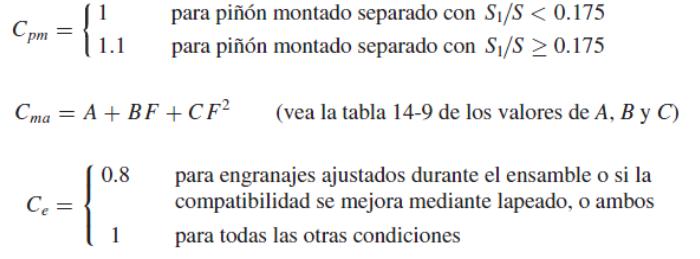

Vea la figura 14-10 para las definiciones de  $S$  y  $S_1$  para su uso con la ecuación (14como la figura 14-11 de la gráfica de  $C_{ma}$ .

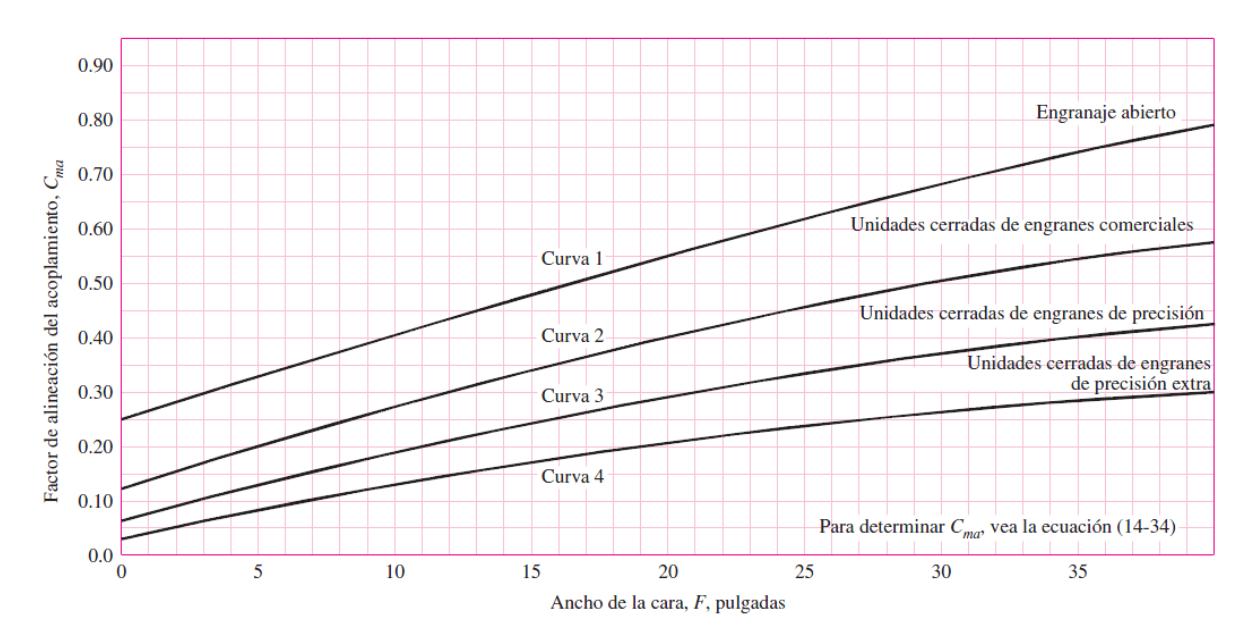

#### **Factor de Alineación del Acoplamiento Cma**

**Fuente: Shigley, J., Edward. & Uicker, J., John, Teoría de máquinas y mecanismos, 2001.**

## **APÉNDICE D1**

### **Factor de Servicio Según Tipo de Carga**

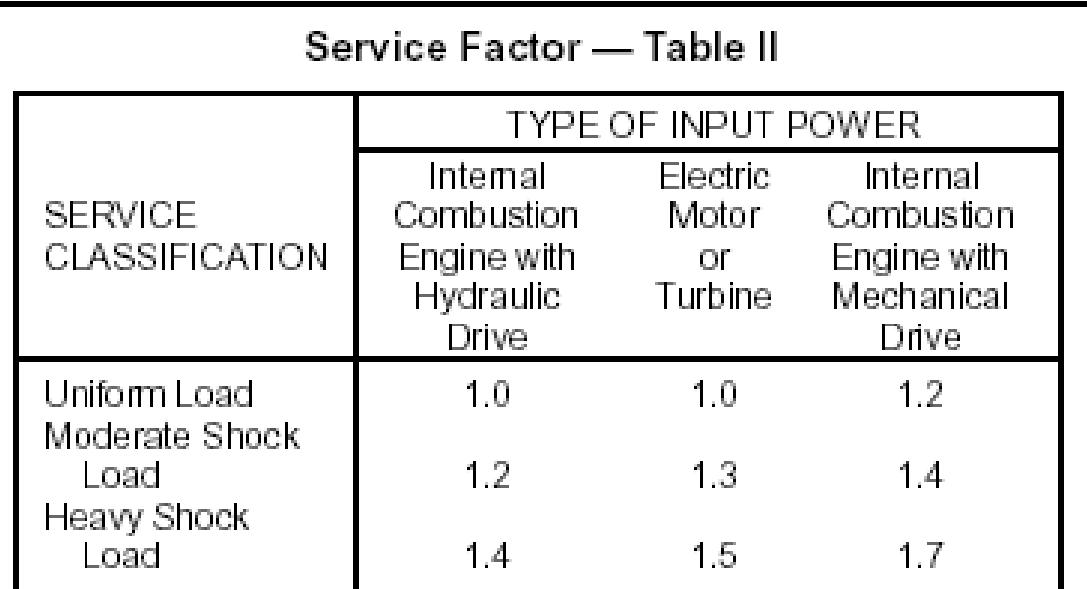

Unfavorable Operating Conditions which may be present should be compensated for by adding .2 to the Service Factor for each unfavorable condition. Some of these conditions are listed below:

- 1. Multiple Shafts add .2 for each additional shaft.
- 2. Excessive speed ratios exceeding 7 to 1.
- 3. Heavy starting loads with frequent starts and stops.
- 4. Conditions of high temperatures, unusually abrasive conditions, or circumstances decreasing lubrication effectiveness or not allowing the use of recommended lubrication procedures.

**Fuente: Graupe S.A, Catálogo de Cadenas de Rodillos Joresa, 2010.**

### **APÉNDICE E1**

#### **Catalogo para Selección de Cadenas Norma Americana**

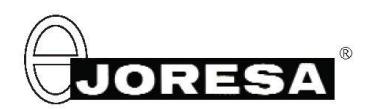

Cálculo de una transmisión por cadena

Gráfico para la selección de cadenas Norma ISO 606 (Serie americana)

Tabla N° VI

Potencia en kW

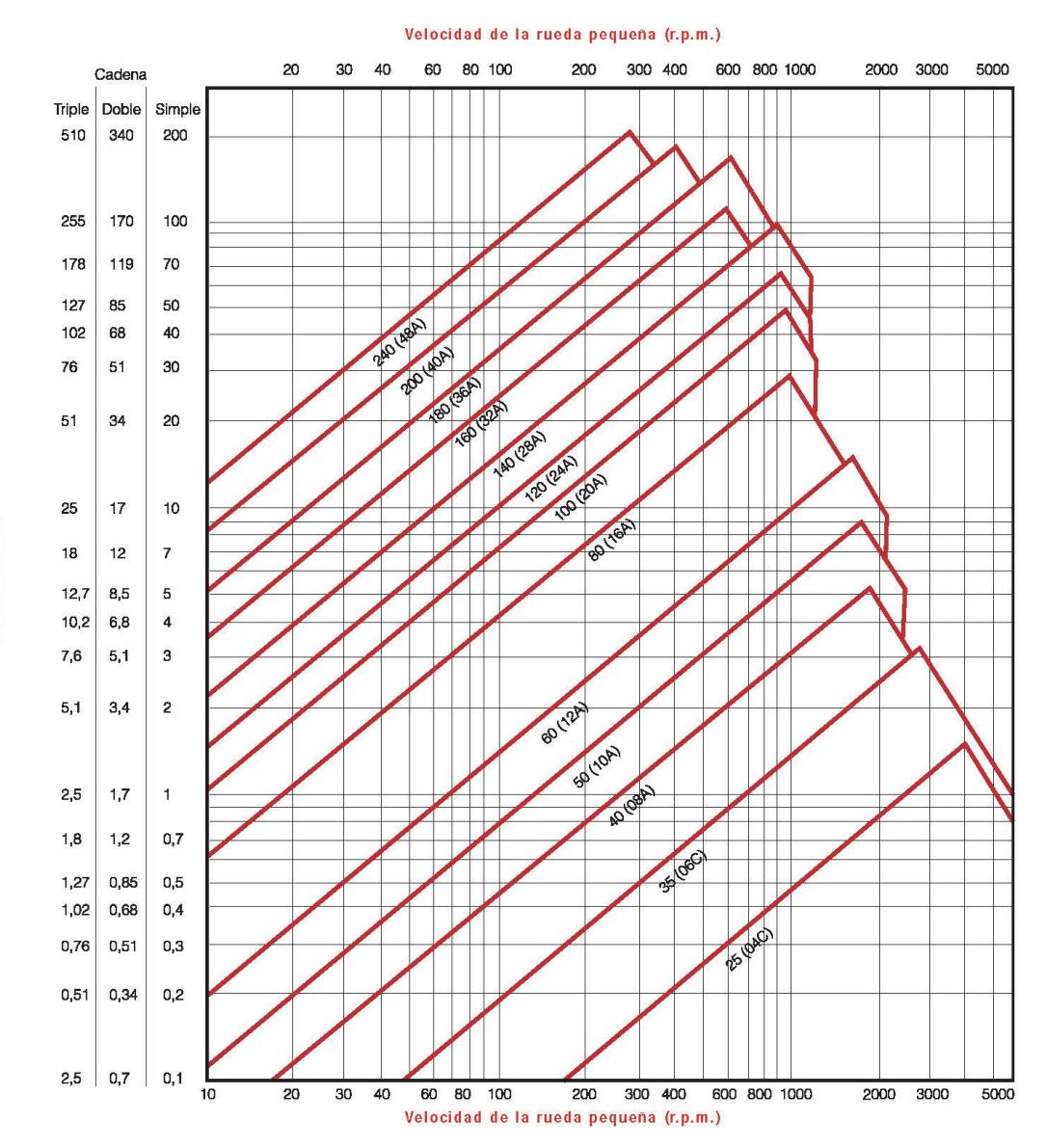

**Fuente: Graupe S.A, Catálogo de Cadenas de Rodillos Joresa, 2010.**

## **APÉNDICE F1**

#### **Catalogo de Cadenas Norma Americana**

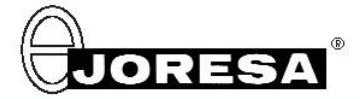

Cadenas de rodillos serie ISO-606 Norma americana B 29.1 y DIN8188

Roller chains ISO-606 series American standard ANSI B 29.1 & DIN8188

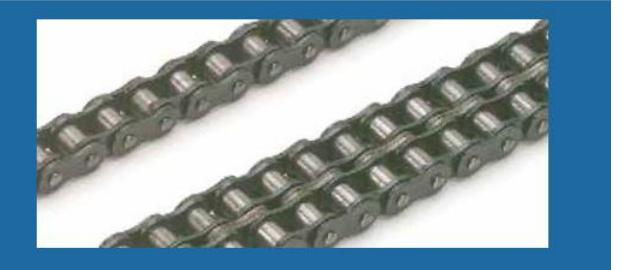

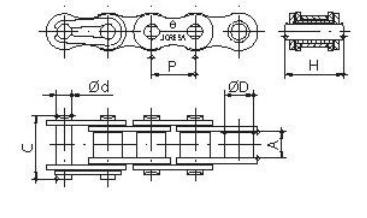

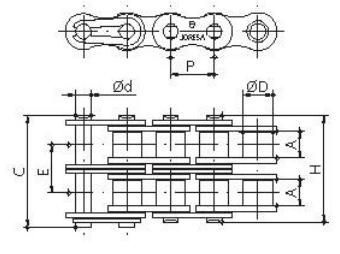

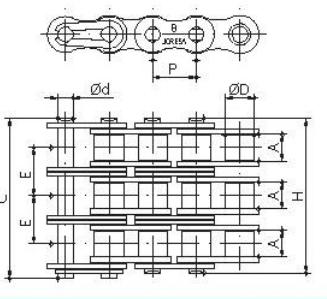

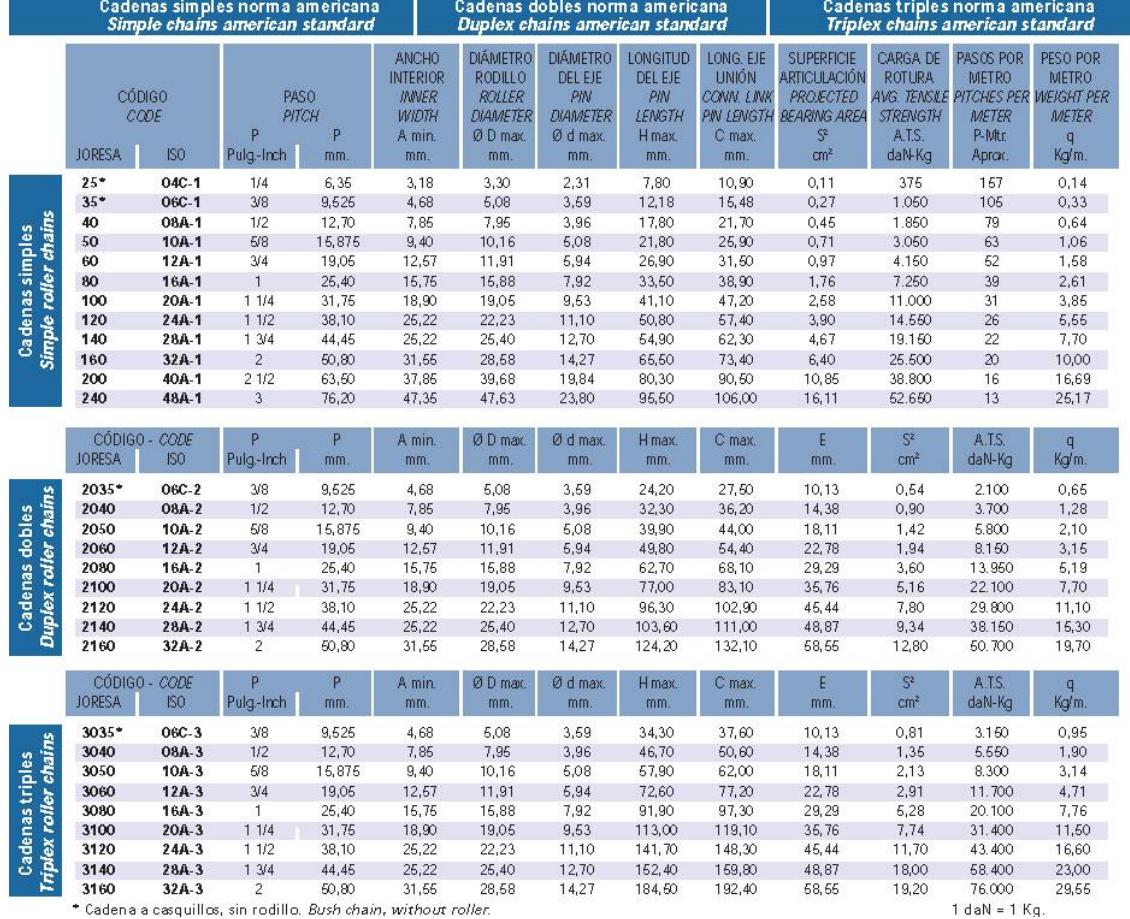

**Fuente: Graupe S.A, Catálogo de Cadenas de Rodillos Joresa, 2010.**

## **APÉNDICE G1**

## **Tabla de Presión Máxima de Cadenas Tipo Americanas**

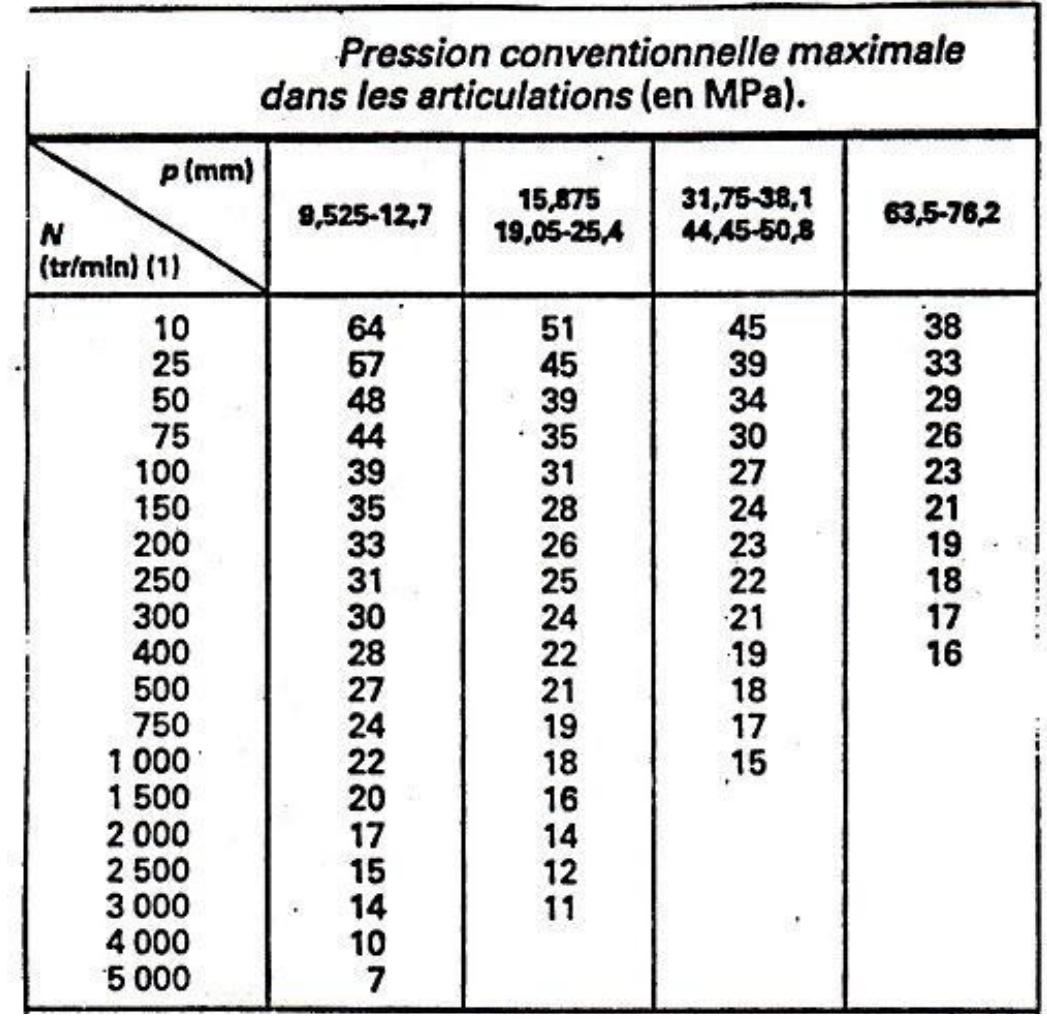

**Fuente: Graupe S.A, Catálogo de Cadenas de Rodillos Joresa, 2010.**

#### **APÉNDICE H1**

#### **Diagrama de Rendimiento de Gamas de Lubricación**

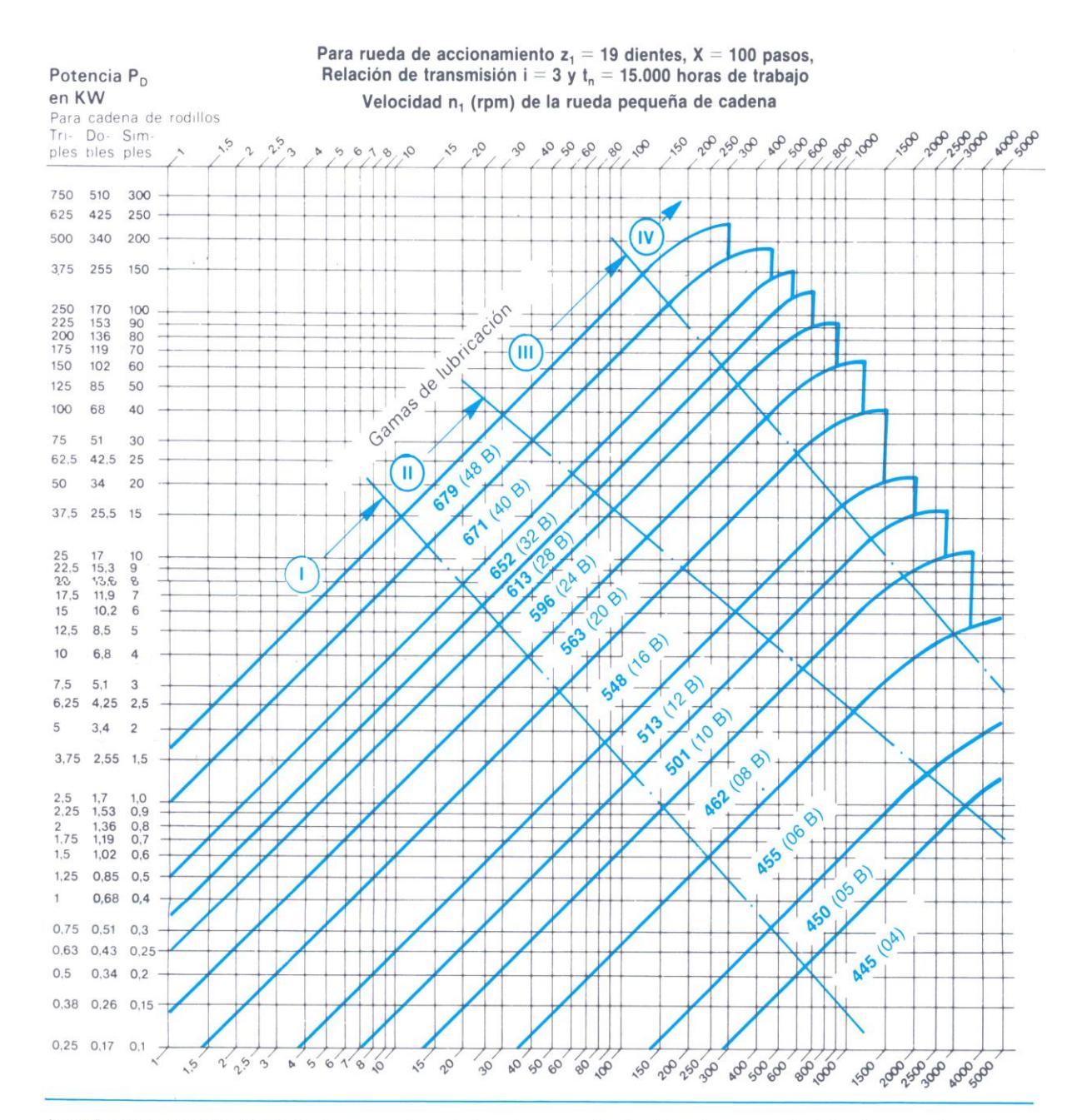

Los números de cadena indicados corresponden a designaciones de cadenas de rodillos simples. En el caso de cadenas de rodillos dobles, se antepone al número una letra «D», y en el caso de cadenas de rodillos triples, se antepone una «T». Dimensiones de las cadenas de rodillos según DIN 8187, ver páginas 10-12.

Ruedas de cadena con cubo lateral, para cadenas de rodillos simples y múltiples, ver catálogo aparte. Discos de rueda de cadena, para cadena de rodillos simples, ver catálogo aparte.

Lubricación ver páginas 68-69.

En el caso de accionamientos difíciles o condiciones de trabajo excepcionales, rogamos nos consulten para asesorarles.

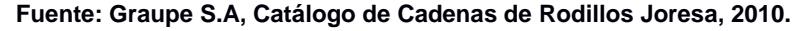

## **APÉNDICE I1**

### **Catalogo de Tubería sin Costura.**

Tubería sin Costura Line Pipe ASTM A 106 Gr. B / A53 / API 5L

 $\times$ 

La 6 Re Ne ED EX Bi Ol Ol lar

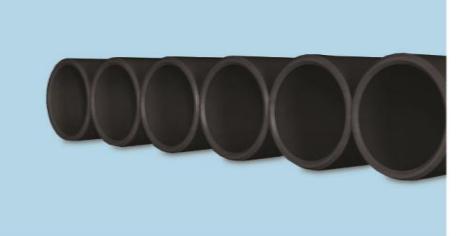

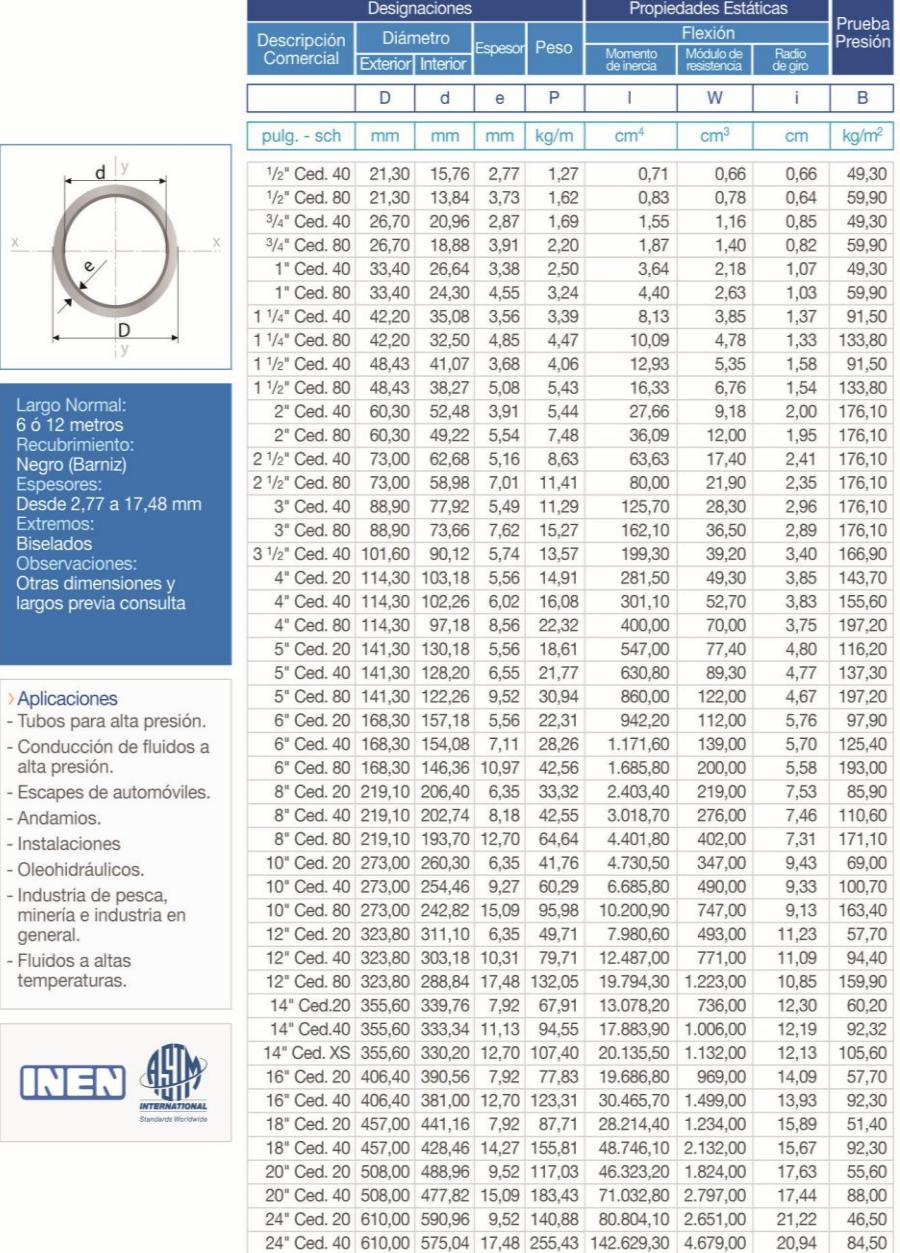

Catálogo IPAC 25

#### **APÉNDICE J1**

#### **Parámetros en el Factor de la Condición Superficial ka**

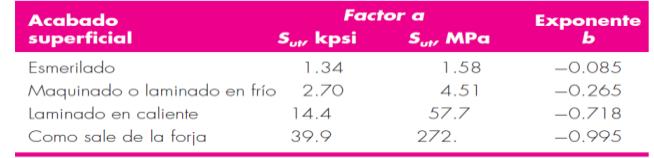

De C. J. Noll y C. Lipson, "Allowable Working Stresses", en *Society for Experimental Stress Analysis,* vol. 3. núm.<br>2, 1946, p. 29. Reproducida por O. J. Horger (ed.)*, Metals Engineering Design ASME Handbook, N*tGraw-Hi

#### **Parámetros en el Factor de Tamaño kb**

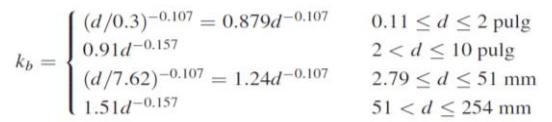

#### **Parámetros en el Factor de Confiabilidad ke**

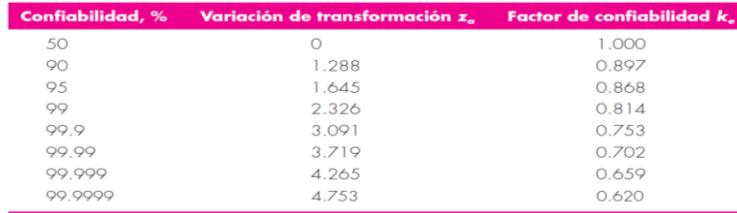

#### **Parámetros en el Factor de Concentración de Esfuerzo kf**

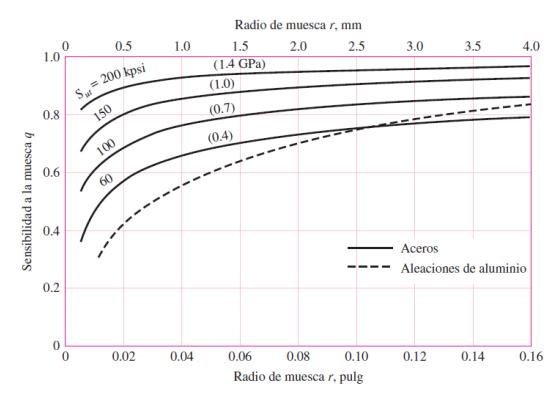

#### **Factores Teóricos de Concentración del Esfuerzo Kts**

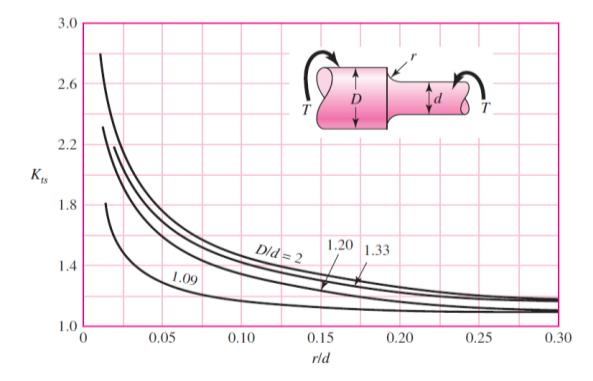

**Fuente: Shigley, Diseño en ingeniería mecánica, México; 2008.**

## **APÉNDICE K1**

#### **Catalogo de Chavetas y Chaveteros DIN 6885**

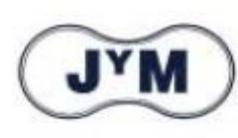

#### **DIMENSIONES CHAVETEROS HAVETAS** Según DIN - 6885/1 - 6886 - 6887

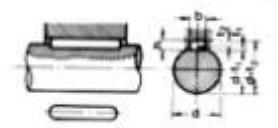

Chaveta paralela

S/DIN-6885/1

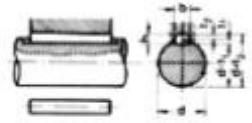

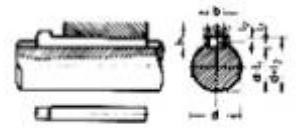

Chaveta de cuña S/DIN-6886

Chaveta de cuña con cabeza S/DIN-6887

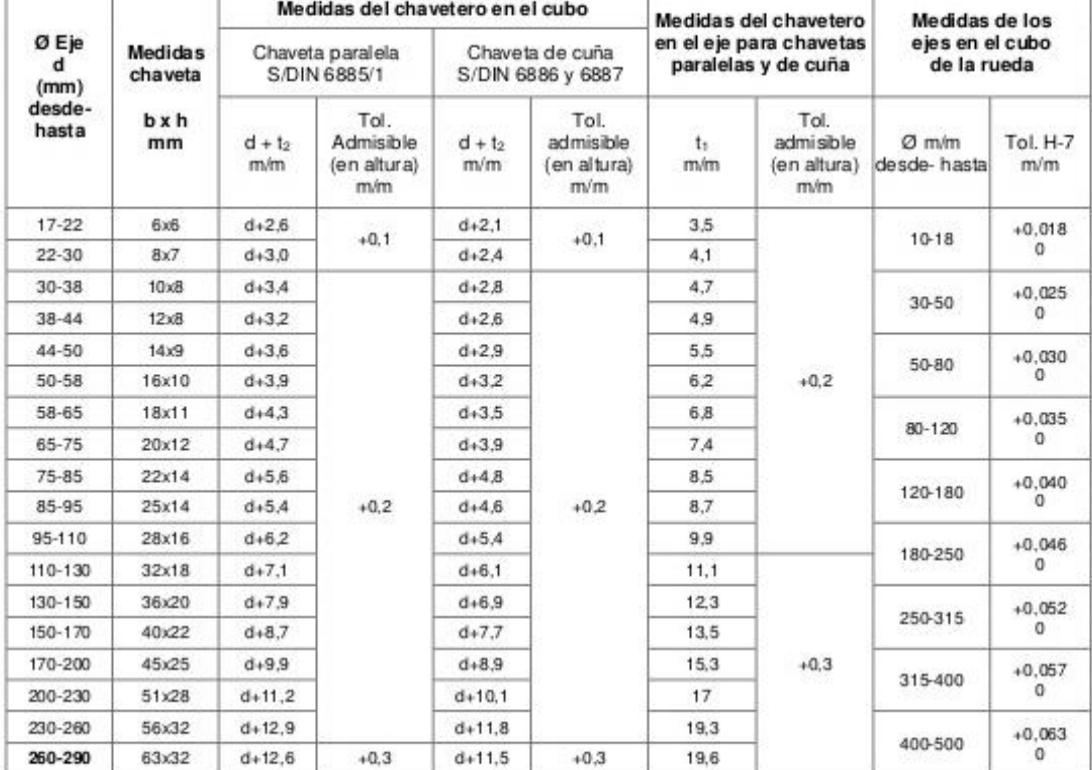

Zonas de tolerancia en el ancho de los chaveteros

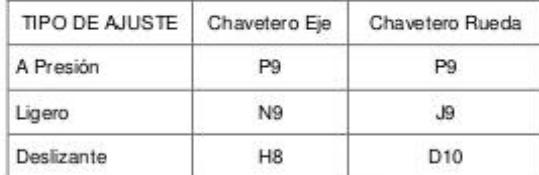

La chaveta deberá dimensionarse de manera que pueda transmitir el mismo par de torsión que el eje correspondiente. Por<br>ello, la longitud de la chaveta deberá ser como mínimo igual a 1,5 veces el diámetro del eje.

Los chaveteros de eje y rueda deberán tener los bordes redondeados para evitar grietas y posteriores roturas.

**Fuente: Intermec S.A, Estándares de Cuñas y Cuñeros, 2013.**

## **APÉNDICE L1**

### **Criterio de Selección del Tipo de Rodamiento**

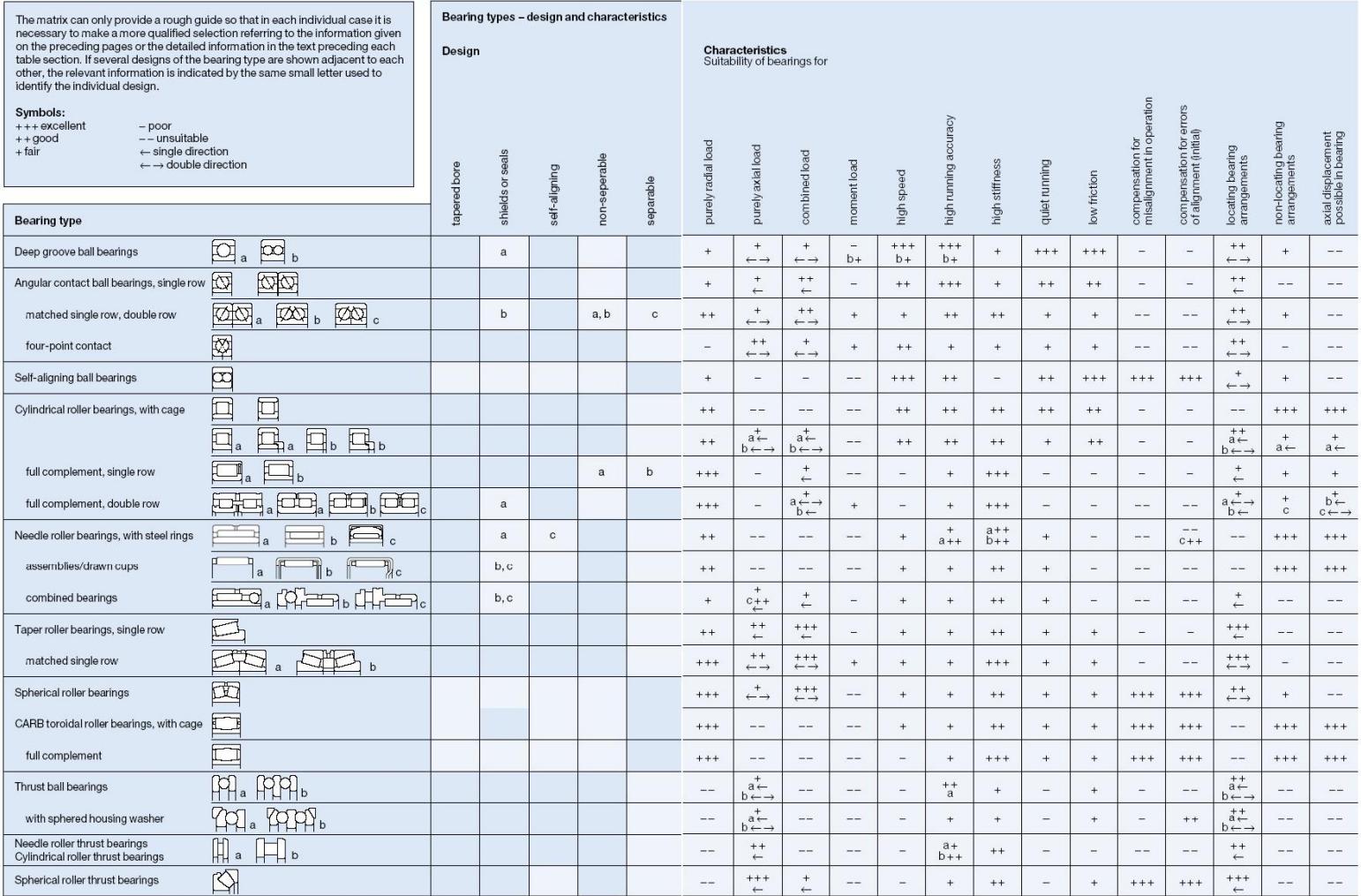

**Fuente: NTN, Catálogo General de Selección de Rodamientos y Chumaceras, 1999**

## **APÉNDICE M1**

#### **Factor de Velocidad Angular**

#### SELECCIÓN DEL TAMAÑO DEL RODAMIENTO

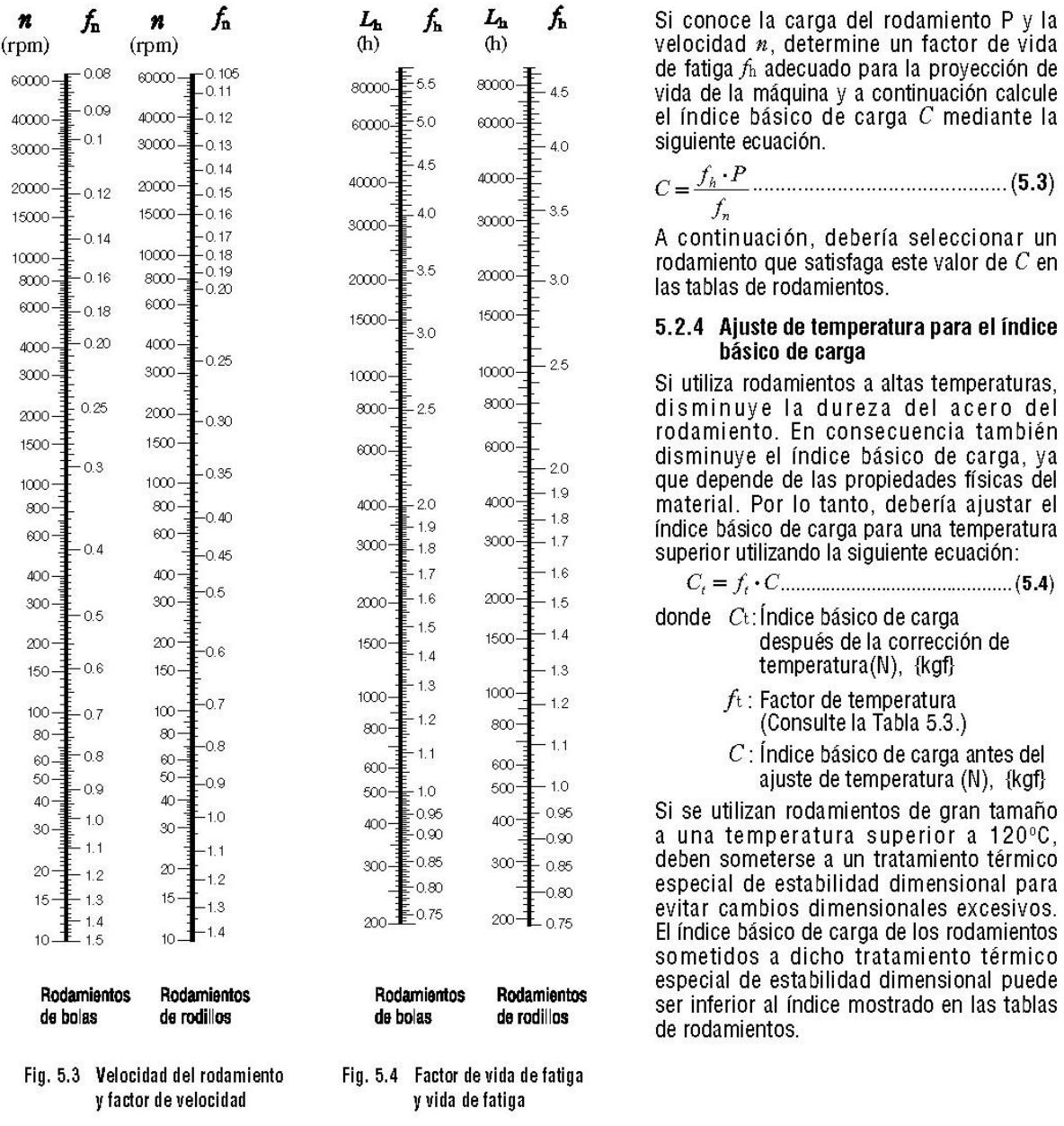

ajustar el

**Fuente: NTN, Catálogo General de Selección de Rodamientos y Chumaceras, 1999**

#### **APÉNDICE N1**

#### **Factor de Carga Fw**

#### SELECCIÓN DEL TAMAÑO DEL RODAMIENTO

#### 5.3 Cálculo de las cargas del rodamiento

Las cargas aplicadas sobre los rodamientos generalmente incluyen el peso de la estructura que éstos deben soportar, el peso de los elementos giratorios en sí, la potencia de transmisión de los engranajes y las correas, la carga ocasionada por el funcionamiento de la máquina donde se utilizan los rodamientos, etc. Estas cargas pueden calcularse teóricamente, pero algunas de ellas resultan difíciles de estimar. Así pues, se hace necesario corregir las estimaciones utilizando datos obtenidos empíricamente.

#### 5.3.1 Factor de carga

Cuando se ha calculado matemáticamente una carga radial o axial, la carga real sobre el rodamiento puede ser superior a la carga calculada debido a la vibración y a los impactos producidos durante el funcionamiento de la máquina. La carga real puede calcularse utilizando la siquiente ecuación:

$$
F_r = f_w \cdot F_m
$$
  
\n
$$
F_a = f_w \cdot F_m
$$
 (5.8)

donde  $F_r$ ,  $F_a$ : Cargas aplicadas sobre el rodamiento (N),  $\left(\mathsf{Kgf}\right)$ <br>Frc,  $F_{ac}$ : Carga calculada teóricamente (N), {kgf}

 $f_{\rm W}$ . Factor de carga

Los valores mostrados en la Tabla 5.5 se utilizan normalmente para el factor de carga fw.

#### 5.3.2 Cargas del rodamiento en aplicaciones de transmisión por correas o cadenas

La fuerza actúa sobre la polea o la rueda dentada o bien cuando la potencia se transmite por medio de una correa o cadena se calcula utilizando las siguientes ecuaciones.

$$
M = 9\,550\,000H/n...(N\cdot mm)\n= 974\,000H/n...(kgf\cdot mm)\n\}
$$
\n(5.9)

#### 

donde  $M$ : Par sobre la polea o la rueda dentada (kgf mm), {kgf mm}

- $P_k$ : Fuerza efectiva transmitida por la correa o la cadena (N), {kgf}
- $H$ : Potencia transmitida (kW)
- $n$ : Velocidad (rpm)
- Radio efectivo de la polea o de la rueda  $\gamma$ dentada (mm)

Cuando calcule la carga sobre un eje de la polea, debe incluir la tensión de la correa. Así, para calcular la carga real  $K<sub>b</sub>$  en el caso de una transmisión por correa, la potencia de transmisión efectiva se multiplica por el factor de la correa fb, que representa la tensión de la correa.<br>Los valores del factor de la correa fb para tipos diferentes de correas se muestran en la Tabla 5.6.

En caso de una transmisión por cadena, los valores correspondientes a  $f<sub>h</sub>$  deberían ser de 1,25 a 1,5.

#### Tabla 5.5 Valores del factor de carga  $f_w$

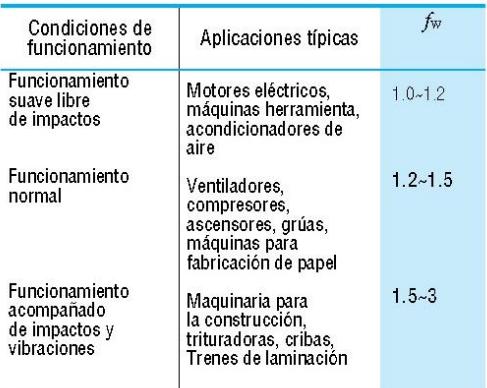

#### Tabla 5.6 Factor de la correa fo

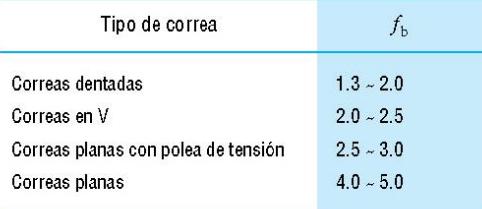

**Fuente: NTN, Catálogo General de Selección de Rodamientos y Chumaceras, 1999**

### **APÉNDICE O1**

#### **Catalogo NTN - BCA, Rodamiento de Bolas Serie 300**

#### NTN-BCA<sup>®</sup> RADIAL **BEARINGS**

#### **Medium - 300 Series**

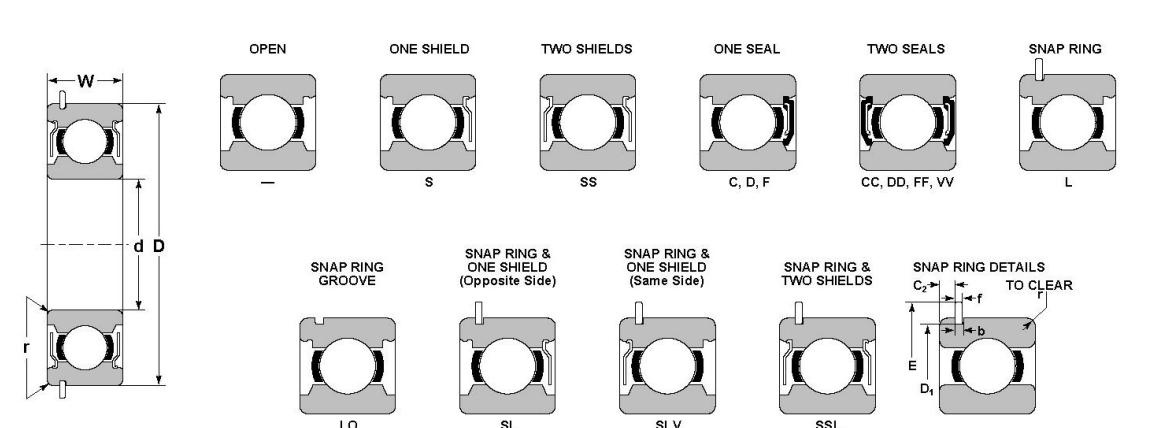

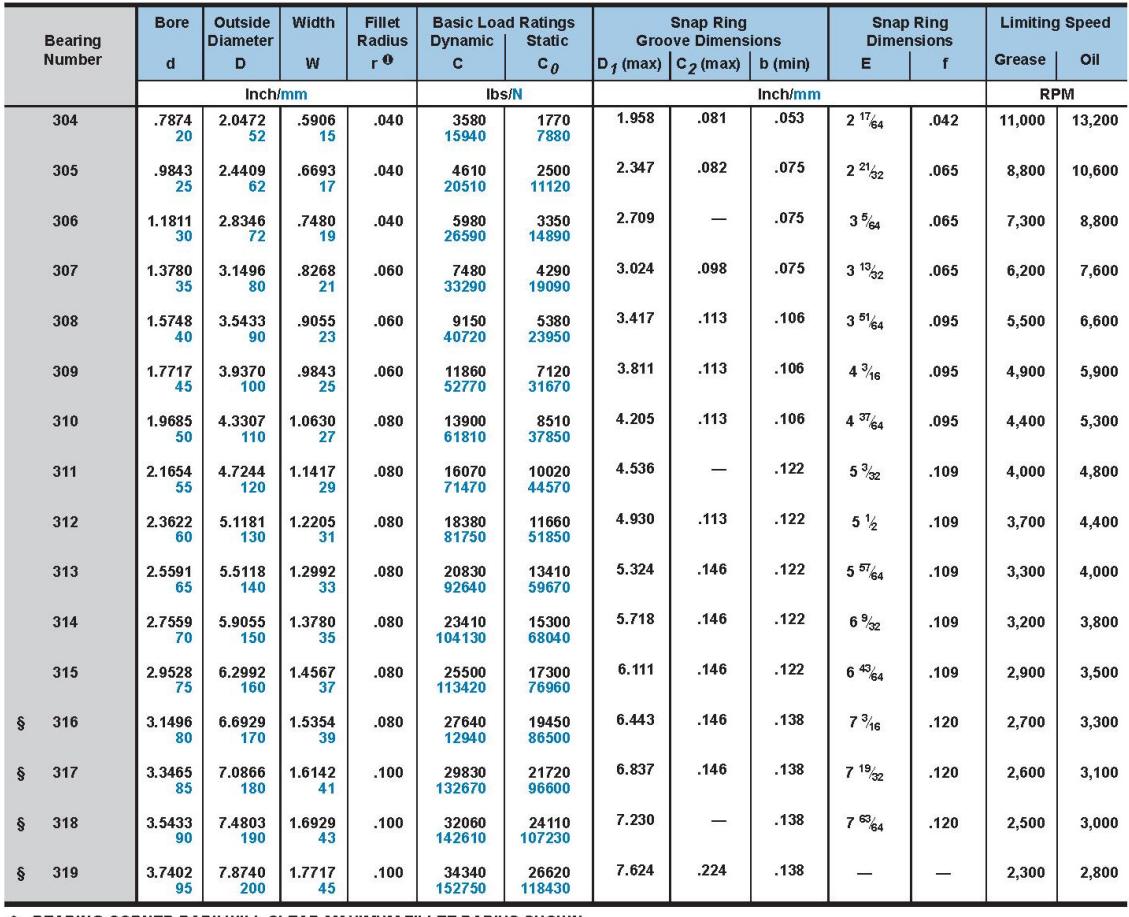

**0 BEARING CORNER RADII WILL CLEAR MAXIMUM FILLET RADIUS SHOWN.**<br>§ NOT NECESSARILY A STOCK ITEM - CHECK FOR AVAILABILITY.

#### **Fuente: NTN, Catálogo General de Selección de Rodamientos y Chumaceras, 1999.**

## **APÉNDICE P1**

#### **Catalogo NTN - BCA, Chumaceras Tipo Silleta**

### NTN-BCA<sup>®</sup> POWER TRANSMISSION SERIES

**PWRH-RS-Heavy Series High Base-To-Center Pillow Block Units** 

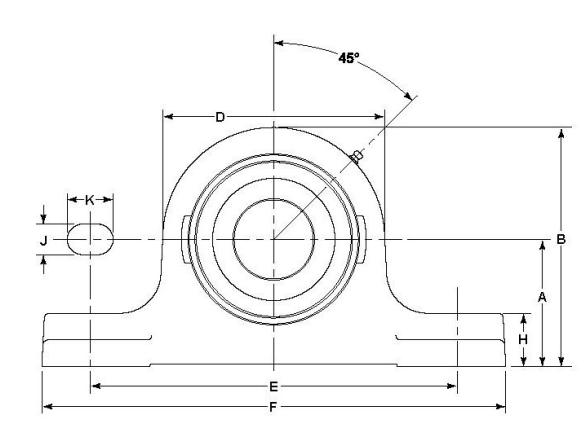

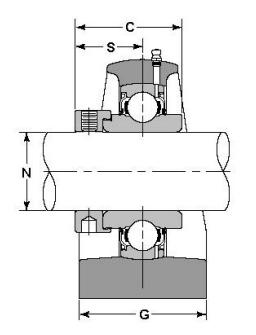

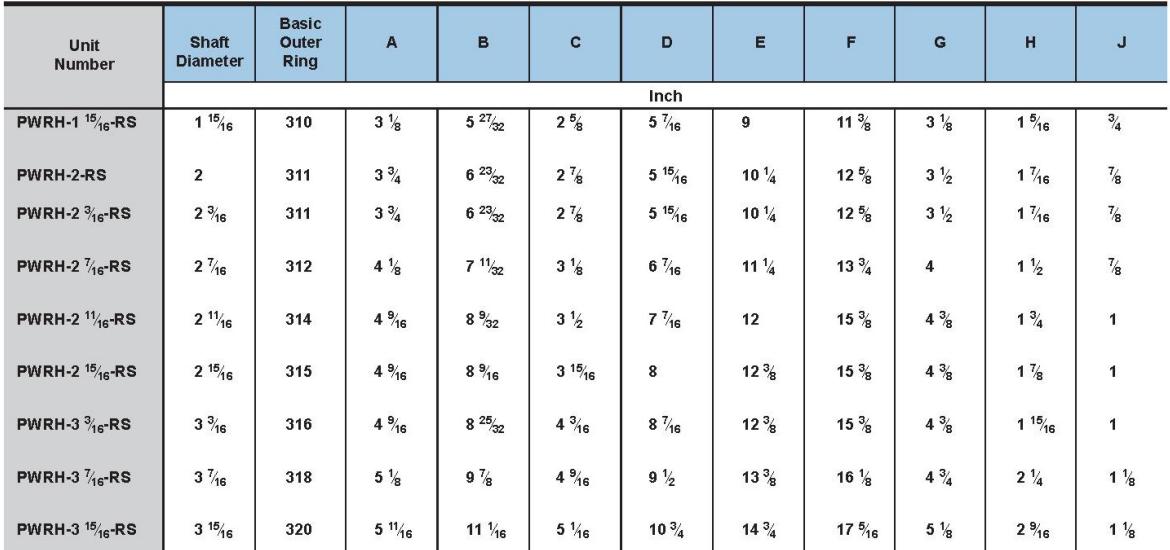

§ NOT NECESSARILY A STOCK ITEM – CHECK FOR AVAILABILITY.

## **CONTINUACIÓN APÉNDICE P1**

# **PWRH-RS-Heavy Series<br>High Base-To-Center Pillow Block Units**

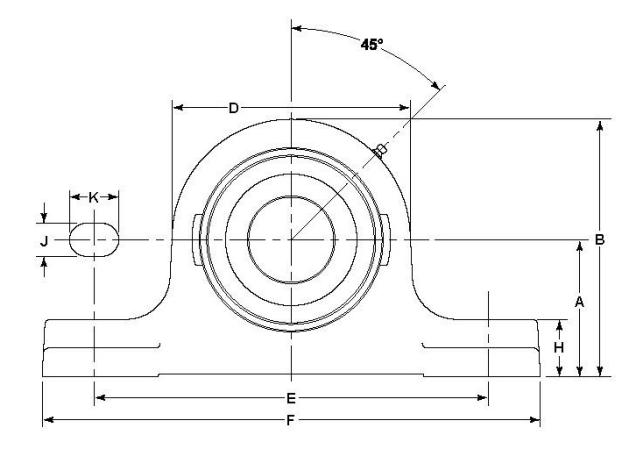

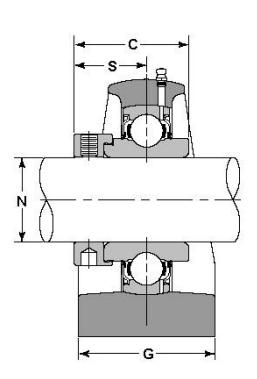

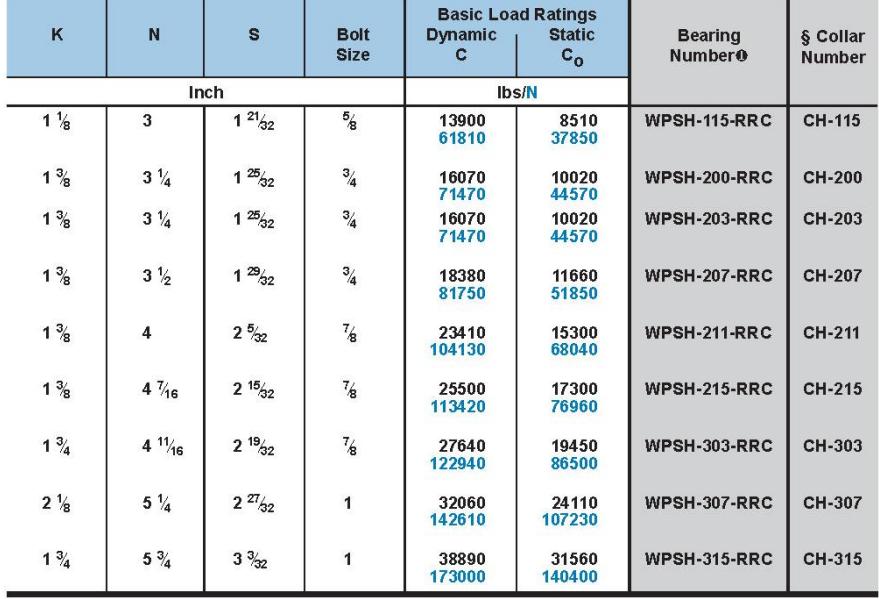

§ NOT NECESSARILY A STOCK ITEM - CHECK FOR AVAILABILITY.

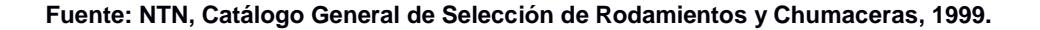

## **APÉNDICE Q1**

#### **Catalogo NTN - BCA, Rodamiento de Bolas Serie 100**

**Extra Light - 100 Series** 

TWO SHIELDS

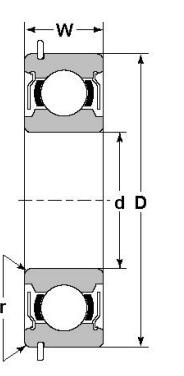

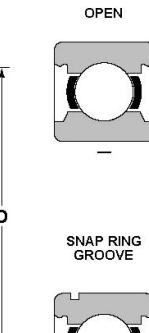

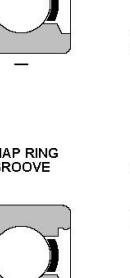

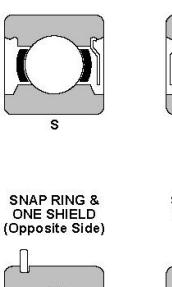

ONE SHIELD

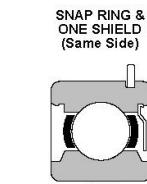

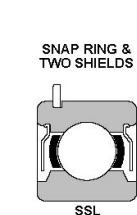

ONE SEAL

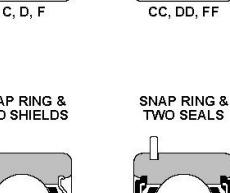

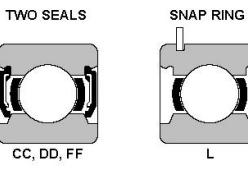

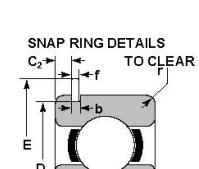

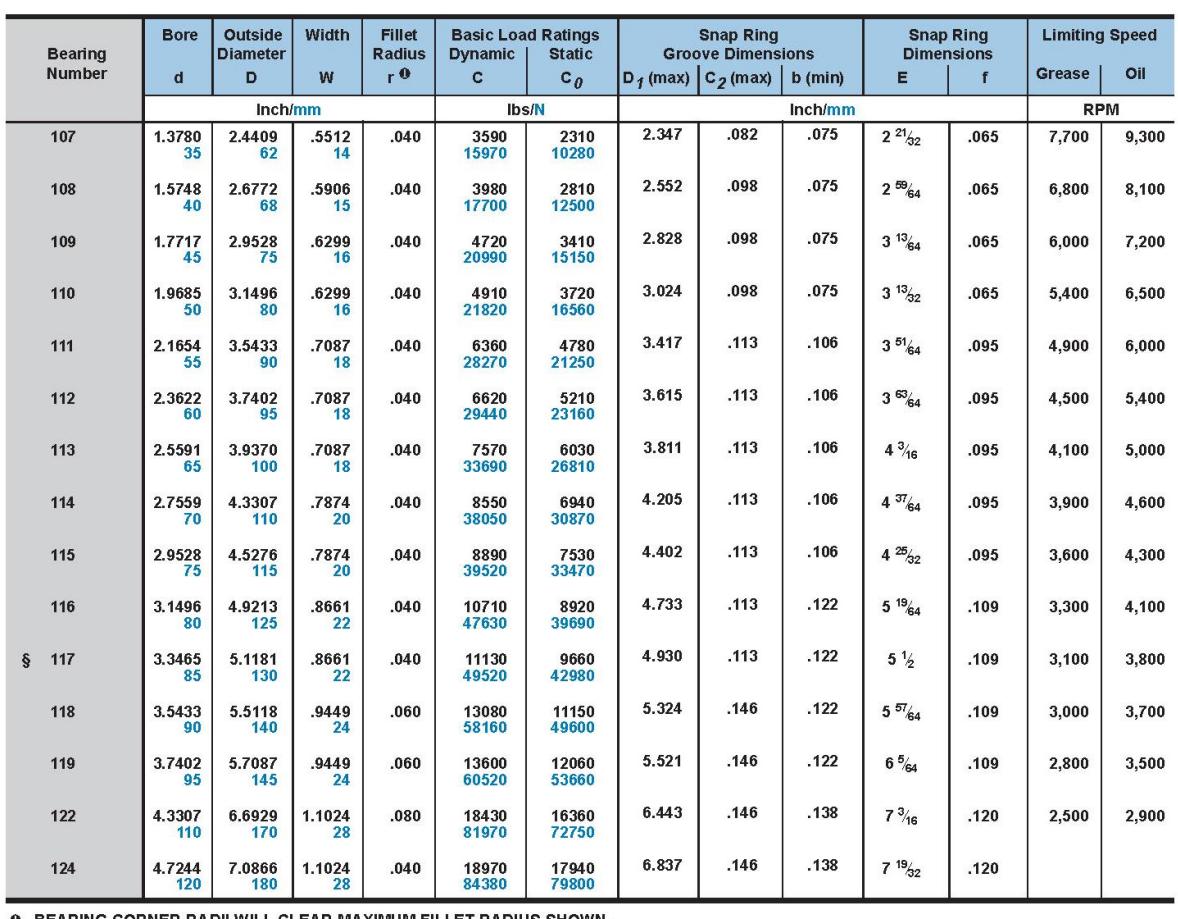

**FUENT CORNER RADII WILL CLEAR MAXIMUM FILLET RADIUS SHOWN.**<br> **FUELT READING A STOCK ITEM** – CHECK FOR AVAILABILITY.<br> **Fuente: NTN, Catálogo General de Selección de Rodamientos y Chumaceras, 1999.** 

## **APÉNDICE R1**

#### **Catalogo NTN - BCA, Chumaceras Tipo Brida Cuadrada**

#### **NTN-BCA**<sup>®</sup> P O W E R TRANSMISSION SERIES

#### **FNR-4-Bolt Cast Iron Flange Units Extended Inner Ring Bearings VANGUARD<sup>®</sup> Narrow Single Lip Seals**

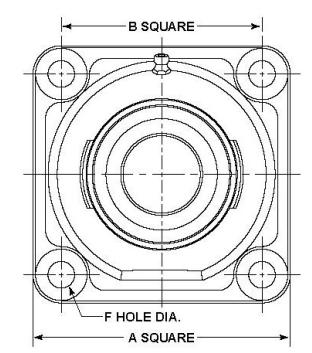

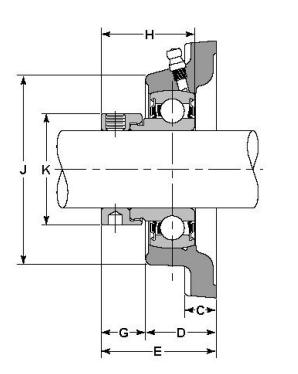

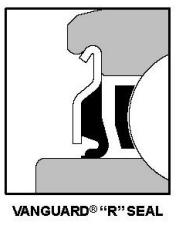

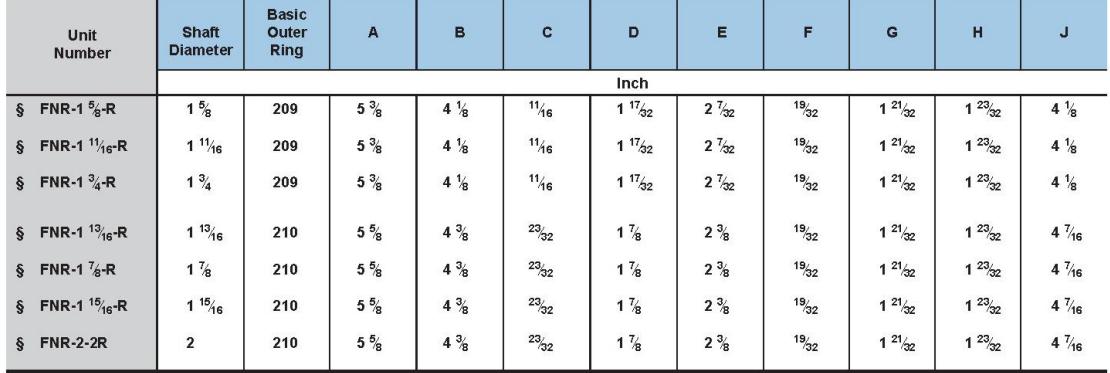

§ NOT NECESSARILY A STOCK ITEM - CHECK FOR AVAILABILITY.

## **CONTINUACIÓN APÉNDICE R1**

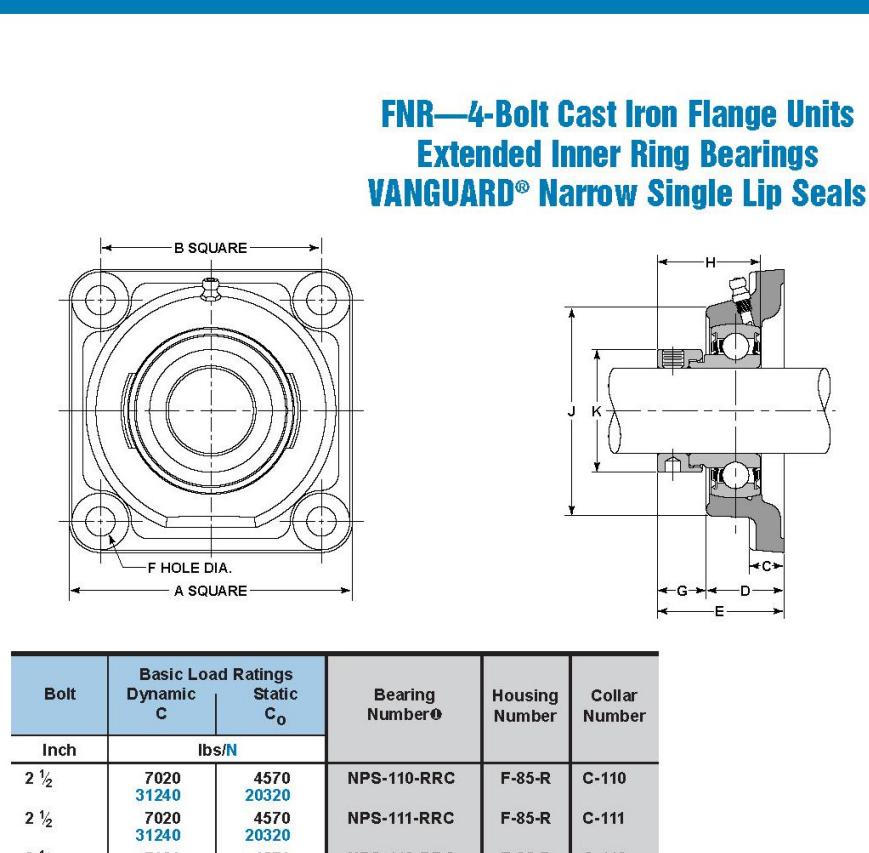

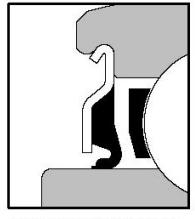

VANGUARD<sup>®</sup> "R" SEAL

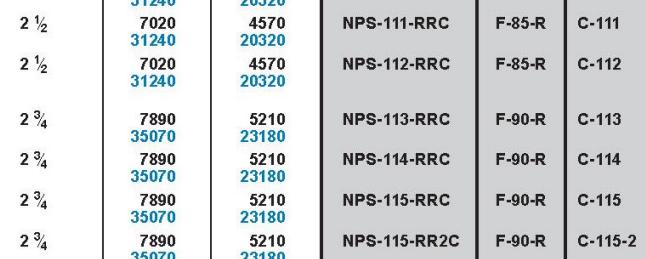

§ NOT NECESSARILY A STOCK ITEM - CHECK FOR AVAILABILITY.

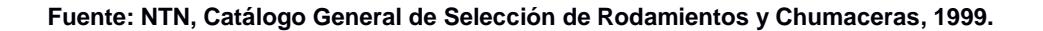

## **APÉNDICE S1**

## **Factores de Seguridad para Selección de Acoplamientos**

| Máquina motriz               |                |                |                                                                            |                                                                                                    |  |  |  |
|------------------------------|----------------|----------------|----------------------------------------------------------------------------|----------------------------------------------------------------------------------------------------|--|--|--|
| Motor<br>electr.             | Máq. de piston |                | Máquina receptora                                                          | Ejemplos de máquinas receptoras                                                                                                    |  |  |  |
| V<br>turbina cilind. cilind. |                | $4a6$   1 a 3  |                                                                            |                                                                                                    |  |  |  |
| 1                            | 1.2            | 1.4            | O<br>Marcha regular<br>Inercia muy pequeña                                 | · Eje de reenvío · Generador de alumbrado · Línea de ejes<br>•Bombas centrífugas •Ventilador centrífugo                                                                                                    |  |  |  |
| 1.2                          | 1.4            | 1.7            | Marcha irregular<br>Inercia pequeña                                        | • Agitador de líquidos • Cinta transportadora • Ascensor<br>·Máquinas herramientas rotativas para madera y metales<br>•Máquinas textiles ligeras •Plegadoras •Bombas de engranajes<br>·Bombas de paletas ·Ventiladores                                                                                                    |  |  |  |
| 1.4                          | 1.7            | $\overline{c}$ | Marcha irregular<br>Inercia media                                          | • Agitador de líquidos cargados • Compresor rotativo<br>•Transportadora de rodillos•Desmenuzadoras •Hornos rotativos<br>• Máquinas para maderas (desbastadora, sierra de cinta )<br>·Máquinas para imprimir · Mezclador · Montacargas · Punzonadora<br>·Bomba centrífuga para líquidos cargados                                        |  |  |  |
| 1.7                          | $\overline{c}$ | 2.4            | Marcha irregular<br>Inercia media<br>De golpes medios                      | •Hormigonera •Molino de percusión •Molino de bolas<br>·Compresor de pistón con volante de inercia ·Transportador de cadena<br>•Grúa •Laminador de metales ligeros •Máquinas de molino harinero<br>·Martillo pilón · Telar · Bomba de pistón con volante de inercia<br>•Cepilladora de metales •Tornos elevadores •Ventiladores de mina |  |  |  |
| $\overline{2}$               | 2,4            | 2,8            | Marcha irregular<br>Inercia importante<br>De golpes importantes            | •Molino de martillos •Calandra (de caucho, textil )<br>•Compresor de pistón con pequeño volante de inercia<br>·Desfibradora de madera ·Excavadora ·Laminador<br>•Bomba de pistón con pequeño volante de inercia •Prensa forjadora<br>·Prensa para fabricación de papel ·Tamiz vibrante                                                 |  |  |  |
| 2.4                          | 2.8            | 3.3            | Marcha irregular<br>Inercia muy importante<br>De golpes muy<br>importantes | •Compresor de pistón sin volante de inercia •Triturador<br>• Generador de soldadura • Laminador pesado • Prensa de mam-<br>postería<br>•Bomba de pistón sin volante de inercia                                                                                                    |  |  |  |

Tabla K<sub>1</sub> coeficiente de irregularidades del par

| Según máquina motriz - máquina receptora | NUMERO DE ARRANQUES POR HORA |      |     |     |     |
|------------------------------------------|------------------------------|------|-----|-----|-----|
| Ver cuadro $K_1$                         |                              | 10   | 30  | 60  | 120 |
|                                          |                              | 1.2  | 1.3 | 1.5 | 1.6 |
| Q 6                                      |                              | 1,1  | 1.2 | 1.3 | 1.4 |
| 466                                      |                              | 1.05 | 1.1 | 1.2 | 1.2 |

Tabla. K<sub>2</sub> coeficiente de frecuencias de arranques

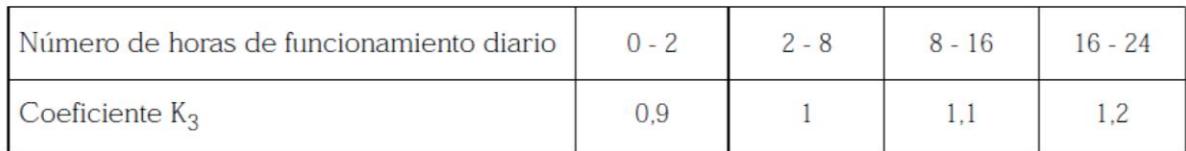

Tabla K3 coeficiente de numero de horas de funcionamiento

**Fuente: Francovigh S.A, Catalogo General de Bridas Forjadas, 2007.**
## **APÉNDICE T1**

## **Catalogo de Bridas Forjadas Clase 300 (AISI B - 16.47)**

### **BRIDAS FORJADAS SERIE 300**

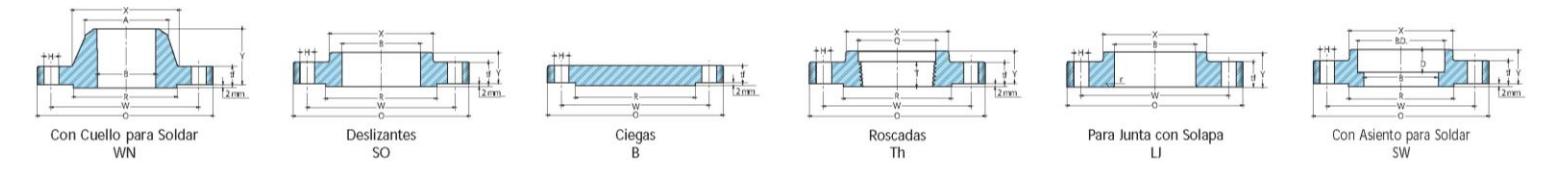

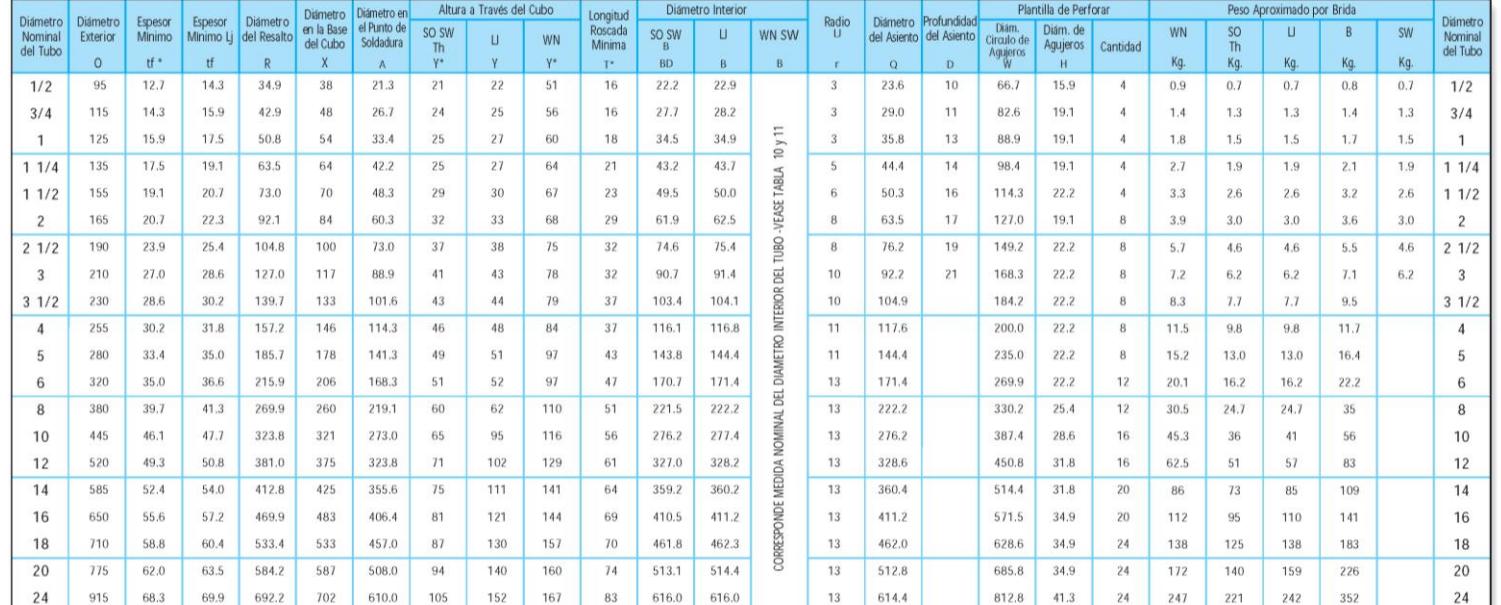

"Los 2 mm del resalto no están incluidos en el espesor minimo, en la altura a través del cuello o cubo y en la longitud roscada minima.<br>Esta tabla corresponde a bridas de cara con resalto RF.<br>Paras de contacto normalizadas

a altura a través del cuello o cubo y en la longitud roscada minima.<br>
Calites para control y normas de roscado, pág. 21.<br>
Materiales para bridas, pág. 6 y 7.<br>
Materiales para bridas, pág. 6 y 7.<br>
Materiales para bridas int

## **APÉNDICE U1**

## **Catalogo de Ruedas Industriales (Gayner)**

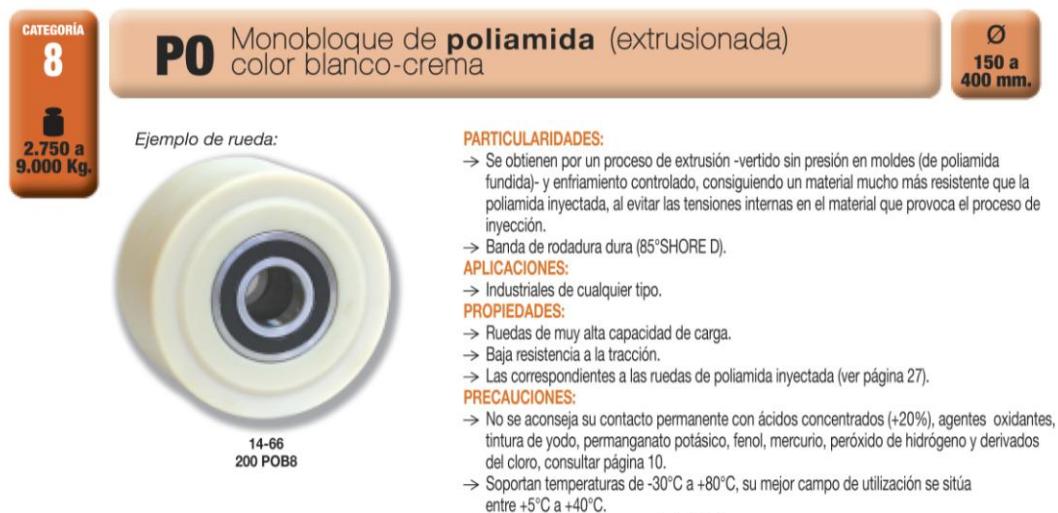

> Velocidad máxima recomendada 4 Km/h.

**GRANDES CARGAS** 

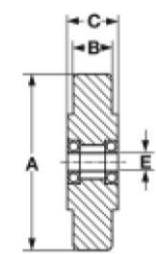

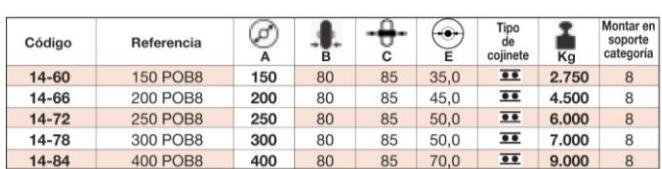

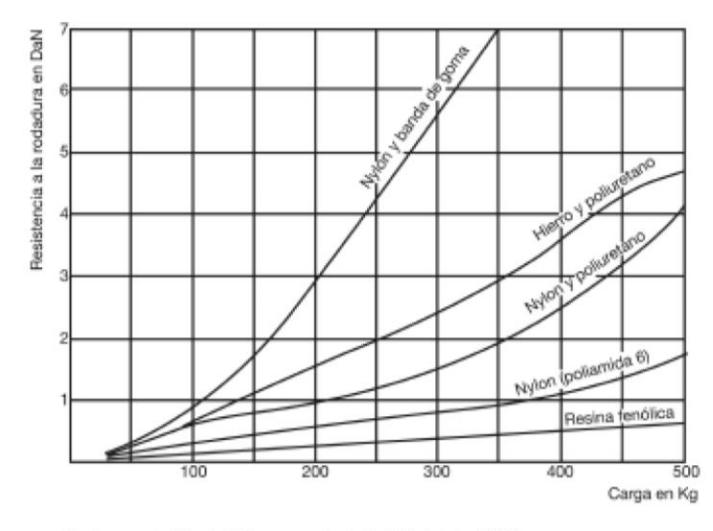

Rueda ensayada: Diámetro 200 mm. con rodamiento rígido de bolas: 6204 Z.

Gráfico obtenido mediante un aparato de pruebas que consta de un cilindro giratorio de acero de ø600 mm., sobre el cual giran las ruedas a la velocidad de 6 Km/h.

Los valores obtenidos son comparables entre si, pero difieren en la práctica por los muchos factores variables que intervienen y que hemos descrito anteriormente.

### 28

### © GAYNER

### **Fuente: Gayner; Catalogo de Ruedas y Rodantes Industriales, 2008.**

## **APÉNDICE V1**

# Ficha Técnica de Pintura Triple Acción Metal (Sherwin **Williams)**

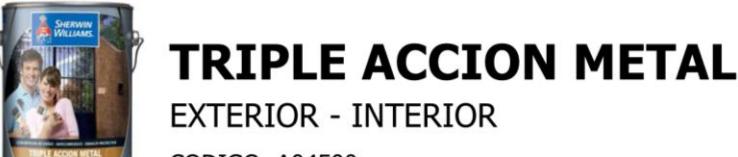

CODIGO: A04500...

### INFORMACION DEL PRODUCTO

#### DESCRIPCION DEL PRODUCTO

Triple Acción Metal es un innovador producto en base solvente que actúa como 3 productos en 1:

1) Convertidor de óxido, generando una reacción química que neutraliza el óxido, estabilizándolo y eliminando su acción corrosiva.<br>2) Anticorrosivo, inhibiendo la formación de nuevo óxido.

3) Esmalte de terminación, protegiendo y decorando las superficies de metal, con una atractiva terminación satinada en seis modernos y elegantes colores además de 20 colores especiales según cartilla para ser preparados en

Es un producto con excelente resistencia a la intemperie y a las aguas lluvia y de alta duración. Forma una eficiente barrera contra la humedad. Este producto está formulado libre de Plomo, Cromo, Mercurio y metales pesados.

#### **USOS RECOMENDADOS**

Se recomienda para proteger techos y superficies de metal en general ubicadas en ambientes de mediana agresividad climática: estructuras metálicas, puertas, portones, ventanas, marcos, rejas, etc.

Puede aplicarse directamente sobre superficies que ya poseen algún grado de oxidación, previa eliminación del óxido y pintura sueltas.

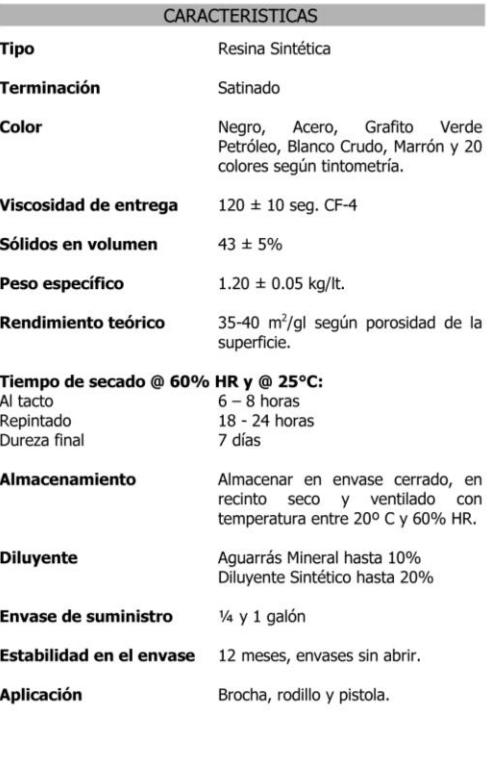

#### PREPARACION DE SUPERFICIES

Para lograr un buen resultado, la superficie debe estar libre de polvo, grasa, aceite y totalmente seca.

Si la superficie estaba pintada, se debe lijar, eliminando el material mal adherido y el brillo, para obtener una buena adherencia.

Fierros Nuevos: Eliminar el aceite de protección con aguarrás o diluyente sintético.

Fierros Oxidados: Eliminar el óxido suelto existente mediante escobilla de acero y posterior lijado. Limpiar las superficies con un paño humedecido en aquarrás mineral antes de pintar.

Fierros Pintados: Eliminar la pintura suelta o mal adherida mediante método manual mecánico. La pintura que se encuentre firmemente adherida y sin resquebrajamientos se debe lijar superficialmente y luego limpiar con un paño humedecido en aguarrás para eliminar el polvo remanente.

IMPORTANTE: Los componentes de este producto son inflamables y su inhalación prolongada produce daños irreparables a la salud. Por ello úselo en ambientes ventilados y manténgalo fuera del alcance de los niños.

#### **NOTAS**

Esta información técnica reemplaza todas las publicaciones<br>anteriores. Consulte siempre a su representante SHERWIN<br>WILLIAMS CHILE por la última información. Dado que no<br>tenemos control sobre las condiciones de aplicación o

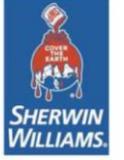

Rev. 04-2007

 $1$  de  $1$ 

Fuente: Sherwin Williams, Ficha Técnica de Pinturas, 2016

## **APÉNDICE W1**

# **Catalogo General de Tensores de Alta Resistencia (LR) Green Pin. (Van beest B.V,)**

### Tensores Green Pin® Horquilla - Horquilla con bulón y tuerca de seguridad Generalmente según ASTM F1145-92

- Material : acero de alta resistencia forjado SAE 1035 o 1045<br>
 Factor de Seguridad : CMR = 5 x CMT<br>
 Norma : Generalmente según ASTM F1145-92<br>
 Acabado : galvanizado en caliente<br>
 Acabado : galvanizado en caliente
	-
	-
	-
- · Certificación

survanizado en canona.<br>chiajo petición, se puede suministrar con certificado de fábrica,<br>certificado de prueba y/o Declaración de Conformidad de la U.E.

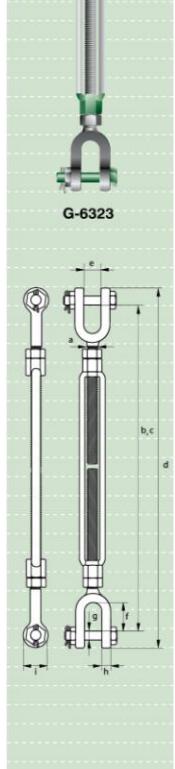

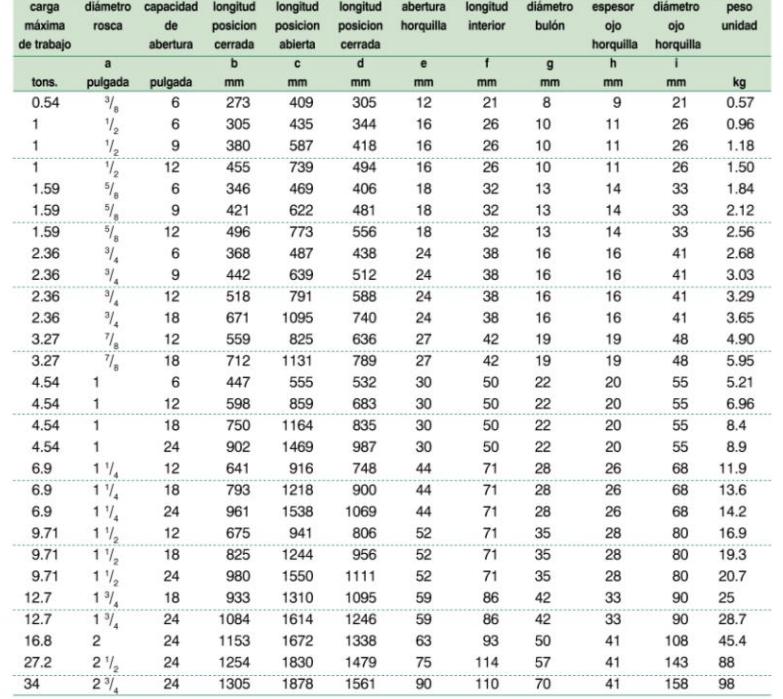

 $6\phantom{1}6$ 

Tensores

85

238

# **APÉNDICE X1**

# **Sub Partidas Específicas del Arancel Nacional (Resolución No. 011-2015 Comité de Comercio Exterior)**

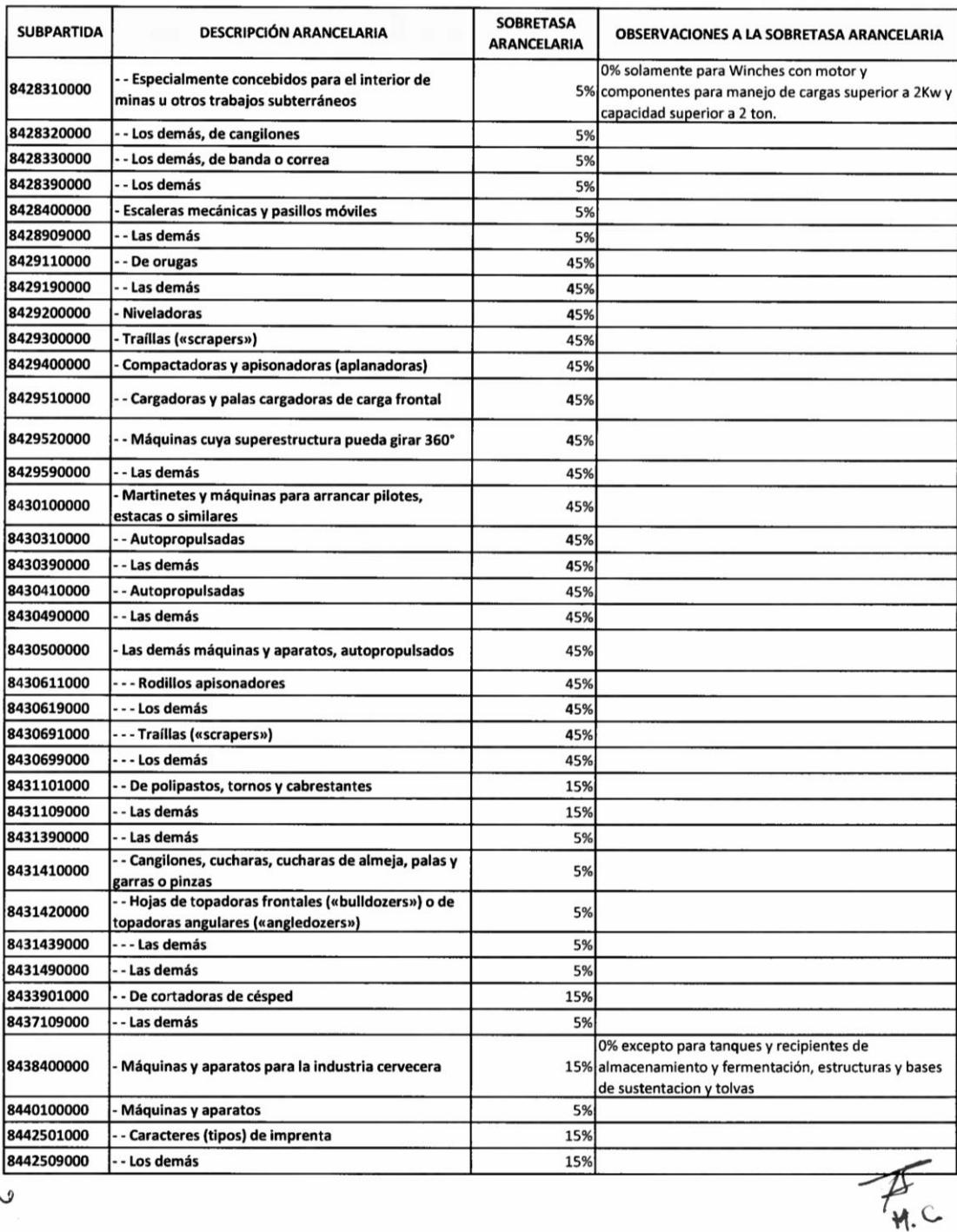

 $\sim$ 

62 de 84

# **APÉNDICE Y1**

## **Impuesto a los Consumos Especiales ICE. (Artículo 82 de la [Ley de Régimen Tributario Interno.\)](http://www.sri.gob.ec/DocumentosAlfrescoPortlet/descargar/20027b7a-3e1e-41c4-8119-cb4e6cfc17f6/Ley+de+Regimen+Tributario+Interno.pdf)**

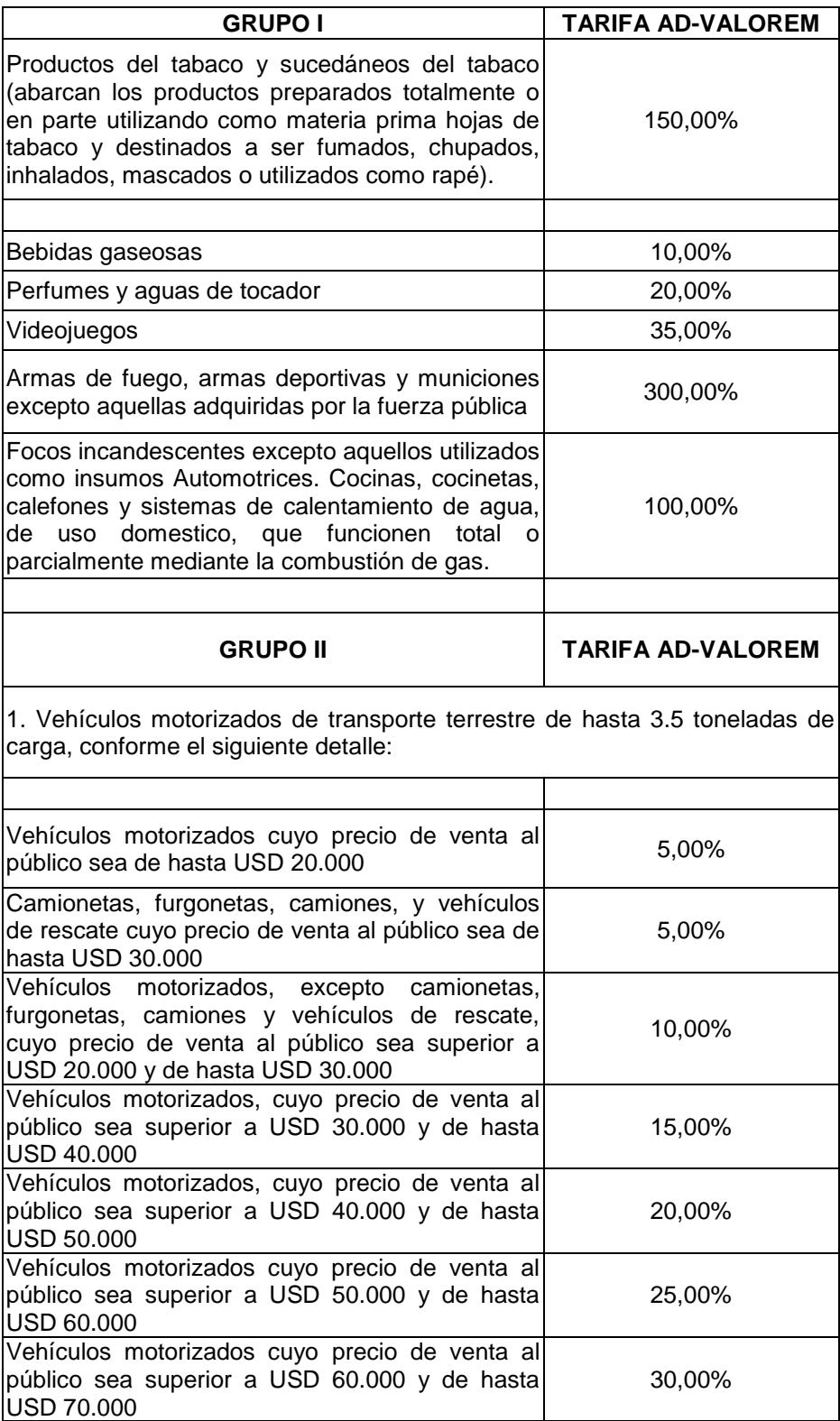

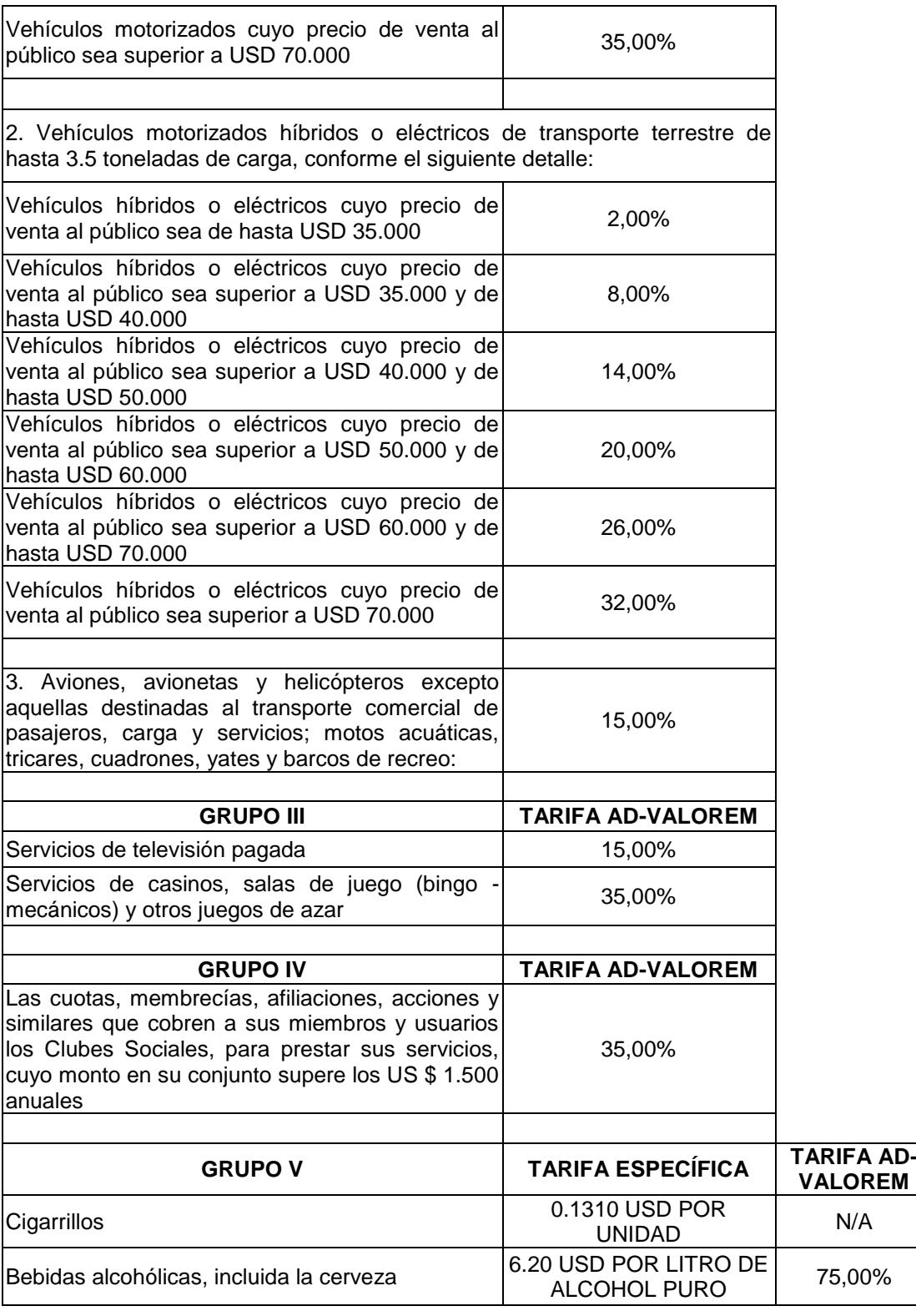

# **APÉNDICE Z1 Flujo de Caja Real Proyectado a 10 años.**

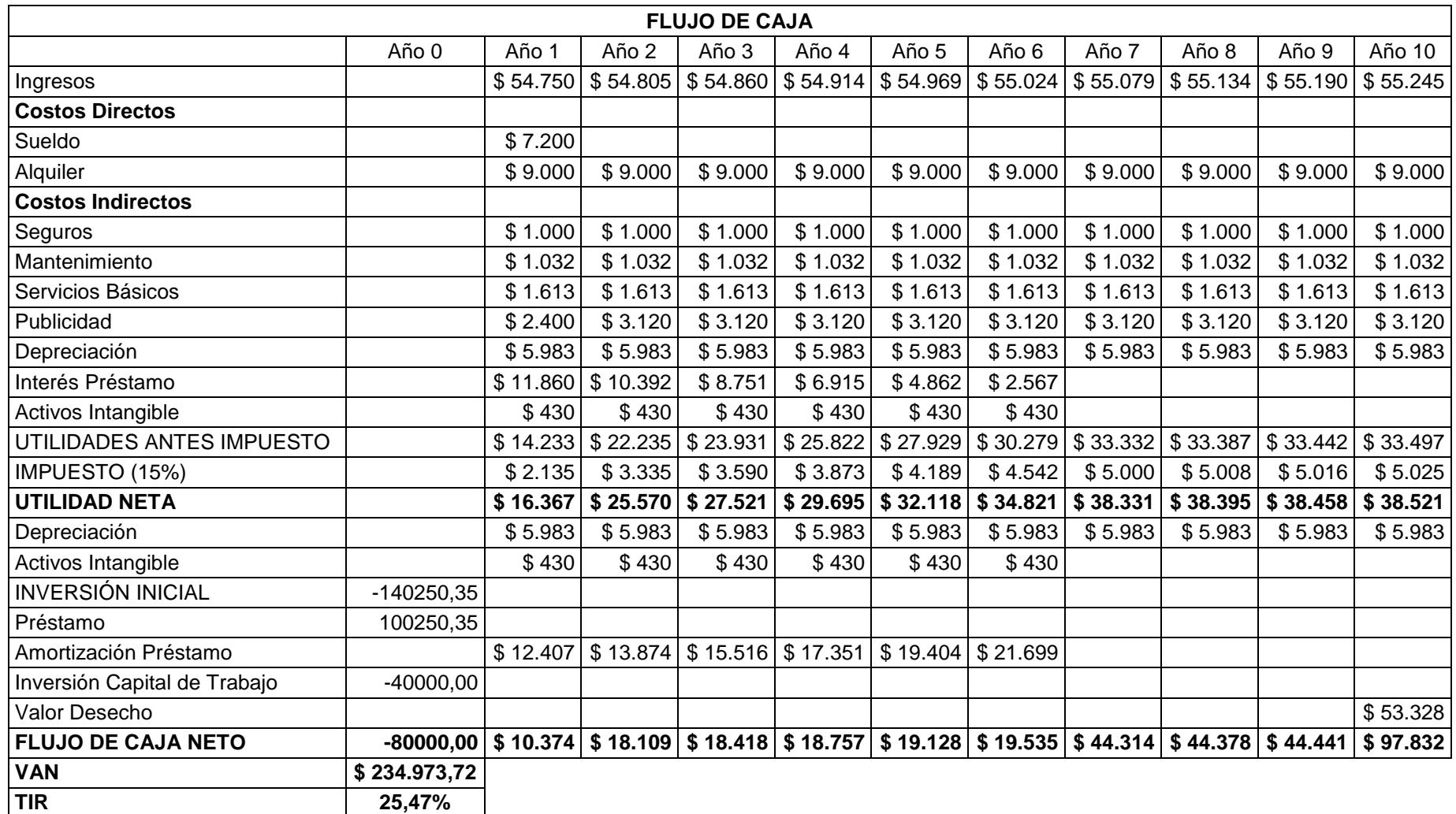

**Fuente: Elaboración Propia.**

## **APÉNDICE A2**

### **Planos de Construcción y Ensamblaje.**

En las siguientes páginas se muestran 10 planos significativos para la construcción y montaje del Estacionamiento Vertical Rotatorio tipo Carrusel, Considerando la gran cantidad de piezas y sub ensamblajes resulta claro que se necesitan mucho más planos para detallar el proceso completo de fabricación. Sin embargo se presentan algunos planos esquemáticos que muestran las diversas partes existentes en el Diseño Mecánico y sus características más relevantes.

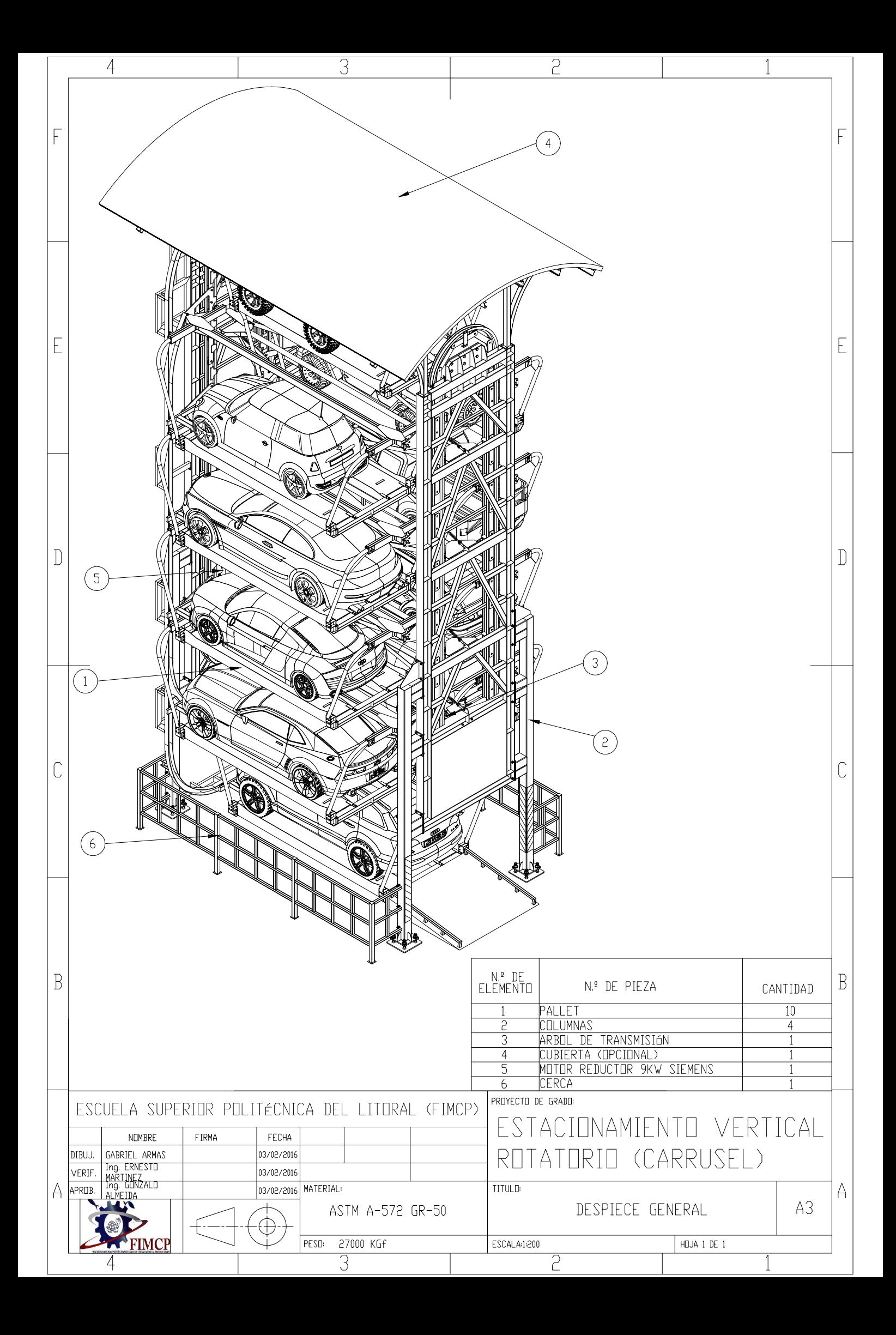

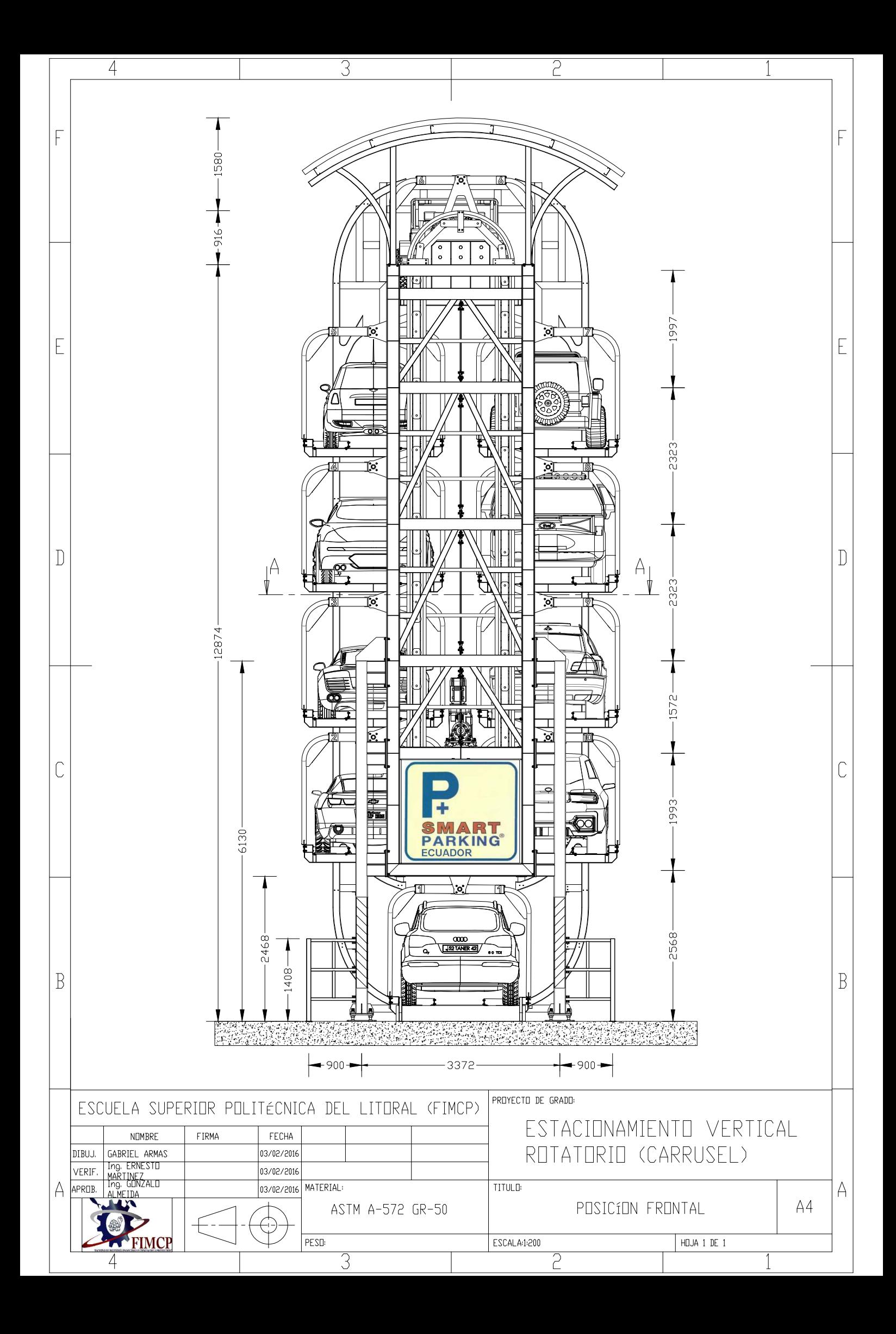

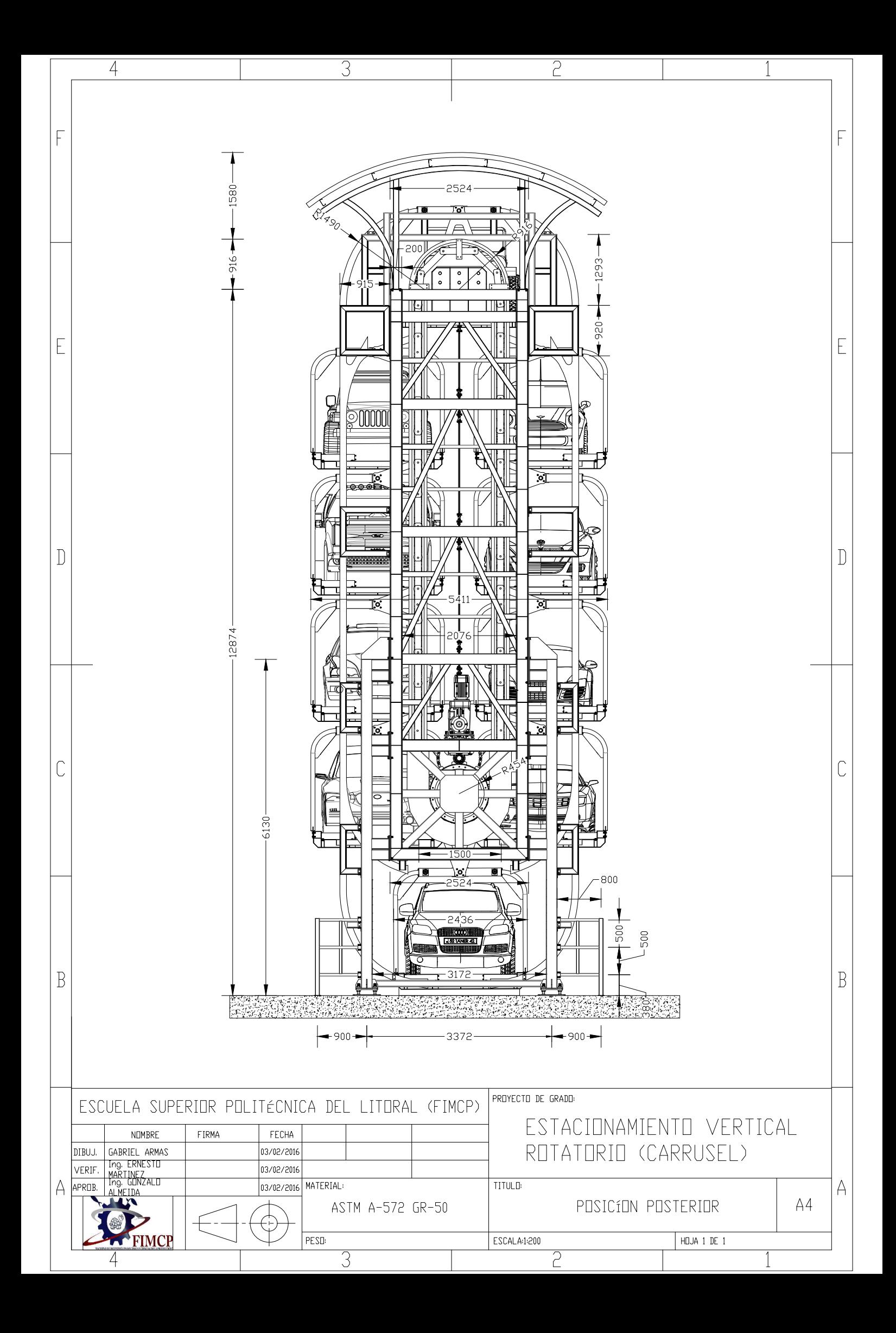

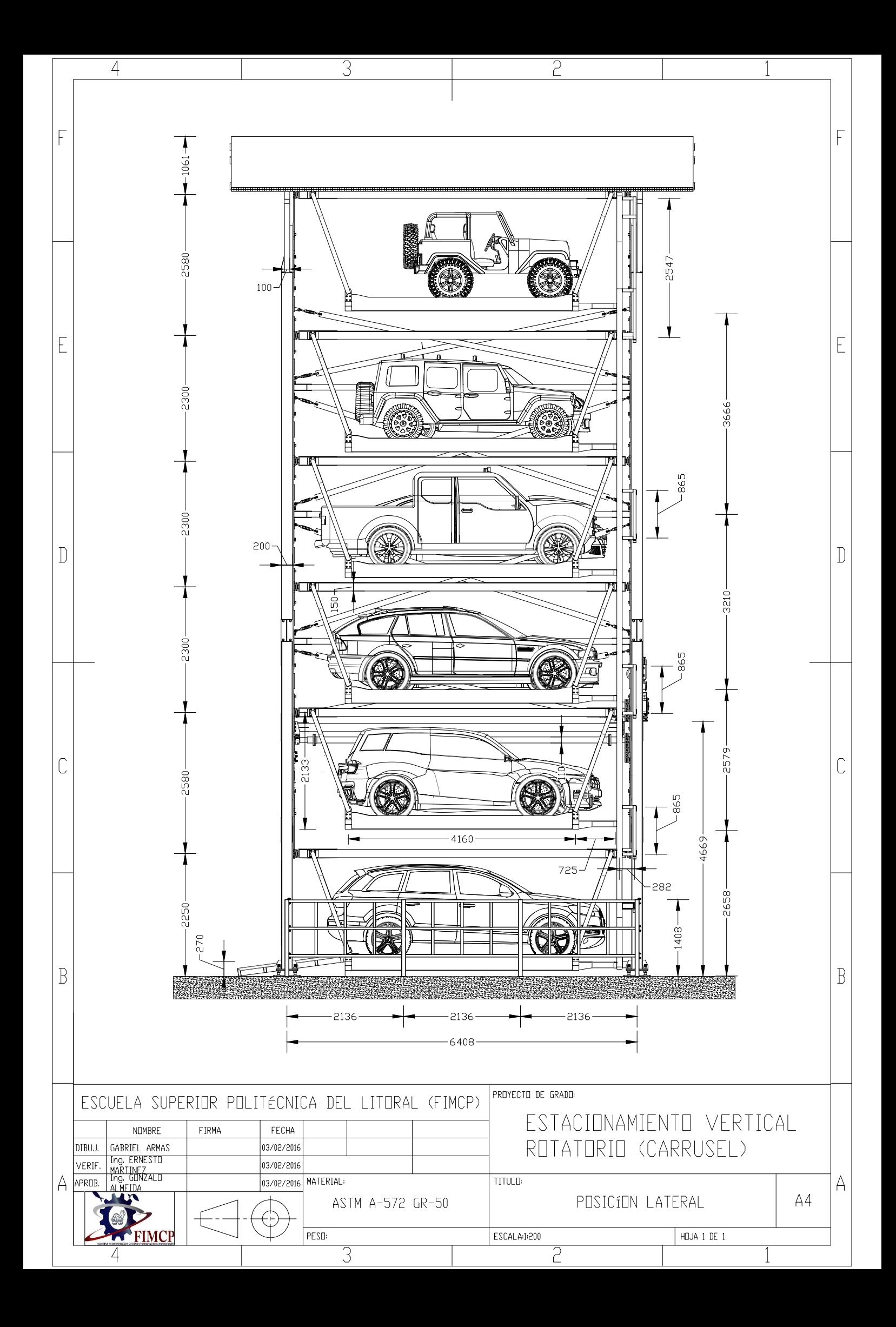

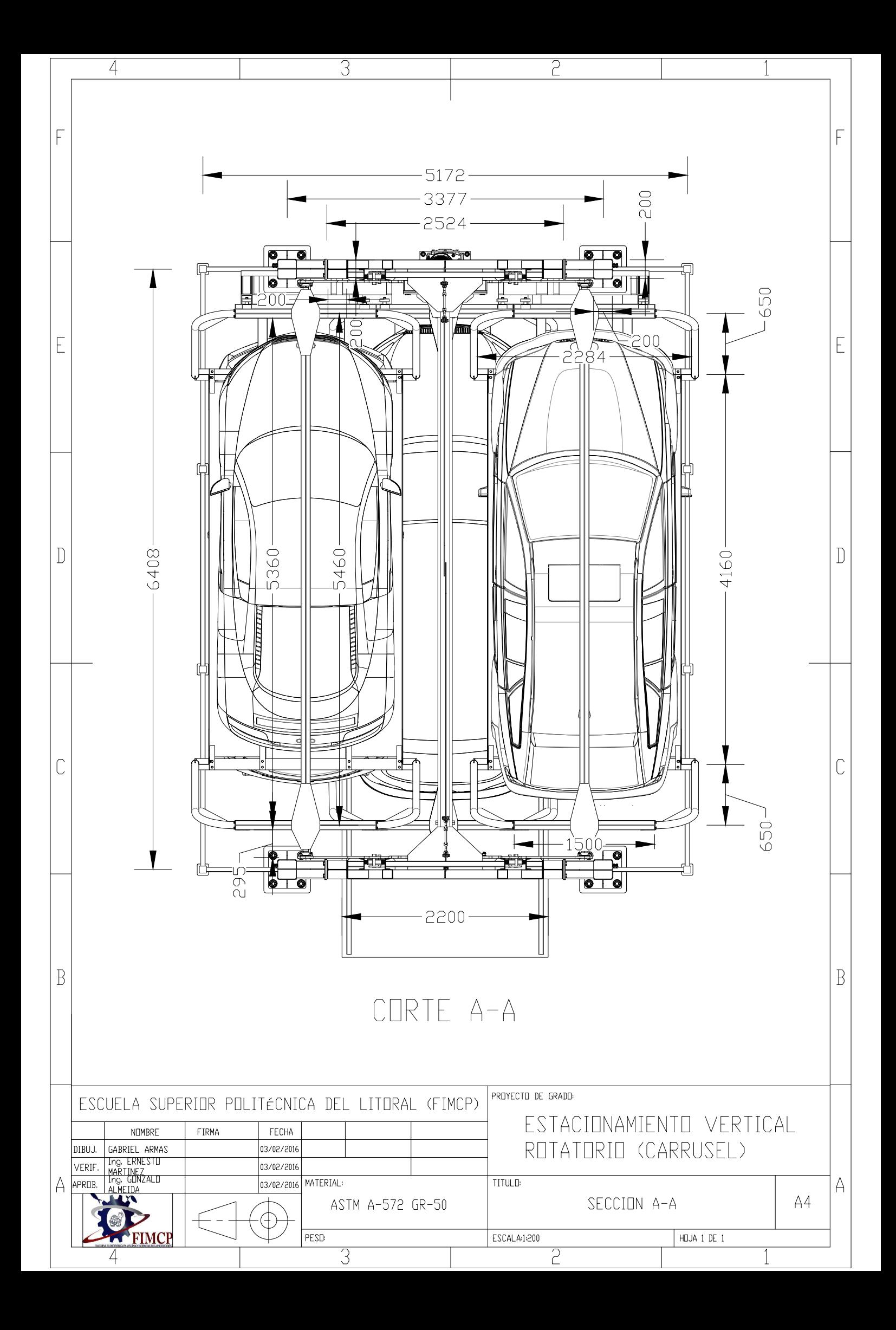

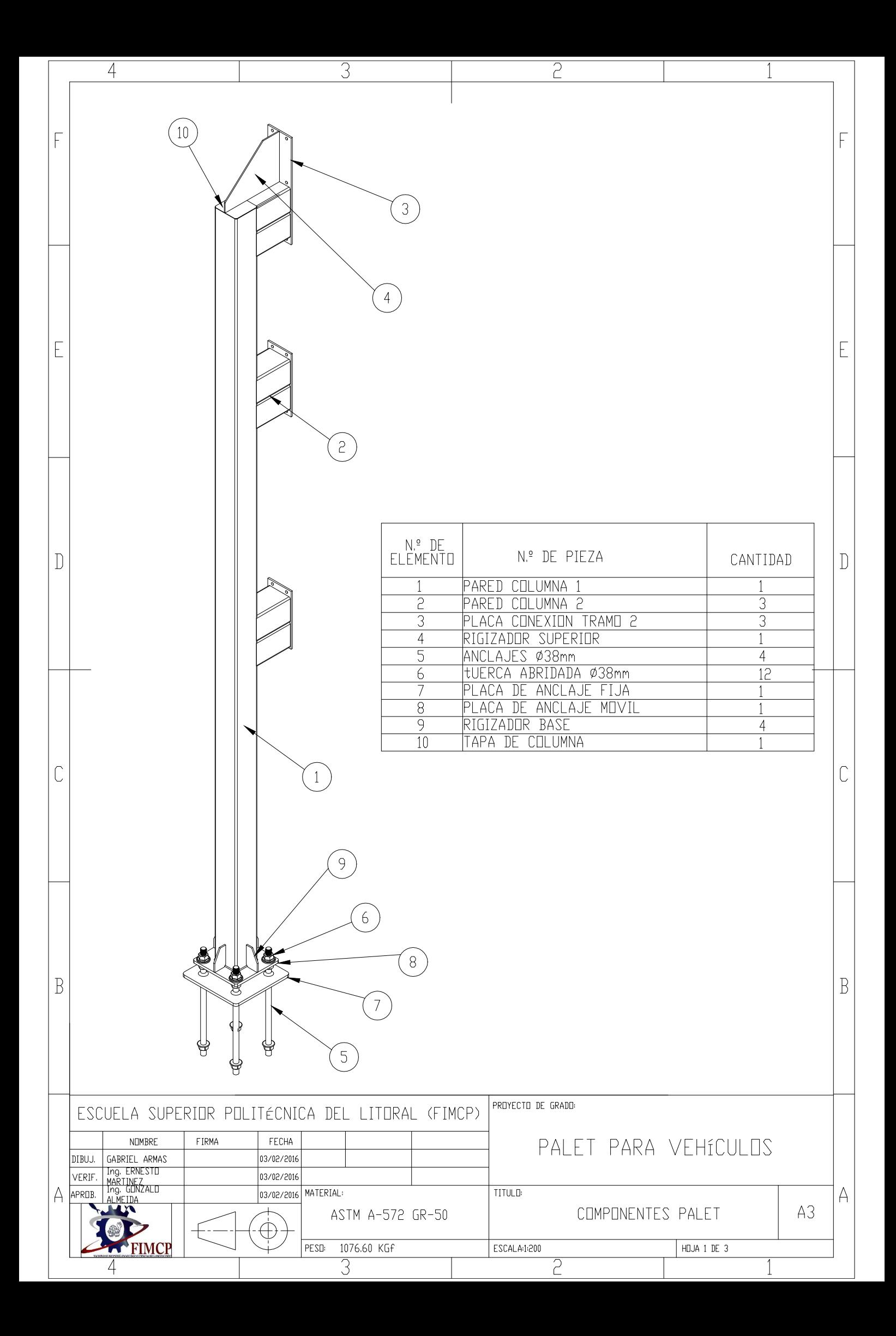

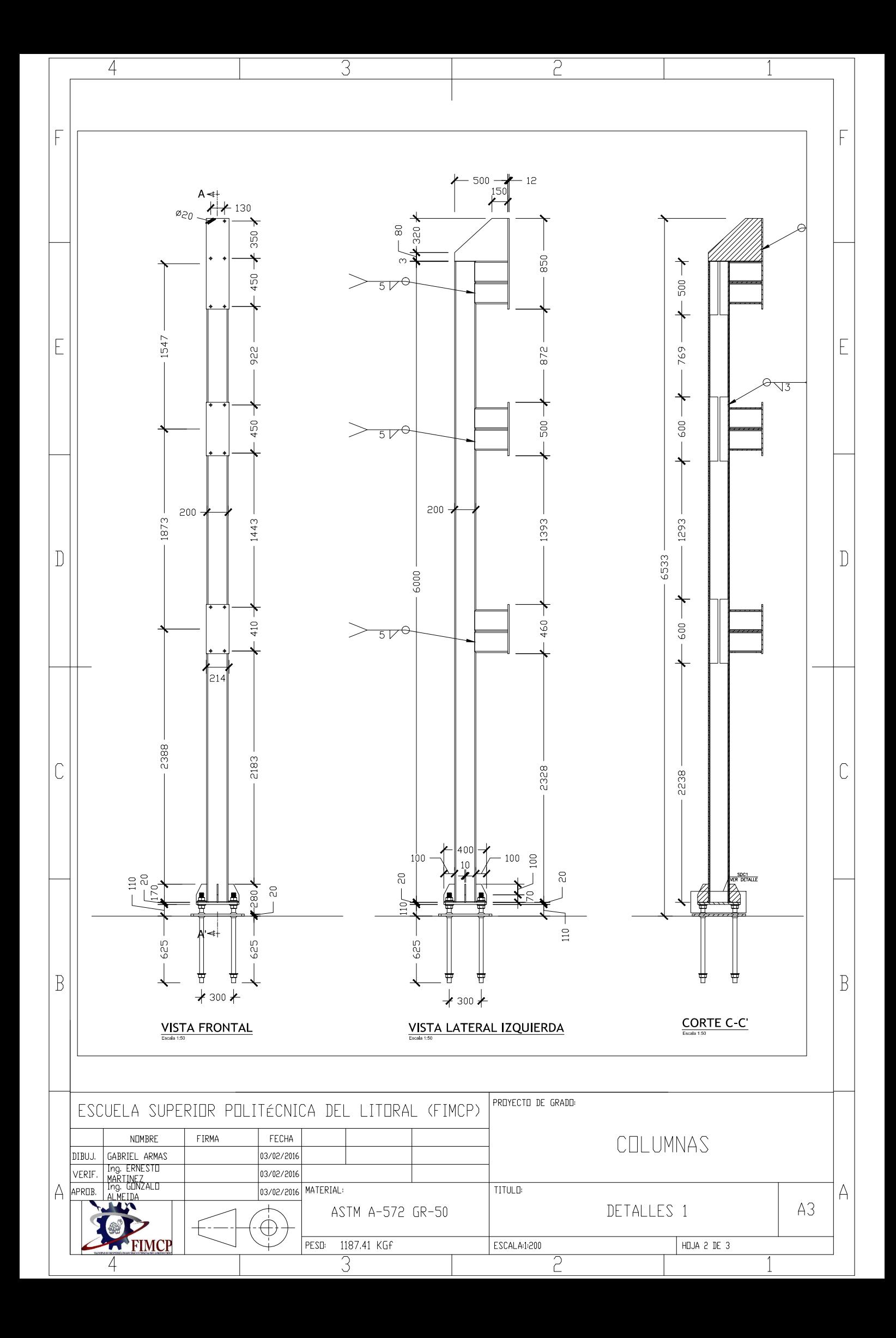

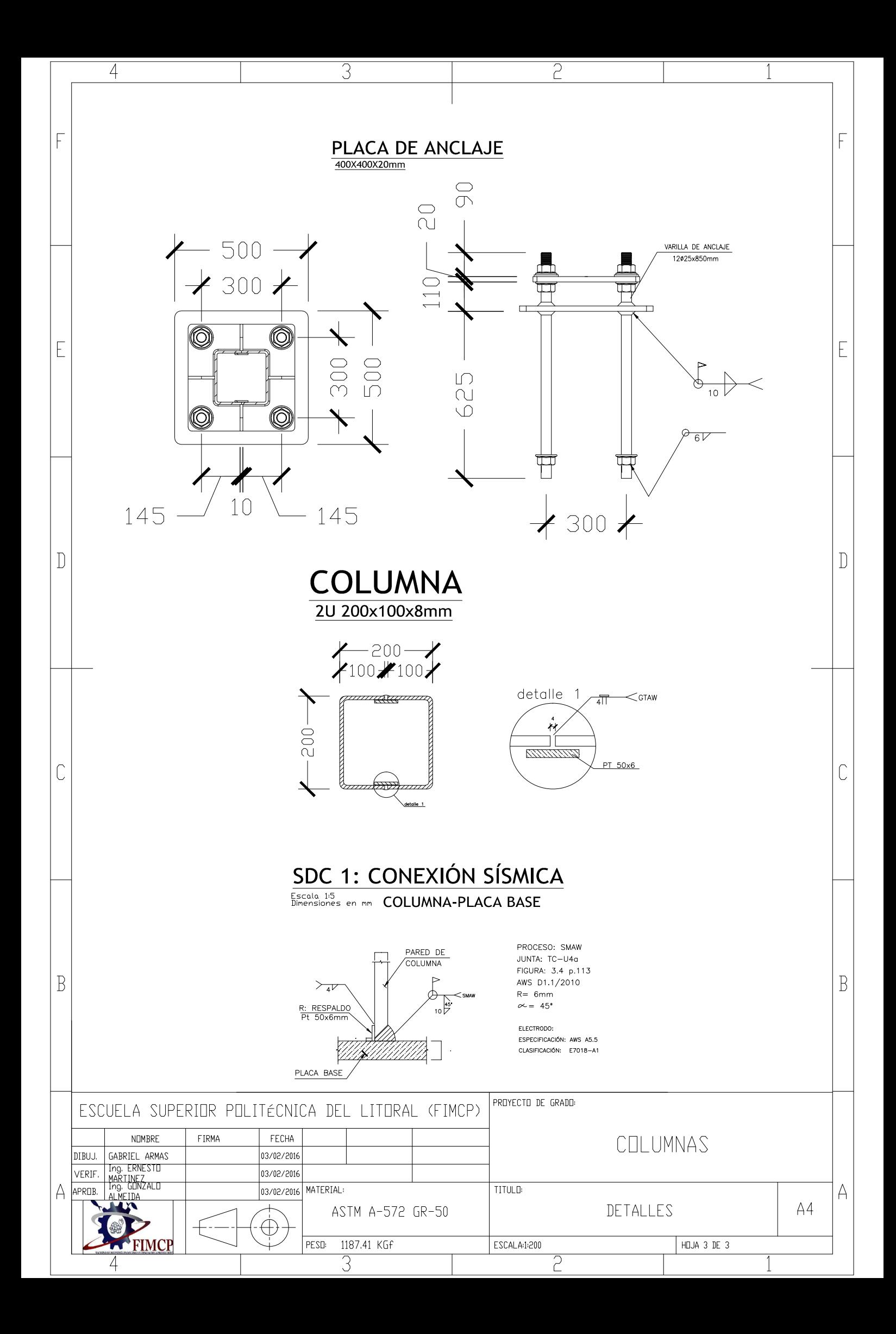

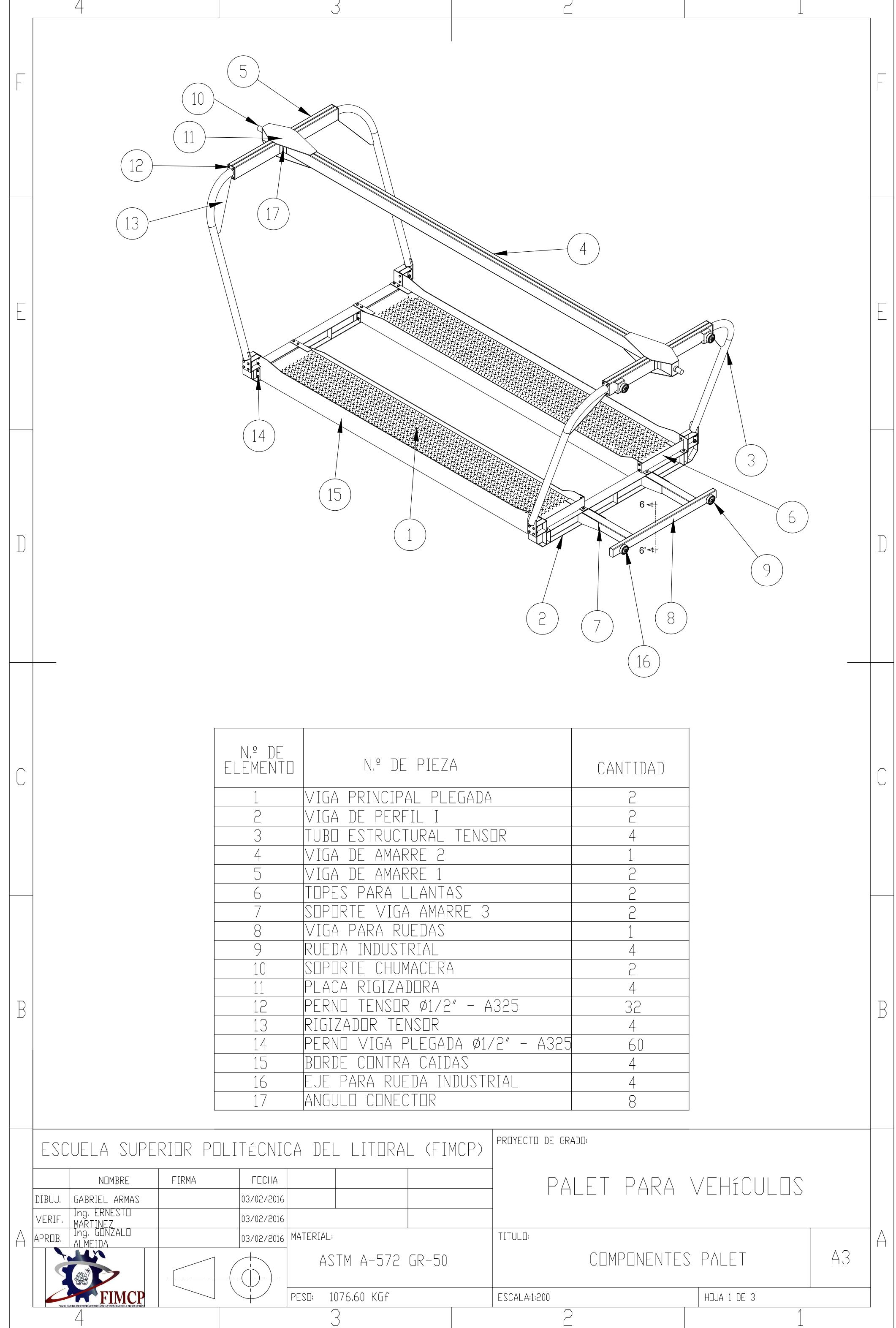

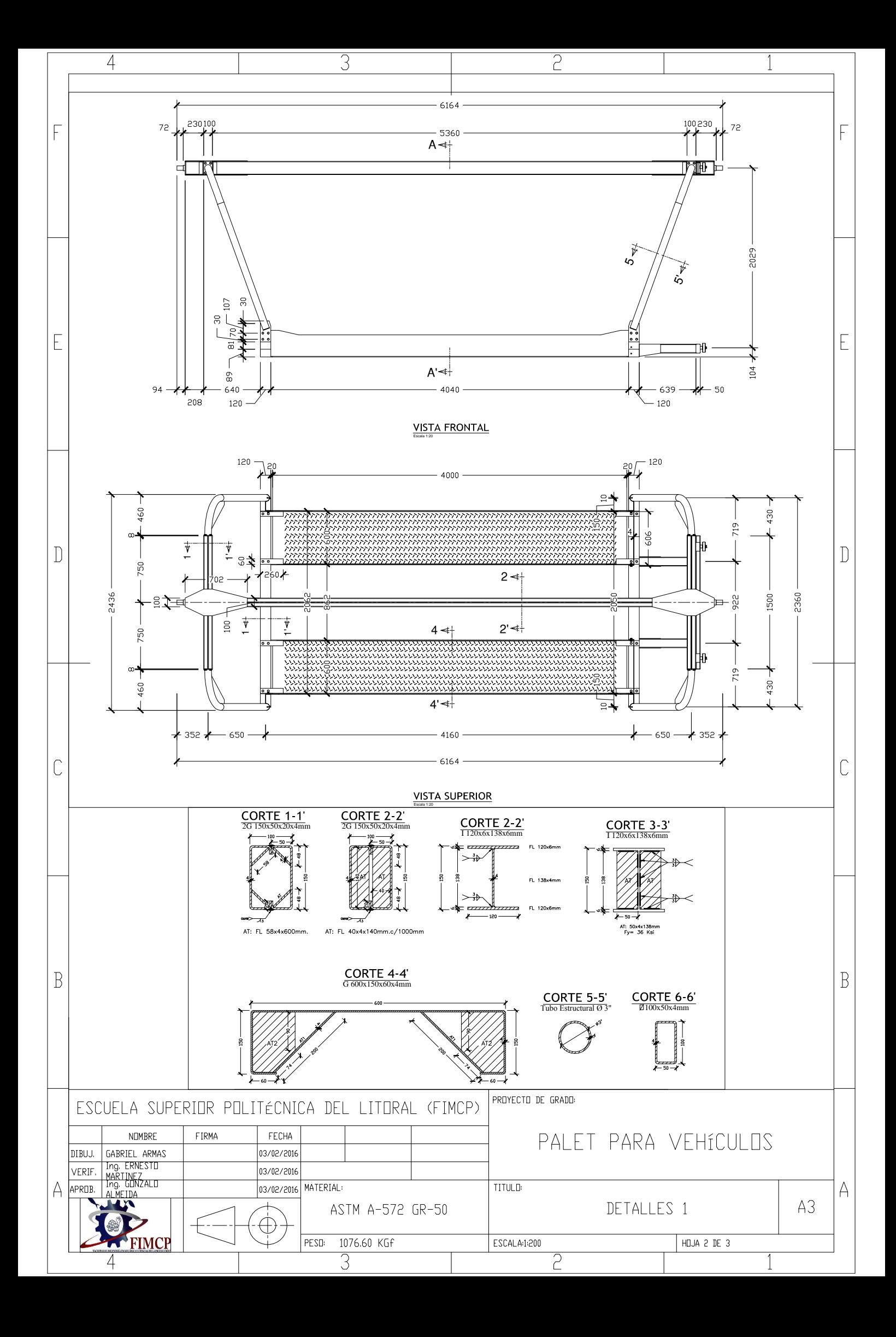

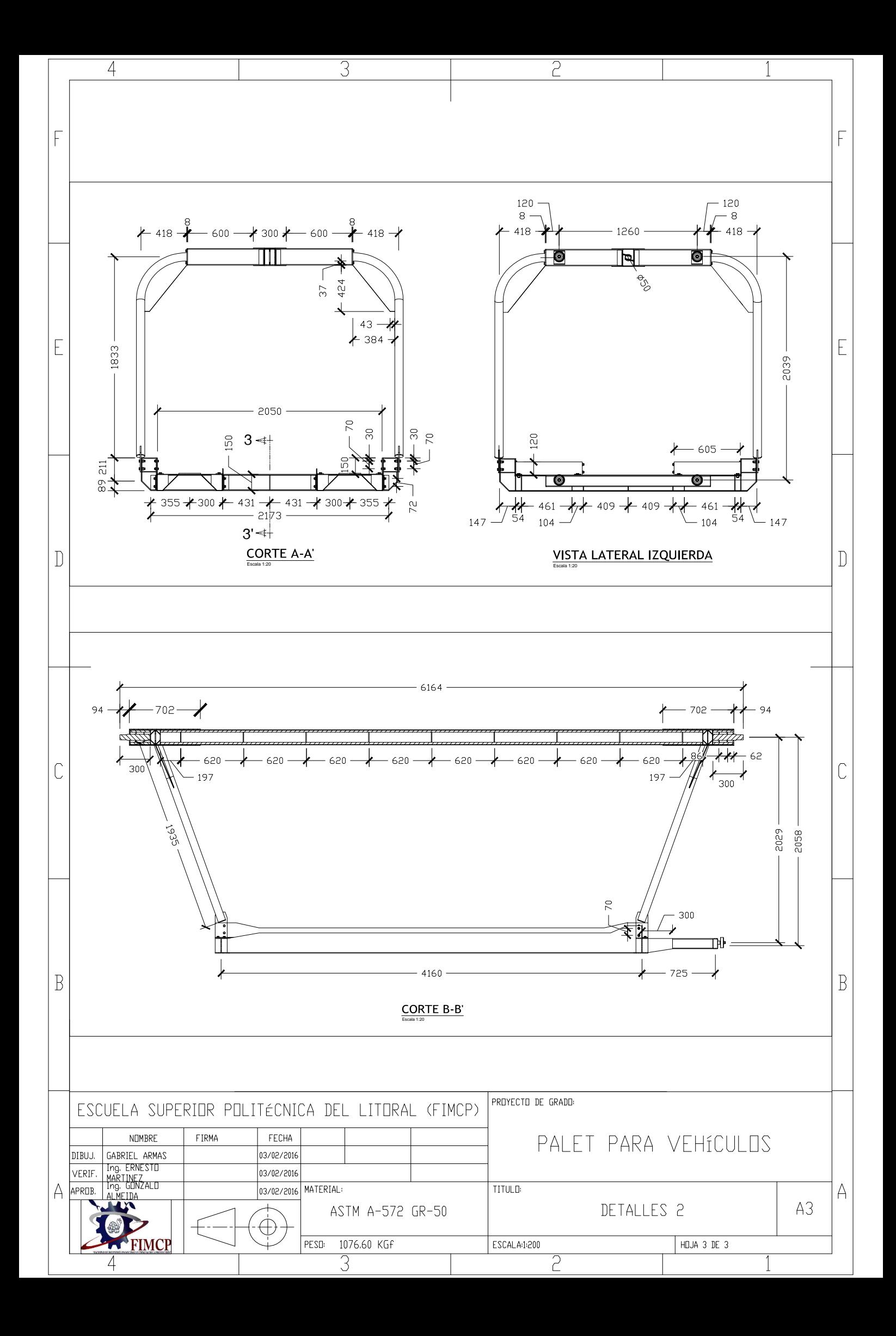

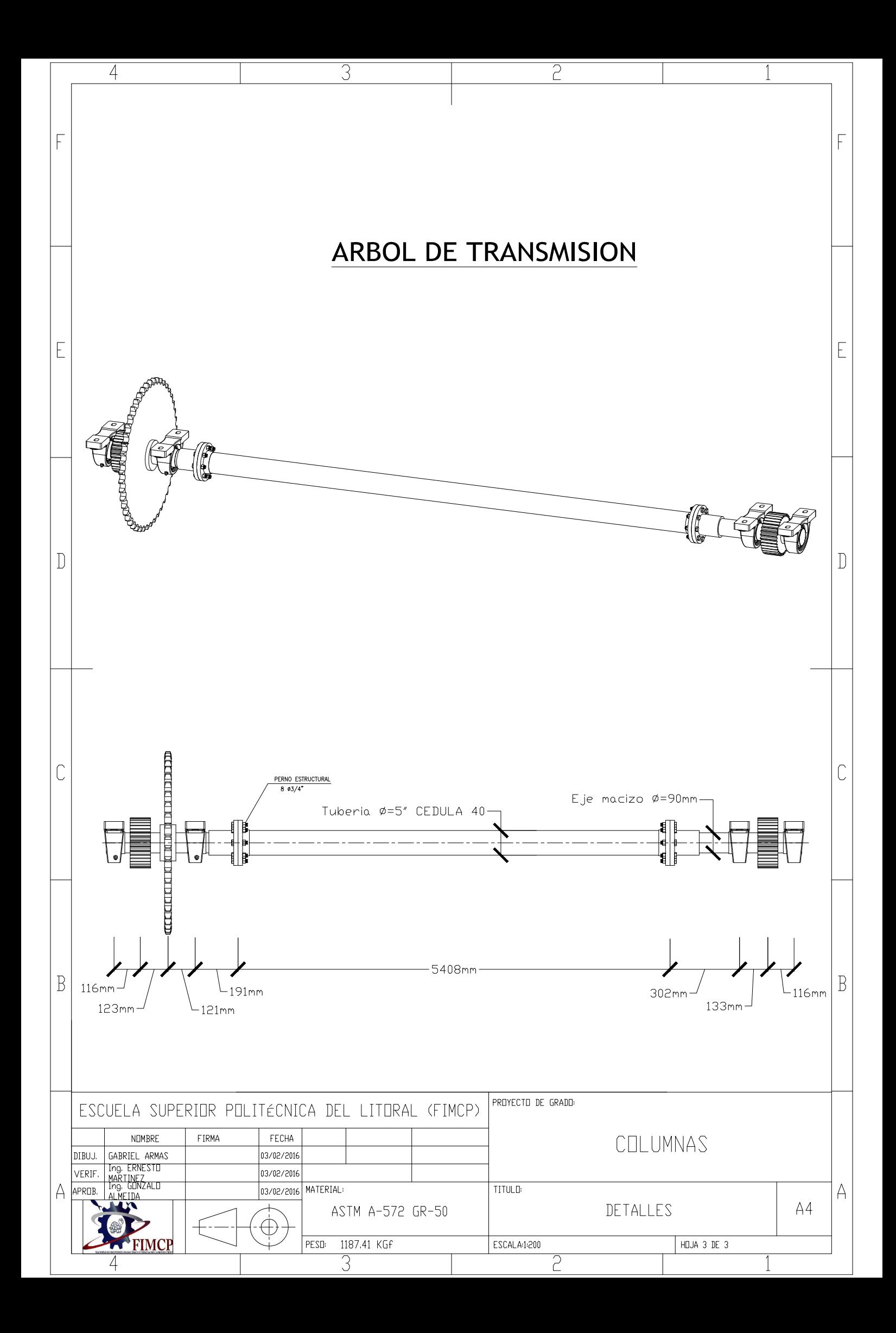